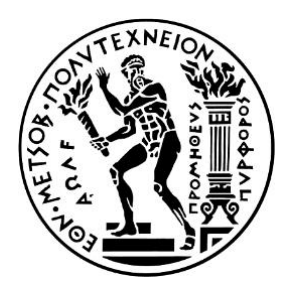

## **ΕΘΝΙΚΟ ΜΕΤΣΟΒΙΟ ΠΟΛΥΤΕΧΝΕΙΟ**

### ΣΧΟΛΗ ΕΦΑΡΜΟΣΜΕΝΩΝ ΜΑΘΗΜΑΤΙΚΩΝ ΚΑΙ ΦΥΣΙΚΩΝ ΕΠΙΣΤΗΜΩΝ

## ΤΟΜΕΑΣ ΦΥΣΙΚΗΣ

## **Εκπαιδευτική πρόταση για την αξιοποίηση των εικονικών πειραμάτων στην διδασκαλία της Φυσικής στο Λύκειο**

## **Διπλωματική εργασία**

Μακρής Νικόλαος Αριθμός Μητρώου: ge13141

**Επιβλέπων:** Βελέντζας Αθανάσιος, Ε.ΔΙ.Π **Τριμελής Επιτροπή:** Βελέντζας Αθανάσιος, Ε.ΔΙ.Π Θεοδώνης Ιωάννης, Ε.ΔΙ.Π Παυλοπούλου Καλλιόπη, Ε.ΔΙ.Π

Αθήνα, Σεπτέμβριος 2022

# **ΕΥΧΑΡΙΣΤΙΕΣ**

Αρχικά, θα ήθελα να ευχαριστήσω τον επιβλέποντα καθηγητή μου, τον κύριο Αθανάσιο Βελέντζα για την βοήθεια και την υποστήριξη που μου πρόσφερε καθόλη την διάρκεια της εκπόνησης της διπλωματικής εργασίας και ιδιαίτερα στις παρούσες δύσκολες συνθήκες.

Επίσης, ευχαριστώ τον κύριο Ιωάννη Θεοδώνη και την κυρία Καλλιόπη Παυλοπούλου για την συμμετοχή τους στην τριμελή επιτροπή εξέτασης της εργασίας.

Επιπλέον, θα ήθελα να ευχαριστήσω τον κύριο Σεραφείμ Τσούκο, που είναι φυσικός στο 2 <sup>ο</sup> Πρότυπο Γυμνάσιο Αθήνας, την διευθύντρια Χαϊδώ Καλλιτσάκη του Γυμνασίου, καθώς και τον φυσικό κύριο Ευστάθιο Ζώη και την διευθύντρια Έλενα Τσίκιζα-Νικολακάκη του 2<sup>ου</sup> Προτύπου Λυκείου Αθηνών που μας επέτρεψαν να διεξάγουμε την πιλοτική έρευνα, παρά τις αντίξοες συνθήκες που επικρατούν.

Θα ήθελα να προσφέρω ένα θερμό ευχαριστώ στους φοιτητές Αντιγόνη Παρασκευά και Νικόλαο Πλόχωρο Θεοτόκιο για την βοήθεια τους στην διεξαγωγή της πιλοτικής έρευνας.

Τέλος, θα ήθελα να ευχαριστήσω την οικογένεια μου για την συμπαράσταση τους καθόλη την διάρκεια των σπουδών μου.

# **ΠΕΡΙΕΧΟΜΕΝΑ**

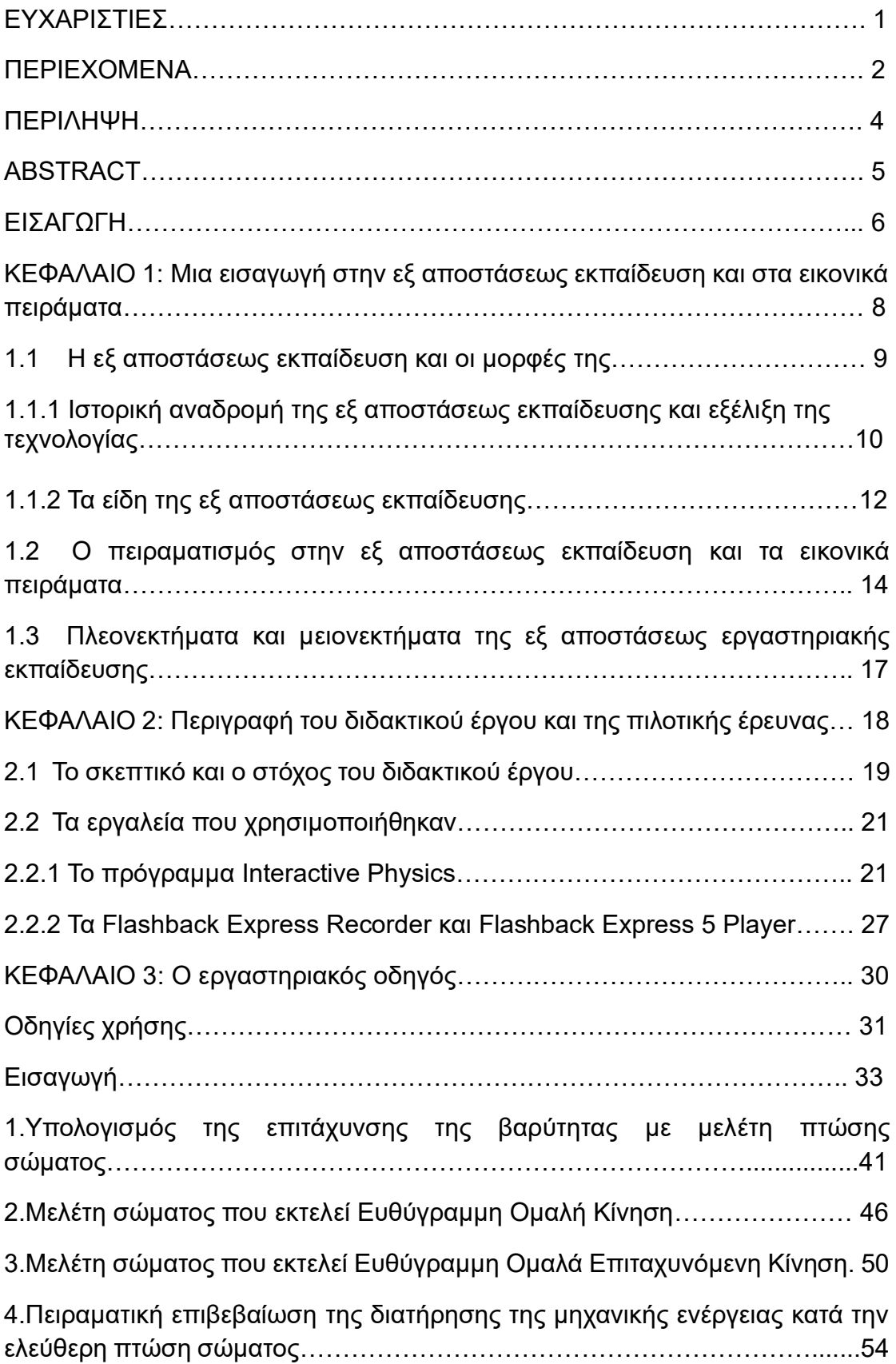

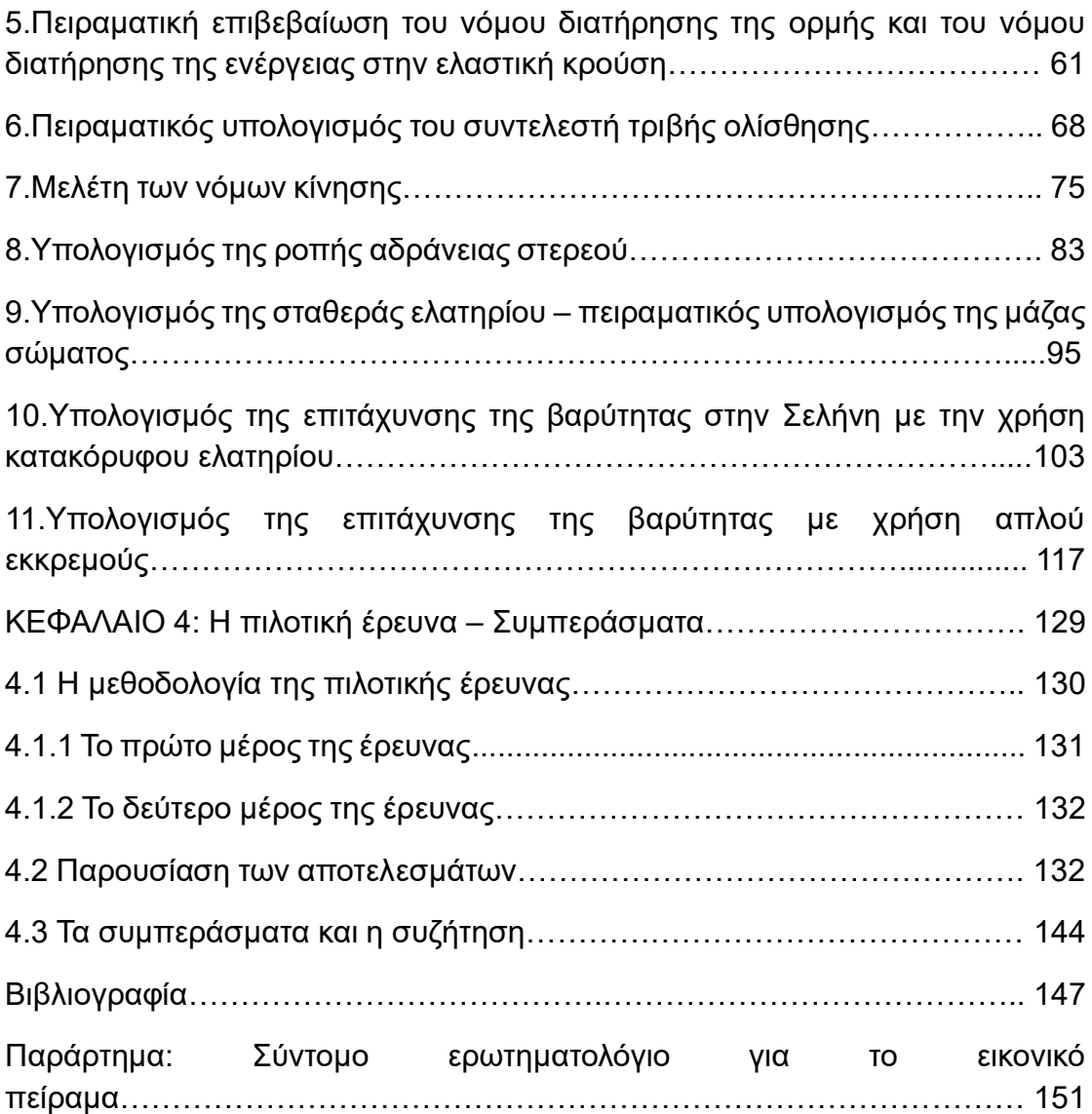

# **ΠΕΡΙΛΗΨΗ**

Ο σκοπός της συγκεκριμένης διπλωματικής εργασίας είναι η δημιουργία ενός εργαστηριακού οδηγού εικονικών πειραμάτων φυσικής για το λύκειο, ο οποίος μπορεί να χρησιμοποιηθεί σε περιπτώσεις όπου υπάρχει ανάγκη για εξ αποστάσεως εκπαίδευση ή συμπληρωματικά για την υποστήριξη του δια ζώσης πειραματισμού. Αρχικά, πραγματοποιείται μια βιβλιογραφική αναφορά για την εξ αποστάσεως εκπαίδευση, κάνοντας μια ιστορική αναδρομή της καθώς και μια σύντομη περιγραφή των διάφορων μορφών της. Επίσης, συζητιέται η δυνατότητα της πειραματικής διδασκαλίας στην εξ αποστάσεως εκπαίδευση με τη χρήση εικονικών πειραμάτων. Στην συνέχεια, παρουσιάζεται ο στόχος και το σκεπτικό της έρευνας και παρουσιάζονται τα προγράμματα που χρησιμοποιήθηκαν για την δημιουργία των εικονικών πειραμάτων, τα Interactive Physics, Flashback Express Recorder και Flashback Express 5 Player. Ακολουθεί ο εργαστηριακός οδηγός που δημιουργήθηκε με τα φύλλα εργασίας. Τέλος, περιγράφεται η πιλοτική έρευνα που πραγματοποιήθηκε σε σχολεία καθώς και τα αποτελέσματα που προέκυψαν από αυτήν.

*Λέξεις-κλειδιά:* Εξ αποστάσεως εκπαίδευση, εικονικά πειράματα, εργαστηριακός οδηγός.

# **ABSTRACT**

The purpose of this diploma thesis is the creation of a laboratory guide of virtual physics experiments for High School, which can be used in case there is a necessity for distance learning or supplementary for the support of lab experimentation. In the beginning, a bibliographical reference to distance learning is made, by studying its history, alongside a brief description of its different forms. Furthermore, the possibility of lab teaching in distance learning using virtual experiments is discussed. Next, the purpose and the thinking of the thesis is presented along with the computer programs Interactive Physics, Flashback Express Recorder and Flashback Express 5 Player which were used for the creation of the virtual experiments. The laboratory guide follows. Finally comes the description of the pilot research in schools along with the results from said research.

*Keywords:* distance learning, virtual experiments, laboratory guide

## **ΕΙΣΑΓΩΓΗ**

Τα τελευταία χρόνια έχει παρουσιαστεί ανάπτυξη των τεχνολογιών πληροφορίας και επικοινωνίας στην εκπαίδευση και ιδιαίτερα έχουν αναπτυχθεί εργαλεία για την εξ αποστάσεως εκπαίδευση. Συγκεκριμένα, τα δύο τελευταία χρόνια η εξ αποστάσεως εκπαίδευση αποτέλεσε ένα εξαιρετικά αναγκαίο εργαλείο για την εκπαίδευση σε πολλές χώρες του κόσμου καθώς τα σχολεία παρέμειναν κλειστά για μεγάλα χρονικά διαστήματα έτσι ώστε να αποφευχθεί η εξάπλωση του SARS-CoV-2.

Μία βασική συνιστώσα της διδασκαλίας των φυσικών επιστημών είναι η εργασία στο εργαστήριο. Με την εκτέλεση πειραμάτων οι μαθητές μπορούν να κατανοήσουν και να εμπεδώσουν ευκολότερα τις υπό διδασκαλία έννοιες, να εξοικειωθούν με τις επιστημονικές διαδικασίες και να αποκτήσουν πρακτικές δεξιότητες χειρισμού υλικών και οργάνων. Όμως, στην εξ αποστάσεως εκπαίδευση, το πειραματικό κομμάτι θα πρέπει να προσαρμοστεί στις νέες συνθήκες διδασκαλίας που επικρατούν. Μια πρόταση είναι η πραγματοποίηση εικονικών πειραμάτων η οποία μπορεί να καλύψει ένα μέρος από την στοχοθεσία της εργαστηριακής εργασίας. Βεβαίως, η δημιουργία των εικονικών πειραμάτων δεν βοηθά μόνο στην εξ αποστάσεως εκπαίδευση. Οι προσομοιώσεις των διάφορων πειραμάτων μπορούν να αποτελέσουν υλικό υποστήριξης του εργαστηριακού μέρους της φυσικής καθώς μπορούν να πραγματοποιηθούν πριν και μετά από τα πειράματα στο εργαστήριο για την ευκολότερη κατανόηση τους κι επιπλέον εξάσκηση. Με αυτό το σκεπτικό στην παρούσα διπλωματική εργασία δημιουργήθηκε ένας εργαστηριακός οδηγός εικονικών πειραμάτων φυσικής για το λύκειο, ο οποίος μπορεί να χρησιμοποιηθεί σε περιπτώσεις όπου υπάρχει ανάγκη για εξ αποστάσεως εκπαίδευση ή συμπληρωματικά για την υποστήριξη του δια ζώσης πειραματισμού.

Στο *πρώτο κεφάλαιο* θα γίνει μια εισαγωγή στην εξ αποστάσεως εκπαίδευση, τόσο σύγχρονη όσο και ασύγχρονη, καθώς και μια ιστορική αναδρομή του συγκεκριμένου τρόπου εκπαίδευσης.

Στο *δεύτερο κεφάλαιο*, θα αναφερθεί ο σκοπός της έρευνας καθώς και το σκεπτικό της. Στην συνέχεια, θα περιγραφούν τα εργαλεία, τα οποία χρησιμοποιήθηκαν για την δημιουργία των εικονικών πειραμάτων, τόσο των ίδιων των πειραμάτων, όσο και της λήψης των βίντεο τους, αλλά και του εργαστηριακού οδηγού. Τέλος θα γίνει μια σύντομη αναφορά στα διάφορα διαθέσιμα λογισμικά που υπάρχουν στο Διαδίκτυο.

Στο *τρίτο κεφάλαιο* παρουσιάζεται αναλυτικά ο εργαστηριακός οδηγός, στον οποίο περιλαμβάνονται οδηγίες χρήσης, μια εισαγωγή στην μέτρηση καθώς και στην παρουσίαση των αποτελεσμάτων και η ανάλυση μιας σειράς πειραμάτων φυσικής πάνω στην θεματική ενότητα της μηχανικής που διδάσκονται οι μαθητές στην πρώτη τάξη του λυκείου. Η παραπάνω ανάλυση περιλαμβάνει το θεωρητικό υπόβαθρο που είναι αναγκαίο για την κατανόηση του πειράματος, την πειραματική διάταξη του κάθε πειράματος και μια σύντομη περιγραφή του. Στο τέλος της κάθε πειραματικής ενότητας υπάρχει ένα φύλλο εργασίας, το οποίο αποσκοπεί στον έλεγχο της κατανόησης των πειραμάτων από τους μαθητές και της ικανότητάς τους να παίρνουν μετρήσεις και να εξάγουν συμπεράσματα.

Στο *τέταρτο κεφάλαιο* θα γίνει περιγραφή της μεθοδολογίας της πιλοτικής έρευνας

και παρουσίαση των ευρημάτων της με βάση την εκτέλεση των πειραμάτων από μαθητές. Στη συνέχεια, θα γίνει συζήτηση των αποτελεσμάτων της και θα διατυπωθούν τα συμπεράσματα που εξήχθησαν.

# **ΚΕΦΑΛΑΙΟ 1**

## **Μια εισαγωγή στην εξ αποστάσεως εκπαίδευση και στα εικονικά πειράματα**

- **1.1. Η εξ αποστάσεως εκπαίδευση και οι μορφές της**
- **1.2. Ο πειραματισμός στην εξ αποστάσεως εκπαίδευση και τα εικονικά πειράματα**
- **1.3. Πλεονεκτήματα και μειονεκτήματα της εξ αποστάσεως εκπαίδευσης**

### **1.1 Η εξ αποστάσεως εκπαίδευση και οι μορφές της**

Η εκπαίδευση αποτελεί ένα βασικό και πολύ σημαντικό κομμάτι της κοινωνίας και αποσκοπεί στο να αποδώσει τις απαραίτητες γνώσεις στην επόμενη γενιά. Η λειτουργία αυτή πραγματοποιείται στα σχολεία. Όμως, υπάρχει η πιθανότητα να μην είναι δυνατή η κανονική λειτουργία των σχολείων. Για παράδειγμα, τα τελευταία δύο χρόνια παρουσιάστηκε ο ιός SARS-CoV-2, ο οποίος εξαπλώθηκε με πολύ γρήγορο ρυθμό στο μεγαλύτερο μέρος του πλανήτη. Κατά συνέπεια, τα σχολεία παρέμειναν κλειστά για ένα πολύ μεγάλο χρονικό διάστημα έτσι ώστε να αποφευχθεί η εξάπλωση του ιού στους μαθητές και στους καθηγητές. Για να μην σταματήσει η εκπαίδευση των νέων σε τέτοιες περιπτώσεις είναι αναγκαίο να προσαρμοστεί σε αυτές τις συνθήκες. Η εκπαίδευση που λαμβάνει χώρα χωρίς την παρουσία των μαθητών και των καθηγητών στον ίδιο χώρο ονομάζεται εξ αποστάσεως εκπαίδευση. Το βασικό εργαλείο για αυτήν την μορφή διδασκαλίας αποτελεί ο ηλεκτρονικός υπολογιστής καθώς και τα διάφορα λογισμικά που έχουν δημιουργηθεί τα τελευταία χρόνια. Η εξ αποστάσεως εκπαίδευση μπορεί να χωριστεί σε δύο κλάδους: την σύγχρονη και την ασύγχρονη εξ αποστάσεως εκπαίδευση.

Ορισμένα από τα πιο σημαντικά θέματα στην εφαρμογή της εξ αποστάσεως εκπαίδευσης είναι ο σχεδιασμός και η παραγωγή του εκπαιδευτικού / διδακτικού υλικού. Η ιδιαιτερότητα της εξ αποστάσεως εκπαίδευσης, όσον αφορά το εκπαιδευτικό / διδακτικό υλικό, είναι ότι αυτό αποτελεί τον κύριο μοχλό της διαδικασίας της διδασκαλίας. Αν στο συμβατικό σύστημα εκπαίδευσης αυτός που διδάσκει είναι ο διδάσκοντας και το εκπαιδευτικό υλικό υποστηρίζει το έργο του, στην εξ αποστάσεως εκπαίδευση αυτός που διδάσκει είναι το διδακτικό υλικό. Ο διδάσκοντας υποστηρίζει το διδακτικό υλικό μέσα από μια διαδικασία αλληλοσυμπλήρωσης του έργου και ενθαρρύνει τη διαδικασία μάθησης των σπουδαστών. Ο βαθμός ενθάρρυνσης εξαρτάται κάθε φορά από την προσωπικότητα και την υπόσταση του διδάσκοντα και ασφαλώς από τον σπουδαστή που αντιμετωπίζει πολλών μορφών προβλήματα.

Η θέση αυτή τονίζει την ιδιαιτερότητα και την σημασία που έχει το διδακτικό υλικό οποιασδήποτε μορφής σε ένα σύστημα ανοικτής και εξ αποστάσεως εκπαίδευσης. Είναι αυτονόητο ότι η ποιοτική διάσταση του διδακτικού υλικού και οι προϋποθέσεις που ακολουθεί, ως προς τις ανάγκες των σπουδαστών, ορίζουν την αποτελεσματικότητά του και συγχρόνως το καθιστούν ένα καλό ή κακό εκπαιδευτικό πεδίο πηγών και επεξεργασίας της πληροφορίας. Η αλληλεπίδραση μεταξύ διδάσκοντος και διδασκομένων που είναι πάγια αρχή της συμβατικής εκπαίδευσης, στις μορφές της εξ αποστάσεως εκπαίδευσης μεταβάλλεται ως βασικότατη αρχή μεταξύ του διδακτικού υλικού και των διδασκόμενων (Λιοναράκης 2001).

#### **1.1.1** Ιστορική αναδρομή της εξ αποστάσεως εκπαίδευσης και εξέλιξη της τεχνολογίας

Η μάθηση εξ αποστάσεως ως εκπαιδευτικό μοντέλο ξεκίνησε με την αλληλογραφία μέσω ταχυδρομείου με ήδη δοκιμασμένα συμβατικά βιβλία, χρησιμοποίησε το ραδιόφωνο, μετά την τηλεόραση και το τηλέφωνο και τα τελευταία χρόνια υιοθέτησε σχεδόν όλες τις μορφές επικοινωνίας, από δορυφόρους έως κινητά τηλέφωνα. Πολύ σημαντικό ρόλο στην εξ αποστάσεως εκπαίδευση τα τελευταία δύο χρόνια έπαιξαν τα *μέσα κοινωνικής δικτύωσης (social media)*, καθώς και τα *κοινωνικά δίκτυα (ή ψηφιακά κοινωνικά δίκτυα) (social networks),* τα οποία κατακτούν με εκπληκτικά αυξανόμενους ρυθμούς όλο και περισσότερους χρήστες. Οι δυνατότητες των μέσων κοινωνικής δικτύωσης είναι πολλές καθώς πρόκειται για την πιο σύγχρονη αντίληψη και εξέλιξη στον χώρο του διαδικτύου που επιτρέπει, υποστηρίζει και στηρίζεται στην ενεργό συμμετοχή και στην αλληλεπίδραση μεταξύ των χρηστών (Μανούσου & Χαρτοφύλακα 2011).

Εκτός από την εννοιολογική προσέγγιση της εκπαιδευτικής τεχνολογίας, κρίνεται σκόπιμη και η ιστορική οριοθέτησή της σε σχέση με την εξ αποστάσεως εκπαίδευση, έτσι ώστε να γίνουν καλύτερα αντιληπτές οι σύγχρονες τεχνολογικές απαιτήσεις για την υλοποίηση της ηλεκτρονικής μάθησης (Κώστας κ.α. 2015).

Θεωρώντας ως ενδεικτικό σημείο διαχωρισμού των εξελικτικών φάσεων, αυτό της υποκείμενης τεχνολογίας που υποστηρίζει την εκπαιδευτική διαδικασία, αναδεικνύονται τέσσερις διακριτές περίοδοι στην διαδικασία εξέλιξης της εξ αποστάσεως εκπαίδευσης, οι οποίες αντίστοιχα διαμεσολαβούνται από:

1. έντυπο υλικό μέσω αλληλογραφίας

2. μετάδοση ήχου και εικόνας μέσω του ραδιοφώνου και της τηλεόρασης

3. ψηφιακό περιεχόμενο μέσω του υπολογιστή και δικτύων υπολογιστών

4. ψηφιακό περιεχόμενο και αλληλεπίδραση μέσω του Διαδικτύου και του Παγκόσμιου Ιστού (Κώστας κ.α. 2015)

Η **πρώτη περίοδος** διαρκεί από τον 19<sup>ο</sup> αιώνα μέχρι και το 1960. Σε αυτήν την περίοδο, η εξ αποστάσεως εκπαίδευση πραγματοποιείται μέσω έντυπου υλικού (και σε κάποιες περιπτώσεις slides και ταινίες εκπαιδευτικού περιεχομένου) που διανέμεται στους διδασκόμενους μέσω ταχυδρομείου. Το επικρατούν μοντέλο βιομηχανικής παραγωγής επηρεάζει αυτήν την περίοδο την διαδικασία παραγωγής του εκπαιδευτικού υλικού με αποτέλεσμα να παρατηρείται μαζική δημιουργία μαθημάτων και εκπαιδευτικών προγραμμάτων υψηλής ποιότητας, τα οποία έχουν την δυνατότητα να διανεμηθούν σε χιλιάδες ενδιαφερόμενους, επιτυγχάνοντας σημαντική μείωση κόστους ανά εκπαιδευόμενο. Στο συγκεκριμένο εκπαιδευτικό μοντέλο πραγματοποιείται γραμμική οργάνωση του μαθησιακού υλικού καθώς και των δραστηριοτήτων και δίνεται ιδιαίτερη έμφαση στην επίτευξη αυστηρά καθορισμένων μαθησιακών στόχων και της αξιολόγησης αυτών, που οδηγεί σε πιστοποίηση απόκτησης γνώσεων. Το βασικό στοιχείο της διαφοροποίησης σε σχέση με την συμβατική εκπαίδευση είναι η χωροχρονική αυτονομία που απολαμβάνει ο εκπαιδευόμενος, χάρη στην τεχνολογική υποδομή που χρησιμοποιείται, δηλαδή κείμενα και συνοδευτικό έντυπο υλικό (παράγονταν από εξειδικευμένη ομάδα βάσει συγκεκριμένων αρχών συγγραφής εκπαιδευτικού υλικού), υποστηρίζοντας ασύγχρονη εκπαίδευση μέσω χρήσης ταχυδρομείου και τηλεφώνου (Κώστας κ.α. 2015).

Η **δεύτερη περίοδος** λαμβάνει χώρα μεταξύ του 1960 και του 1980 και συμπίπτει με την ραγδαία ανάπτυξη του ραδιοφώνου και της τηλεόρασης καθώς και με την αρχική ανάπτυξη των ηλεκτρονικών υπολογιστών. Σε αυτήν την περίοδο, τα εκπαιδευτικά ιδρύματα εμπλουτίζουν τις παραδοσιακές μεθόδους διανομής του εκπαιδευτικού υλικού με αναμετάδοση ραδιοφωνικών και τηλεοπτικών παραγωγών, αποσκοπώντας σε ακόμα μεγαλύτερους πληθυσμούς. Την περίοδο αυτή παρατηρείται ανάπτυξη των τηλεμαθημάτων, μέσω των τηλεοπτικών εκπομπών, πολύ υψηλού κόστους, τα οποία χρειάζονται μεγάλο αριθμό εκπαιδευομένων για να είναι οικονομικά βιώσιμα, απαιτούν μεγάλες ομάδες σχεδίασης και ανάπτυξης του εκπαιδευτικού περιεχομένου, στις οποίες ο εκπαιδευτής λειτουργεί περισσότερο ως οδηγητής παρά ως δάσκαλος. Κατά την συγκεκριμένη περίοδο η υποκείμενη τεχνολογία του έντυπου υλικού, του ταχυδρομείου και του τηλεφώνου επεκτείνεται στην τηλεόραση και το ραδιόφωνο. Παρά το γεγονός ότι αναπτύσσονται ακριβές παραγωγές, τόσο ραδιοφωνικές όσο και τηλεοπτικές, εκπαιδευτικού υλικού, που απευθύνονται στο δημόσιο κοινό, ο βαθμός διάδρασης παραμένει πολύ χαμηλός, ενώ η επικοινωνία εξακολουθεί να υποστηρίζεται από τεχνολογίες της 1ης γενιάς και απαιτείται υψηλός βαθμός χρήσης οικονομικών, τεχνολογικών και ανθρώπινων πόρων (Κώστας κ.α. 2015).

Από το 1980 έως το 1990 έχουμε την **τρίτη περίοδο**, στην οποία οι υπολογιστές και οι υποστηρικτικές εφαρμογές, αντικαθιστούν τις παραδοσιακές μορφές διανομές του εκπαιδευτικού υλικού, που από έντυπο και αναλογικό μετασχηματίζεται σε ψηφιακό. Έτσι παρέχει εντελώς νέες δυνατότητες στην παρουσίαση, στην ποιότητα και στον βαθμό διάδρασης ανάμεσα στον εκπαιδευτικό και στο εκπαιδευτικό υλικό. Πολυμεσικές εφαρμογές (CD-ROM) που εκτελούνται στον προσωπικό υπολογιστή του εκπαιδευόμενου αποτελούν τη νέα τάση στην εκπαιδευτική τεχνολογία με τον όρο <<Υποβοηθούμενη Μάθηση από Υπολογιστή>> (Computer-Assisted Instruction-CAI), που περιλαμβάνει προσομοιώσεις, προγράμματα εξάσκησης και πρακτικής (drill and practice), αυτο-καθοδηγούμενα μαθήματα κ.λπ. Η ανάπτυξη, όμως, αυτού του είδους εκπαιδευτικού υλικού, το οποίο αποτελείται ουσιαστικά από αυτόνομα μαθησιακά αντικείμενα, απαιτεί μεγάλη εξειδίκευση από την ομάδα παραγωγής και έχει υψηλό κόστος (σήμερα, η προσέγγιση αυτή έχει αντικατασταθεί από κεντρικά αποθετήρια μαθησιακών αντικειμένων στο Διαδίκτυο). Επιπλέον, δίκτυα υπολογιστών συνδέουν μεταξύ τους προσωπικούς σταθμούς εργασίας καθιστώντας δυνατή την επικοινωνία εκπαιδευτών και εκπαιδευομένων με τεχνολογίες ασύγχρονης και σύγχρονης επικοινωνίας, όπως Ομάδες Συζητήσεων, Άμεσα Μηνύματα (chat) και πρώιμα συστήματα τηλεδιασκέψεων (ήχος και βίντεο) (Κώστας κ.α. 2015).

Τέλος, έχουμε την **τέταρτη περίοδο**, η οποία διαρκεί από το 1990 μέχρι και σήμερα. Τα προγράμματα εξ αποστάσεως εκπαίδευσης εξελίσσονται παράλληλα με την ραγδαία ανάπτυξη του Διαδικτύου, εκμεταλλευόμενα τις νέες δυνατότητες και υπηρεσίες που προσφέρει ο Παγκόσμιος Ιστός (*World Wide Web* -WWW), όπως:

- την πρόσβαση και ανάκτηση τεράστιου όγκου ψηφιακού περιεχομένου,
- την διαδραστική ικανότητα της επικοινωνίας υποστηριζόμενης από υπολογιστή (*Computer Mediated Communication –* CMC),
- την εκμετάλλευση της υπολογιστικής ισχύος των σύγχρονων προσωπικών

υπολογιστών για την εκτέλεση εφαρμογών τοπικά (π.χ. Java, Flash) και της υποστήριξης (*rendering*) γραφικών υψηλής πολυπλοκότητας (3D).

Ήδη από την προηγούμενη περίοδο (διδακτικές προσεγγίσεις της οποίας εμπλουτίζονται, μετασχηματίζονται και ενσωματώνονται σε αυτήν την περίοδο) παρατηρείται στροφή προς τις κονστρουκτιβιστικές θεωρίες μάθησης, όπου η διάδραση του εκπαιδευόμενου με το εκπαιδευτικό υλικό του παρέχει ευκαιρίες για συν-δημιουργία γνώσης τόσο σε ατομικό επίπεδο όσο και στο επίπεδο της ομάδας και της κοινότητας. Έμφαση, εδώ, δίνεται στη συνεργασία μέσα από συνεργατικές εκπαιδευτικές δραστηριότητες σε εμπλουτισμένα μαθησιακά περιβάλλοντα, όπως οι εικονικές τάξεις, τόσο σε σύγχρονο όσο και σε ασύγχρονο πλαίσιο επικοινωνίας, παρέχοντας υψηλά επίπεδα διάδρασης μεταξύ εκπαιδευτή – εκπαιδευομένου αλλά και εκπαιδευομένου – εκπαιδευμένο (Κώστας κ.α. 2015) .

#### **1.1.2** Τα είδη της εξ αποστάσεως εκπαίδευσης

Σε γενικές γραμμές, τα είδη της εξ αποστάσεως εκπαίδευσης μπορούν να καθοριστούν, ως προς το χρόνο επικοινωνίας των εμπλεκομένων, σε ασύγχρονη εξ αποστάσεως εκπαίδευση (asynchronous distance education), η οποία πραγματοποιείται σε διαφορετικό χρόνο για τον κάθε συμμετέχοντα και σε σύγχρονη εξ αποστάσεως εκπαίδευση (synchronous distance education), που πραγματοποιείται ταυτόχρονα για τους εκπαιδευτές και τους εκπαιδευόμενους (Σκαμπαρδώνη 2021).

Για την λειτουργία της εξ αποστάσεως ασύγχρονης διδασκαλίας, είναι αναγκαία η ύπαρξη ηλεκτρονικής πλατφόρμας, ενός ηλεκτρονικού ιστοχώρου, όπου έχουν την δυνατότητα να εισέλθουν σε διαφορετικές χρονικές στιγμές τόσο οι εκπαιδευτικοί όσο και οι εκπαιδευόμενοι. Οι διδάσκοντες δημιουργούν ηλεκτρονικά μαθήματα, χωρισμένα σε ενότητες και αναθέτουν ασκήσεις και εργασίες με βάση τις δυνατότητες της πλατφόρμας, οριοθετούν τα χρονικά πλαίσια, ενισχύουν την ανατροφοδότηση και την επικοινωνία των συμμετεχόντων τόσο μεταξύ τους όσο και με τους διδάσκοντες. Οι εκπαιδευόμενοι, με βάση τον προσωπικό τους προγραμματισμό καθώς και τον ρυθμό (pace) τους, ακολουθούν τα βήματα και τους ρόλους που τους ανατίθενται, με την βοήθεια του υλικού και την εμψύχωση του διδάσκοντα. Η ασύγχρονη τηλεκπαίδευση επιτρέπει εξατομικευμένους μαθησιακούς ρυθμούς και μεγαλύτερο και καλύτερο έλεγχο της διαδικασίας εκ μέρους του διδασκόμενου και δεν απαιτεί ταυτόχρονη διαθεσιμότητα των συμμετεχόντων. Όμως, για την διατήρηση της αλληλεπίδρασης και της αίσθησης κοινωνικής παρουσίας σε υψηλά επίπεδα, απαιτούνται ιδιαίτεροι χειρισμοί και μεγάλη εμπειρία από τους διδάσκοντες επειδή σε κάθε άλλη περίπτωση υπάρχει ο κίνδυνος της εγκατάλειψης και της αποτυχίας από τους συμμετέχοντες. Για την ασύγχρονη εξ αποστάσεως εκπαίδευση, χρησιμοποιούνται τεχνολογικά μέσα, όπως τα e-mail, forums, wikis, συστήματα και λογισμικά διαχείρισης μάθησης (π.χ. e-class), ηχογραφημένα και βιντεοσκοπημένα μαθήματα διαθέσιμα στο Διαδίκτυο (podcasting), αλλά και συνεχούς ροής και μετάδοσης σε πραγματικό χρόνο (streaming). Ταυτόχρονα, μπορούν να χρησιμοποιηθούν και τα Μέσα Κοινωνικής Δικτύωσης, όπως το Facebook, το Twitter και το Instagram ως πλατφόρμες εξ αποστάσεως επικοινωνίας και κατά συνέπεια εκπαίδευσης (Σκαμπαρδώνη 2021).

Η ασύγχρονη εξ αποστάσεως εκπαίδευση επιτρέπει την εξατομίκευση των

μαθησιακών ρυθμών και ο έλεγχος της διαδικασίας περνάει στον εκπαιδευόμενο. Δεν είναι αναγκαία η ταυτόχρονη συμμετοχή όλων των εμπλεκόμενων στην διαδικασία. Από την άλλη πλευρά, δεν ενισχύει την αλληλεπίδραση, αφού είναι δύσκολο να οργανωθούν και να πραγματοποιηθούν ομαδοσυνεργατικές δραστηριότητες με σκοπό την δημιουργία ομαδικού κλίματος. Σε γενικές γραμμές, παρουσιάζεται χαμηλή αίσθηση κοινωνικής παρουσίας. Παράλληλα, οι διδασκόμενοι δεν διεκπεραιώνουν καθόλου ή ξεφεύγουν από τις προθεσμίες παράδοσης των εργασιών, λόγω της έλλειψης ισχυρών μαθησιακών κινήτρων (Σκαμπαρδώνη 2021).

Η σύγχρονη εξ αποστάσεως εκπαίδευση αναφέρεται στην εκπαίδευση που η επικοινωνία πραγματοποιείται σε πραγματικό χρόνο. Βάση της αποτελεί η εικονική προσομοίωση μιας τάξης με τον εκπαιδευτή και τους εκπαιδευόμενους να παρίστανται σε μια ηλεκτρονική εικονική τάξη (virtual class). Τεχνολογικές υλοποιήσεις που υποστηρίζουν την εξ αποστάσεως σύγχρονη εκπαίδευση περιλαμβάνουν τηλεσυνεδριάσεις με εικόνα ή/και ήχο (videoconferencing/audioconferencing), ανταλλαγή μηνυμάτων (chat, instant messaging), κοινή χρήση εφαρμογών, καθώς και ειδικά διαδικτυακά λογισμικά, τα οποία επιτρέπουν επικοινωνιακές και συνεργατικές δραστηριότητες, που προσομοιώνουν την επικοινωνία κατά πρόσωπο. Αυτού του είδους η εκπαίδευση μπορεί να λάβει χώρα μέσω κατάλληλων πλατφόρμων, όπως οι Webex, Microsoft Teams, Zoom, Adobe Connect κ.λπ. (Σκαμπαρδώνη 2021).

Στην σύγχρονη εξ αποστάσεως εκπαίδευση, η ανάδραση είναι γρήγορη και μπορούν να κινητοποιηθούν όλοι οι εκπαιδευτικοί. Έτσι, η διδασκαλία μπορεί να στηριχτεί στην ομαδοσυνεργατική μέθοδο, αλλά και ο δάσκαλος να καθορίσει την πορεία, τον ρυθμό και το περιβάλλον της διδασκαλίας, ενεργοποιώντας και τους μαθητές με χαμηλό γνωστικό υπόβαθρο κάνοντας χρήση της κρίσης του. Από την άλλη πλευρά, παρουσιάζεται χρονικός περιορισμός καθώς και μεγαλύτερη δυσκολία στον έλεγχο και στην αξιολόγηση συμμετοχής του καθενός μαθητή στις ομαδοσυνεργατικές δραστηριότητες από τον δάσκαλο (Σκαμπαρδώνη 2021).

Οι δύο μορφές εξ αποστάσεως εκπαίδευσης που αναφέρθηκαν παραπάνω αλληλοσυμπληρώνονται με σκοπό να συνδυαστούν τα θετικά τους στοιχεία καθώς και να εξαλειφθούν τα αρνητικά. Χώροι αξιοποίησης μπορεί να είναι η εξ αποστάσεως εκπαίδευση τόσο στην Δευτεροβάθμια (Γυμνάσιο και Λύκειο) όσο και στην Τριτοβάθμια (Πανεπιστήμιο) βαθμίδα εκπαίδευσης, το πεδίο επιμόρφωσης ενηλίκων, όπως οι εκπαιδευτικοί, προσφέροντας πολλά και ποικίλα εκπαιδευτικά και επιμορφωτικά προγράμματα (Σκαμπαρδώνη 2021).

Η εξ αποστάσεως εκπαίδευση, για να πετύχει στην πραγμάτωσή της και να αποδώσει τα προσδοκώμενα αποτελέσματα μάθησης είναι βασισμένη σε μια συγκεκριμένη σκοποθεσία και σε οργάνωση επικοινωνίας τόσο μεταξύ των διδασκομένων όσο και μεταξύ διδασκομένων και διδασκόντων. Βασικό και πρωταρχικό στοιχείο αποτελεί η συνεργασία των εκπαιδευτών με τους εκπαιδευόμενους, η οποία μπορεί να συζητηθεί καθώς και να διαμορφωθεί μέσω συζήτησης χρησιμοποιώντας τις πλατφόρμες τις ασύγχρονης εκπαίδευσης. Ο εκπαιδευτής παίζει πολύ σημαντικό ρόλο διότι πρέπει να ενθαρρύνει την προσπάθεια του κάθε εκπαιδευόμενου για την συνέχιση της εκπαίδευσής του και παράλληλα να τον καθοδηγεί στην ανάπτυξη των μαθησιακών του δυνατοτήτων. Ο μαθητής πρέπει να αισθάνεται ότι ο καθηγητής του είναι προσιτός, φιλικός, κατανοεί τα προβλήματα του και μπορεί να του παρέχει ικανοποιητική βοήθεια καθώς το εκπαιδευτικό υλικό δεν μπορεί να ικανοποιεί απόλυτα τις ανάγκες του (Σκαμπαρδώνη 2021).

### **1.2 Ο πειραματισμός στην εξ αποστάσεως εκπαίδευση και τα εικονικά πειράματα**

Κατά την διάρκεια των τελευταίων μερικών δεκαετιών, υπάρχει μια συζήτηση σε εξέλιξη σχετικά με τον ρόλο της εργαστηριακής εργασίας στην εκπαίδευση των επιστημών αποκαλύπτοντας το ενδιαφέρον στο συγκεκριμένο πεδίο, όχι μόνο από την πλευρά του εκπαιδευτή αλλά και από την πλευρά του ερευνητή καθώς και από τις αρχές. Στο πλαίσιο αυτό, πολλοί ερευνητές έχουν εκφράσει την ανησυχία τους σχετικά με την αποτελεσματικότητα της εργαστηριακής άσκησης στην προώθηση κατανόησης διάφορων πτυχών των επιστημονικών ερευνών για τους μαθητές. Ως αποτέλεσμα, έχει προταθεί μια αναθεώρηση των στόχων της εργαστηριακής άσκησης καθώς και μια περαιτέρω έρευνα πάνω στις μαθησιακές ωφέλειες αναμεταξύ των διάφορων πλαισίων εργαστηριακής εργασίας. Επίσης, έχει προταθεί ότι υπάρχει ανάγκη για περαιτέρω έρευνα στην σχέση μεταξύ εργαστηριακών δραστηριοτήτων και της εκμάθησης, η οποία επιτυγχάνεται κατά την διάρκεια της εργαστηριακής εργασίας. Η εργαστηριακή εξάσκηση θεωρείται σημαντική στην επιστημονική εκπαίδευση διότι η κατανόηση της επιστήμης, η οποία έχει αναπτυχθεί στο εργαστήριο, όχι μόνο περιλαμβάνει τις έννοιες καθώς και τα μοντέλα της επιστήμης, αλλά και την ανάπτυξη των δεξιοτήτων που αφορούν την επιστημονική διερεύνηση των πεδίων που βρίσκονται υπό μελέτη. Οι μαθητές έρχονται σε επαφή με τον κόσμο των ιδεών, εκπροσωπούν τον κόσμο των αντικειμένων και ασχολούνται με παρατηρήσεις και αλληλεπιδράσεις, ενώ εμπλέκονται με δράσεις με ειδικά κατασκευασμένα αντικείμενα ή αντικείμενα και εξοπλισμό της καθημερινής ζωής. Με αυτόν τον τρόπο, θεωρείται ότι κατά την διάρκεια της εργαστηριακής εργασίας, δηλωτικές και διαδικαστικές γνώσεις είναι αλληλοσυνδεδεμένες μεταξύ τους και οι μαθητές πρέπει να τις χρησιμοποιούν ταυτόχρονα έτσι ώστε να ασχοληθούν με αποτελεσματικές εργαστηριακές δραστηριότητες. Βασισμένο στους στόχους της εργαστηριακής άσκησης, που οι διδάσκοντες θέτουν ως σημαντικούς για το εργαστηριακό έργο, μπορούν να καθοριστούν τρεις κρίσιμοι στόχοι:

- **i.** Οι συνδέσεις των μαθητών μεταξύ θεωρίας και άσκησης
- **ii.** Οι αναπτυσσόμενες πειραματικές ικανότητες των μαθητών
- **iii.** Η γνωριμία των μεθόδων της επιστημονικής σκέψης από τους μαθητές (Hatzikraniotis et al. 2010).

Η εργαστηριακή άσκηση αποτελεί ένα αναγκαίο κομμάτι στην μελέτη της φυσικής, καθώς και άλλων φυσικών επιστημών και στην μελέτη της μηχανικής. Βοηθάει τους μαθητές να μάθουν έννοιες, να αναπτύξουν πρακτικές ικανότητες και να δίνουν εξηγήσεις με βάση την θεωρία. Επιπροσθέτως, το εργαστήριο αυξάνει την περιέργεια των μαθητών και τις θετικές τους στάσεις προς την επιστήμη. Παρά την σημασία της, η εργαστηριακή εργασία ακόμα αντιμετωπίζει προκλήσεις, όπως το μεγάλο κόστος του εργαστηριακού εξοπλισμού και των υλικών καθώς και κίνδυνοι που συναντήθηκαν όταν δουλεύουν με επικίνδυνα πειράματα. Την ίδια στιγμή, στοιχεία στην βιβλιογραφία δείχνουν ότι η ενσωμάτωση των Τεχνολογιών Πληροφορικής και Τηλεπικοινωνιών (ΤΠΤ), όπως οι προσομοιώσεις, οι κινούμενες και μη απεικονίσεις και τα βίντεο, με αληθινή πρακτική εργασία είναι ελπιδοφόρα. Μια μορφή χρήσης ΤΠΤ σε ένα εκπαιδευτικό εργαστήριο φυσικής είναι ο συνδυασμός του

εικονικού εργαστηρίου με ένα πραγματικό πρακτικό εργαστήριο. Ένα εικονικό εργαστήριο μπορεί να χαρακτηριστεί ως ένα διαδικτυακό περιβάλλον, το οποίο αποτελείται από μια σειρά πειραματικών προσομοιώσεων και βίντεο, που επιτρέπουν στους μαθητές να εκτελούν τα πειράματα διαδικτυακά και έχει την πιθανότητα να υποστηρίξει και να ενισχύσει την πρόσωπο με πρόσωπο βασιζόμενη στην πράξη μάθηση. Οι μαθητές μπορούν να μάθουν τις επιστημονικές έννοιες και να αποκτήσουν νέες ικανότητες χρησιμοποιώντας το εικονικό εργαστήριο σε οποιαδήποτε στιγμή και από οποιοδήποτε μέρος, μέσω φορητών υπολογιστών και έξυπνων τηλεφώνων. Σε ένα εικονικό εργαστήριο, οι μαθητές θα έχουν την ευκαιρία να κάνουν λάθη με ελάχιστες αρνητικές συνέπειες σε σύγκριση με το πραγματικό εργαστήριο, και έτσι βελτιώνουν την αυτοπεποίθησή τους στην πραγματοποίηση πρακτικής δουλειάς. Επιπλέον, αυτού του είδους το εργαστήριο μπορεί να βοηθήσει τους μαθητές να εκτελέσουν εικονικά πειράματα, τα οποία ήταν δύσκολο να πραγματοποιηθούν σε πραγματικό εργαστήριο λόγω έλλειψης εξοπλισμού, ακριβών υλικών καθώς και επικίνδυνων καταστάσεων. Επιπροσθέτως, σε εικονικό εργαστήριο, οι μαθητές μπορούν να παρατηρήσουν εικονικές αναπαραστάσεις φυσικών φαινομένων, να συλλέξουν δεδομένα, να κάνουν προβλέψεις και να γράψουν υποθέσεις, έτσι ώστε να εμπλεκούν ενεργά με επιστημονικές ερευνητικές διαδικασίες (Aljanazrah & Hamed 2020).

Το περιβάλλον, το οποίο χρησιμοποιείται για την εκτέλεση εικονικών πειραμάτων ονομάζεται Εικονικό Χειριστικό Περιβάλλον (ΕΧΠ). Το ΕΧΠ εμπλέκει τη χρήση εικονικών συσκευών και υλικών που υπάρχουν σε εικονικά περιβάλλοντα, όπως προσομοιώσεις βασισμένες σε ηλεκτρονικούς υπολογιστές. Κατά την διάρκεια της περασμένης δεκαετίας, μια σειρά από εμπειρικές μελέτες αποκάλυψαν την δυνατότητα των ΕΧΠ να ενισχύσουν τις δεξιότητες των μαθητών, τις στάσεις τους καθώς και την κατανόηση των φυσικών εννοιών. Παρά τα συγκεκριμένα ευρήματα, ορισμένοι ερευνητές έχουν ξεκινήσει να αμφισβητούν σοβαρά εάν ο εργαστηριακός πειραματισμός, όπως τον βιώνουμε μέσω της χρήσης Υλικού Χειριστικού Περιβάλλοντος (ΥΧΠ), δηλαδή χρήση φυσικών υλικών και συσκευών στον πραγματικό κόσμο, πρέπει να επαναπροσδιοριστεί και να μετασχηματιστεί για να περιέχει το ΕΧΠ (Olympiou & Zacharia 2011).

Σε αντίθεση με τη δημοτικότητα και με τα πιθανά πλεονεκτήματα που μπορεί να συνεισφέρει η χρήση των ΕΧΠ στην εκμάθηση φυσικής, σε γενικές γραμμές, άλλοι ερευνητές, εκπαιδευτές και φορείς χάραξης πολιτικής αμφισβητούν την χρήση των ΕΧΠ με το σκεπτικό ότι στερεί από μαθητές εμπειρίες που εμπλέκουν φυσικό πρακτικό χειρισμό των συμπαγών υλικών, τα οποία είναι απαραίτητα για την εκπαίδευση (Olympiou & Zacharia 2011).

Από την άλλη πλευρά, οι υπερασπιστές του ΕΧΠ ισχυρίζονται, σε απόκριση του προαναφερθέντος επιχειρήματος, ότι ο χειρισμός, και όχι η σωματική εμπειρία (π.χ. σχετικά με τον υλικό κόσμο με ιδιότητες που γίνονται αντιληπτές στην πραγματικότητα), μπορεί να είναι σημαντικός για την μάθηση μέσω πειραματισμού. Ως εκ τούτου, οι υπερασπιστές του ΕΧΠ αμφισβητούν την σωματική εμπειρία ως απαίτηση για την μάθηση. Στην πραγματικότητα, υποστηρίζουν ότι ο πειραματισμός μπορεί να πραγματοποιηθεί χωρίς σωματική παρουσία, μέσω της χρήσης των ΕΧΠ, και συνεισφέρουν στην εκπαίδευση των μαθητών με όμοιο τρόπο με τα ΥΧΠ, δεδομένου ότι τα ΕΧΠ επιτρέπουν τις ίδιες δυνατότητες στον χειρισμό των υλικών και των συσκευών, ή ακόμα και έναν καλύτερο τρόπο, όταν τα ΕΧΠ υποστηρίζουν περισσότερες δυνατότητες (π.χ. χειρισμός πραγματοποιημένων/εννοιολογημένων αντικειμένων όπως άτομα, διανύσματα κ.λπ.) από τα ΥΧΠ (Olympiou & Zacharia 2011).

Επιπρόσθετα με τους υποστηρικτές των ΕΧΠ και ΥΧΠ, υπάρχουν ερευνητές, οι οποίοι υποστηρίζουν την σύμπτυξη των δύο μεθόδων. Σε αυτήν την περίπτωση, μέρος ενός πειράματος πραγματοποιείται με ΥΧΠ, ενώ το υπόλοιπο με ΕΧΠ. Η αιτιολογία για αυτόν τον τρόπο πειραματισμού είναι η αποκόμιση των οφελών και των δύο ειδών χειρισμού (Olympiou & Zacharia 2011).

Το ΥΧΠ αποτελεί μια μαθησιακή εμπειρία, που περιλαμβάνει μια διαδικασία, στην οποία οι μαθητές χειρίζονται φυσικά τα υλικά και τις συσκευές στον πραγματικό κόσμο για να παρατηρήσουν και να κατανοήσουν τον φυσικό ή υλικό κόσμο. Τα πρωταρχικά χαρακτηριστικά του ΥΧΠ, που το διαχωρίζει από άλλες μορφές πειραματισμού (π.χ. ΕΧΠ), είναι η πραγματική και ενεργή επαφή με συμπαγή υλικά και συσκευές (physicality). Ενεργή επαφή συνήθως περιγράφεται ως ένας τρόπος ανακάλυψης, ο οποίος περιλαμβάνει σκόπιμες πράξεις μέσω των οποίων τα χαρακτηριστικά ενός υλικού (π.χ. σκληρότητα, υφή, βάρος, αδράνεια, γεωμετρία/σχήμα, ομαλότητα, ολίσθηση, θερμοκρασία κ.λπ.) γίνονται αντιληπτά από κάποιον μέσω απτικής αίσθησης. Πέρα από την πραγματική και ενεργή επαφή με τα υλικά και τις συσκευές (φυσικότητα), η εκτέλεση των ΥΧΠ επίσης απαιτεί χειρισμό αυτών των υλικών και συσκευών. Χειρισμός είναι μια διαδικασία, που απαιτεί από έναν εκπαιδευόμενο να αλληλεπιδρά σκόπιμα με τα παραπάνω με επιδέξιο τρόπο (στην περίπτωση των ΥΧΠ, περιλαμβάνει ορισμένες κινητικές δεξιότητες, διαφορετικές από αυτές που περιλαμβάνονται στα ΕΧΠ) (Olympiou & Zacharia 2011).

Από την άλλη πλευρά, εικονικοί χειρισμοί αναφέρονται σε εικονικές, διαδραστικές δυναμικές απεικονίσεις συσκευών και υλικών, προμηθευμένα μέσω προσομοίωσης βασισμένης σε ηλεκτρονικούς υπολογιστές (εικονικό εργαστήριο). Από αυτήν την άποψη, ΕΧΠ αναφέρεται σε μια μαθησιακή εμπειρία, η οποία περιλαμβάνει μια διαδικασία κατά την οποία μαθητές διαχειρίζονται και αλληλεπιδρούν εικονικά με αυτού του είδους τα υλικά και τις αντίστοιχες συσκευές για την μελέτη και την κατανόηση του φυσικού ή υλικού κόσμου (Olympiou & Zacharia 2011).

Εκτός από τα πλεονεκτήματα που προσφέρει το ΕΧΠ, υπάρχουν τρία άλλα χαρακτηριστικά που διαφέρουν μεταξύ των ΕΧΠ (π.χ. εικονικά εργαστήρια), συγκεκριμένα, ο πλούτος και η διαφάνεια του περιεχομένου ενός ΕΧΠ και η πιστότητα του. Ο πλούτος αναφέρεται στην ποσότητα πληροφορίας και την πολλαπλότητα των σχέσεων που μπορεί να εξάγει ένας εκπαιδευόμενος από τις αναπαραστάσεις των φυσικών και των εννοιολογικών αντικειμένων ή φαινομένων. Η διαφάνεια αναφέρεται στο πόσο "άμεση" είναι η αντίληψη των μεταβλητών, αντικειμένων (τόσο φυσικών όσο και πραγματοποιημένων) και των σχέσεων των τομέων που παρουσιάζονται στους εκπαιδευόμενους. Όπως τα ΥΧΠ, τα ΕΧΠ θεωρείται ότι είναι ένα πλούσιο περιβάλλον με μια σχετικά χαμηλή διαφάνεια. Έρευνες δείχνουν ότι όσο πλουσιότερο ή λιγότερο διάφανο είναι ένα ΕΧΠ, τόσο πιο ανεπαρκές είναι στην προαγωγή της μάθησης. Το τρίτο χαρακτηριστικό είναι η πιστότητα των ΕΧΠ. Πιστότητα είναι το επίπεδο ρεαλισμού που παρουσιάζει ένας εικονικός χειρισμός στον εκπαιδευόμενο. Στην περίπτωση του πειραματισμού, η πιστότητα αφορά της ομοιότητας μεταξύ ΥΧΠ και ΕΧΠ. Πολλοί ερευνητές έχουν μελετήσει την σχέση μεταξύ πιστότητας και εκμάθησης. Αφενός, βρέθηκε ότι μια χαμηλή πιστότητα επέτρεψε στους εκπαιδευόμενους να αποκτήσουν γνώσεις, αφού παρέλειψε τις υπερδιεγερτικές και τις άσχετες λεπτομέρειες των φυσικών αντικειμένων και εστιάστηκε μόνο στα προς μάθηση δομικά χαρακτηριστικά, τα οποία κρατούν το γνωστικό φορτίο στο ελάχιστο. Αφετέρου, υποστηρικτές της υψηλής πιστότητας στα ΕΧΠ συζητούν ότι η ομοιότητα του ΕΧΠ με το πραγματικό αντικείμενο ή φαινόμενο, το οποίο απεικονίζει μπορεί:

- **(a)** να διευκολύνει την αναγνώρισή του σε ένα φυσικό σκηνικό ως την αντίληψη του φαινομένου ή του αντικειμένου και μπορεί να ενεργοποιήσει κατευθείαν τις αντίστοιχες διανοητικές αναπαραστάσεις που αποκτήθηκαν μελετώντας τα ΕΧΠ νωρίτερα ή
- **(b)** να προμηθεύσει αντιληπτική σκαλωσιά για αφηρημένες έννοιες που θα ήταν δύσκολο να εκφραστούν ειδάλλως και μπορεί να υποστηρίξουν συμπερασματικές και συλλογιστικές διαδικασίες στηριζόμενες στην αντίληψη (Olympiou & Zacharia 2011).

### **1.3 Πλεονεκτήματα και μειονεκτήματα της εξ αποστάσεως εκπαίδευσης**

 Η εξ αποστάσεως εργαστηριακή εκπαίδευση μπορεί να αντικαταστήσει την διά ζώσης εργαστηριακή εκπαίδευση σε περιπτώσεις ανάγκης καθώς και να χρησιμοποιηθεί ως συμπληρωματικό και βοηθητικό εργαλείο της. Η εξ αποστάσεως εργαστηριακή εκπαίδευση έχει τόσο πλεονεκτήματα όσο και μειονεκτήματα σε σχέση με την διά ζώσης εργαστηριακή εκπαίδευση. Αρχικά, τα εικονικά πειράματα δεν απαιτούν περίπλοκο και ακριβή εξοπλισμό για την πραγματοποίηση τους καθώς πραγματοποιούνται μέσω λογισμικού. Επιπροσθέτως, μπορούν να εκτελεστούν και να παρατηρηθούν πειράματα, τα οποία περιέχουν αντικείμενα, διαδικασίες και φαινόμενα που είναι αδύνατο να παρατηρηθούν στο σχολικό περιβάλλον, όπως αντικείμενα του μικρόκοσμου. Ένα επιπλέον πλεονέκτημα της αποτελεί το γεγονός ότι στα εικονικά πειράματα είναι εύκολο να ελεγχθούν οι μεταβλητές μέσω της τροποποίησης των παραμέτρων του πειράματος, κάτι που μπορεί να μην είναι εύκολο να γίνει σε φυσικό εργαστήριο. Ένα τέτοιο παράδειγμα είναι οι διαδοχικές μικρές αλλαγές στον δείκτη διάθλασης του γυαλιού. Τέλος, η εκτέλεση εικονικών πειραμάτων είναι ασφαλής και δεν είναι πιθανή η καταστροφή εξοπλισμού λόγω της αδέξια χρήσης του. Από την άλλη πλευρά, τα εικονικά πειράματα δεν βοηθούν τους μαθητές να κατανοήσουν ότι κατά την εκτέλεση ενός πειράματος σε αληθινό εργαστήριο μπορούν να λάβουν χώρα απροσδόκητα συμβάντα. Ένα εξίσου σημαντικό μειονέκτημα των εικονικών πειραμάτων είναι το γεγονός ότι αποτρέπουν την ανάπτυξη πρακτικών ικανοτήτων των μαθητών εφόσον δεν χρησιμοποιούν τα χέρια τους για την εκτέλεση των πειραμάτων. Τέλος, οι μαθητές δεν μπορούν να αποκτήσουν αίσθηση των μεγεθών των διάφορων σωμάτων, όπως για παράδειγμα τις διαστάσεις τους (Theodonis & Velentzas 2021).

# **ΚΕΦΑΛΑΙΟ 2**

**Περιγραφή του διδακτικού έργου και της πιλοτικής έρευνας**

- **2.1. Το σκεπτικό και ο στόχος του διδακτικού έργου**
- **2.2. Τα εργαλεία που χρησιμοποιήθηκαν**

### **2.1. Το σκεπτικό και ο στόχος του διδακτικού έργου**

Το σκεπτικό της συγκεκριμένης διπλωματικής εργασίας είναι να γίνει πρόταση για να καλυφθεί η ανάγκη για εξ αποστάσεως πειραματισμό. Με βάση το σκεπτικό αυτό, καθώς και μια προϋπάρχουσα ιδέα για την πανεπιστημιακή διδασκαλία, η οποία είχε ήδη προταθεί (Theodonis & Velentzas 2021) και προσαρμόστηκε για την δευτεροβάθμια εκπαίδευση, δημιουργήθηκε ένας εργαστηριακός οδηγός με εικονικά πειράματα ξεκινώντας από την ύλη της μηχανικής. Ο πειραματικός οδηγός δημιουργήθηκε με βασικά κριτήρια να καλύπτει την διδακτέα ύλη της μηχανικής και κυρίως της Α' Λυκείου καθώς και στόχους της εργαστηριακής άσκησης όπως η χρήση σημαντικών ψηφίων, ο υπολογισμός της μέσης τιμής και η χάραξη γραφικών παραστάσεων.

Σκοπός του διδακτικού έργου που δημιουργήθηκε είναι η διερεύνηση της χρησιμότητας των εικονικών πειραμάτων ως μέθοδος διδασκαλίας στην δευτεροβάθμια εκπαίδευση. Στο πλαίσιο των χρονικών περιορισμών καθώς και στο πλαίσιο δυσκολίας του αριθμού των επισκεπτών στην τάξη λόγω της πανδημίας πραγματοποιήθηκε μια πιλοτική έρευνα. Συγκεκριμένα, οι κύριοι στόχοι του διδακτικού έργου είναι να χρησιμοποιηθεί το ηλεκτρονικό εργαστήριο για να αντικαταστήσει το φυσικό εργαστηριακό περιβάλλον σε περίπτωση που δεν υπάρχει πρόσβαση στο σχολικό εργαστήριο, καθώς και αν μπορεί να λειτουργήσει ως ενισχυτικό εργαλείο κατά την εκπαίδευση των μαθητών στα σχολεία της δευτεροβάθμιας εκπαίδευσης. Για παράδειγμα, οι συνθήκες που επικρατούσαν τα τελευταία δύο χρόνια λόγω της πανδημίας του Sars-Cov-2 έφερε στο προσκήνιο την εξ αποστάσεως εκπαίδευση, η οποία αποτρέπει την χρήση του σχολικού εργαστηρίου και κατά συνέπεια μπορεί να αποτελέσει εμπόδιο σε μια ολοκληρωμένη διδασκαλία της Φυσικής. Με βάση την πιλοτική έρευνα που πραγματοποιήθηκε σε δύο τμήματα μπορούν να εξαχθούν κάποια αρχικά αποτελέσματα σχετικά με την αποτελεσματικότητα από την εφαρμογή αυτών που προτάθηκαν στο πλαίσιο της εργασίας.

Για να μελετηθούν τα προαναφερθέντα ζητήματα πραγματοποιήθηκε πιλοτική έρευνα σε σχολεία και δοκιμάστηκαν δύο φύλλα εργασίας από το υλικό. Στην συνέχεια ακολούθησε ένα ερωτηματολόγιο που απευθύνεται στους μαθητές με σκοπό την παρουσίαση της απόψεών τους σχετικά με την αποτελεσματικότητα του συγκεκριμένου τρόπου πραγματοποίησης πειραμάτων. Τα αποτελέσματα της πιλοτικής έρευνας προέκυψαν από την μελέτη των ερωτηματολογίων, τη διόρθωσης των φύλλων εργασίας καθώς και τα σχόλια των διδασκόντων σχετικά με την διαδικασία πραγματοποίησης εικονικών πειραμάτων.

Με τις δυσκολίες πρόσβασης στα σχολεία λόγω της πανδημίας υπήρξε μία δυσκολία στην εύρεση τάξεων για την πιλοτική έρευνα. Καταφέραμε να βρούμε διαθέσιμη μια τάξη της Α΄ Λυκείου ενός πειραματικού λυκείου που είναι και ο κύριος στόχος της έρευνας και έναν όμιλο Γ΄ τάξης από πειραματικό γυμνάσιο. Μπορεί οι μαθητές να είναι της Γ΄ γυμνασίου αλλά ο όμιλος ήταν όμιλος για άσκηση σε πειραματικές διαδικασίες και προσφερόταν και αυτό το δείγμα για την εξαγωγή κάποιων πρώτων συμπερασμάτων. Το δείγμα της πιλοτικής έρευνας αποτελείται από 27 μαθητές της δευτεροβάθμιας εκπαίδευσης. Συγκεκριμένα, στην έρευνα συμμετείχαν 6 μαθητές της Γ΄ Γυμνασίου και 21 μαθητές της Α΄ Λυκείου. Οι δύο ομάδες των μαθητών ανήκουν σε δύο διαφορετικές σχολικές μονάδες.

Για τη δημιουργία των εικονικών πειραμάτων του εργαστηριακού οδηγού χρησιμοποιήθηκε το λογισμικό Interactive Physics. Για κάθε πείραμα δημιουργήθηκε κατάλληλη προσομοίωση και κατόπιν έγινε εξαγωγή της σε βίντεο. Ο πειραματιστής προκειμένου να λαμβάνει μετρήσεις δεν χειρίζεται το λογισμικό αλλά το βίντεο. Ο κύριος λόγος που προτιμήθηκε η χρήση βίντεο σε σχέση με την απευθείας χρήση του Interactive Physics είναι το γεγονός ότι υπάρχει περίπτωση να μην έχουν όλοι οι μαθητές την δυνατότητα να εγκαταστήσουν το απαραίτητο λογισμικό στους υπολογιστές τους, έτσι ώστε να μπορέσουν να πραγματοποιήσουν τα πειράματα. Το βίντεο ακόμα μπορεί να αναπαραχθεί και σε κινητές συσκευές που διαθέτουν όλοι οι μαθητές. Επιπροσθέτως, στα βίντεο παρέχονται μόνο τα απαραίτητα όργανα μέτρησης αντί για το σύνολο των οργάνων που περιλαμβάνονται στο πρόγραμμα. Έτσι, οι μαθητές μπορούν να λάβουν τις απαραίτητες μετρήσεις μαζί με τα αντίστοιχα σφάλματα τους. Για παράδειγμα, στο βίντεο του πειράματος της Ελεύθερης Πτώσης, το σώμα κινείται παράλληλα με έναν χάρακα και υπάρχει διαθέσιμος και ένας μετρητής χρόνου, ενώ δεν υπάρχουν άλλοι μετρητές (π.χ. θέσης, ταχύτητας, επιτάχυνσης κ.λπ.). Συνεπώς, οι μαθητές προκειμένου να υπολογίσουν την επιτάχυνση της βαρύτητας μπορούν να μετρήσουν την θέση του σώματος με βάση τον χάρακα σταματώντας το βίντεο σε διαφορετικά καρέ και να καταγράψουν τις μετρήσεις με τα σωστά σημαντικά ψηφία, παρατηρώντας παράλληλα στο χρονόμετρο την τιμή του χρόνου. Επίσης, μπορούν να προγραμματιστούν στα πειράματα συστηματικά σφάλματα, τα οποία θα πρέπει να ανακαλύψουν οι μαθητές. Επιπλέον, με την χρήση βίντεο, αποφεύγονται προβλήματα λόγω πιθανών αλλαγών στο λογισμικό (π.χ. προβλήματα με το FLASH), ενώ ταυτόχρονα μπορούν να χρησιμοποιηθούν άλλες προσομοιώσεις που υπάρχουν διαθέσιμες στο διαδίκτυο (π.χ. PhET, SEP). Τέλος, η χρήση βίντεο αποτρέπει την εύρεση των ζητούμενων μετρήσεων κοιτάζοντας τις ιδιότητες του σώματος που μελετιέται (Theodonis & Velentzas 2021).

Ο συγκεκριμένος εργαστηριακός οδηγός δημιουργήθηκε με σκοπό την εξοικείωση των μαθητών στους παρακάτω φυσικούς νόμους καθώς και την εξάσκηση τους σε πειράματα στα παρακάτω κεφάλαια:

- 1. Ελεύθερη Πτώση
- 2. Ευθύγραμμη Ομαλή Κίνηση (Ε.Ο.Κ.)
- 3. Ευθύγραμμη Ομαλά Επιταχυνόμενη Κίνηση (Ε.Ο.Ε.Κ.)
- 4. Αρχή Διατήρησης της Μηχανικής Ενέργειας (Α.Δ.Μ.Ε.)
- 5. Ελαστική Κρούση
- 6. Τριβή
- 7. Νόμοι Κίνησης
- 8. Ροπή Αδράνειας Στερεού Σώματος
- 9. Νόμος του Hooke
- 10.Ταλάντωση μάζας-ελατηρίου στη Γη και την Σελήνη
- 11. Απλό Εκκρεμές

### **2.2 Τα εργαλεία που χρησιμοποιήθηκαν**

Η έρευνα που πραγματοποιήθηκε αφορά την χρήση εικονικών πειραμάτων για την εξ αποστάσεως εκπαίδευση καθώς και ως ενισχυτικό εργαλείο της δια ζώσης πειραματικής διδασκαλίας της φυσικής. Για την εκτέλεση της συγκεκριμένης εργασίας χρησιμοποιήθηκαν δύο λογισμικά. Το πρώτο πρόγραμμα είναι το Interactive Physics, το οποίο χρησιμοποιήθηκε για την δημιουργία των εικονικών πειραμάτων. Ύστερα από την δημιουργία τους, χρησιμοποιήθηκαν τα λογισμικά Flashback Express Recorder και Flashback Express 5 Player. Μέσω αυτών των δύο προγραμμάτων, δημιουργήθηκαν τα βίντεο των πειραμάτων του πειραματικού οδηγού. Τα βίντεο δημιουργήθηκαν μέσω καταγραφής του μέρους της οθόνης του ηλεκτρονικού υπολογιστή, στο οποίο πραγματοποιούνταν τα πειράματα. Το πρόγραμμα επίσης χρησιμοποιήθηκε στην δημιουργία των εικόνων που αποτελούν κομμάτι του κάθε πειράματος στον εργαστηριακό οδηγό. Παρακάτω ακολουθεί μια σύντομη περιγραφή των τριών αυτών προγραμμάτων και μια σύντομη εξήγηση για την απόφαση χρήσης τους για την πραγματοποίηση της έρευνας. Όλα τα πειράματα που δημιουργήθηκαν αφορούν το γνωστικό κομμάτι της Μηχανικής. Για αυτόν τον λόγο τα πειράματα δημιουργήθηκαν στο πρόγραμμα Interactive Physics, εφόσον η κύρια χρήση του είναι η δημιουργία των πειραμάτων βασιζόμενων στην Μηχανική.

#### **2.2.1** Το πρόγραμμα Interactive Physics

Το Interactive Physics είναι ένα πλήρες εργαστήριο κίνησης στον υπολογιστή που συνδυάζει μια απλή διεπαφή (user interface) με μια δυνατή μηχανή που προσομοιάζει τις βασικές αρχές της Κλασικής Μηχανικής του Νεύτωνα. Με το Interactive Physics μπορούν να δημιουργηθούν προσομοιώσεις σχεδιάζοντας αντικείμενα στην οθόνη και ζωντανεύοντας αυτές τις προσομοιώσεις με εκπληκτική κίνηση. Ο αριθμός των προσομοιώσεων που μπορούν να εκτελεστούν περιορίζεται μόνο από την φαντασία (Interactive Physics εγχειρίδιο χρήστη).

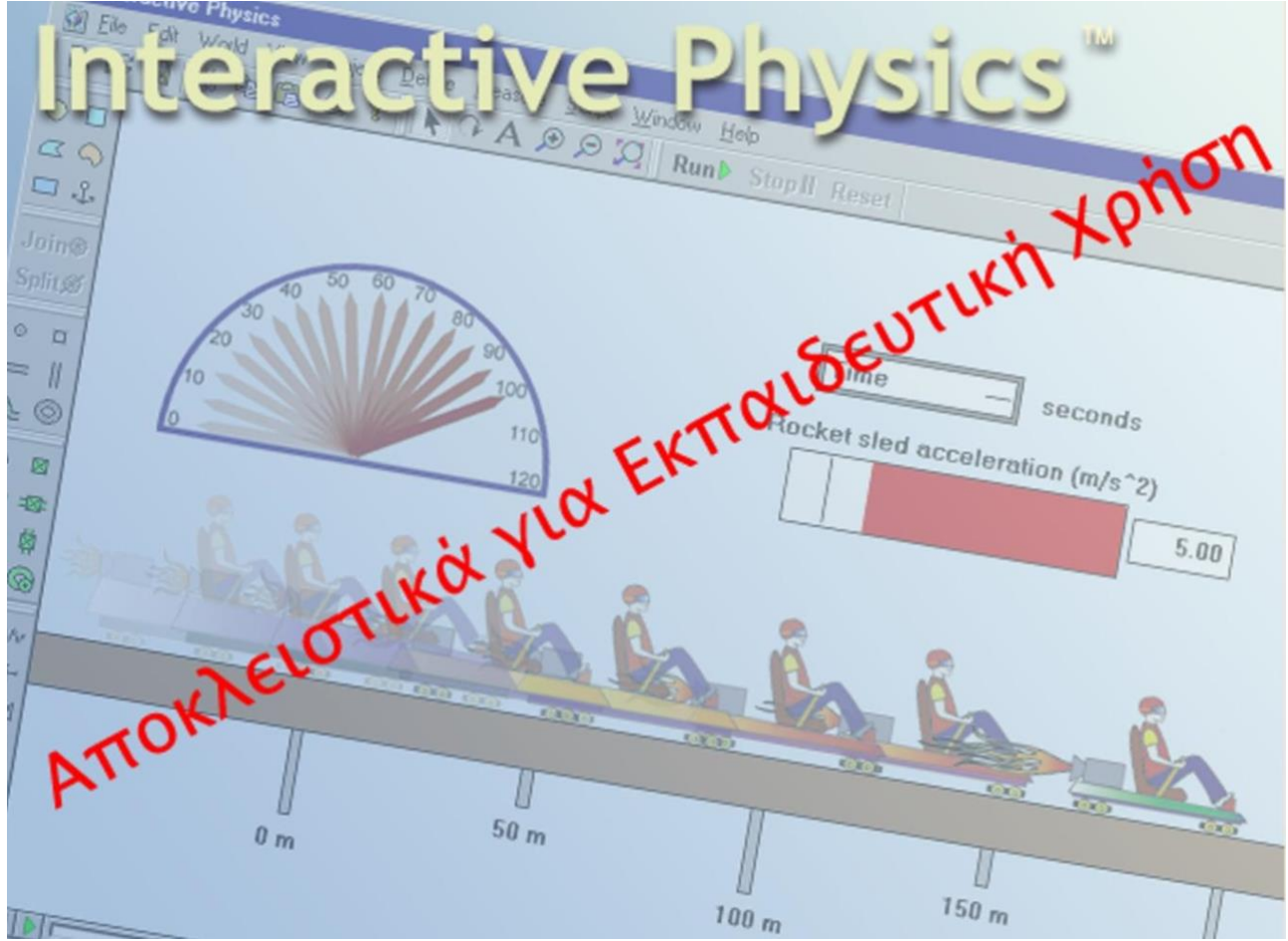

Εικόνα 1: Το πρόγραμμα Interactive Physics

H δημιουργία προσομοιώσεων γίνεται µέσω της σχεδίασης µε το ποντίκι στην οθόνη του υπολογιστή, µε τον ίδιο τρόπο, όπως και σε ένα πρόγραμμα ζωγραφικής ή σχεδιασμού. Διαθέσιμα υπάρχουν ελατήρια, σχοινιά, αποσβεστήρες, μετρητές και μια ποικιλία άλλων σχημάτων και αντικειμένων. Κάνοντας κλικ στην Εκτέλεση, η προσομοίωση τίθεται σε κίνηση. H ισχυρή μηχανή προσομοίωσης του Interactive Physics ορίζει πώς θα κινηθούν τα αντικείμενα και παρουσιάζει μια πολύ ρεαλιστική κίνηση (Interactive Physics εγχειρίδιο χρήστη).

Δεν απαιτείται προγραμματισμός. Οι προσομοιώσεις ορίζονται από τον τρόπο που τοποθετούνται τα αντικείμενα πάνω στο χώρο εργασίας. H τριβή και η ελαστικότητα μπορούν να αλλάξουν. H βαρύτητα μπορεί επίσης να αλλάξει ή να καταργηθεί. Υπάρχει επίσης δυνατότητα ιδεατού ελέγχου οποιουδήποτε φυσικού χαρακτηριστικού ενός αντικειμένου. Μεγέθη όπως η ταχύτητα, η επιτάχυνση, η ορµή, στροφορµή, η κινητική ενέργεια και η τριβή μπορούν να υπολογιστούν, ενώ εκτελείται η προσομοίωση. Μπορούν να εμφανιστούν αυτές οι μετρήσεις ως αριθμοί, γραφικές παραστάσεις ή κινούμενα διανύσματα. Το πρόγραμμα αυτό έχει σχεδιαστεί για τους καθηγητές Φυσικής, αλλά και για τους μαθητές. Οι καθηγητές μπορούν άμεσα να το χρησιμοποιήσουν για να παρουσιάσουν ζωντανά στους μαθητές τους προβλήματα, που πιο πριν αποτελούσαν μια στατική εικόνα σε ένα βιβλίο. Με το Interactive Physics τους παρέχεται η δυνατότητα να δοκιμάσουν εναλλακτικά υποθετικά σενάρια και να

δουν άμεσα τα αποτελέσματα. Οι καθηγητές μπορούν επίσης να χρησιμοποιήσουν τον Υπολογιστή ως εργαστήριο. Οι μαθητές μπορούν να κάνουν προβλέψεις, να εκτελούν προσομοιώσεις και να βλέπουν άμεσα τα αποτελέσματα. Με το Interactive Physics το εργαστήριο είναι ασφαλές, προσπελάσιμο, ταχύτατο και πολύ δυνατό (Interactive Physics εγχειρίδιο χρήστη).

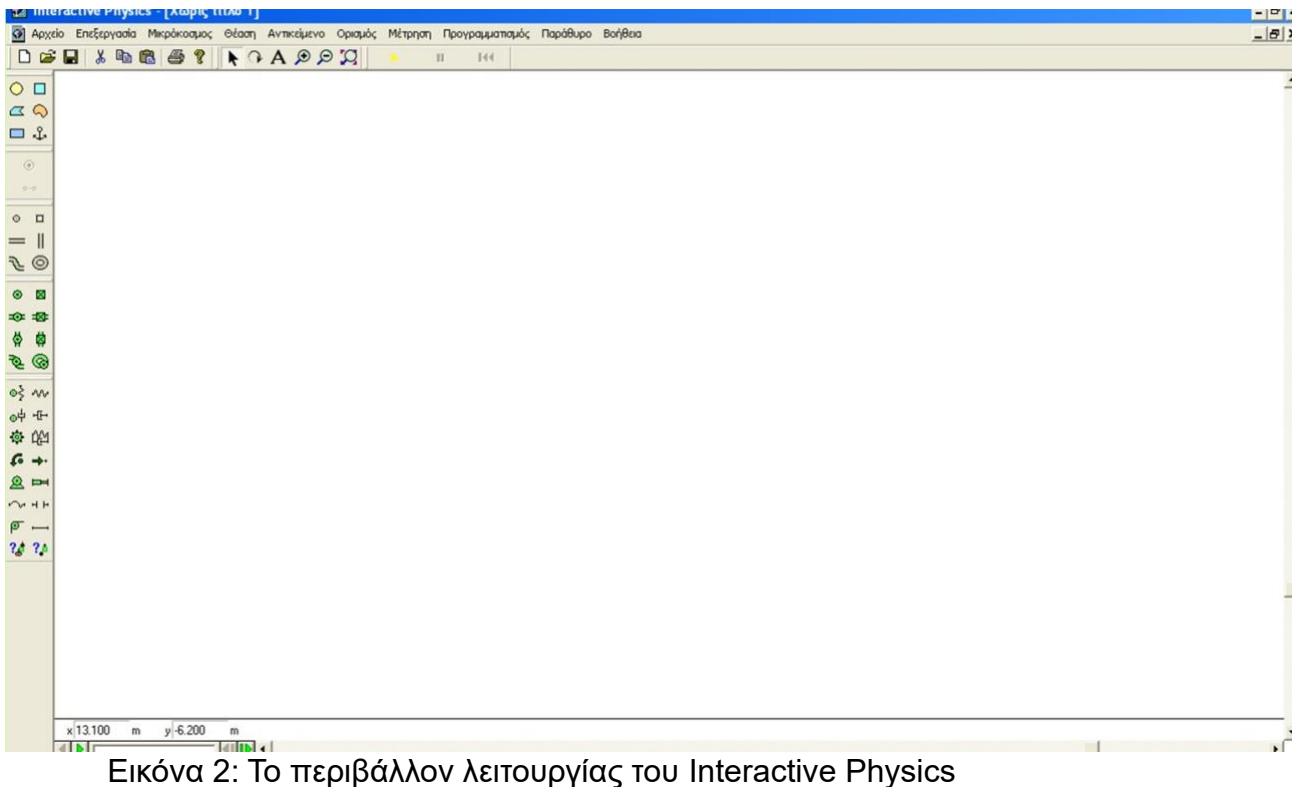

Συνεπώς, περιέχει όλα τα κατάλληλα εργαλεία που μπορεί να χρειαστεί κάποιος για την δημιουργία ενός ευρέος φάσματος προσομοιώσεων πειραμάτων. Το Interactive Physics δίνει την δυνατότητα στους φυσικούς να δημιουργήσουν διάφορα πειράματα καθώς και παραλλαγές τους, εφόσον το πρόγραμμα επιτρέπει την διαχείριση των διάφορων μεταβλητών τόσο των σωμάτων όσο και του περιβάλλοντος. Για παράδειγμα, ο διδάσκων έχει την ικανότητα να αλλάξει τις φυσικές ιδιότητες του σώματος, όπως την μάζα ή την ταχύτητα του. Επιπροσθέτως, μπορεί να μεταβάλει τις ιδιότητες του περιβάλλοντος και άλλων σωμάτων, με τα οποία αλληλοεπιδρά το σώμα, όπως η βαρύτητα που ασκείται στο σώμα, η τριβή που ασκείται στο σώμα όταν κινείται σε οριζόντιο ή διαγώνιο επίπεδο κ.λπ. Έτσι, ο διδάσκων έχει την ικανότητα να δημιουργήσει έναν αριθμό εικονικών πειραμάτων, τα οποία περιγράφουν τους ίδιους φυσικούς νόμους αλλά σε διαφορετικές συνθήκες. Για παράδειγμα, ο εργαστηριακός οδηγός που δημιουργήθηκε για την συγκεκριμένη έρευνα περιέχει πειραματικό υπολογισμό της επιτάχυνσης της βαρύτητας στην Σελήνη, το οποίο μπορεί να πραγματοποιηθεί και στην Γη με την αλλαγή της βαρύτητας μέσα από το πρόγραμμα. Επιπλέον, το πρόγραμμα δίνει την ικανότητα στον δημιουργό των πειραμάτων να κατασκευάσει εικονικά αντικείμενα, τα οποία μπορούν να ταυτιστούν με φυσικά

αντικείμενα όπως σκοινιά και ελατήρια. Ένας ακόμα λόγος που χρησιμοποιήθηκε το συγκεκριμένο λογισμικό είναι το γεγονός ότι μέρος του πειράματος αποτελούν μετρητές τόσο του μήκους στον κατακόρυφο και στον οριζόντιο άξονα όσο και μετρητή του χρόνου. Ένας ακόμα λόγος για την χρήση του Interactive Physics είναι η ευκολία χρήσης του τόσο για την δημιουργία των πειραμάτων, όσο και για την εκτέλεση τους, καθώς σε γενικές γραμμές ο χειρισμός του προγράμματος δεν είναι ιδιαίτερα περίπλοκος. Επομένως, η διαδικασία δημιουργίας και επεξεργασίας των πειραμάτων δεν είναι ιδιαίτερα χρονοβόρα. Με λίγη μελέτη του Interactive Physics οι διδάσκοντες μπορούν να εξοικειωθούν με τον τρόπο λειτουργίας του και έτσι η διαδικασία δεν είναι δυσάρεστη. Επίσης, όλα τα εργαλεία είναι εύκολα προσβάσιμα και τα εικονικά πειράματα είναι εύκολο να μεταβληθούν ώστε να είναι δυνατή η εκτέλεση τους σε διαφορετικές συνθήκες. Με αυτόν τον τρόπο, οι διδασκόμενοι μπορούν να παρατηρήσουν τις διαφορές των φυσικών νόμων σε διαφορετικά περιβάλλοντα ή την επιρροή των νόμων σε διαφορετικά σώματα σε ίδιες συνθήκες συγκρίνοντας τα πειράματα που διεξήχθησαν μεταξύ τους. Η ευκολία χρήσης του προγράμματος μπορεί να συνεισφέρει και στην προσέλκυση του ενδιαφέροντος των διδασκόμενων και μπορεί να τους προσφέρει την δυνατότητα να το χρησιμοποιήσουν εκτός της σχολικής μονάδας για την δημιουργία δικών τους πειραμάτων ή και την μεταβολή ήδη διαθέσιμων πειραμάτων.

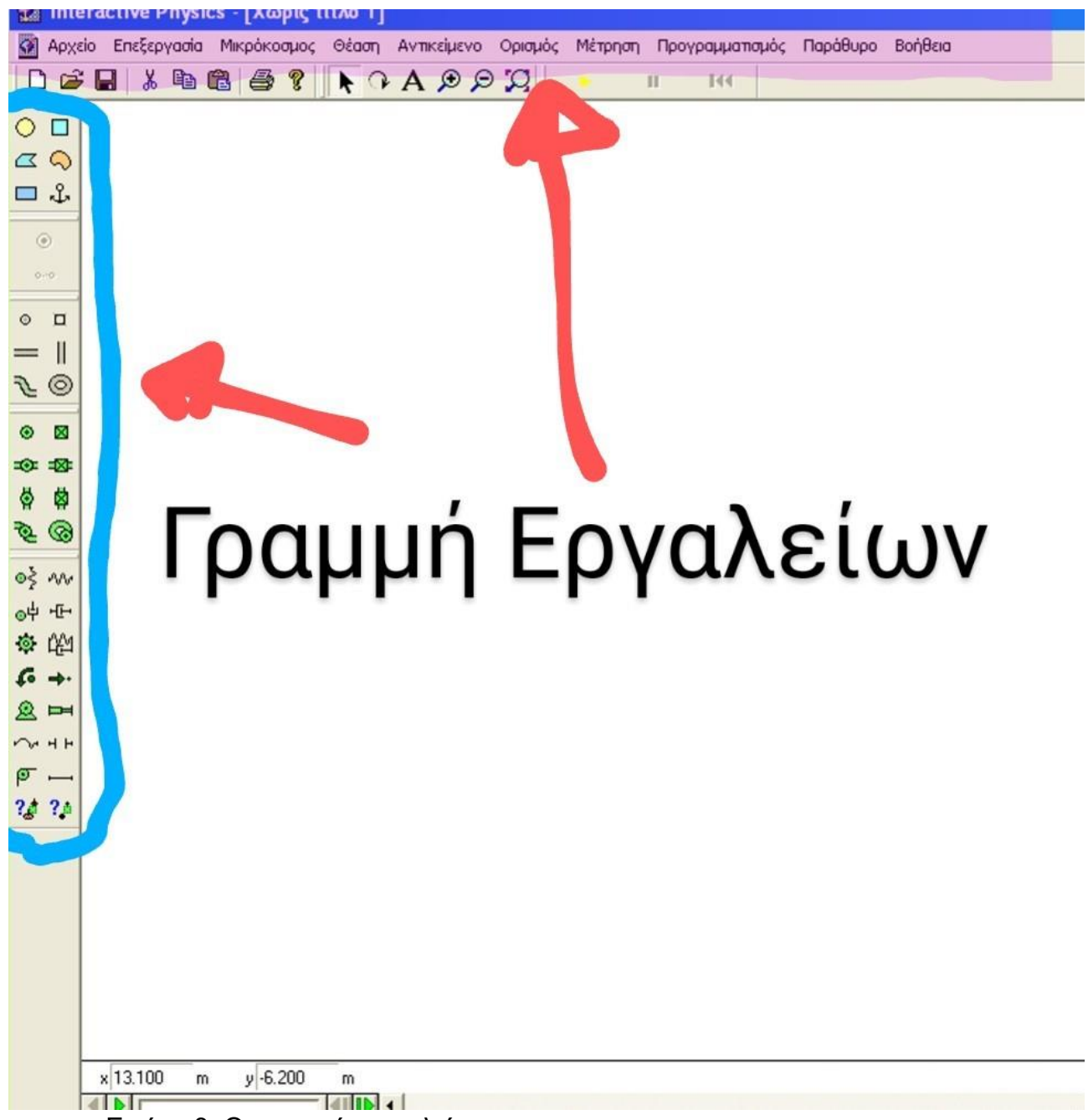

Εικόνα 3: Οι γραμμές εργαλείων

Τα εργαλεία για την δημιουργία και την μεταβολή των πειραμάτων είναι εύκολα προσβάσιμα και μαζεμένα σε δύο γραμμές εργαλείων. Η πρώτη γραμμή βρίσκεται τοποθετημένη στα αριστερά του περιβάλλοντος, στο οποίο δημιουργούνται τα πειράματα. Σε εκείνο το σημείο ανήκουν τα εργαλεία, με τα οποία δημιουργούνται τα διάφορα σώματα, τα επίπεδα, πάνω στα οποία μπορεί να κινούνται καθώς και τα εργαλεία για την δημιουργία σκοινιών, ελατηρίων και άλλων παρόμοιων αντικειμένων. Η αριστερή γραμμή εργαλείων, που είναι επισημασμένη με μπλε (βλ. Εικόνα 3) περιέχει τα εργαλεία για την δημιουργία αντικειμένων, σχοινιών, ελατηρίων και άλλων παρόμοιων εργαλείων. Η γραμμή εργαλείων που είναι επισημασμένη με μωβ περιέχει τους διάφορους μετρητές που μπορούν να

προστεθούν καθώς και τα εργαλεία για την μετατροπή της βαρύτητας, της αντίστασης του αέρα και άλλων αντίστοιχων μεγεθών. Τέλος, εξίσου σημαντικό εργαλείο αποτελεί το παράθυρο ιδιοτήτων, που έχει πρόσβαση ο δημιουργός πατώντας πάνω στα αντικείμενα με τον κέρσορα (βλ. Εικόνα 4). Από εκεί μπορεί να κάνει αλλαγές στο σώμα, όπως στη μάζα του και στην ταχύτητα του.

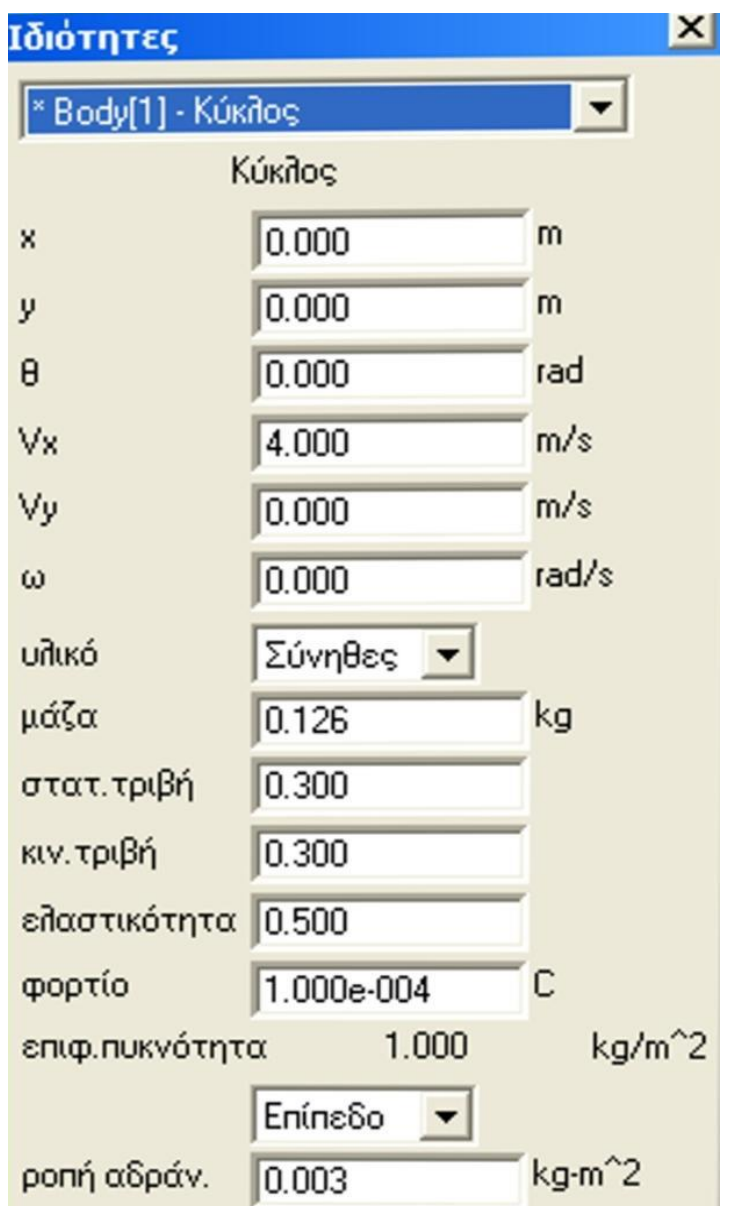

Εικόνα 4: Το παράθυρο ιδιοτήτων σωμάτων στο Interactive Physics

#### **2.2.2** Τα Flashback Express Recorder και Flashback Express 5 Player

Το πρόγραμμα Interactive Physics δεν είναι το μοναδικό πρόγραμμα που χρησιμοποιήθηκε για την δημιουργία των εικονικών πειραμάτων. Άλλα δύο προγράμματα παίξανε καθοριστικό ρόλο στην δημιουργία των πειραμάτων. Συγκεκριμένα, η δημιουργία των βίντεο πραγματοποιήθηκε με τον συνδυασμό δύο λογισμικών, τα οποία προμηθεύονται μαζί. Το ένα πρόγραμμα ονομάζεται Flashback Express Recorder και η κύρια χρήση του είναι να καταγράψει τα περιεχόμενα της οθόνης. Το πρόγραμμα περιέχει τρεις τρόπους καταγραφής της οθόνης (βλ. Εικόνα 5). Ο πρώτος είναι η καταγραφή ολόκληρης της οθόνης, που δεν χρησιμοποιήθηκε στην συγκεκριμένη έρευνα επειδή είναι περιττό να περιέχει το βίντεο ολόκληρη την οθόνη. Επιπροσθέτως, προσφέρει την δυνατότητα να καταγραφεί μόνο το παράθυρο, το οποίο το πρόγραμμα που πρέπει να καταγραφεί, στην συγκεκριμένη περίπτωση το παράθυρο του Interactive Physics. Ο τελευταίος τρόπος καταγραφής της οθόνης και αυτός που χρησιμοποιήθηκε για την δημιουργία των εικονικών πειραμάτων είναι η καταγραφή ενός μέρους της οθόνης, ορισμένο από τον δημιουργό με την χρήση του κέρσορα.

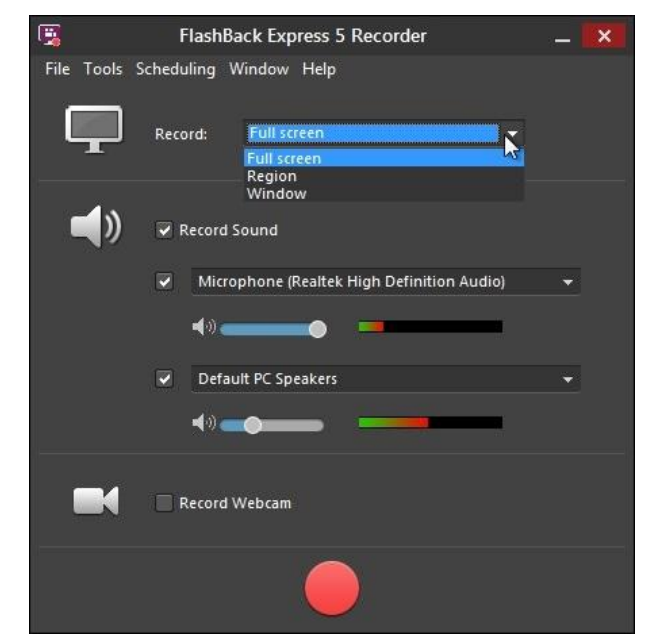

Εικόνα 5: Το πρόγραμμα καταγραφής Flashback Express Recorder

Ύστερα από την καταγραφή των πειραμάτων, χρησιμοποιείται το πρόγραμμα Flashback Express Player για την δημιουργία του βίντεο. Μέσω αυτού του λογισμικού εξάγεται το βίντεο στην κατάλληλη μορφή αρχείου (βλ. Εικόνα 6). Ο δημιουργός έχει την δυνατότητα να κόψει κομμάτια από το αρχικό βίντεο για την δημιουργία του τελικού αρχείου. Ο λόγος που χρησιμοποιήθηκαν τα δύο αυτά προγράμματα είναι η ευκολία χρήσης τους. Γενικά, χρειάζεται λίγος χρόνος για την εξοικείωση των διδασκόντων καθώς και των διδασκόμενων, σε περίπτωση που θέλουν να το χρησιμοποιήσουν για να δημιουργήσουν δικές τους προσομοιώσεις, με αυτά.

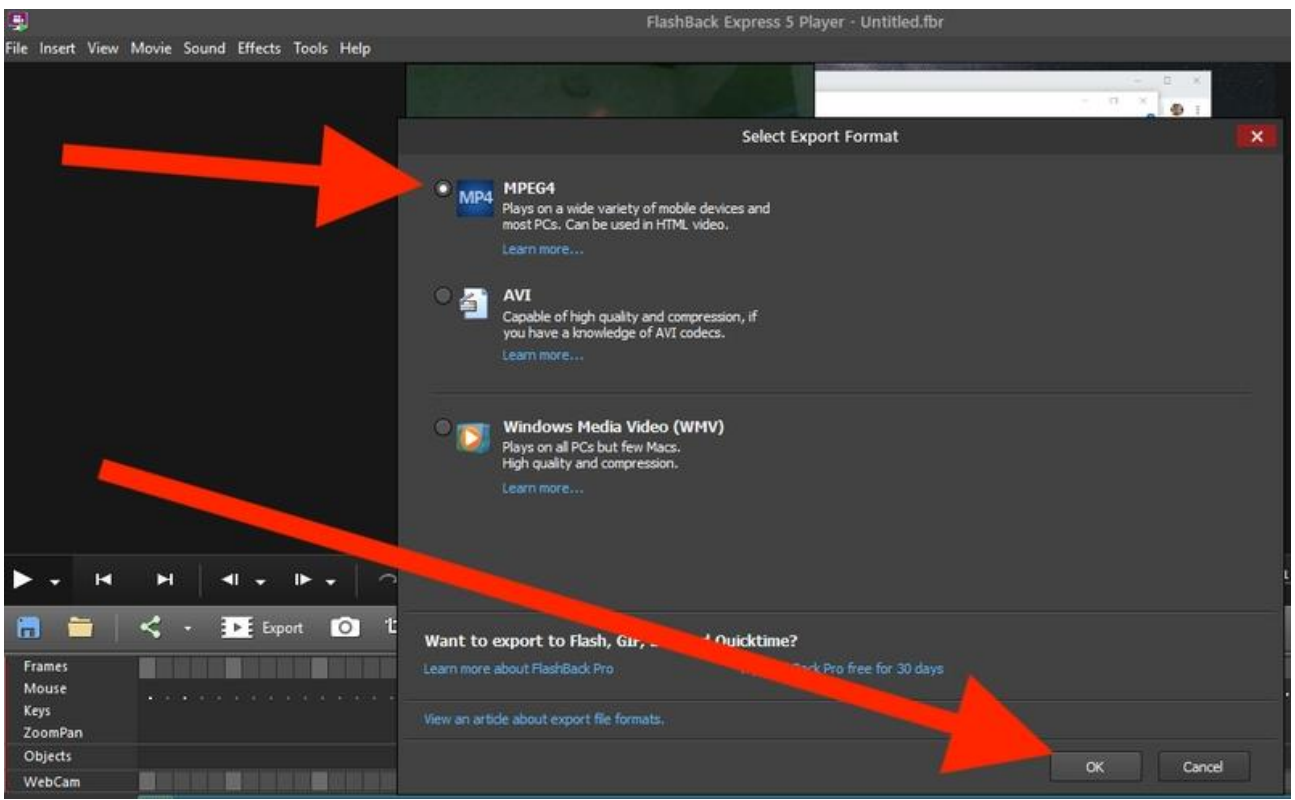

Εικόνα 6: Εξαγωγή βίντεο στο Flashback Express 5 Player

Βέβαια, η Μηχανική αποτελεί ένα μικρό κομμάτι της Φυσικής ως επιστήμη. Συνεπώς, το πρόγραμμα Interactive Physics είναι περιορισμένο ως διδακτικό εργαλείο, εφόσον υπάρχουν πολλοί κλάδοι της φυσικής τους οποίους δεν είναι ικανό να καλύψει ως εργαλείο δημιουργίας εικονικών πειραμάτων. Για παράδειγμα, δεν μπορούν να δημιουργηθούν πειράματα, που αφορούν την θερμοδυναμική ή τον ηλεκτρισμό. Σε περίπτωση που κάποιος θέλει να δημιουργήσει τέτοια εικονικά πειράματα, Μπορεί να χρησιμοποιήσει λογισμικά που διατίθενται από το ΙΕΠ, όπως το ΣΕΠ ή από το διαδίκτυο, όπως οι προσομοιώσεις Phet. Σε αυτήν την περίπτωση, οι διδάσκοντες δεν χρειάζεται να εξοικειωθούν με το λογισμικό καθώς δεν είναι αναγκαία η γνώση χειρισμού του. Στην σημερινή εποχή, είναι εύκολο να γίνει εξ αποστάσεως πειραματισμός καθώς μπορεί να βρεθεί στο Διαδίκτυο μια μεγάλη ποικιλία εικονικών πειραμάτων που έχουν δημιουργηθεί από επιστήμονες και τα οποία καλύπτουν πάρα πολλούς κλάδους της φυσικής. Επίσης, υπάρχουν διάφορα διαθέσιμα προγράμματα που μπορούν να χρησιμοποιηθούν για την δημιουργία των εικονικών πειραμάτων. Οι διδάσκοντες μπορούν να ψάξουν στο Διαδίκτυο για να βρουν τα διαθέσιμα εικονικά πειράματα ή να βρουν ποιο πρόγραμμα εξυπηρετεί τις ανάγκες τους σύμφωνα με αυτό που διδάσκουν και στην συνέχεια να εξοικειωθούν με τον τρόπο λειτουργίας τους, έτσι ώστε να μπορέσουν να τα χρησιμοποιήσουν.

Επιπλέον, υπάρχει μια μεγάλη ποικιλία προγραμμάτων, που έχουν ως σκοπό την καταγραφή οθόνης καθώς και την εξαγωγή βίντεο και την μεταχείριση αυτών των βίντεο. Στην περίπτωση αυτού του είδους προγραμμάτων παρουσιάζεται μια αρκετή περιπλοκότητα. Πολλά από αυτά είναι δύσκολα στην χρήση ή η εκμάθηση τους αποτελεί μια αρκετά χρονοβόρα διαδικασία. Σε αυτή την περίπτωση, πολλοί διδάσκοντες μπορεί να προβληματιστούν με την χρήση τους και να μην μπορέσουν τελικά να τα χρησιμοποιήσουν. Ο λόγος που προτιμήθηκε το συγκεκριμένο πακέτο προγραμμάτων στη συγκεκριμένη εργασία, δηλαδή το Flashback Express Recorder και το Flashback Express 5 Player είναι το γεγονός ότι είναι πολύ εύκολα στην χρήση και η εξοικείωση με αυτά αποτελεί σύντομη διαδικασία. Έτσι αποφεύγονται τα προβλήματα κατά την διάρκεια της χρήσης του.

# **ΚΕΦΑΛΑΙΟ 3**

**Εργαστηριακός Οδηγός**

### **ΟΔΗΓΙΕΣ ΧΡΗΣΗΣ**

Ο συγκεκριμένος εργαστηριακός οδηγός δημιουργήθηκε με σκοπό την άσκηση των μαθητών σε εργαστηριακά πειράματα φυσικής και συγκεκριμένα στο κεφάλαιο της Μηχανικής, χρησιμοποιώντας τον Ηλεκτρονικό Υπολογιστή για την πραγματοποίησή τους, με την μορφή βίντεο mp4 που μπορούν εύκολα να προμηθευτούν στους μαθητές. Οι μαθητές μπορούν πολύ εύκολα να πραγματοποιήσουν τα πειράματα από το σπίτι τους. Μπορούν να παρακολουθήσουν τα βίντεο όσες φορές θεωρούν απαραίτητο έτσι ώστε να κατανοήσουν τα πειράματα και να πάρουν τις μετρήσεις τους. Επιπλέον, οι μαθητές έχουν την δυνατότητα να "χειραγωγήσουν" κάθε βίντεο μέσω της μπάρας στο κάτω μέρος για να παρατηρήσουν διάφορες χρονικές στιγμές του κάθε πειράματος. Η συγκεκριμένη χειραγώγηση βοηθάει στην καταγραφή μετρήσεων σε περίπτωση που οι μαθητές δεν είναι εύκολο να λάβουν ικανοποιητικό αριθμό μετρήσεων σταματώντας το βίντεο σε διάφορες χρονικές στιγμές, τις οποίες μπορούν να δουν στο χρονόμετρο στην οθόνη. Επιπλέον, το λογισμικό παρέχει χάρακες, τόσο στον οριζόντιο όσο και στον κατακόρυφο άξονα για τον υπολογισμό μετατοπίσεων. Επιπρόσθετα οι μαθητές, μπορούν υποβοηθητικά να χρησιμοποιήσουν τους δικούς τους χάρακες, γνώμονες κ.α., τοποθετώντας στην οθόνη του υπολογιστή τους στο κατάλληλο σημείο έτσι ώστε να πάρουν τις μετρήσεις τους με μεγαλύτερη ακρίβεια. Για παράδειγμα, σε ένα καρέ που έχουν σταματήσει το βίντεο της ελεύθερης πτώσης μιας μπάλας δίπλα σε ένα κατακόρυφο χάρακα μπορούν τοποθετώντας κατάλληλα ένα γνώμονα να προσδιορίσουν με καλή ακρίβεια την θέση του κέντρου μάζας της μπάλας σε σχέση με τις ενδείξεις του χάρακα. Στην συνέχεια, μπορούν να χρησιμοποιήσουν είτε προσωπικές αριθμομηχανές, ή αριθμομηχανές που υπάρχουν διαθέσιμες στο διαδίκτυο, για τους υπολογισμούς τους.

Ο οδηγός περιέχει για το κάθε πείραμα ένα θεωρητικό κομμάτι, ακολουθούμενο από περιγραφή της πειραματικής διάταξης, ενώ στο τέλος υπάρχει το φύλλο εργασίας για την επεξεργασία των δεδομένων. Το κάθε φύλλο εργασίας βρίσκεται σε ξεχωριστή σελίδα έτσι ώστε οι μαθητές να μπορέσουν να εκτυπώσουν το φύλλο εργασίας και να το συμπληρώσουν όταν πραγματοποιούν τα πειράματα. Στα ερωτήματα που απαιτούν γραφικές παραστάσεις παρέχεται χαρτί μιλλιμετρέ, το οποίο μπορούν να χρησιμοποιήσουν οι μαθητές. Όμως σε περίπτωση που το διάγραμμα δεν φαίνεται καλά, οι μαθητές μπορούν να χρησιμοποιήσουν τα δικά τους χαρτιά μιλλιμετρέ για την χάραξη. Στο τέλος, μπορούν να σκανάρουν τα συμπληρωμένα φύλλα εργασίας και να τα στείλουν στους καθηγητές τους μέσω e-mail.

Ο συγκεκριμένος εργαστηριακός οδηγός περιέχει τα πειράματα:

- **1.** Υπολογισμός της επιτάχυνσης της βαρύτητας με μελέτη πτώσης σώματος
- **2.** Μελέτη σώματος που εκτελεί Ευθύγραμμη Ομαλή Κίνηση
- **3.** Μελέτη σώματος που εκτελεί Ευθύγραμμη Ομαλά Επιταχυνόμενη Κίνηση
- **4.** Πειραματική επιβεβαίωση της διατήρησης της μηχανικής ενέργειας κατά την ελεύθερη πτώση σώματος
- **5.** Πειραματική επιβεβαίωση του νόμου διατήρησης της ορμής και του νόμου διατήρησης της ενέργειας στην ελαστική κρούση
- **6.** Πειραματικός υπολογισμός του συντελεστή τριβής ολίσθησης
- **7.** Μελέτη των Νόμων Κίνησης
- **8.** Υπολογισμός της ροπής αδράνειας στερεού
- **9.** Υπολογισμός της σταθεράς ελατηρίου Πειραματικός υπολογισμός της μάζας σώματος
- **10.** Υπολογισμός της επιτάχυνσης της βαρύτητας στην Σελήνη με την χρήση κατακόρυφου ελατηρίου
- **11.** Υπολογισμός της επιτάχυνσης της βαρύτητας με χρήση απλού εκκρεμούς

#### **ΕΙΣΑΓΩΓΗ**

Η λήψη μετρήσεων αποτελεί δομικό λίθο της πειραματικής διαδικασίας. Σκοπός της μέτρησης είναι ο καθορισμός της τιμής ενός φυσικού μεγέθους σχετικά με μια ορισμένη μονάδα μέτρησης. Το αποτέλεσμα της μέτρησης μπορεί να εκφραστεί με τη χρήση ενός αριθμού και της αντίστοιχης μονάδας μέτρησης, όπου ο αριθμός δείχνει τη σχέση μεταξύ του μεγέθους που μετριέται και της μονάδας μέτρησης του. Το αποτέλεσμα διαφέρει από την "πραγματική" τιμή, η οποία είναι άγνωστη, καθώς σε κάθε μέτρηση συμπεριλαμβάνεται και μία "αβεβαιότητα" (Αναστασάκης κ.α. 2010, Βλαχοπούλου 2020).

Διεθνώς ο όρος *accuracy* (και πολλές φορές με την ίδια σημασία ο όρος *validity*) χρησιμοποιείται για να εκφράσουμε το πόσο πλησίον της πραγματικής τιμής είναι το αποτέλεσμα της μέτρησης. Ο όρος *precision* (και πολλές φορές με την ίδια σημασία ο όρος *reliability*) χρησιμοποιείται για να εκφράσουμε το πόσο μικρή διασπορά έχουμε στο αποτέλεσμα διαδοχικών μετρήσεων ενός φυσικού μεγέθους. Στην ελληνική βιβλιογραφία κάποιοι συγγραφείς χρησιμοποιούν τον όρο *ορθότητα* για το *accuracy* και τον όρο *ακρίβεια* για το *precision*, ενώ άλλοι χρησιμοποιούν τον όρο *ακρίβεια* για το *accuracy* και τον όρο *αξιοπιστία* για το *precision* θεωρώντας ότι έχει την ίδια σημασία με τον όρο *reliability* (Αναστασάκης κ.α. 2010, Βλαχοπούλου 2020).

### *Μια εισαγωγή στις έννοιες του σφάλματος και της αβεβαιότητας καθώς και στην χρήση τους στις πειραματικές μετρήσεις*

• Σφάλματα

Υπάρχουν δύο είδη σφαλμάτων, που μπορούν να παρουσιαστούν κατά τη διεξαγωγή ενός πειράματος. Το πρώτο είδος ονομάζεται *συστηματικό σφάλμα,* το οποίο μπορεί να οφείλεται σε κάποια ατέλεια του οργάνου μέτρησης, της μεθόδου που χρησιμοποιείται ή ακόμα και στον παρατηρητή και τον πειραματιστή. Τα συστηματικά σφάλματα δεν μεταβάλλονται σε διαδοχικές μετρήσεις. Το δεύτερο λέγεται *τυχαίο σφάλμα* και οφείλεται σε τυχαίους παράγοντες, οι οποίοι μεταβάλλονται με τον χρόνο. Για να μειώσουμε τα σφάλματα μπορούμε να λάβουμε υπόψιν μας τις διάφορες πηγές. Όμως ποτέ δεν μπορούμε να τα εξαλείψουμε τελείως (Αναστασάκης κ.α. 2010, Βλαχοπούλου 2020).

#### • Αβεβαιότητα

Η αβεβαιότητα σε μια μέτρηση είναι αναπόφευκτη. Ουσιαστικά είναι το πόσο αμφίβολο είναι το αποτέλεσμα της μέτρησης. Η αβεβαιότητα γράφεται ως δχκαι το τελικό αποτέλεσμα της μέτρησης θα γράφεται ως  $x \pm \delta x$ . Ουσιαστικά, το αποτέλεσμα βρίσκεται ανάμεσα στις τιμές  $x - \delta x$ και  $x + \delta x$ , όπου  $x$  η καλύτερα εκτιμώμενη τιμή για το μετρούμενο μέγεθος (για επαναλαμβανόμενη μέτρηση η  $\bar{x}$ ) και  $\delta x$  η απόλυτη τιμή της αβεβαιότητας (Αναστασάκης κ.α. 2010, Βλαχοπούλου 2020).

Η αβεβαιότητα και το σφάλμα δεν είναι ακριβώς το ίδιο πράγμα εφόσον το σφάλμα είναι η διαφορά της μετρήσιμης τιμής από την πραγματική τιμή. Σε κάποιες περιπτώσεις στο εργαστήριο ως πραγματική θεωρείται η τιμή που μας δίνεται από την βιβλιογραφία (Αναστασάκης κ.α. 2010, Βλαχοπούλου 2020).

Σε περίπτωση που χρησιμοποιούμε αναλογικό όργανο για τη μέτρηση, τότε θα παρατηρήσουμε τις τιμές με την κλίμακα μέτρησης και το δείκτη του οργάνου. Στα δικά μας πειράματα θα χρησιμοποιούμε χάρακα για την μέτρηση μηκών. Ένας πρακτικός κανόνας για την παρουσίαση των αποτελεσμάτων είναι ο πειραματιστής να χρησιμοποιήσει την καλύτερη για αυτόν τιμή μέτρησης και για αβεβαιότητα να πάρει το μισό της απόστασης μεταξύ δύο γραμμών της κλίμακας του χάρακα. Το τελικό αποτέλεσμα θα γράφεται ως:  $x \pm$  $\delta x$ . Για παράδειγμα, αν μετρήσουμε με χάρακα μήκος 3,7m και η απόσταση των πλησιέστερων γραμμών είναι 0,1m, τότε θέτουμε την αβεβαιότητα 0,05m τότε το τελικό αποτέλεσμα θα γραφτεί ως  $(3.70 \pm 0.05)m$  (Αναστασάκης κ.α. 2010, Βλαχοπούλου 2020).

Σε ένα ψηφιακό όργανο, το αποτέλεσμα της μέτρησης αναγράφεται σε μία οθόνη με ένα αριθμό. Σε κάποιες περιπτώσεις οι κατασκευαστές αναγράφουν την αβεβαιότητα, ενώ σε κάποιες όχι. Στα δικά μας πειράματα θα έχουμε ψηφιακό χρονόμετρο. Έστω, για παράδειγμα, η ένδειξη είναι 24,2s. Δεν έχουμε κάποια πληροφορία από τον κατασκευαστή του οργάνου, δεν γνωρίζουμε αν το τελευταίο ψηφίο προκύπτει από στρογγυλοποίηση για να υποθέσουμε ότι η τιμή είναι μεταξύ 24,15s και 24,24 s ή είναι το τελευταίο ψηφίο της ακρίβειας του οργάνου, δηλαδή η μέτρηση να είναι μεταξύ του 24,20 s και του 24,29 s. Για το λόγο αυτό, καλά είναι σε αυτή την περίπτωση να θεωρούμε την αβεβαιότητα όσο μια μονάδα του τελευταίου ψηφίου της ένδειξης. Δηλαδή, στο παράδειγμα θα γράφαμε το αποτέλεσμα ως  $(24.2 \pm 0.1)s$  (Αναστασάκης κ.α. 2010, Βλαχοπούλου 2020).

Εδώ πρέπει να επιστήσουμε την προσοχή ότι στις περιπτώσεις που το χρονόμετρο μετρά με ακρίβεια εκατοστού, για παράδειγμα 3,45s. Επειδή το εικονικό πείραμα προβάλλεται σε βίντεο που δείχνει ουσιαστικά καρέ με κάποια συχνότητα μπορεί το

34

τελευταίο ψηφίο να φαίνεται ακίνητο. Αυτό οφείλεται στην συχνότητα προβολής των καρέ και όχι στο ότι το χρονόμετρο δεν μπορεί να μετρήσει, για παράδειγμα την τιμή 3,44s. Στο παράδειγμα αυτό θα γράψουμε  $(3.45 \pm 0.01)s$  (Αναστασάκης κ.α. 2010, Βλαχοπούλου 2020).

#### Η διάδοση της αβεβαιότητας

Έστω ότι θέλουμε να υπολογίσουμε πειραματικά ένα μέγεθος f το οποίο προκύπτει από μια γνωστή σχέση δύο ή περισσότερων άλλων μεγεθών x,y,… των οποίων μπορούμε να μετρήσουμε πειραματικά τις τιμές. Για παράδειγμα, σε ένα πείραμα μετράμε το διάστημα που διανύει είναι σώμα και τον αντίστοιχο χρόνο και θέλουμε να υπολογίσουμε την μέση ταχύτητα, που ξέρουμε ότι ορίζεται ως το πηλίκο των παραπάνω μεγεθών. Τίθεται όμως το ερώτημα: Αν  $\delta x$ ,  $\delta y$ ,... οι τιμές της αβεβαιότητας για τα μετρήσιμα μεγέθη, ποια είναι αβεβαιότητα δ $f$  για το μέγεθος  $f$ ; Υπάρχει μια γενική μαθηματική σχέση με τη βοήθεια της οποίας γίνεται ο υπολογισμός, ωστόσο στην περίπτωση του εργαστηρίου της δευτεροβάθμιας εκπαίδευσης μπορούμε να υπολογίσουμε το  $\delta f$  προσεγγιστικά σε κάποιες περιπτώσεις.

#### *(1) Η περίπτωση του αθροίσματος ή της διαφοράς*

Aν είναι  $f = x + y$  ή  $f = x - y$  τότε έχουμε ότι  $\delta f = \delta x + \delta y$ Πράγματι είναι: ( ± ) + ( ± ) = ( + ) ± ( + ) και

$$
(x \pm \delta x) + (y \pm \delta y) = (x + y) \pm (\delta x + \delta y) \text{ K}a
$$

$$
(x \pm \delta x) - (y \pm \delta y) = (x - y) \pm (\delta x + \delta y)
$$

*(2) Η περίπτωση του γινομένου φυσικού μεγέθους επί σταθερά*

Aν είναι  $f = \alpha \cdot x$ , όπου α μία σταθερά τότε έχουμε ότι  $\delta f = |\alpha| \cdot \delta x$ Πράγματι μπορούμε να γράψουμε

$$
\alpha \cdot (x \pm \delta x) = \alpha \cdot x \pm |\alpha| \cdot \delta x
$$

#### *(3) Η περίπτωση του γινομένου ή του πηλίκου*

Αν είναι  $f = x \cdot y$  ή  $f = x \div y$  τότε έχουμε ότι  $\delta f = |f| \cdot (\frac{\delta x}{\delta x})$  $\frac{\delta x}{|x|} + \frac{\delta y}{|y|}$  $\frac{dy}{|y|}$ 

Πράγματι θεωρώντας αμελητέο το γινόμενο  $\delta x \cdot \delta y$  μπορούμε να γράψουμε

$$
(x \pm \delta x) \cdot (y \pm \delta y) = (x \cdot y) \pm |x \cdot y| \cdot (\frac{\delta x}{|x|} + \frac{\delta y}{|y|}) \text{ K(I)}
$$

$$
(x \pm \delta x) \div (y \pm \delta y) = (x \div y) \pm |x \div y| \cdot (\frac{\delta x}{|x|} + \frac{\delta y}{|y|})
$$
#### *(4) Η περίπτωση μεγέθους υψωμένο στο τετράγωνο*

Αν είναι  $f = x^2$  τότε έχουμε ότι  $\delta f = 2 \cdot |x| \cdot \delta x$ Πράγματι ανάλογα με την παραπάνω σχέση, θεωρώντας  $x = y$  μπορούμε να γράψουμε:

$$
(x \pm \delta x)^2 = x^2 \pm 2 \cdot |x| \cdot \delta x
$$

<u>Παρατήρηση:</u> Γενικά αν  $f = x^n \cdot y^m \cdot z^k \cdot ...$  μπορούμε με καλή προσέγγιση να γράφουμε  $\delta f$  $|f|$  $= | n \cdot ($  $\delta x$  $\boldsymbol{\chi}$ ) $| + | m \cdot ($  $\delta y$  $\mathcal{Y}$ ) $| + | k \cdot ($  $\delta z$ Z  $)|+...$ 

Γενικά, η περίπτωση (3) θα χρησιμοποιηθεί σε αρκετές λύσεις φύλλων εργασίας για τον υπολογισμό αβεβαιότητας, καθώς οι περισσότερες σχέσεις που χρησιμοποιούνται περιέχουν είτε γινόμενο ή πηλίκο, όπως για παράδειγμα, ο υπολογισμός της ταχύτητας στην ΕΟΚ. Επιπροσθέτως, η περίπτωση (2) θα χρησιμοποιηθεί όταν μετρηθεί χρόνος 10 περιόδων με αβεβαιότητα 0,1, τότε η περίοδος έχει αβεβαιότητα 0,01 (η περίπτωση πολ/μου με σταθερό αριθμό α, εδώ 1/10). Τέλος, θα χρησιμοποιηθεί συνδυασμός των μεθόδων (2), (3) και (4) σε ορισμένες περιπτώσεις όπως ο υπολογισμός της αβεβαιότητας του μήκους L όταν χρησιμοποιηθεί η σχέση  $L=\frac{1}{2}$  $\frac{1}{2} \cdot a \cdot t^2$  και της μετατόπισης  $S = \frac{1}{2}$  $\frac{1}{2} \cdot a \cdot t^2$  (Αναστασάκης κ.α. 2010, Βλαχοπούλου 2020).

#### • Σημαντικά Ψηφία

Σημαντικά ψηφία ονομάζονται τα ψηφία ενός αριθμού που γνωρίζουμε ότι είναι σωστά ως προς την τιμή που γνωρίζουμε. Μεγαλύτερη πιθανότητα να μην είναι σωστό έχει το τελευταίο ψηφίο. Τα σημαντικά ψηφία είναι όλα τα ψηφία εκτός από τα μηδενικά ψηφία στην αρχή του αριθμού καθώς και όποια μηδενικά υπάρχουν στο τέλος του και δεν διαχωρίζονται με κόμμα. Για παράδειγμα, ο αριθμός 1,4 έχει 2 ΣΨ, ενώ ο αριθμός 1,47 έχει 3 ΣΨ (Αναστασάκης κ.α. 2010, Βλαχοπούλου 2020).

Όταν πραγματοποιούμε πολλαπλασιασμό ή διαίρεση δύο ή περισσοτέρων αριθμών, οι οποίοι δεν έχουν τον ίδιο αριθμό σημαντικών ψηφίων, το τελικό αποτέλεσμα δεν μπορεί να έχει περισσότερα σημαντικά ψηφία από τον αριθμό με τα λιγότερα σημαντικά ψηφία, π.χ.  $1,42 \times 4,1 = 5,8$ ο πρώτος αριθμός έχει 3 ΣΨ, ο δεύτερος 2 ΣΨ και το αποτέλεσμα 2 ΣΨ. Όταν το αποτέλεσμα προκύπτει από την πρόσθεση / αφαίρεση δυο ή περισσότερων αριθμών τότε βρίσκουμε την ελάχιστη τάξη των ψηφίων των αριθμών και επιλέγουμε τη μέγιστη μεταξύ αυτών. Αυτή θα είναι η ελάχιστη τάξη ψηφίων του αποτελέσματος. Για παράδειγμα, όταν έχουμε:  $1,41 + 1,2 = 2,6$ ο πρώτος αριθμός (1,41) έχει μικρότερη τάξη ψηφίων τα εκατοστά, ο δεύτερος αριθμός (1,2) έχει μικρότερη τάξη ψηφίων τα δέκατα, άρα το αποτέλεσμα θα έχει μικρότερη τάξη ψηφίων τα δέκατα (Αναστασάκης κ.α. 2010, Βλαχοπούλου 2020).

#### *Στρογγυλοποίηση*

Όταν θέλουμε να στρογγυλοποιήσουμε ένα αποτέλεσμα σε μια τιμή με ορισμένο αριθμό ΣΨ τότε ακολουθούμε τους παρακάτω κανόνες.

Κανόνας 1: Αν το δεξιότερο από το τελευταίο ΣΨ είναι 0,1,2,3,4 παραλείπεται.

Κανόνας 2: Αν το δεξιότερο από το τελευταίο ΣΨ είναι 5,6,7,8,9 τότε το τελευταίο ΣΨ αυξάνεται κατά 1.

Παραδείγματα:

2 ΣΨ: 1,42 ≃ 1,4 ή 1,46 ≃ 1,5

3 ΣΨ: 1,432 ⋅ 10<sup>3</sup>  $\simeq 1,43 \cdot 10^3$  ή 1,506 ⋅ 10<sup>3</sup>  $\simeq 1,51 \cdot 10^3$ (Αναστασάκης κ.α. 2010, Βλαχοπούλου 2020).

#### *Μέση τιμή μετρήσεων*

Για να μειωθούν τα τυχαία σφάλματα που παρουσιάζονται κατά την διάρκεια του πειράματος, μπορεί το πείραμα να μετρηθεί αρκετές φορές και στη συνέχεια να χρησιμοποιηθεί η μέση τιμή των μετρήσεων των επαναλήψεων. Ο τύπος της μέσης τιμής είναι:  $\bar{x} = \frac{x_1 + x_2 + ... + x_\nu}{x_1 + x_2 + ... + x_\nu}$  $\frac{1}{\nu} \frac{1}{\nu}$  , όπου ν είναι ο αριθμός των επαναλήψεων της μέτρησης και  $x_1, x_2, \ldots, x_\nu$ τα αποτελέσματα της κάθε επανάληψης (Αναστασάκης κ.α. 2010, Βλαχοπούλου 2020).

#### *Επανάληψη μέτρησης*

Όπως αναφέρθηκε παραπάνω, πολλές φορές η μέτρηση επαναλαμβάνεται αρκετές φορές, έτσι ώστε να μειωθούν τα τυχαία σφάλματα. Τότε η μέση τιμή των μετρήσεων που πάρθηκαν θεωρείται η καλύτερη εκτίμηση για την τιμή του μεγέθους που μετριέται. Για να προσδιορισθεί η αβεβαιότητα υπάρχουν διάφορα εργαλεία στατιστικής, ένα εκ των οποίων είναι η συνήθως χρησιμοποιούμενη *τυπική απόκλιση της μέσης τιμής*, ενώ για τον προσδιορισμό της αβεβαιότητας στο λύκειο προτείνεται να χρησιμοποιηθεί η έννοια της *μέσης απόκλισης(mean deviation)*. Αν μια μέτρηση επαναληφθεί φορές με αποτελέσματα μετρήσεων  $x_1, x_2, \ldots, x_\nu$ τότε υπολογίζεται:

- 1. Η μέση τιμή, όπως προαναφέρθηκε παραπάνω
- 2. Η απόλυτη τιμή της διαφοράς κάθε μέτρησης από την μέση τιμή(απόκλιση)
- 3. Η μέση απόκλιση, που δίνεται από την σχέση  $\delta x = \frac{|x_1 \bar{x}| + |x_2 \bar{x}| + ... + |x_v \bar{x}|}{n}$  $\boldsymbol{\nu}$

Το τελικό αποτέλεσμα θα γράφεται με την μορφή  $\bar{x} \pm \delta x$ . (Αναστασάκης κ.α. 2010, Βλαχοπούλου 2020).

Στο σχολικό εργαστήριο συνήθως λαμβάνεται περιορισμένος αριθμός μετρήσεων. Συνεπώς, η αβεβαιότητα δεν έχει έννοια να δίνεται με περισσότερα από ένα ΣΨ. Τότε στην παρουσίαση του αποτελέσματος και η μέση τιμή θα δίνεται και αυτή με την ακρίβεια της αβεβαιότητας. Για παράδειγμα, σε μία μέτρηση μήκους έχουμε βρει  $x = 24,17m$  και με τον υπολογιστή έχουμε βρει  $\delta x = 0.423m$ . Τότε στρογγυλοποιούμε την αβεβαιότητα με 1ΣΨ, οπότε προκύπτει  $\delta x = 0.4 m$  και άρα η μέση τιμή θα στρογγυλοποιηθεί στο ένα δέκατο του μέτρου, δηλαδή 24,2m. Τελικά γράφουμε το αποτέλεσμα στη μορφή  $(24,2 \pm 0,4)$ m. (Αναστασάκης κ.α. 2010, Βλαχοπούλου 2020).

### *Γραφικές Παραστάσεις*

### Χρήση γραφικών παραστάσεων

Σε αρκετές περιπτώσεις χρειάζεται να αναπαρασταθούν τα αποτελέσματα των πειραματικών μετρήσεων σε κάποια εργαστηριακή εργασία. Η γραφική παράσταση μπορεί να παρουσιάσει χαρακτηριστικά, τα οποία δεν είναι εύκολα εμφανή μέσω πίνακα τιμών καθώς και να προκύψουν συμπεράσματα. Για τα εργαστήρια του λυκείου η γραφική παράσταση χρησιμοποιείται:

- i. Αν υπάρχουν γραμμικές σχέσεις, τότε η τιμή φυσικών μεγεθών μπορεί να βρεθεί χρησιμοποιώντας την κλίση καθώς και τα σημεία τομής της γραφικής παράστασης με τους άξονες.
- ii. Μέσω της γραφικής παράστασης μπορεί να υπολογιστεί η τιμή κάποιας μεταβλητής για τιμή μιας άλλης, που δεν έχει μετρηθεί πειραματικά.
- iii. Για να επαληθευτεί ή να διερευνηθεί η θεωρητική σχέση μεταξύ δύο μεγεθών (Αναστασάκης κ.α. 2010, Βλαχοπούλου 2020).
- 1) Αρχικά επιλέγουμε τους δύο άξονες πάνω στο χαρτί μιλλιμετρέ, όπου ο άξονας της ανεξάρτητης μεταβλητής τοποθετείται στον οριζόντιο άξονα π.χ  $t(s)$ , ενώ στον κατακόρυφο άξονα τοποθετείται η εξαρτημένη μεταβλητή, π.χ  $v(\frac{m}{\epsilon})$  $\frac{m}{s}$ ).
- 2) Στη συνέχεια, βαθμονομούμε τους δύο άξονες, στην οποία περίπτωση οι υποδιαιρέσεις θα πρέπει να αντιστοιχούν σε μονάδες 1, 2, 5 ή σε αντίστοιχα πολλαπλάσια του 10. Γενικά, δεν είναι αναγκαίο να ξεκινάνε οι άξονες από το μηδέν σε περίπτωση μεγάλων αποστάσεων μεταξύ των πειραματικών τιμών. Πάνω στους άξονες θα σημειώνονται μόνο οι τιμές της κλίμακας και όχι των μετρήσεων. Πρέπει οι κλίμακες των δύο αξόνων να είναι τέτοιες έτσι ώστε τα σημεία που προκύπτουν από τις πειραματικές μετρήσεις να καταλαμβάνουν όσο μεγαλύτερο μέρος του μιλλιμετρέ γίνεται.
- 3) Έπειτα αναπαριστούμε τα ζεύγη τιμών πάνω στο χαρτί, όπου σε κάθε ζεύγος τιμών του πίνακα μετρήσεων αντιστοιχεί ένα πειραματικό σημείο. Η αναπαράσταση των σημείων μπορεί να γίνει με τετραγωνάκι, τριγωνάκι, κυκλάκι ή άλλα σύμβολα. Τέλος συνδέουμε τα σημεία με μια ομαλή και όχι τεθλασμένη γραμμή, ενώ σε περίπτωση που δεν μπορούμε να φέρουμε ομαλή γραμμή που να διέρχεται από όλα τα σημεία τότε την χαράσσουμε έτσι ώστε να τα προσεγγίζει και να τα κατανέμει ισόρροπα ανάμεσα στις δύο πλευρές.

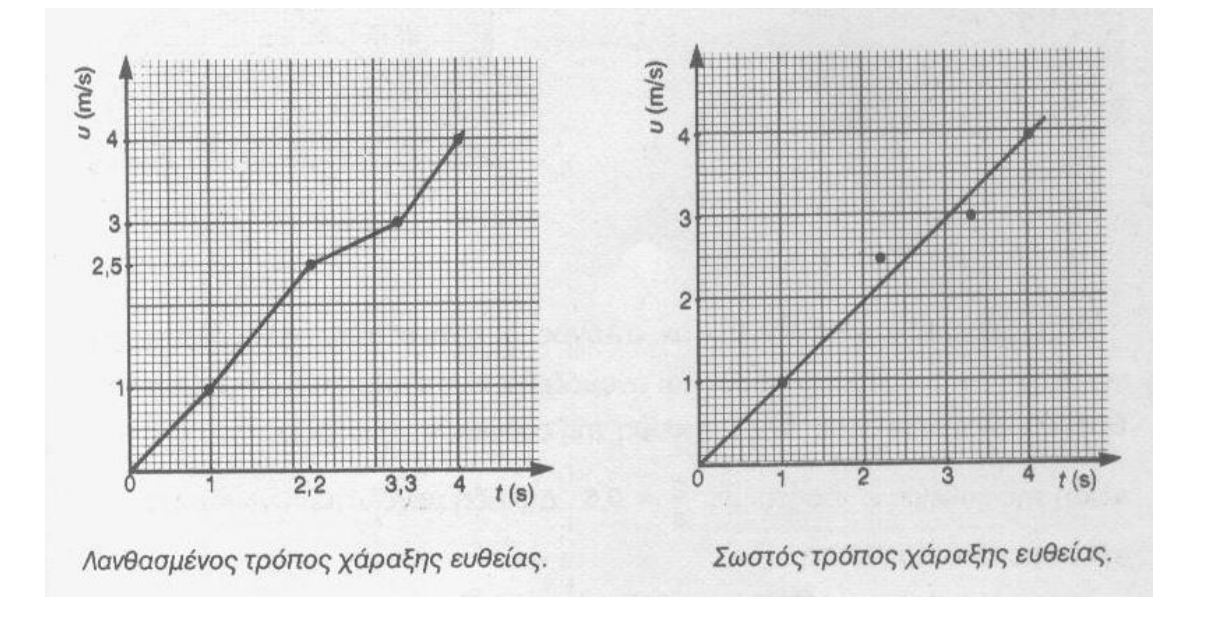

4) Για τον υπολογισμό της κλίσης χρησιμοποιούμε δύο σημεία της γραφικής παράστασης που βολεύουν στην ανάγνωση τιμών και όχι δύο πειραματικά σημεία. Για γραφική παράσταση  $y = f(x)$  επιλέγουμε δύο σημεία  $A(x_1, y_1)$ και  $B(x_2, y_2)$ που ανήκουν πάνω στην ευθεία και βολεύουν για την εύκολη ανάγνωση συντεταγμένων και γράφουμε:  $K\lambda$ ί $\sigma\eta=\frac{\Delta y}{\Delta x}$  $\frac{\Delta y}{\Delta x} =$ 

 $y_2 - y_1$  $x_2-x_1$ 

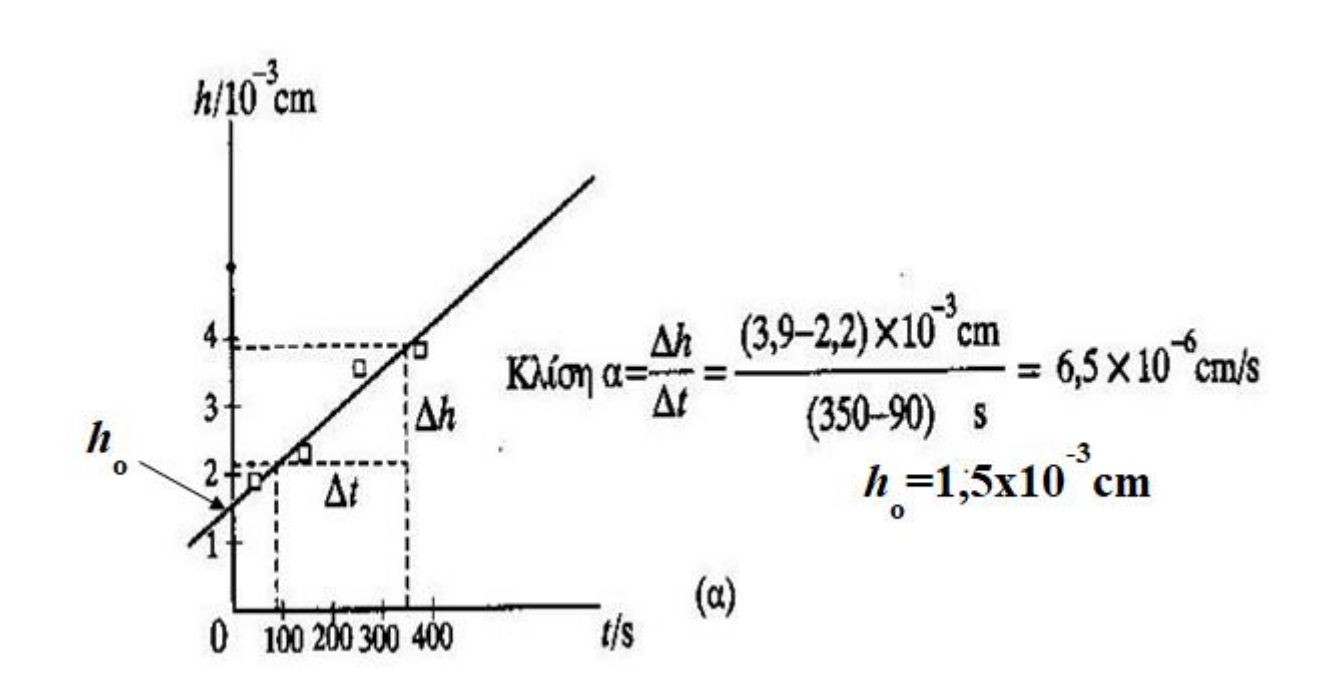

(Αναστασάκης κ.α. 2010, Βλαχοπούλου 2020)

### **1.ΥΠΟΛΟΓΙΣΜΟΣ ΤΗΣ ΕΠΙΤΑΧΥΝΣΗΣ ΤΗΣ ΒΑΡΥΤΗΤΑΣ ΜΕ ΜΕΛΕΤΗ ΠΤΩΣΗΣ ΣΩΜΑΤΟΣ**

### **ΠΕΡΙΕΧΟΜΕΝΑ**

- 1. Σκοπός του πειράματος
- 2. Στόχοι
- 3. Η θεωρία πίσω από το πείραμα
- 4. Πειραματική μέθοδος
- 5. Φύλλο Εργασίας

### **1. Σκοπός του πειράματος**

Σκοπός της συγκεκριμένης πειραματικής προσομοίωσης είναι ο υπολογισμός της επιτάχυνσης της βαρύτητας *q* με τη μελέτη της ελεύθερης πτώσης σώματος.

## **2. Στόχοι**

Ο στόχος του πειράματος είναι οι μαθητές και οι μαθήτριες να ασκηθούν:

- Στην ικανότητα λήψης μετρήσεων
- Στην δημιουργία πίνακα τιμών
- Στον υπολογισμό μέσης τιμής
- Στην κατασκευή διαγράμματος με τη χρήση χαρτιού μιλιμετρέ και στην εύρεση κλίσης
- Στην εξαγωγή συμπερασμάτων από πειραματικά δεδομένα.

### **3. Η θεωρία πίσω από το πείραμα**

Ελεύθερη πτώση ονομάζεται η κίνηση που εκτελεί ένα σώμα όταν αφεθεί από κάποιο ύψος να πέσει προς την επιφάνεια της Γης μόνο με την επίδραση του βάρους του. Για σχετικά μικρά ύψη η επιτάχυνση θεωρείται σταθερή. Η επιτάχυνση αυτή ονομάζεται επιτάχυνση της βαρύτητας  $g$ . Να σημειωθεί ότι η αντίσταση του αέρα θεωρείται αμελητέα. Συγκεκριμένα, για την ελεύθερη πτώση ισχύουν οι σχέσεις:

$$
s = \frac{1}{2}g \cdot t^2 \tag{1.1} \qquad \qquad v = g \cdot t \tag{1.2}
$$

όπου s είναι η κατακόρυφη μετατόπιση του σώματος, t ο αντίστοιχος χρόνος και  $v$  η ταχύτητα με την οποία πέφτει το σώμα.

#### **4. Πειραματική μέθοδος**

Το παραπάνω πείραμα μπορεί να προσομοιωθεί σε ένα βίντεο. Συγκεκριμένα, μία μπάλα του αφήνεται να πέσει την χρονική στιγμή  $t = 0$  (Εικόνα 1.1). Οι μαθητές μπορούν να μετρήσουν τη μετατόπιση χρησιμοποιώντας τον χάρακα σταματώντας το βίντεο, ενώ ο χρόνος καταγράφεται στο υπάρχον χρονόμετρο. Οι μονάδες μέτρησης της μετατόπισης και του χρόνου είναι m και s αντίστοιχα.

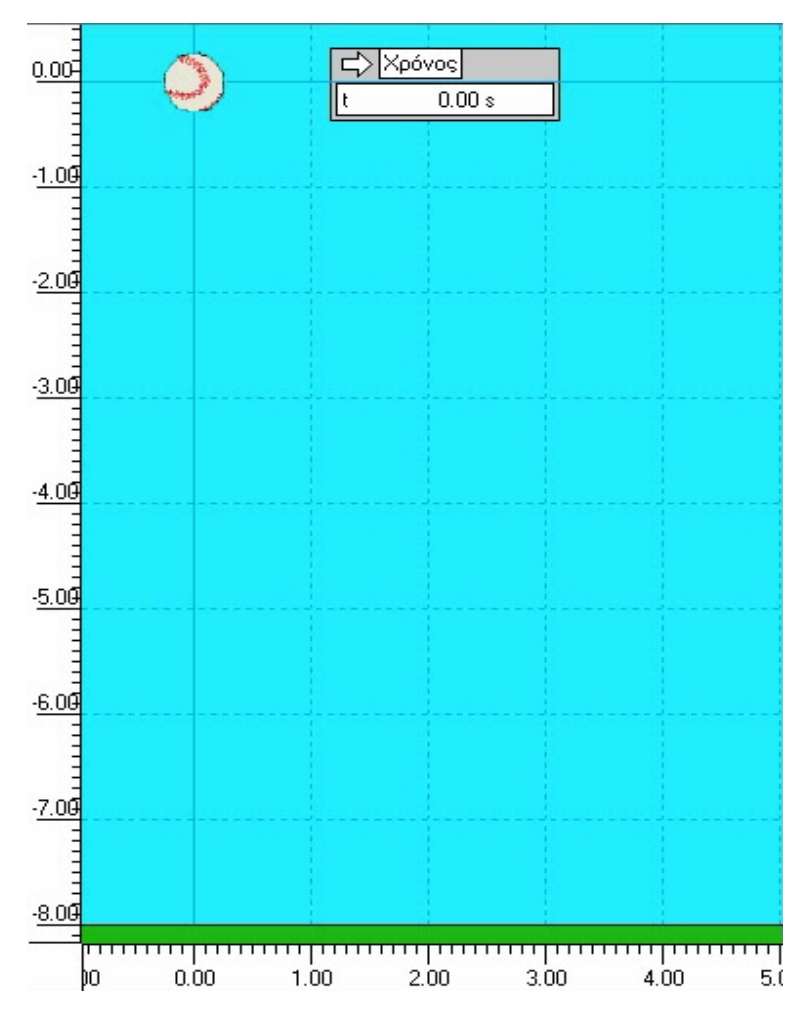

*Εικόνα 1.1: Προσομοίωση του πειράματος* 

## **ΦΥΛΛΟ ΕΡΓΑΣΙΑΣ**

# **ΥΠΟΛΟΓΙΣΜΟΣ ΤΗΣ ΕΠΙΤΑΧΥΝΣΗΣ ΤΗΣ ΒΑΡΥΤΗΤΑΣ ΜΕ ΜΕΛΕΤΗ ΠΤΩΣΗΣ ΣΩΜΑΤΟΣ**

**1.** Αρχικά παρακολουθήστε το βίντεο 1.1, στο οποίο παρουσιάζεται η ελεύθερη πτώση της μπάλας και σταματήστε το σε διάφορες χρονικές στιγμές έτσι ώστε να εξοικειωθείτε με το πείραμα. Στη συνέχεια, ξεκινήστε το βίντεο και σταματήστε το σε 5 διαφορετικά σημεία και χρησιμοποιώντας τον χάρακα δίπλα στην μπάλα, καθώς και το χρονόμετρο μετρήστε την απόσταση s που έχει διανύσει η μπάλα και το χρόνο *t* που χρειάστηκε και καταγράψτε τις τιμές στον Πίνακα 1 που ακολουθεί.

## **ΠΙΝΑΚΑΣ 1**

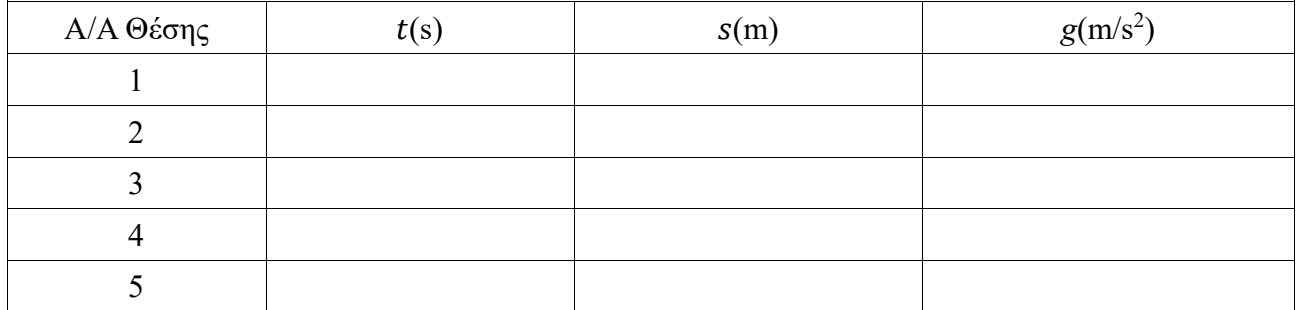

**2.** Σε κάθε θέση, υπολογίστε την τιμή της επιτάχυνσης *η* κάνοντας χρήση της σχέσης (1.1) και συμπληρώστε την αντίστοιχη στήλη του πίνακα. Ύστερα, με τη χρήση των τιμών που βρήκατε, υπολογίστε την μέση τιμή του  $q$ .

………………………………………………………………………………………………………… ………………………………………………………………………………………………………… ………………………………………………………………………………………………………… ………………………………………………………………………………………………………… ………………………………………………………………………………………………………… …………………………………………………………………………………………………………

**3.** Υπολογίστε την % απόκλιση της τιμή που βρήκατε στο παραπάνω ερώτημα με την τιμή που δίνεται από την βιβλιογραφία  $g=9{,}81\,\displaystyle{m_{\mathbf{1}_S^2}}.$  Σε τι μπορεί να οφείλεται η διαφορά των δύο τιμών;

**………………………………………………………………………………………………………… ………………………………………………………………………………………………………… ………………………………………………………………………………………………………… ………………………………………………………………………………………………………… ………………………………………………………………………………………………………… …………………………………………………………………………………………………………**

**4.** Λύνοντας τη σχέση (1.1) ως προς καταλήγουμε στη σχέση:

$$
t^2=\frac{2}{g}\cdot s\ (1.3)
$$

Με βάση τον πίνακα 1 κατασκευάστε τον πίνακα 2.

### **ΠΙΝΑΚΑΣ 2**

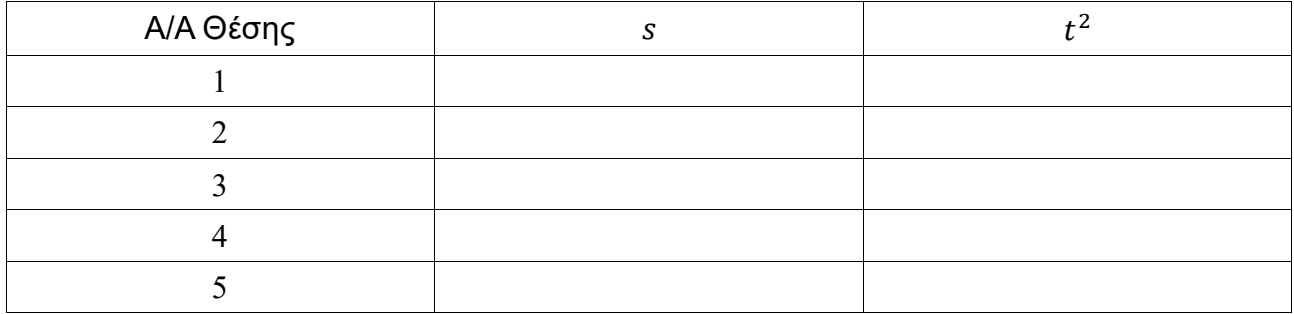

Στη συνέχεια να κάνετε το διάγραμμα  $t^2 = f(s)$ στο χαρτί μιλιμετρέ που σας δίνετε. Εξηγείστε γιατί το διάγραμμα είναι ευθεία και υπολογίστε από την κλίση την τιμή του *g*.

*Γραφική Παράσταση*  $t^2 = f(s)$ 

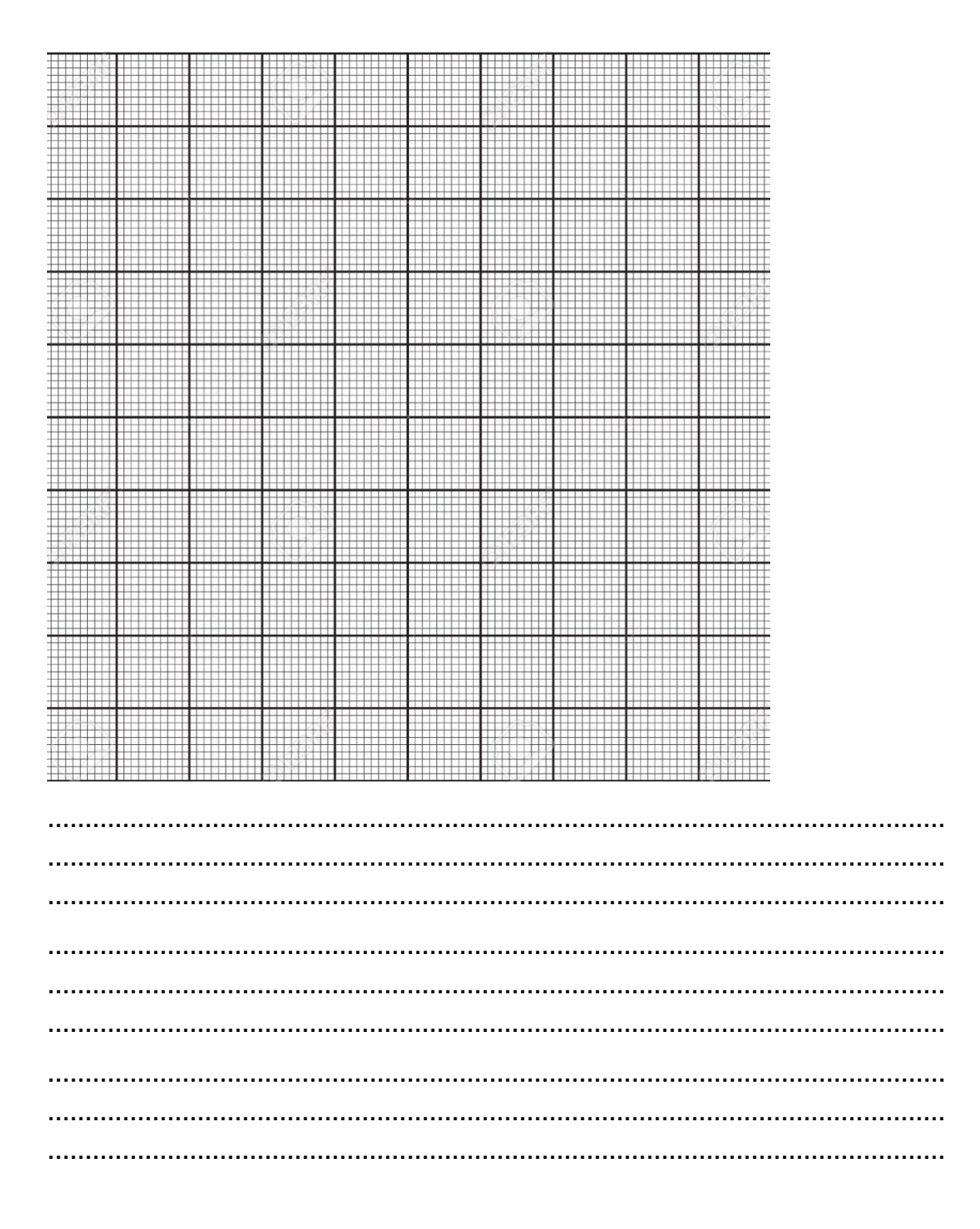

### **2.ΜΕΛΕΤΗ ΣΩΜΑΤΟΣ ΠΟΥ ΕΚΤΕΛΕΙ ΕΥΘΥΓΡΑΜΜΗ ΟΜΑΛΗ ΚΙΝΗΣΗ**

## **ΠΕΡΙΕΧΟΜΕΝΑ**

- 1. Σκοπός του πειράματος
- 2. Στόχοι
- 3. Η θεωρία πίσω από το πείραμα
- 4. Πειραματική μέθοδος
- 5. Φύλλο Εργασίας

## **1. Σκοπός του πειράματος**

Το συγκεκριμένο πείραμα έχει ως σκοπό να μελετηθεί η ευθύγραμμη ομαλή κίνηση ενός σώματος.

## **2. Στόχοι**

Ο στόχος του πειράματος είναι οι μαθητές και οι μαθήτριες να ασκηθούν:

- Στη λήψη μετρήσεων
- Στη δημιουργία πίνακα τιμών με τα κατάλληλα σημαντικά ψηφία
- Στην κατασκευή διαγράμματος με τη χρήση χαρτιού μιλιμετρέ και τον υπολογισμό της κλίσης
- Στην εξαγωγή συμπερασμάτων από πειραματικά δεδομένα.

# **3. Η θεωρία πίσω από το πείραμα**

Όταν ένα σώμα κινείται σε μία ευθεία με σταθερή ταχύτητα, τότε η κίνηση αυτή λέγεται ευθύγραμμη ομαλή κίνηση.

Η ταχύτητα του σώματος ορίζεται ως το πηλίκο της μετατόπισης προς τη χρονική διάρκεια αυτής της μετατόπισης:

$$
v=\tfrac{\Delta x}{\Delta t}\left(2.1\right)
$$

όπου Δχη μετατόπιση του σώματος και Δtη χρονική διάρκεια.

## **4. Πειραματική μέθοδος**

Το εικονικό πείραμα παρουσιάζεται σε ένα βίντεο. Συγκεκριμένα, ένα αυτοκίνητο κινείται με σταθερή ταχύτητα πάνω σε ένα επίπεδο (Εικόνα 2.1). Οι μαθητές μπορούν να μετρήσουν τη μετατόπιση x χρησιμοποιώντας τον χάρακα σταματώντας το βίντεο, ενώ ο χρόνος  $t$ καταγράφεται στο υπάρχον χρονόμετρο. Οι μονάδες μέτρησης της μετατόπισης και του χρόνου είναι m και s αντίστοιχα, ενώ της ταχύτητας είναι m/s.

Σταματώντας το βίντεο σε διάφορες θέσεις μπορεί να υπολογισθεί από την σχέση (2.1) η ταχύτητα για κάθε χρονικό διάστημα και οι μαθητές θα διαπιστώσουν αν αυτή είναι σταθερή ή όχι. Στη συνέχεια θα γίνει το διάγραμμα x-t και από την κλίση θα υπολογισθεί η τιμή της ταχύτητας.

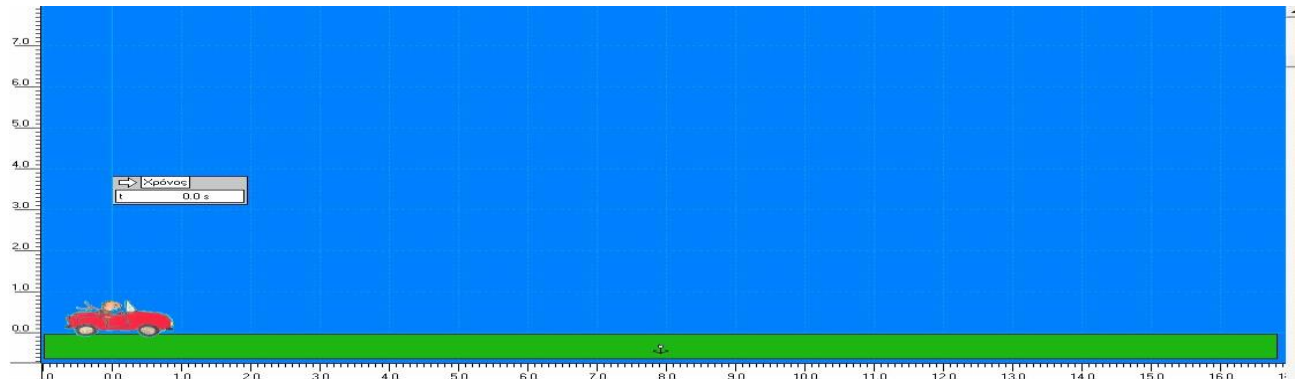

*Εικόνα 2.1: Προσομοίωση πειράματος Ελεύθερης Ομαλής Κίνησης*

## **ΦΥΛΛΟ ΕΡΓΑΣΙΑΣ**

### **ΜΕΛΕΤΗ ΕΛΕΥΘΕΡΗΣ ΟΜΑΛΗΣ ΚΙΝΗΣΗΣ ΣΩΜΑΤΟΣ**

**1.** Αρχικά παρακολουθήστε το βίντεο 2.1, στο οποίο παρουσιάζεται η κίνηση ενός πολύ μικρού αυτοκινήτου και σταματήστε το σε διάφορες χρονικές στιγμές έτσι ώστε να εξοικειωθείτε με το πείραμα. Στη συνέχεια, ξεκινήστε το βίντεο και σταματήστε το σε 5 διαφορετικά σημεία και χρησιμοποιώντας τον χάρακα κάτω από το έδαφος, καθώς και το χρονόμετρο μετρήστε την μετατόπιση x του αυτοκινήτου (κάθε φορά από την στιγμή t=0 ως την στιγμή που σταματήσατε το βίντεο) και το χρόνο *t*που χρειάστηκε και καταγράψτε τις τιμές στον Πίνακα 1 που ακολουθεί. (Οι μετρήσεις ας γίνουν με βάση ένα σημείο του αυτοκινήτου ή του οδηγού που θα επιλέξετε.

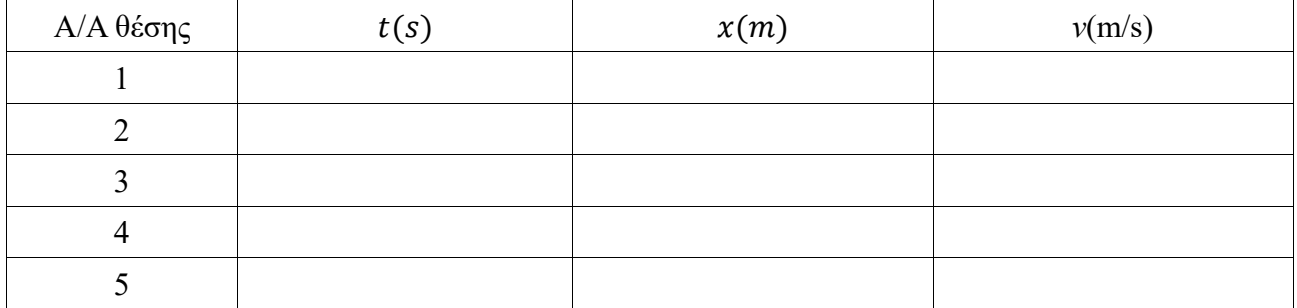

**2.** Χρησιμοποιώντας τη σχέση (2.1) και τις μετρήσεις που λάβατε στο προηγούμενο ερώτημα να βρείτε την ταχύτητα του αυτοκινήτου για κάθε ένα από τα χρονικά διαστήματα, ώστε να συμπληρώσετε την τελευταία στήλη του πίνακα. Μπορεί να βγει κάποιο συμπέρασμα σχετικά με το αν η κίνηση είναι ευθύγραμμη ομαλή ή όχι? Οι τιμές των μεγεθών να καταγραφούν με τον κατάλληλο αριθμό σημαντικών ψηφίων. Εξηγήστε τον αριθμό των σημαντικών ψηφίων για κάθε μέγεθος (*x, t, v*) χρησιμοποιώντας ως παράδειγμα τις τιμές στην θέση 3.

………………………………………………………………………………………………………… ………………………………………………………………………………………………………… ………………………………………………………………………………………………………… ………………………………………………………………………………………………………… ………………………………………………………………………………………………………… …………………………………………………………………………………………………………

………………………………………………………………………………………………………… ………………………………………………………………………………………………………… …………………………………………………………………………………………………………

**3.** Με βάση τον Πίνακα 1, δημιουργείστε την γραφική παράσταση  $x = f(t)$  στο χαρτί μιλιμετρέ που σας δίνεται. Είναι ευθεία; Αν ναι υπολογίστε την κλίσης της ευθείας. Με τι ισούται η τιμή της κλίσης;

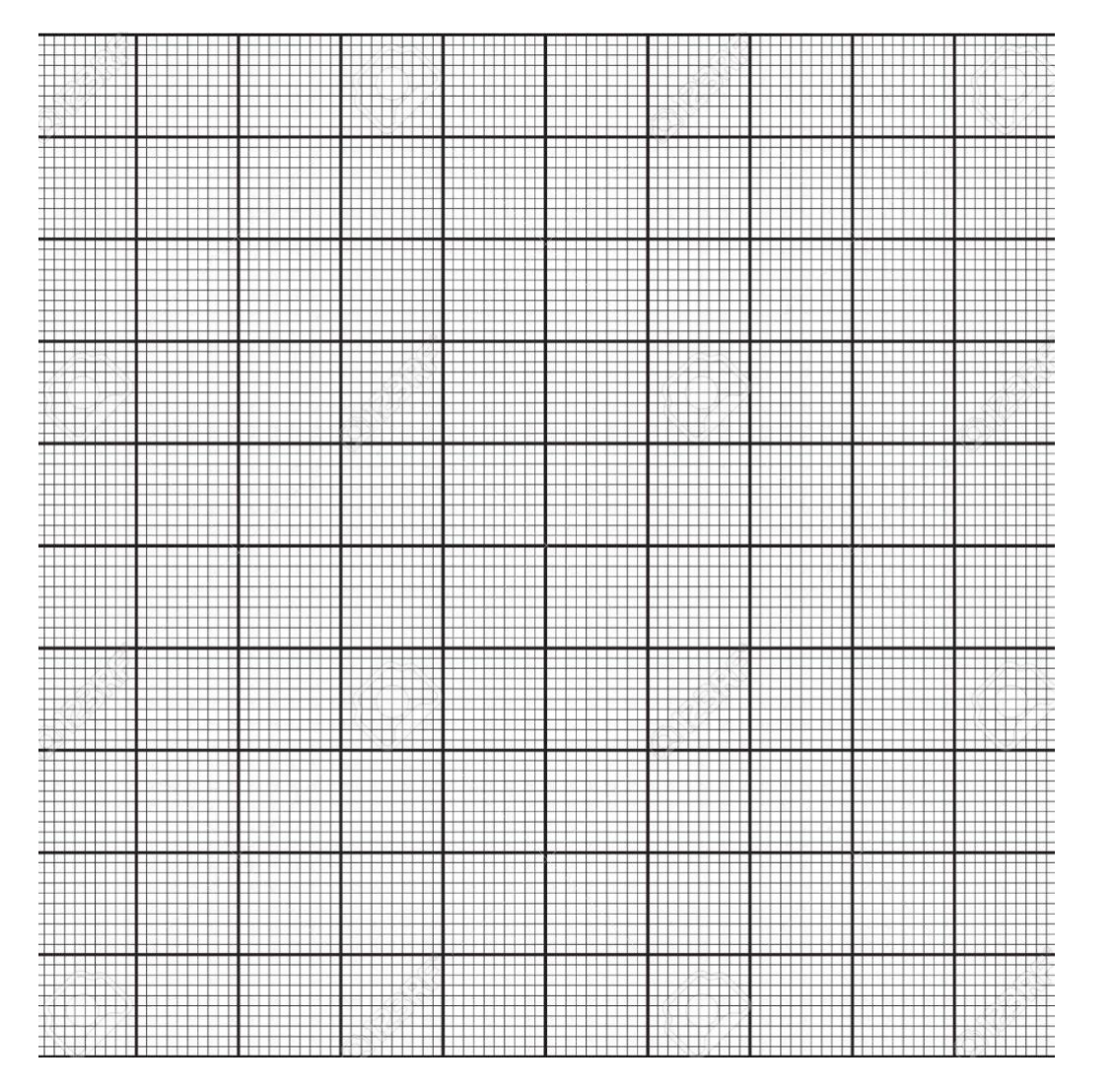

# **Γραφική Παράσταση**  $x = f(t)$

………………………………………………………………………………………………………… ………………………………………………………………………………………………………… ………………………………………………………………………………………………………… …………………………………………………………………………………………………………

### **3.ΜΕΛΕΤΗ ΣΩΜΑΤΟΣ ΠΟΥ ΕΚΤΕΛΕΙ ΕΥΘΥΓΡΑΜΜΗ ΟΜΑΛΑ ΕΠΙΤΑΧΥΝΟΜΕΝΗ ΚΙΝΗΣΗ**

### **ΠΕΡΙΕΧΟΜΕΝΑ**

- 1 Σκοπός του πειράματος
- 2 Στόχοι
- 3 Η θεωρία πίσω από το πείραμα
- 4 Πειραματική μέθοδος
- 5 Φύλλο Εργασίας

## **1. Σκοπός του πειράματος**

Το συγκεκριμένο πείραμα έχει ως σκοπό την μελέτη της ελεύθερης ομαλά επιταχυνόμενης κίνησης σώματος.

## **2. Στόχοι**

Ο στόχος του πειράματος είναι οι μαθητές και οι μαθήτριες να ασκηθούν:

- Στη λήψη μετρήσεων
- Στη δημιουργία πίνακα τιμών
- Στον υπολογισμό της αρχικής ταχύτητας και της επιτάχυνσης
- Στην κατασκευή διαγράμματος με τη χρήση χαρτιού μιλιμετρέ και τον υπολογισμό της κλίσης
- Στην εξαγωγή συμπερασμάτων από πειραματικά δεδομένα.

## **3. Η θεωρία πίσω από το πείραμα**

Όταν ένα σώμα κινείται σε μια ευθεία γραμμή και η ταχύτητά του αυξάνεται με σταθερό ρυθμό, τότε εκτελεί ευθύγραμμη ομαλά επιταχυνόμενη κίνηση. Επιτάχυνση είναι το διανυσματικό μέγεθος που ισούται με το πηλίκο του διανύσματος της μεταβολής της ταχύτητας ως προς

τη μεταβολή του χρόνου  $\vec{a} = \frac{d\vec{v}}{dt}$  $\frac{\partial v}{\partial t}$ . Στην ευθύγραμμη ομαλά επιταχυνόμενη κίνηση οι σχέσεις της ταχύτητας και της μετατόπισης είναι:

 $v = v_0 + a \cdot t$  (3.1) και  $x = v_0 \cdot t + \frac{1}{2}$  $\frac{1}{2} \cdot a \cdot t^2$  (3.2) αντίστοιχα, όπου  $v_0$ η αρχική ταχύτητα του σώματος. Σε περίπτωση που το σώμα ξεκινάει από ηρεμία, τότε έχουμε  $v_0 = 0$ .

## **4. Πειραματική μέθοδος**

Το εικονικό πείραμα παρουσιάζεται σε ένα βίντεο. Συγκεκριμένα, ένα αυτοκίνητο ξεκινά από τη θέση  $x = 0$ την χρονική στιγμή  $t = 0$ με επιτάχυνση αόπως φαίνεται στην εικόνα 3.1. Οι μαθητές μπορούν να μετρήσουν τη μετατόπιση χρησιμοποιώντας τον χάρακα σταματώντας το βίντεο, ενώ ο χρόνος καταγράφεται στο υπάρχον χρονόμετρο. Οι μονάδες μέτρησης της μετατόπισης και του χρόνου είναι m και s αντίστοιχα, ενώ της ταχύτητας είναι  $m/_{S}$  και της επιτάχυνσης είναι  $\frac{m}{s^2}$ .

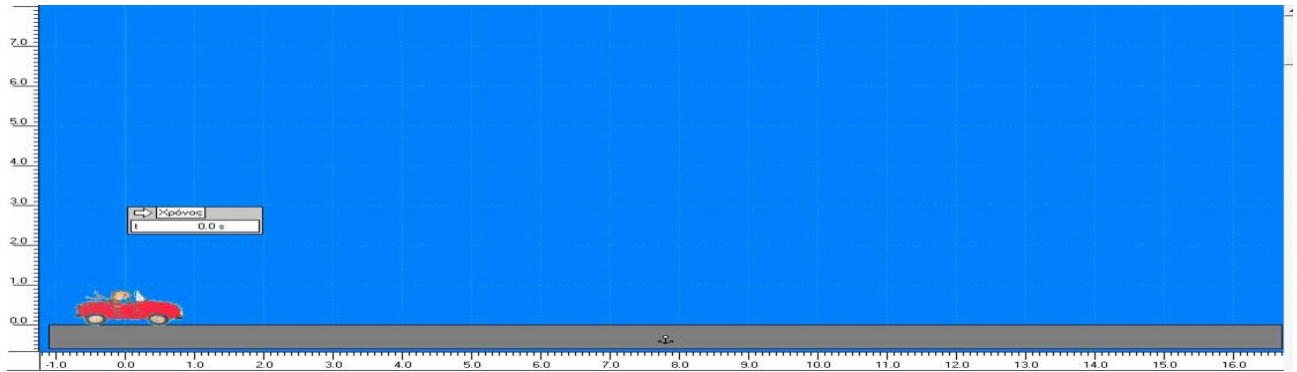

*Εικόνα 3.1: Πείραμα ευθύγραμμης ομαλά επιταχυνόμενης κίνησης*

Οι μαθητές θα εξετάσουν από τη σχέση x-t και x-t<sup>2</sup> αν η κίνηση είναι με σταθερή ταχύτητα ή σταθερή επιτάχυνση. Βρίσκοντας ότι το χ είναι ανάλογο του *t* <sup>2</sup>καταλήγουν στο συμπέρασμα ότι η κίνηση είναι ομαλά επιταχυνόμενη. Την επιτάχυνση την υπολογίζουν με δύο τρόπους.

(α) Βρίσκουν την τιμή από την (3.2) για κάθε ζεύγος τιμών (*x,t*) και κατόπιν υπολογίζουν την μέση τιμή της.

(β) Κάνουν το διάγραμμα *x*=f(*t*<sup>2</sup>) και από την κλίση υπολογίζουν την επιτάχυνση.

## **ΦΥΛΛΟ ΕΡΓΑΣΙΑΣ**

### **ΜΕΛΕΤΗ ΕΛΕΥΘΕΡΗΣ ΟΜΑΛΑ ΕΠΙΤΑΧΥΝΟΜΕΝΗΣ ΚΙΝΗΣΗΣ ΣΩΜΑΤΟΣ**

**1.** Αρχικά παρακολουθήστε το βίντεο 3.1, στο οποίο παρουσιάζεται η κίνηση ενός πολύ μικρού αυτοκινήτου που ξεκινά επιταχυνόμενο από την ηρεμία και σταματήστε το σε διάφορες χρονικές στιγμές έτσι ώστε να εξοικειωθείτε με το πείραμα. Στη συνέχεια, ξεκινήστε το βίντεο και σταματήστε το σε 5 διαφορετικά σημεία και χρησιμοποιώντας τον χάρακα κάτω από το έδαφος, καθώς και το χρονόμετρο μετρήστε την μετατόπιση του αυτοκίνητου και το χρόνο που χρειάστηκε και καταγράψτε τις τιμές στον Πίνακα 1 που ακολουθεί. Οι μετρήσεις ας γίνουν με βάση κάποιο σημείο του αυτοκινήτου ή του οδηγού που θα καθορίσετε. Να συμπληρώσετε όλες τις στήλες του πίνακα με την υπόθεση ότι η κίνηση είναι ομαλά επιταχυνόμενη. Οι τιμές να γραφούν με τον κατάλληλο αριθμό σημαντικών φηφίων.

### **ΠΙΝΑΚΑΣ 1**

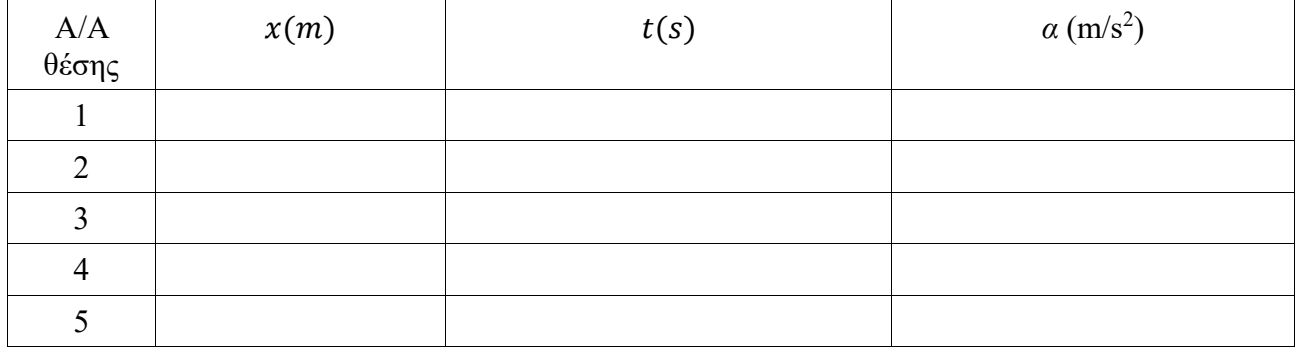

Να υπολογίσετε την μέση τιμή των 5 τιμών της επιτάχυνσης αμ =....................

**2.** Εξηγείστε κατά πόσο η υπόθεση ότι η κίνηση είναι ομαλά επιταχυνόμενη επαληθεύεται πειραματικά.

………………………………………………………………………………………………………… ………………………………………………………………………………………………………… ………………………………………………………………………………………………………… ………………………………………………………………………………………………………

**3.** Με βάση τον Πίνακα 1, δημιουργείστε την γραφική παράσταση *x*=f(*t* 2 ) στο χαρτί μιλιμετρέ που σας δίνεται.

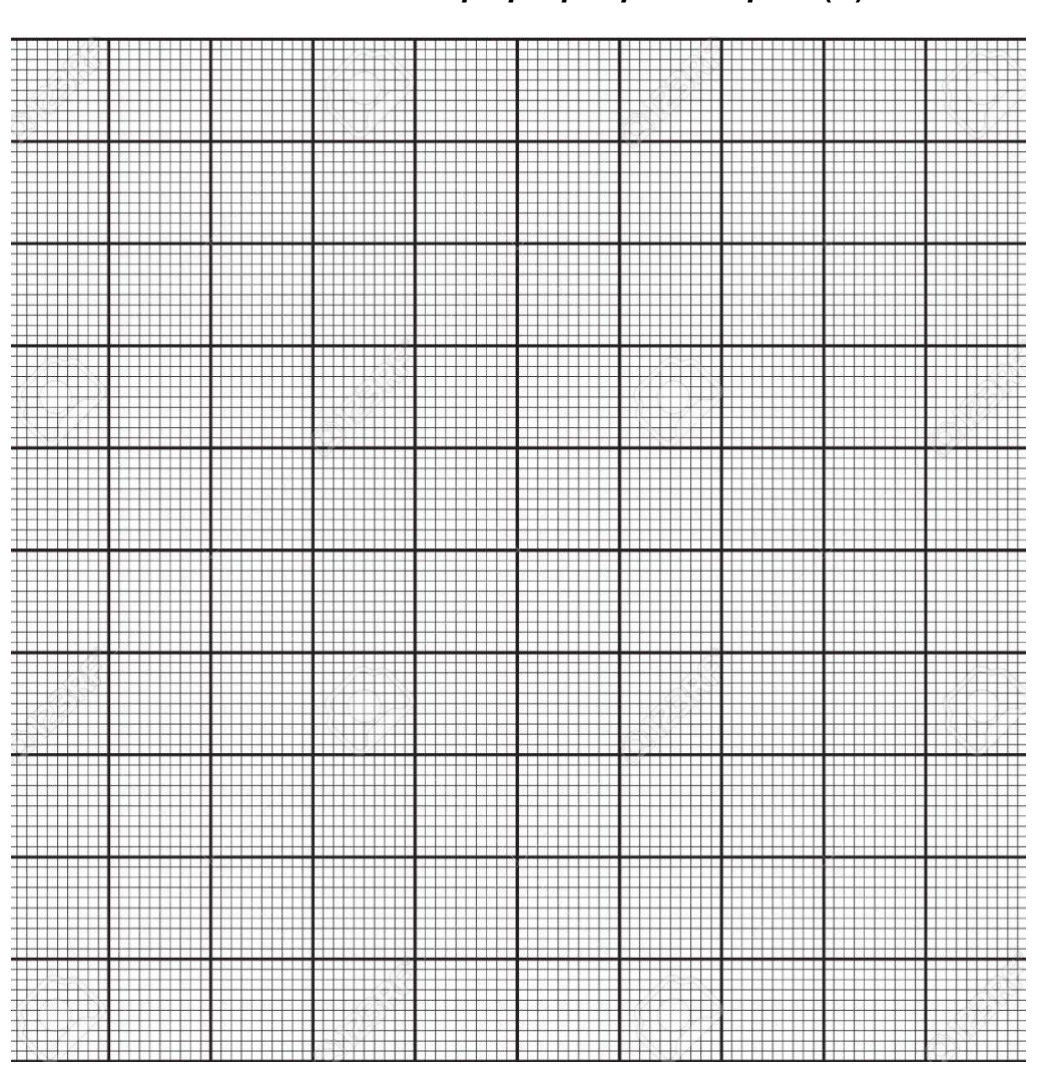

*Γραφική Παράσταση x***=f(***t* **2 )**

4. Η γραφική παράσταση προκύπτει να είναι ευθεία ή καμπύλη? Αν είναι ευθεία υπολογίστε την κλίση της. Εξηγήστε τότε πως από την κλίση υπολογίζουμε την επιτάχυνση και υπολογίστε την τιμή της.

………………………………………………………………………………………………………… ………………………………………………………………………………………………………… ………………………………………………………………………………………………………… ………………………………………………………………………………………………………… ………………………………………………………………………………………………………… …………………………………………………………………………………………………………

# **4.ΠΕΙΡΑΜΑΤΙΚΗ ΕΠΙΒΕΒΑΙΩΣΗ ΤΗΣ ΔΙΑΤΗΡΗΣΗΣ ΜΗΧΑΝΙΚΗΣ ΕΝΕΡΓΕΙΑΣ ΚΑΤΑ ΤΗΝ ΕΛΕΥΘΕΡΗ ΠΤΩΣΗ ΣΩΜΑΤΟΣ**

## **ΠΕΡΙΕΧΟΜΕΝΑ**

- 1. Σκοπός του πειράματος
- 2. Στόχοι
- 3. Η θεωρία πίσω από το πείραμα
- 4. Πειραματική μέθοδος
- 5. Φύλλο Εργασίας

## **1. Σκοπός του πειράματος**

Σκοπός του πειράματος αυτού είναι να επιβεβαιωθεί ότι η μηχανική ενέργεια διατηρείται κατά την ελεύθερη πτώση ενός σώματος.

## **2. Στόχοι**

Ο στόχος του πειράματος είναι οι μαθητές και οι μαθήτριες να ασκηθούν:

- Στην ανάπτυξη της ικανότητας λήψης μετρήσεων
- Στην δημιουργία πίνακα τιμών
- Στην κατασκευή διαγράμματος με τη χρήση χαρτιού μιλιμετρέ.
- Στην εξαγωγή συμπερασμάτων από πειραματικά δεδομένα.

## **3. Η θεωρία πίσω από το πείραμα**

Όταν ένα σώμα αφεθεί να πέσει σε μικρή απόσταση από την επιφάνεια της Γης, με δεδομένο ότι η αντίσταση του αέρα θεωρείται αμελητέα, αποκτά σταθερή επιτάχυνση *α*και διατηρεί την μηχανική του ενέργεια καθόλη τη διάρκεια της κίνησης.

Το σώμα μάζας *m*αφήνεται να πέσει από ένα ύψος Ηαπό το έδαφος και κινείται κατά τον κατακόρυφο άξονα γ, ο οποίος έχει την αρχή στο έδαφος και θετική φορά προς τα πάνω. Στο έδαφος θεωρείται μηδενική η δυναμική ενέργεια *U*, ενώ κατά την πτώση θα έχει δυναμική ενέργεια  $U = m \cdot g \cdot h$ , όπου  $h$ το ύψος του σώματος από το έδαφος, καθώς και κινητική ενέργεια  $K=\frac{1}{2}$  $\frac{1}{2} \cdot m \cdot v^2$ . Κατά την διάρκεια της πτώσης από την αρχή η δυναμική ενέργεια μειώνεται κατά  $|\Delta U| = m \cdot g \cdot (H - h)(4.1)$ , ενώ ταυτόχρονα η κινητική ενέργεια αυξάνεται κατά  $\Delta K = \frac{1}{3}$  $\frac{1}{2} \cdot m \cdot v^2$  (4.2) , αφού η κινητική ενέργεια στην αρχική θέση είναι μηδενική, επειδή το σώμα ξεκινάει από ακινησία. Λόγω του γεγονότος ότι κατά τη διάρκεια του φαινομένου η δυναμική ενέργεια μετατρέπεται σε κινητική ισχύει ότι:

$$
\Delta K = |\Delta U|(4.3)
$$

Θεωρούμε ότι το σώμα βρίσκεται τις χρονικές στιγμές  $t_1,t_2,t_3$  σε τρεις θέσεις (1,2,3) με ύψη $h_1 > h_2 > h_3$  και ότι το σώμα κινείται από την πρώτη στη δεύτερη και από τη δεύτερη στην τρίτη σε ίσα χρονικά διαστήματα. Συνεπώς, ο χρόνος κίνησης μεταξύ των θέσεων 1 και 2 είναι ίδιος με τον χρόνο κίνησης μεταξύ των 2 και 3. Στην ελεύθερη πτώση έχουμε ομαλά επιταχυνόμενη κίνηση και συνεπώς έχουμε γραμμική αύξηση της ταχύτητας σε σχέση με τον χρόνο. Άρα, εύκολα αποδεικνύεται ότι η ταχύτητα στη θέση 2 μπορεί να βρεθεί με χρήση του τύπου:

$$
v_2 = \frac{|\Delta h|}{\Delta t} = \frac{h_1 - h_3}{t_3 - t_1} (4.4) ,
$$

δηλαδή είναι ίση κατά μέτρο με την μέση ταχύτητα κίνησης από τη θέση 1 στη θέση 3.

### **4. Πειραματική μέθοδος**

Μια μικρή μαύρη μπάλα αφήνεται την χρονική στιγμή  $t = 0$  από τη θέση (0), η οποία βρίσκεται σε ύψος  $h_0 = H$  από το έδαφος να πέσει ελεύθερα. Την στιγμή  $t_1$  βρίσκεται στη θέση (1) σε ύψος  $h_1$ . Ονομάζουμε στη συνέχεια θέση (2) την θέση που βρίσκεται η σφαίρα μετά από ένα μικρό χρονικό διάστημα T, δηλαδή την στιγμή  $t_1 + T$ . Σε κάθε μία από τις υπόλοιπες θέσεις που απεικονίζονται στο σχήμα 1 θεωρούμε ότι η σφαίρα βρίσκεται μετά χρόνο από την στιγμή που ήταν στην προηγούμενη θέση.

Σύμφωνα με όσα αναφέρθηκαν στη θεωρεία παραπάνω, η ταχύτητα στη θέση 2) θα είναι όσο η μέση ταχύτητα της κίνησης μεταξύ των θέσεων (1) και (3), δηλαδή αυτή υπολογίζεται από την σχέση 4.4). Παρομοίως:

- η ταχύτητα στη θέση (3) θα είναι όσο η μέση ταχύτητα της κίνησης μεταξύ των θέσεων (2) και (4),

- η ταχύτητα στη θέση (4) θα είναι όσο η μέση ταχύτητα της κίνησης μεταξύ των θέσεων (3) και (5).

- η ταχύτητα στη θέση (5) θα είναι όσο η μέση ταχύτητα της κίνησης μεταξύ των θέσεων (4) και (6).

- η ταχύτητα στη θέση (6) θα είναι όσο η μέση ταχύτητα της κίνησης μεταξύ των θέσεων (5) και (7).

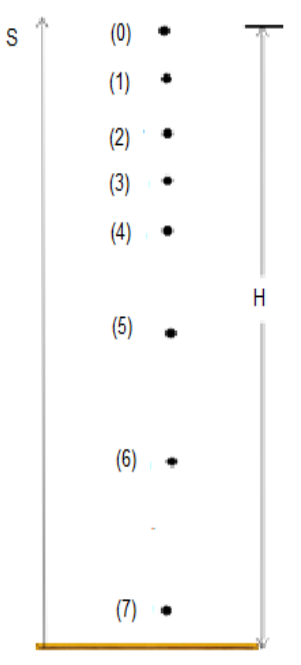

*Σχήμα 1: Θέσεις πέφτοντος σώματος*

Για κάθε μια από τις θέσεις 1) έως 7), αν μπορούμε να μετρήσουμε το ύψοςℎ και το χρόνο πτώσηςt, τότε μπορούμε να υπολογίσουμε τις αντίστοιχες ταχύτητες *ν*με χρήση της σχέσης 4.4). Ύστερα, χρησιμοποιώντας τις σχέσεις 4.1) και 4.2) μπορούμε να προσδιορίσουμε τη μείωση της δυναμικής ενέργειας από την θέση 0) έως την κάθε μια από τις θέσεις 2), 3), 4), 5), 6) και την αντίστοιχη αύξηση της κινητικής ενέργειας. Από την σύγκριση των μεγεθών ΔΚ και ΔU ελέγχεται κατά πόσο διατηρείται η μηχανική ενέργεια.

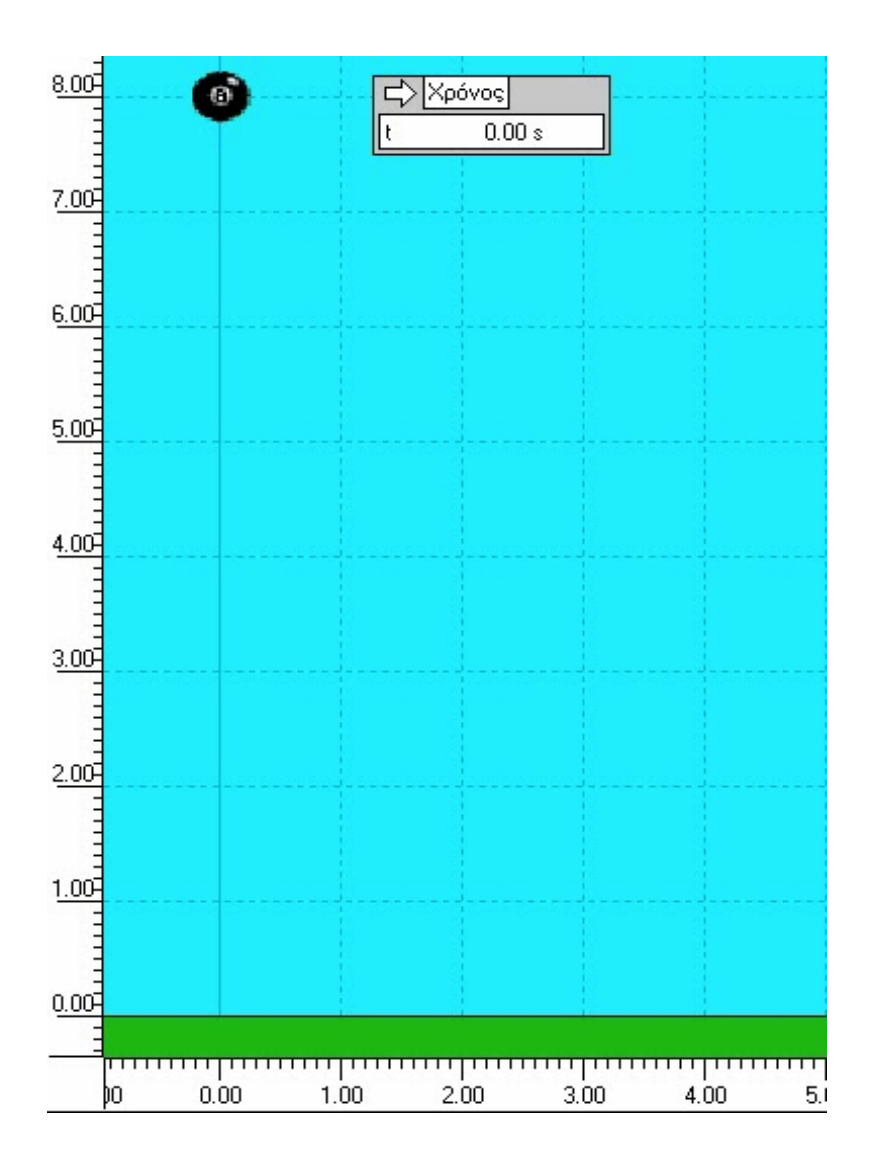

**Εικόνα 4.1: Προσομοίωση της πτώσης της μπάλας**

Το παραπάνω πείραμα μπορεί να προσομοιωθεί σε ένα βίντεο. Συγκεκριμένα, μία μικρή μαύρη μπάλα αφήνεται να πέσει την χρονική στιγμή  $t = 0$  (Εικόνα 4.1). Οι μαθητές μπορούν να μετρήσουν τη θέση χρησιμοποιώντας τον χάρακα σταματώντας το βίντεο, ενώ ο χρόνος καταγράφεται στο υπάρχον χρονόμετρο. Οι μονάδες μέτρησης του ύψους και του χρόνου είναι m και s αντίστοιχα.

## **ΦΥΛΛΟ ΕΡΓΑΣΙΑΣ**

# **ΠΕΙΡΑΜΑΤΙΚΗ ΕΠΙΒΕΒΑΙΩΣΗ ΤΗΣ ΔΙΑΤΗΡΗΣΗΣ ΜΗΧΑΝΙΚΗΣ ΕΝΕΡΓΕΙΑΣ ΚΑΤΑ ΤΗΝ ΕΛΕΥΘΕΡΗ ΠΤΩΣΗ ΣΩΜΑΤΟΣ**

**1.** Αρχικά παρακολουθήστε το βίντεο 4.1, στο οποίο μία μικρή μαύρη μπάλα μάζας  $m =$ 0,500 *κg* αφήνεται να πέσει από ένα ύψος *Η*την χρονική στιγμή  $t = 0$  και σταματήστε το σε διάφορες χρονικές στιγμές έτσι ώστε να εξοικειωθείτε με το πείραμα. Σημειώστε το αρχικό ύψος της μπάλας:

=. . . . . . . . . . . . . . . . . . ..

**2.** Τρέξτε το βίντεο και σταματήστε το λίγο μετά την εκκίνηση, για παράδειγμα την χρονική στιγμή  $t = 0.25s$ . Αυτή η θέση είναι η θέση (1), την οποία θα καταγράψετε στον Πίνακα 1 ως  $h_1$ . Ύστερα, συνεχίστε το βίντεο και σταματήστε το ανά 0,20 δευτερόλεπτα για άλλες 6 θέσεις της μαύρης μπάλας και καταγράψτε το ύψος ℎκαθώς και τις τιμές του χρονομέτρου.

### **ΠΙΝΑΚΑΣ 1**

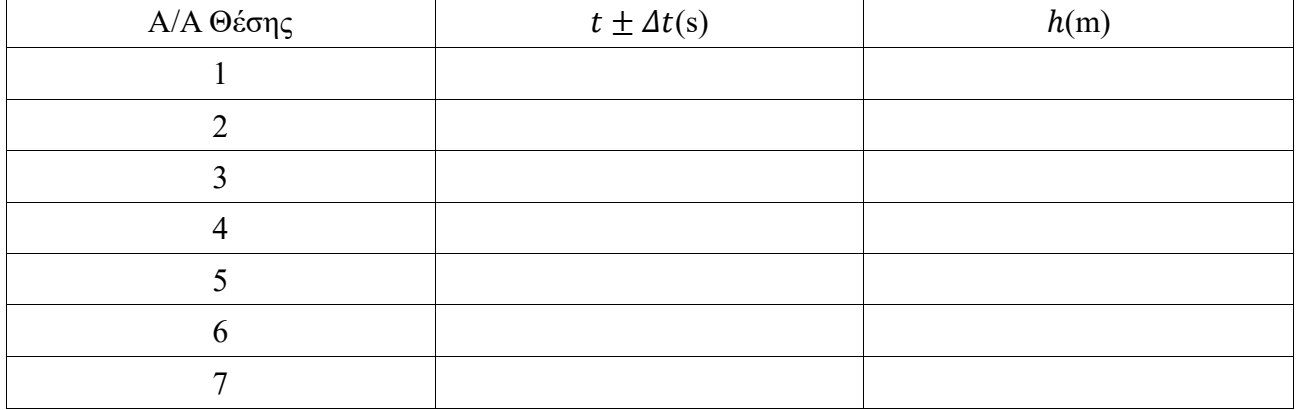

**3.** Με βάση τη διαδικασία που περιγράφηκε στην πειραματική μέθοδο υπολογίστε την ταχύτητα για τις ενδιάμεσες θέσεις 2) έως και 6) και συμπληρώστε τον πίνακα 2. Δείξτε αναλυτικά τον υπολογισμό των ταχυτήτων.

### **ΠΙΝΑΚΑΣ 2**

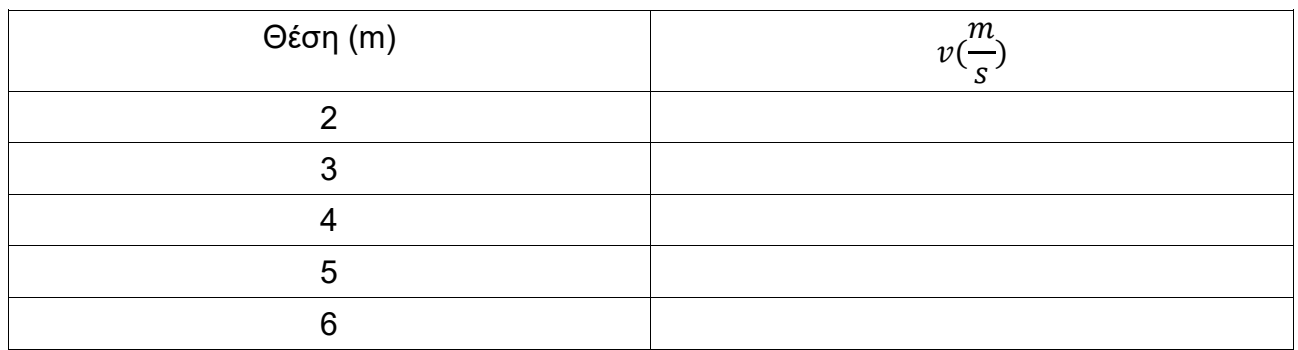

………………………………………………………………………………………………………… ………………………………………………………………………………………………………… ………………………………………………………………………………………………………… ………………………………………………………………………………………………………

**4.** Ακολουθώντας τη διαδικασία που αναφέρθηκε στην πειραματική μέθοδο συμπληρώστε τον πίνακα 3.

## **ΠΙΝΑΚΑΣ 3**

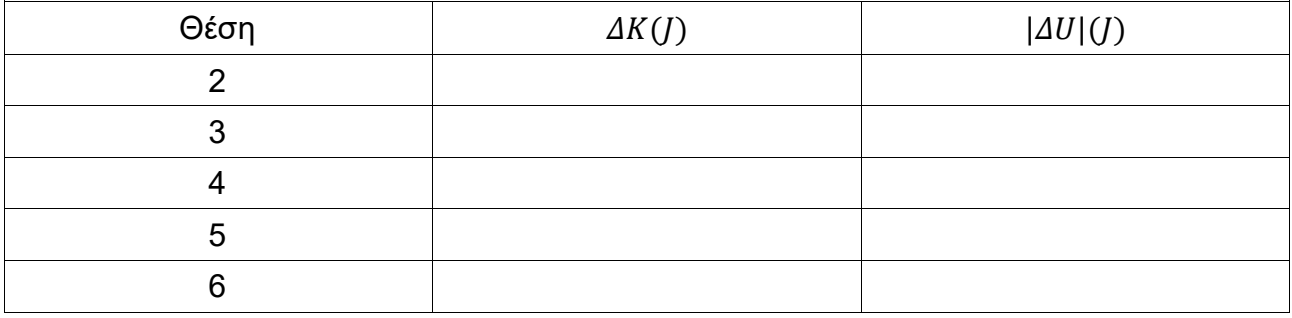

**5.** Χρησιμοποιώντας τα στοιχεία του πίνακα 3 δημιουργήστε το διάγραμμα  $\Delta K = f(|\Delta U|)$ στο παρακάτω χαρτί μιλλιμετρέ και με τη χρήση της γραφικής μεθόδου βρείτε την κλίση. Ποια είναι η θεωρητική αναμενόμενη κλίση; Υπολογίστε την % απόκλιση της πειρατικής από τη θεωρητική τιμή της κλίσης.

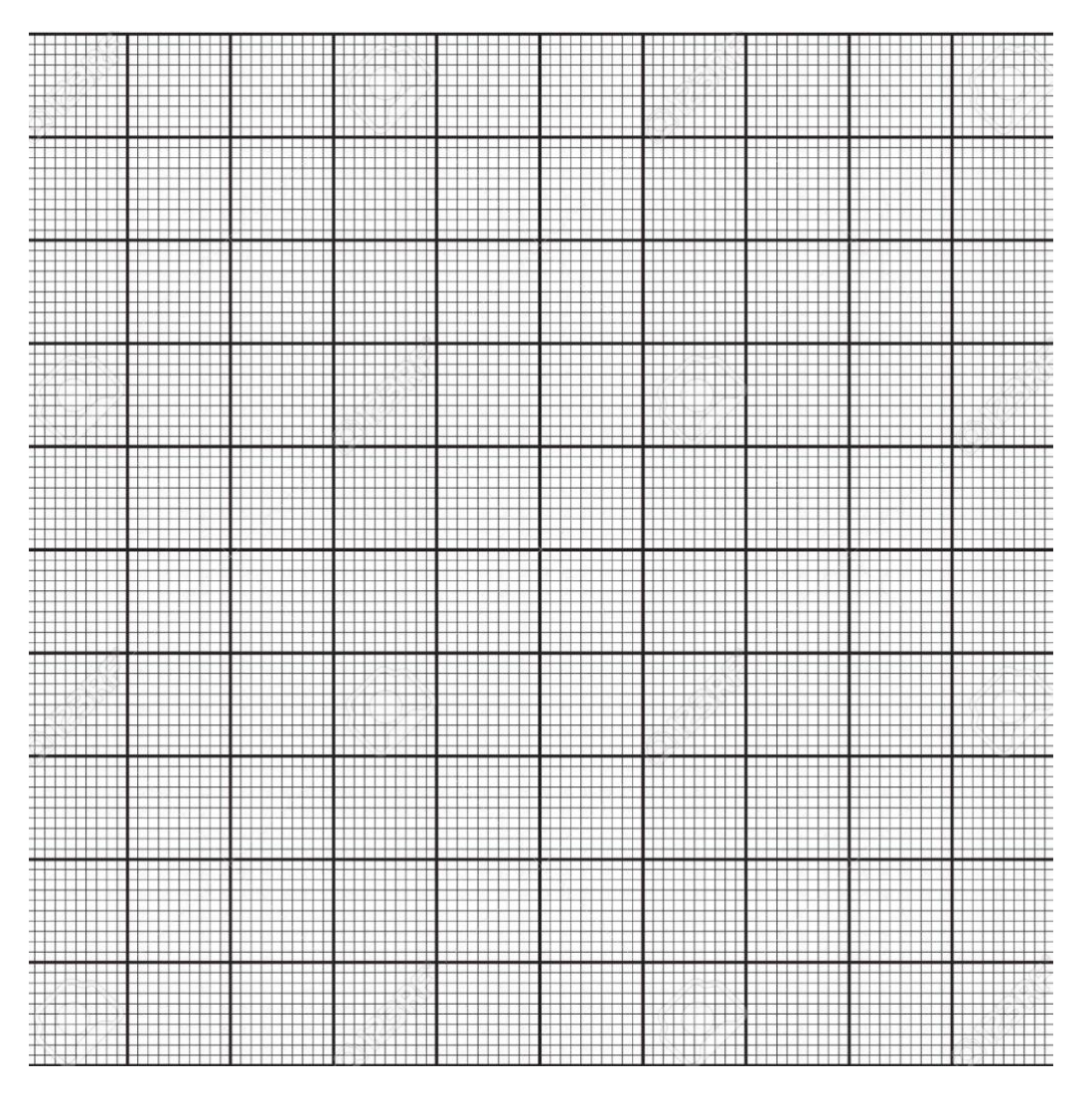

J.  $\mathbf{L}$  $\ddot{\phantom{0}}$ ä,

# **5.ΠΕΙΡΑΜΑΤΙΚΗ ΕΠΙΒΕΒΑΙΩΣΗ ΤΟΥ ΝΟΜΟΥ ΔΙΑΤΗΡΗΣΗΣ ΤΗΣ ΟΡΜΗΣ ΚΑΙ ΤΟΥ ΝΟΜΟΥ ΔΙΑΤΗΡΗΣΗΣ ΤΗΣ ΕΝΕΡΓΕΙΑΣ ΣΤΗΝ ΕΛΑΣΤΙΚΗ ΚΡΟΥΣΗ**

## **ΠΕΡΙΕΧΟΜΕΝΑ**

- 1. Σκοπός του πειράματος
- 2. Στόχοι
- 3. Η θεωρία πίσω από το πείραμα
- 4. Πειραματική μέθοδος
- 5. Φύλλο Εργασίας

## **1. Σκοπός του πειράματος**

Σκοπός του πειράματος αυτού είναι να επιβεβαιωθεί πειραματικά η αρχή διατήρησης της ορμής καθώς και της ενέργειας κατά την ελαστική κρούση.

## **2. Στόχοι**

Ο στόχος του πειράματος είναι οι μαθητές και οι μαθήτριες να ασκηθούν:

- Στην ανάπτυξη της ικανότητας λήψης μετρήσεων
- Στην δημιουργία πίνακα τιμών
- Στην εφαρμογή των κανόνων για τα σημαντικά ψηφία
- Στην εξαγωγή συμπερασμάτων από πειραματικά δεδομένα.

### **3. Η θεωρία πίσω από το πείραμα**

Ορμή ενός σώματος ορίζεται ως το φυσικό μέγεθος, του οποίου η τιμή εξαρτάται τόσο από την μάζα όσο και από την ταχύτητά του. Η ορμή είναι διανυσματικό μέγεθος και δίνεται από τον τύπο:

 $\vec{p} = m \cdot \vec{v}$ (5.1)

όπου

$$
v=\frac{\Delta x}{\Delta t}\,(5.2)
$$

η τιμή της ταχύτητας, εφόσον η κίνηση είναι ομαλή. Η ορμή έχει ίδια κατεύθυνση με την

ταχύτητα.

Με τον υπολογισμό της ταχύτητας πριν και μετά από μία κρούση δύο σωμάτων μπορεί να υπολογιστεί η ορμή του κάθε σώματος και στην συνέχεια η ολική ορμή

$$
\overrightarrow{p_{o\lambda}} = \overrightarrow{p_A} + \overrightarrow{p_B}(5.3)
$$

πριν και μετά την κρούση καθώς και η κινητική τους ενέργεια με χρήση του τύπου:

$$
K=\frac{1}{2}\cdot m\cdot v^2\ (5.4)
$$

και

$$
K_{o\lambda}=K_A+K_B(5.5).
$$

Σε περίπτωση κίνησης σε οριζόντιο λείο επίπεδο, δεν ασκούνται τριβές στα σώματα και έτσι δεν παρουσιάζονται απώλειες ενέργειας λόγω θερμότητας. Επίσης, λόγω της ελαστικής κρούσης δεν παράγεται θερμότητα κατά την κρούση. Τέλος, θέτοντας στο οριζόντιο επίπεδο μηδενική δυναμική ενέργεια κανένα από τα δύο σώματα δεν έχει δυναμική ενέργεια καθ' όλη την διάρκεια του φαινομένου. Συνεπώς, τα δύο σώματα έχουν μόνο κινητική ενέργεια πριν και μετά την ελαστική κρούση.

## **4. Πειραματική μέθοδος**

Στο σχολικό εργαστήριο, το πείραμα πραγματοποιείται με την χρήση αμαξιδίων, τα οποία κινούνται σε οριζόντια αεροτροχιά και οι μαθητές μπορούν να μετρήσουν τις ταχύτητες πριν και μετά την κρούση χρησιμοποιώντας φωτοπύλες.

Σε εικονικό πείραμα, η κίνηση μπορεί να προσομοιωθεί με βίντεο. Σε τέσσερα διαφορετικά βίντεο, έχουμε διαφορετικά πειράματα, δύο για κινούμενα σώματα και δύο για ένα κινούμενο και το άλλο ακίνητο.

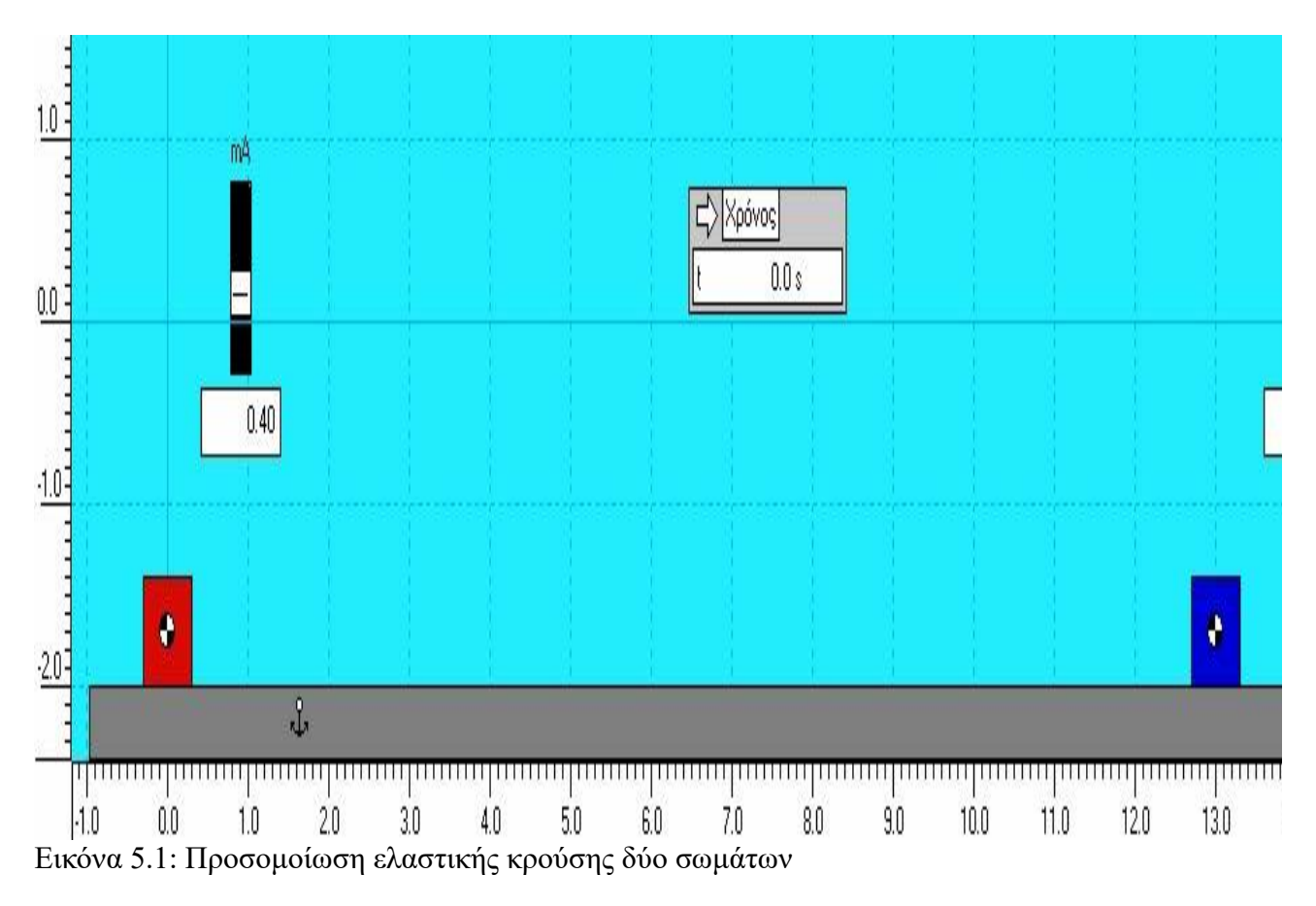

Σταματώντας ο μαθητής το κάθε βίντεο σε συνολικά τέσσερις θέσεις, δύο πριν την κρούση και δύο μετά, μετράει τις αποστάσεις  $x$  που μετακινούνται τα δύο στερεά σώματα και τον αντίστοιχο χρόνο t. Η μέτρηση των αποστάσεων πραγματοποιείται με την χρήση του οριζόντιου χάρακα, ενώ η μέτρηση του χρόνου πραγματοποιείται με ψηφιακό χρονόμετρο. Η μάζα του κάθε σώματος δίνεται στο κάθε πείραμα.

Οι μαθητές παρακολουθούν ένα βίντεο για κάθε πείραμα, το σταματούν σε 4 θέσεις και αφού μετρήσουν τον χρόνο t και τις αποστάσεις  $x$  του κάθε σώματος από την αρχή των αξόνων για την κάθε μία θέση υπολογίζουν την ταχύτητα, την ορμή και την κινητική ενέργεια κάθε σώματος.

## **ΦΥΛΛΟ ΕΡΓΑΣΙΑΣ**

# **ΠΕΙΡΑΜΑΤΙΚΗ ΕΠΙΒΕΒΑΙΩΣΗ ΤΟΥ ΝΟΜΟΥ ΔΙΑΤΗΡΗΣΗΣ ΤΗΣ ΟΡΜΗΣ ΚΑΙ ΤΟΥ ΝΟΜΟΥ ΔΙΑΤΗΡΗΣΗΣ ΤΗΣ ΕΝΕΡΓΕΙΑΣ ΣΤΗΝ ΕΛΑΣΤΙΚΗ ΚΡΟΥΣΗ**

**1.** Παρακολουθείστε το βίντεο του πρώτου πειράματος και εξοικειωθείτε βλέποντας λίγο και σταματώντας το βίντεο σε διάφορες θέσεις της κίνησης. Αρχικά, καταγράψτε τις μάζες  $m_A$  και  $m_B$ των δύο σωμάτων που δίνονται. Ύστερα, ξεκινήστε από την αρχή και σταματήστε το βίντεο σε 4 διαφορετικές θέσεις της κίνησης, δύο πριν την κρούση και δύο μετά, και καταγράψτε τις αποστάσεις  $x_A, x_B$ , καθώς και τον χρόνο t που δίνει το χρονόμετρο για την κάθε θέση της κίνησης στην αντίστοιχη στήλη του Πίνακα 1.

### **ΠΙΝΑΚΑΣ 1**

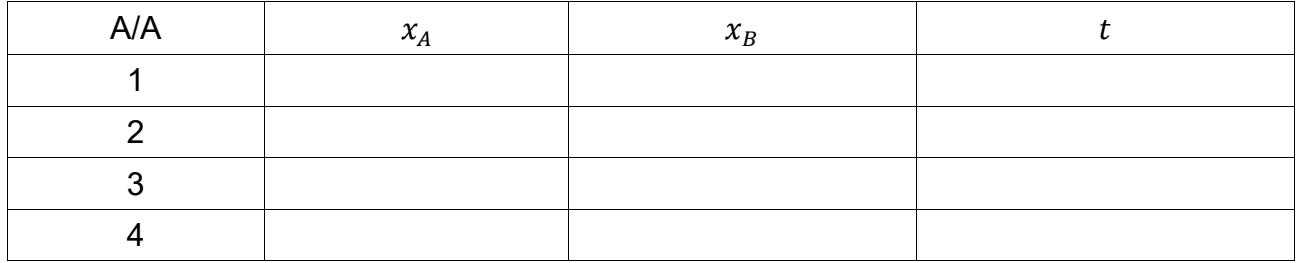

 $m_A = \dots \dots Kg, m_B = \dots \dots Kg$ 

**2.** Υπολογίστε την ταχύτητα *ν* του κάθε σώματος πριν και μετά την κρούση των δύο σωμάτων με χρήση της σχέσης (5.2).

………………………………………………………………………………………………………… ………………………………………………………………………………………………………… ………………………………………………………………………………………………………… ………………………………………………………………………………………………………… …………………………………………………………………………………………………………

**3.** Με την σχέση (9.1) υπολογίστε την ορμή $p$ του κάθε σώματος με τις ταχύτητες που υπολογίσατε στο προηγούμενο ερώτημα καθώς και την συνολική ορμή του συστήματος  $p_{o,3}$ πριν και μετά την κρούση από την (5.3).

………………………………………………………………………………………………………… ………………………………………………………………………………………………………… ………………………………………………………………………………………………………… ………………………………………………………………………………………………………… …………………………………………………………………………………………………………

4. Υπολογίστε την κινητική ενέργεια κτου κάθε σώματος με τις ταχύτητες που υπολογίσατε στο δεύτερο ερώτημα, μέσω της (5.4), καθώς και την συνολική κινητική ενέργεια του συστήματος  $K_{o\lambda}$  πριν και μετά την κρούση από την (5.5).

………………………………………………………………………………………………………… ………………………………………………………………………………………………………… ………………………………………………………………………………………………………… ………………………………………………………………………………………………………… …………………………………………………………………………………………………………

**5.** Παρακολουθήστε τα βίντεο των τριών επόμενων πειραμάτων και επαναλάβετε το ερώτημα 1 και συμπληρώστε τους Πίνακες 2, 3 και 4.

### **ΠΙΝΑΚΑΣ 2**

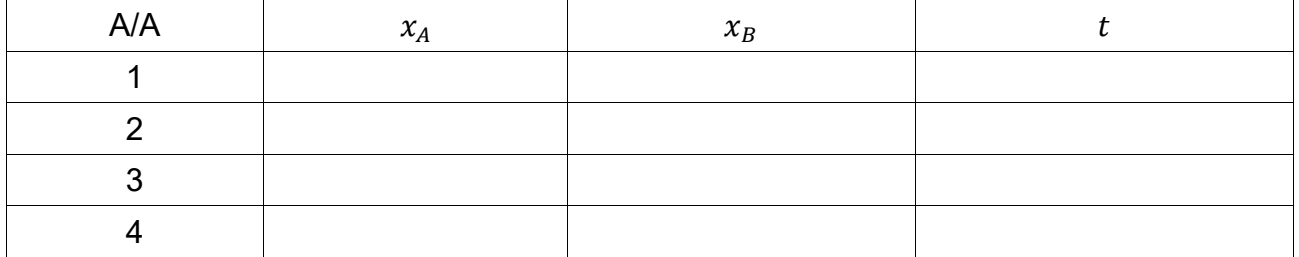

 $m_A = \ldots \ldots$   $Kg, m_B = \ldots \ldots$   $Kg$ 

#### ΠΙΝΑΚΑΣ 3

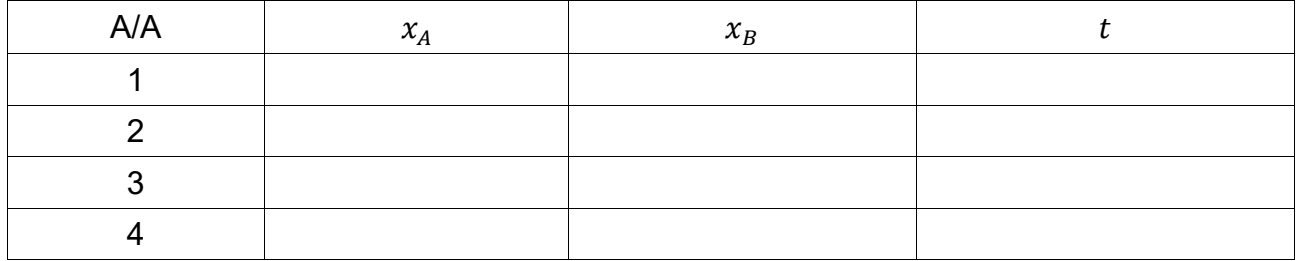

 $m_A = \ldots \ldots$   $Kg, m_B = \ldots \ldots$   $Kg$ 

### ΠΙΝΑΚΑΣ 4

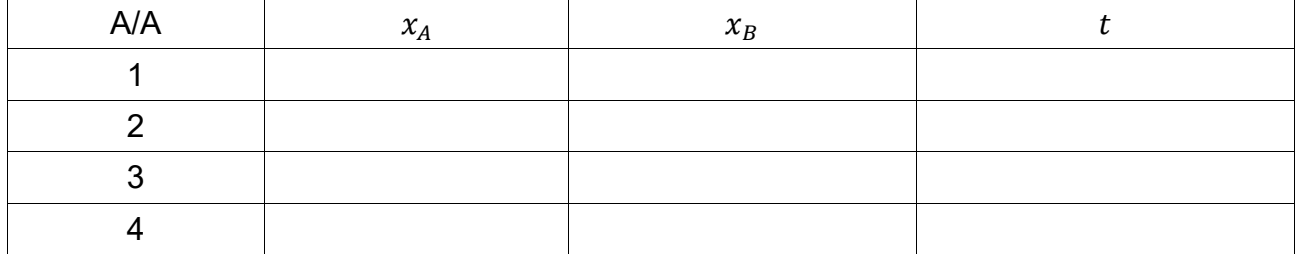

 $m_A = \ldots \ldots$   $Kg, m_B = \ldots \ldots$   $Kg$ 

6. Επαναλάβετε τα ερωτήματα 2, 3 και 4 για τα υπόλοιπα τρία πειράματα (βίντεο 5.2, 5.3 και 5.4 αντίστοιχα).

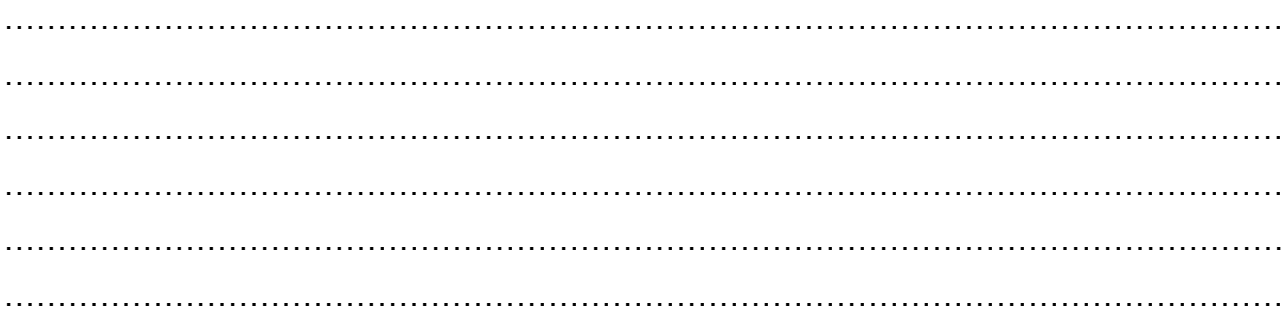

7. Συγκεντρώστε τα αποτελέσματα του κάθε πειράματος και συμπληρώστε τον Πίνακα 2.

## ΠΙΝΑΚΑΣ 5

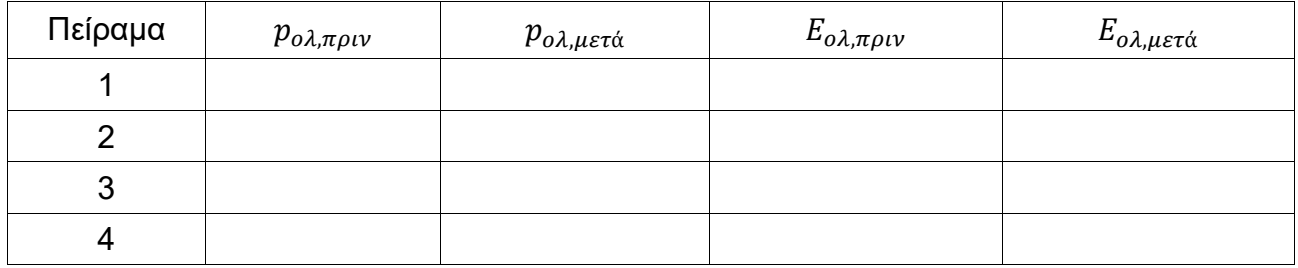

8. Συγκρίνετε την ολική ορμή και την ολική κινητική ενέργεια πριν και μετά την κρούση σε κάθε πείραμα. Τι παρατηρείτε;

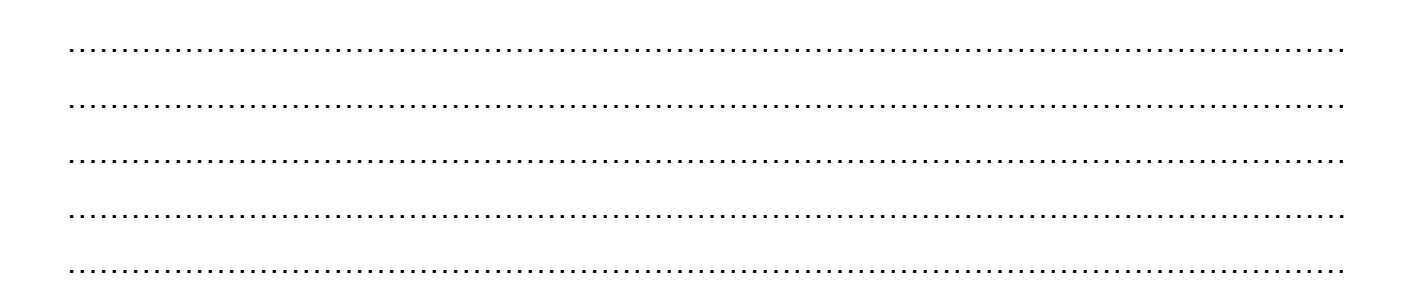

### **6.ΠΕΙΡΑΜΑΤΙΚΟΣ ΥΠΟΛΟΓΙΣΜΟΣ ΤΟΥ ΣΥΝΤΕΛΕΣΤΗ ΤΡΙΒΗΣ ΟΛΙΣΘΗΣΗΣ**

## **ΠΕΡΙΕΧΟΜΕΝΑ**

- 1. Σκοπός του πειράματος
- 2. Στόχοι
- 3. Η θεωρία πίσω από το πείραμα
- 4. Πειραματική μέθοδος
- 5. Φύλλο Εργασίας

## **1. Σκοπός του πειράματος**

Σκοπός του πειράματος αυτού είναι να υπολογιστεί η τιμή του συντελεστή τριβής ολίσθησης μεταξύ σώματος και ενός κεκλιμένου επίπεδου.

## **2. Στόχοι**

Ο στόχος του πειράματος είναι οι μαθητές και οι μαθήτριες να ασκηθούν:

- Στην ανάπτυξη της ικανότητας λήψης μετρήσεων
- Στην δημιουργία πίνακα τιμών
- Στην εφαρμογή των κανόνων για τα σημαντικά ψηφία
- Στον υπολογισμό μέσης τιμής
- Στην εξαγωγή συμπερασμάτων από πειραματικά δεδομένα.

### **3. Η θεωρία πίσω από το πείραμα**

Κάθε φορά που ένα σώμα τοποθετημένο πάνω σε μία επιφάνεια τείνει να κινηθεί ή κινείται σε σχέση με την επιφάνεια, η επιφάνεια ασκεί μια δύναμη στο σώμα. Την δύναμη αυτή την ονομάζουμε τριβή και την συμβολίζουμε με Τ. Η τριβή εμφανίζεται στις διαχωριστικές επιφάνειες των δύο σωμάτων που εφάπτονται. Η τριβή που ασκείται στο σώμα, ενώ αυτό παραμένει ακίνητο ονομάζεται *στατική τριβή*. Την χρονική στιγμή που το σώμα αρχίζει να κινείται η στατική τριβή έχει πάρει την μεγαλύτερη δυνατή τιμή και ονομάζεται *οριακή τριβή*. Τέλος, η τριβή που αντιστέκεται στην κίνηση του σώματος ονομάζεται *τριβή ολίσθησης*, την οποία και θα μελετήσουμε στο συγκεκριμένο πείραμα. Η σχέση που μας δίνει την τριβή

ολίσθησης είναι:  $T = \mu \cdot N(6.1)$ , όπου  $\mu$  είναι η συντελεστής τριβής ολίσθησης και  $N$  η κάθετη δύναμη που ασκείται στο σώμα από το επίπεδο.

Έστω ένα σώμα μάζας  $m$ , το οποίο αφήνεται να κινηθεί κατά μήκος κεκλιμένου επιπέδου όπως φαίνεται στο σχήμα 1 που ακολουθεί.

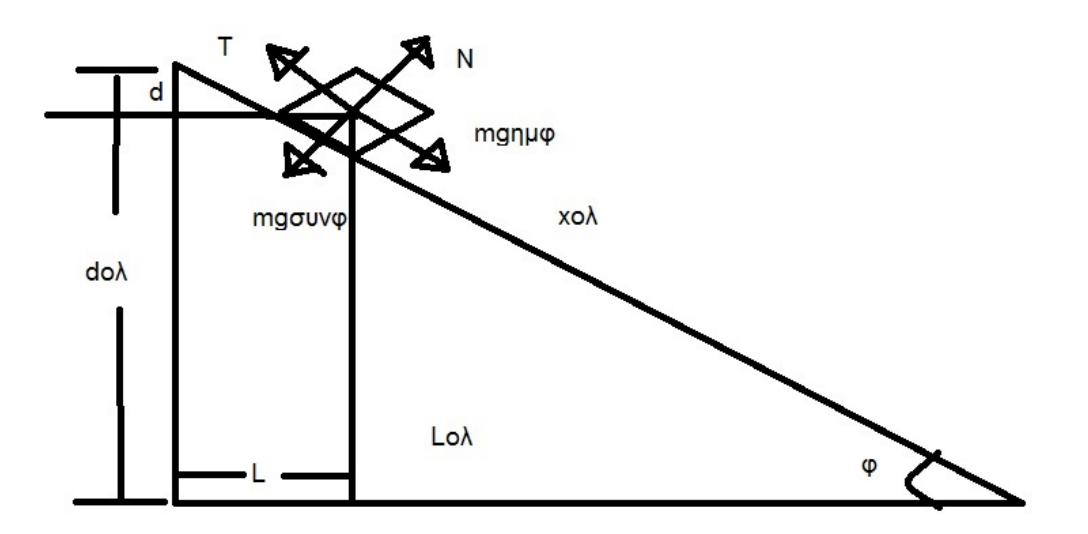

*Σχήμα 1: Κίνηση στερεού σώματος σε μη λείο κεκλιμένο επίπεδο*

Για την μεταφορική κίνηση του κέντρου μάζας του σώματος ισχύει:  $\sum F_x = m \cdot a \Rightarrow m \cdot g \cdot \eta \mu \varphi - T = m \cdot a \Rightarrow T = m \cdot g \cdot \eta \mu \varphi - m \cdot a$  (6.2)

Στον άξονα y έχουμε ισορροπία.  $\Sigma F_y = 0 \Rightarrow m \cdot g \cdot \sigma v v \varphi = N(6.3)$ 

H (8.1) μέσω της (8.3) γίνεται:  $T = \mu \cdot m \cdot g \cdot \sigma \nu v \varphi$  (6.4).

Αντικαθιστώντας στην (8.2) την (8.4) καταλήγουμε στην:  $\mu \cdot m \cdot g \cdot \sigma v v \varphi = m \cdot g \cdot \eta \mu \varphi - m \cdot a \Rightarrow \mu = \frac{g \cdot \eta \mu \varphi - a}{g \cdot \sigma v \cdot \varphi}$  $\frac{\partial \mathcal{L}(\mathcal{W})}{\partial \mathcal{W}}(6.5)$ 

Αν τα μήκη d και *L*είναι γνωστά τότε το ημίτονο της γωνίας φ μπορεί να υπολογιστεί:  $\eta\mu\varphi =$  $d_{o\lambda}$  $\frac{d_{o\lambda}}{x_{o\lambda}}$  (6.6α) καισυν $\varphi=\frac{L_{o\lambda}}{x_{o\lambda}}$  $\frac{L_{o\lambda}}{x_{o\lambda}}$ (6.6β) , όπου από Πυθαγόρειο Θεώρημα  $x_{o\lambda}=\sqrt{d_{o\lambda}^2+L_{o\lambda}^2}$ (6.7). Αν ο χρόνος  $t$  καθόδου του σώματος είναι γνωστός τότε ισχύει:  $x=\frac{1}{2}$  $\frac{1}{2} \cdot a \cdot t^2 \Rightarrow a = \frac{2 \cdot x}{t^2}$  $\frac{2\pi}{t^2}(6.8)$ 

### **4. Πειραματική μέθοδος**

Στο σχολικό εργαστήριο η μέτρηση του συντελεστή  $\mu$  θα μπορούσε να πραγματοποιηθεί με διαφόρους τρόπους. Δύο από αυτούς είναι :

- 1. Οι μαθητές πραγματοποιούν λήψη βίντεο του πειράματος και στη συνέχεια υπολογίζουν την επιτάχυνση με βιντεοανάλυση, για παράδειγμα χρησιμοποιώντας το πρόγραμμα tracker ή
- 2. Οι μαθητές στερεώνουν ένα κινητό τηλέφωνο πάνω στο σώμα που ολισθαίνει σε κεκλιμένο επίπεδο και υπολογίζουν την επιτάχυνση με κατάλληλη εφαρμογή, π.χ. phyphox.

Σε εικονικό πείραμα, η κίνηση μπορεί να προσομοιωθεί με βίντεο. Σε ένα βίντεο παρουσιάζεται προσομοίωση κίνησης στερεού σώματος μάζας  $m = 11,7Kg$  σε κεκλιμένο επίπεδο με ύψος  $d_{o\lambda}$ και μήκος  $L_{o\lambda}$  όπως φαίνεται στο Σχήμα 1. Με τη βοήθεια χάρακα μπορεί να υπολογιστεί το ύψος του κεκλιμένου επιπέδου καθώς και το μήκος της οριζόντιας πλευράς και με την χρήση ψηφιακού χρονομέτρου που υπάρχει διαθέσιμο καταγράφεται ο χρόνος.

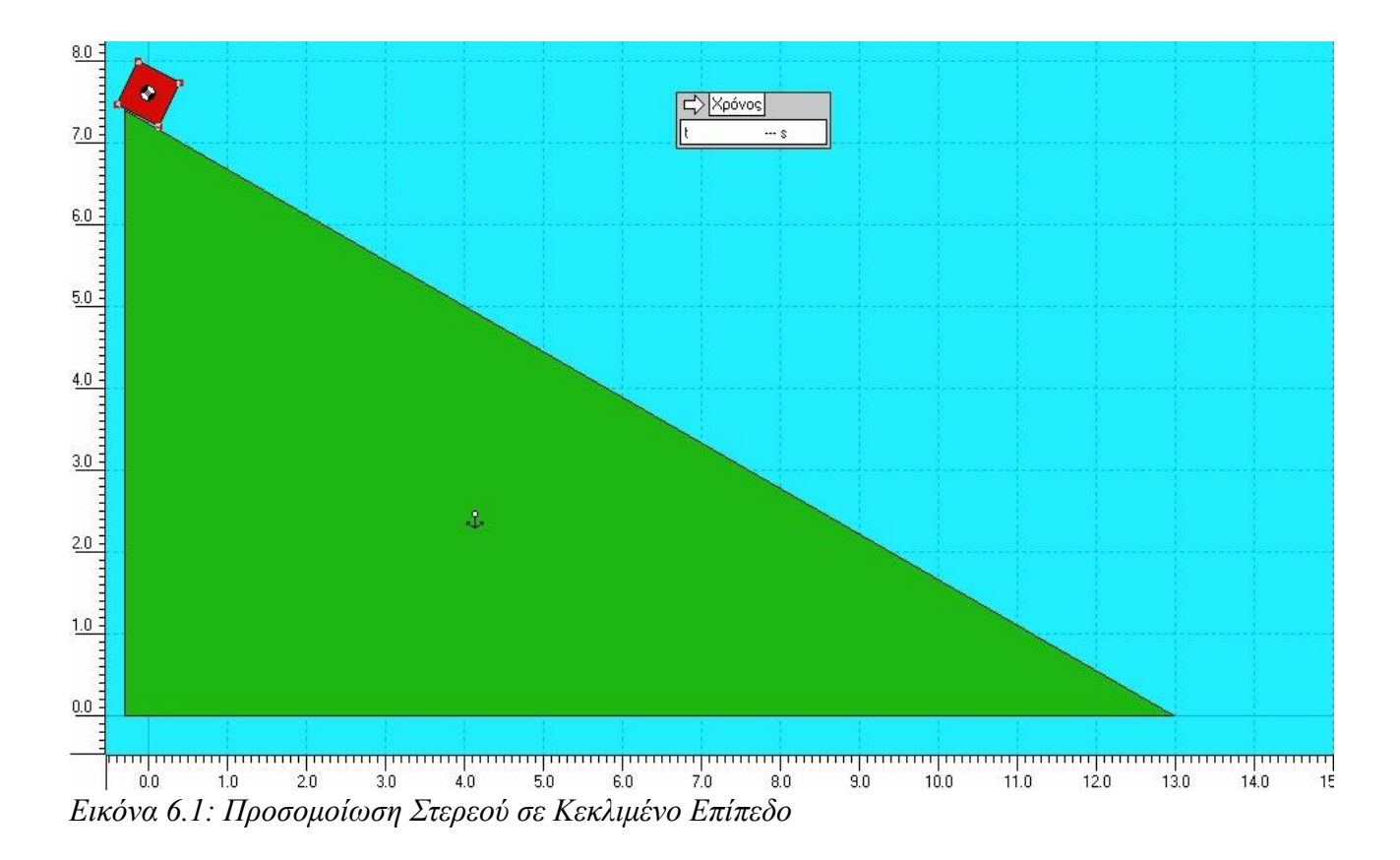

Σταματώντας ο μαθητής το βίντεο σε μια θέση, μετράει τις αποστάσεις d και L που μετακινείται το στερεό σώμα στον οριζόντιο και στον κάθετο άξονα αντίστοιχα και χρονομετρεί τον χρόνο . Η μέτρηση των αποστάσεων πραγματοποιείται με την χρήση του κατακόρυφου καθώς και του οριζόντιου χάρακα, ενώ η μέτρηση του χρόνου πραγματοποιείται με ψηφιακό χρονόμετρο.

Οι μαθητές παρακολουθούν ένα βίντεο, το σταματούν σε 5 τυχαίες θέσεις και αφού μετρήσουν τον χρόνο t και τις τυχαίες αποστάσεις d και L υπολογίζουν την απόσταση  $x$  που έχει διανύσει το σώμα στο κεκλιμένο επίπεδο. Στην συνέχεια, υπολογίζουν το ημίτονο και το συνημίτονο της γωνίας της κεκλιμένης επιφάνειας με το έδαφος και την επιτάχυνση *α* του σώματος και βρίσκουν τον συντελεστή μ.

**Προσοχή:** Λόγω του γεγονότος ότι το πείραμα είναι εικονικό, το κεκλιμένο επίπεδο που υπάρχει στο εικονικό πείραμα είναι μεγαλύτερης διάστασης από ένα κεκλιμένο επίπεδο που παρέχεται στο σχολικό εργαστήριο.
#### **5. Φύλλο Εργασίας**

#### **ΦΥΛΛΟ ΕΡΓΑΣΙΑΣ**

#### **ΠΕΙΡΑΜΑΤΙΚΟΣ ΥΠΟΛΟΓΙΣΜΟΣ ΤΟΥ ΣΥΝΤΕΛΕΣΤΗ ΤΡΙΒΗΣ ΟΛΙΣΘΗΣΗΣ**

**1.** Παρακολουθείστε το βίντεο του πειράματος και εξοικειωθείτε βλέποντας λίγο και σταματώντας το βίντεο σε διάφορες θέσεις της κίνησης. Ύστερα, ξεκινήστε από την αρχή και σταματήστε το βίντεο σε 5 διαφορετικές θέσεις της κίνησης και καταγράψτε τις αποστάσεις  $d$  και  $L$ , καθώς και τον χρόνο που δίνει το χρονόμετρο για την κάθε θέση της κίνησης στην αντίστοιχη στήλη του Πίνακα 1.

#### **ΠΙΝΑΚΑΣ 1**

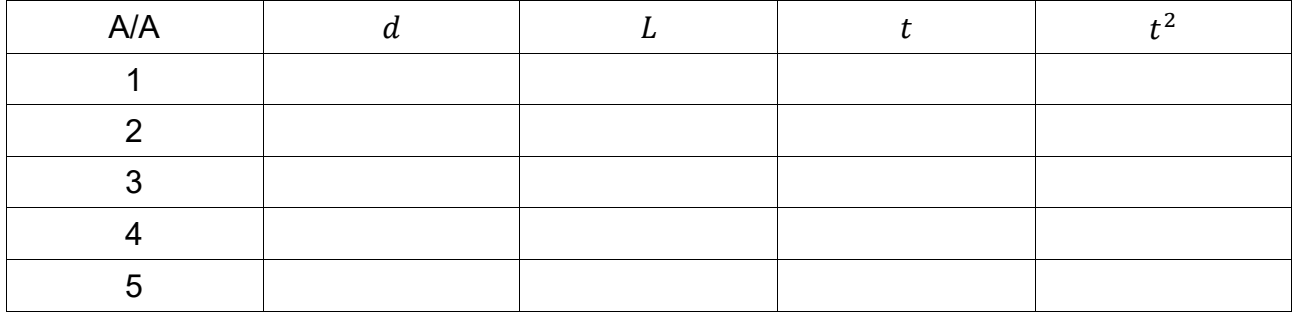

**2.** Υπολογίστε τις τιμές  $t^2$ και συμπληρώστε τον Πίνακα 1.

. The contract of the contract of the contract of the contract of the contract of the contract of the contract of the contract of the contract of the contract of the contract of the contract of the contract of the contrac ………………………………………………………………………………………………………… ………………………………………………………………………………………………………… ………………………………………………………………………………………………………… …………………………………………………………………………………………………………

**3.** Με τη χρήση του Πυθαγόρειου Θεωρήματος (6.7) υπολογίστε το μήκος της πλάγιας ευθείας σε κάθε θέση και συμπληρώστε τον Πίνακα 2.

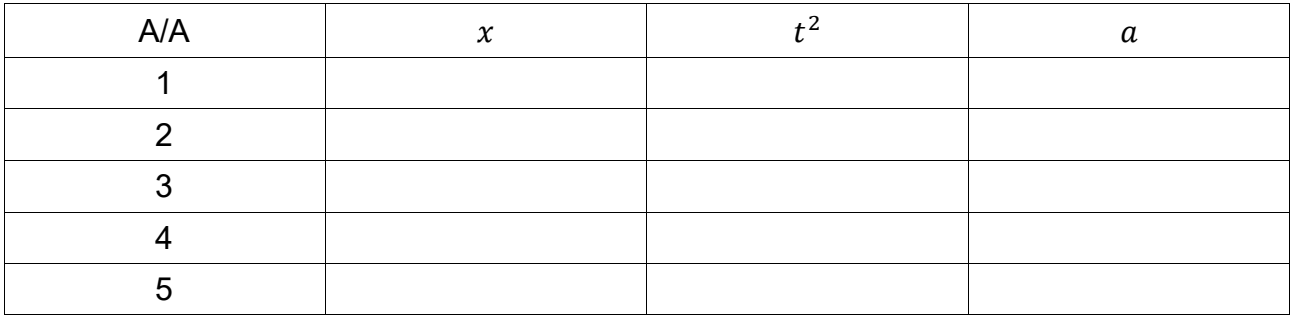

#### **ΠΙΝΑΚΑΣ 2**

4. Χρησιμοποιώντας την σχέση (6.8) υπολογίστε την επιτάχυνση *α* για την κάθε θέση και συμπληρώστε την αντίστοιχη στήλη του Πίνακα 2.

………………………………………………………………………………………………………… ………………………………………………………………………………………………………… ………………………………………………………………………………………………………… . The contract of the contract of the contract of the contract of the contract of the contract of the contract of the contract of the contract of the contract of the contract of the contract of the contract of the contrac ………………………………………………………………………………………………………… ………………………………………………………………………………………………………… ………………………………………………………………………………………………………… ……………………………………………………………………………………………………

**5.** Στην συνέχεια, υπολογίστε την μέση τιμή της επιτάχυνσης  $a_{\mu\acute{e}\sigma o}$ για το σώμα κατά την κίνηση. Γράψτε αναλυτικά τους υπολογισμούς παρακάτω.

………………………………………………………………………………………………………… ………………………………………………………………………………………………………… ………………………………………………………………………………………………………… ………………………………………………………………………………………………………… . The contract of the contract of the contract of the contract of the contract of the contract of the contract of the contract of the contract of the contract of the contract of the contract of the contract of the contrac ………………………………………………………………………………………………………… ………………………………………………………………………………………………………… ……………………………………………………………………………………………………

**6.** Μετρήστε το ολικό ύψος  $d_{o\lambda}$  και το ολικό μήκος  $L_{o\lambda}$  του κεκλιμένου επιπέδου και με χρήση του Πυθαγορείου Θεωρήματος υπολογίστε την πλάγια ευθεία του επιπέδου  $x_{o\lambda}$ .

………………………………………………………………………………………………………… ………………………………………………………………………………………………………… ………………………………………………………………………………………………………… ………………………………………………………………………………………………………… ………………………………………………………………………………………………………… …………………………………………………………………………………………………………

**7.** Χρησιμοποιώντας τα αποτελέσματα του ερωτήματος 7, υπολογίστε το ημίτονο και το συνημίτονο τη γωνίας φ του κεκλιμένου επιπέδου.

………………………………………………………………………………………………………… ………………………………………………………………………………………………………… ………………………………………………………………………………………………………… ………………………………………………………………………………………………………… …………………………………………………………………………………………………………

**8.** Χρησιμοποιώντας την α<sub>μέσο</sub>που βρήκατε στο ερώτημα 4 και τη σχέση (6.5) και γνωρίζοντας ότι  $g=9{,}81\frac{m}{s^2}$ , υπολογίστε την τιμή του  $\mu.$ 

………………………………………………………………………………………………………… . The contract of the contract of the contract of the contract of the contract of the contract of the contract of the contract of the contract of the contract of the contract of the contract of the contract of the contrac ………………………………………………………………………………………………………… ……………………………………………………………………………………………………

#### **7.ΜΕΛΕΤΗ ΤΩΝ ΝΟΜΩΝ ΚΙΝΗΣΗΣ**

#### **ΠΕΡΙΕΧΟΜΕΝΑ**

- 1. Σκοπός του πειράματος
- 2. Στόχοι
- 3. Η θεωρία πίσω από το πείραμα
- 4. Πειραματική μέθοδος
- 5. Φύλλο Εργασίας

#### **1. Σκοπός του πειράματος**

Σκοπός του πειράματος αυτού είναι να επαληθευτεί πειραματικά ο δεύτερος νόμος του Νεύτωνα.

#### **2. Στόχοι**

Ο στόχος του πειράματος είναι οι μαθητές και οι μαθήτριες να ασκηθούν:

- Στην ανάπτυξη της ικανότητας λήψης μετρήσεων
- Στην δημιουργία πίνακα τιμών
- Στην εφαρμογή των κανόνων για τα σημαντικά ψηφία
- Στον υπολογισμό μέσης τιμής
- Στην κατασκευή διαγράμματος με τη χρήση χαρτιού μιλιμετρέ
- Στον υπολογισμό κλίσης
- Στην εξαγωγή συμπερασμάτων από πειραματικά δεδομένα.

## **3. Η θεωρία πίσω από το πείραμα**

Θεωρούμε ένα σώμα μάζας m, το οποίο βρίσκεται πάνω σε ένα τραπέζι και είναι συνδεδεμένο με ένα σώμα μάζας  $m_A$ και βάρους  $B_A$ με ένα άμαζο και μη εκτατό νήμα μέσω τροχαλίας. Το σώμα μάζας *m* κινείται χωρίς τριβή πάνω στην αεροτροχιά. Θεωρούμε ότι η τροχαλία στρέφεται γύρω από τον άξονα της δίχως τριβή και ότι η ροπή αδράνειάς της είναι

αμελητέα. Γράφοντας τον δεύτερο νόμο του Νεύτωνα για το κάθε σώμα μπορούμε να καταλήξουμε στην σχέση για την επιτάχυνση:

$$
a = \frac{B_A}{m + m_A} (7.1)
$$
, óπου  $B_A = m_A \cdot g(7.2)$ 

Αφήνοντας τα σώματα να κινηθούν από ηρεμία, τότε σε χρόνο έχουν διανύσει απόσταση , για την οποία ισχύει:

$$
s=\frac{1}{2}a\cdot t^2\ (7.3)
$$

## **4. Πειραματική μέθοδος**

Η μάζα *m* περιέχει κάποιον αριθμό βαριδιών, τα οποία έχουν τη δυνατότητα να αποσπασθούν και να ενωθούν με τη μάζα , έτσι ώστε η συνολική μάζα των δύο σωμάτων  $M = m + m_A$ να παραμείνει σταθερή αλλά το βάρος  $B_A$ να αυξηθεί.

Στο εργαστήριο, το πείραμα κίνησης μπορεί να πραγματοποιηθεί έναν αριθμό επαναλήψεων με αλλαγή της μάζας  $m_A$ , ενώ η συνολική μάζα παραμένει σταθερή. Η επιτάχυνση σε κάθε πείραμα μπορεί να υπολογιστεί με τη βοήθεια μετροταινίας προσαρμοσμένης στην αεροτροχιάς καθώς και φωτοπυλών. Ύστερα, κατασκευάζεται το διάγραμμα  $a = f(B_A)$ και βρίσκεται η κλίση b, η οποία πρέπει να επαληθεύει τη σχέση (5.1).

Σε περίπτωση προσομοίωσης του πειράματος, η παραπάνω διαδικασία μπορεί να πραγματοποιηθεί μέσω 5 διαφορετικών βίντεο.

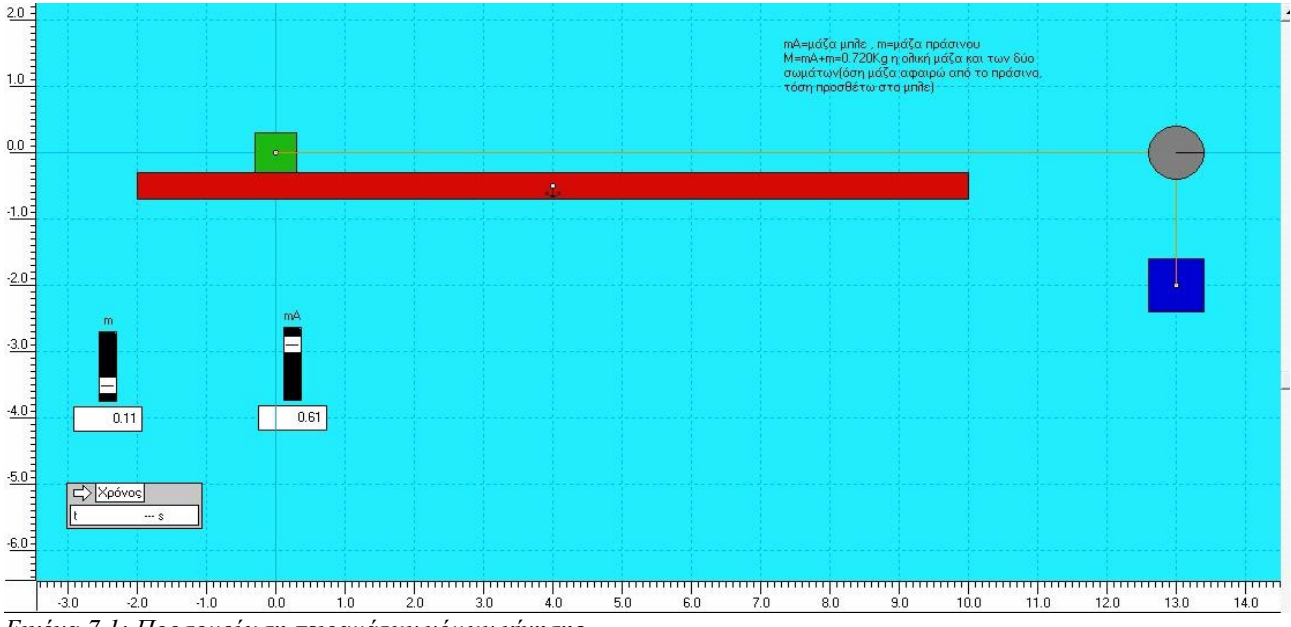

*Εικόνα 7.1: Προσομοίωση πειραμάτων νόμων κίνησης*

Συγκεκριμένα, κάθε βίντεο αναπαριστά την κίνηση των σωμάτων από την ηρεμία για ένα διαφορετικό ζεύγος τιμών των μαζών *m* και, όπως αναφέρθηκε προηγουμένως. Οι τιμές των μαζών αναγράφονται στους αντίστοιχους μετρητές. Με χειρισμό του βίντεο είναι δυνατό το σταμάτημα των σωμάτων διάφορες χρονικές στιγμές από την εκκίνηση. Οι χρονικές στιγμές καταγράφονται από το χρονόμετρο, ενώ το αντίστοιχο διάστημα του σώματος μάζας μπορεί να μετρηθεί με τη βοήθεια του οριζόντιου χάρακα που φαίνεται στην οθόνη. Συνεπώς, από την σχέση (5.3) είναι δυνατός ο υπολογισμός της επιτάχυνσης για κάθε μια από τις 5 διαφορετικές τιμές του βάρους  $B_A$  (μία σε κάθε βίντεο).

## **ΦΥΛΛΟ ΕΡΓΑΣΙΑΣ**

#### **ΜΕΛΕΤΗ ΤΩΝ ΝΟΜΩΝ ΚΙΝΗΣΗΣ**

**1.** Εξοικειωθείτε με την προσομοίωση παρακολουθώντας το βίντεο 7.1 μερικές φορές και σταματήστε το σε διάφορες θέσεις της κίνησης των σωμάτων. Στη συνέχεια, ξανατρέξτε το βίντεο και σταματήστε το σε 3 διαφορετικές θέσεις. Για κάθε θέση καταγράψτε την μετατόπιση sτης μάζας *m*με τον οριζόντιο χάρακα και τον χρόνο *t*για την κάθε κίνηση με το υπάρχον χρονόμετρο. Για την κάθε κίνηση υπολογίστε την επιτάχυνση αχρησιμοποιώντας τη σχέση (7.3). Ύστερα βρείτε την μέση τιμή της και συμπληρώστε τον πίνακα 1.

## **ΠΙΝΑΚΑΣ 1**

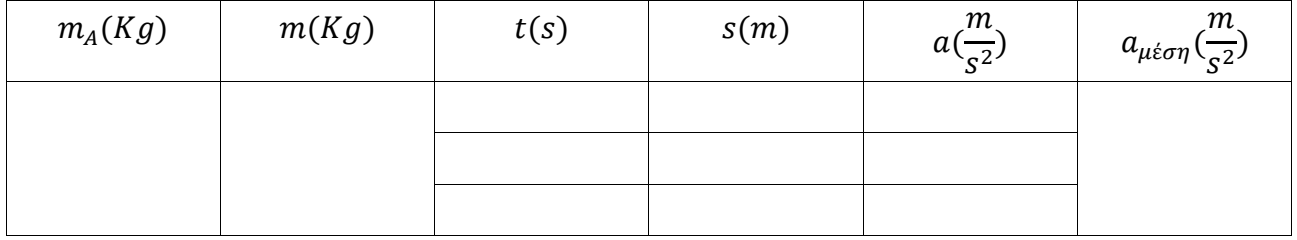

**2.** Ακολουθήστε την ίδια διαδικασία για τα βίντεο 7.2, 7.3, 7.4 και 7.5 και συμπληρώστε τους πίνακες 2, 3, 4 και 5 που ακολουθούν.

## **ΠΙΝΑΚΑΣ 2**

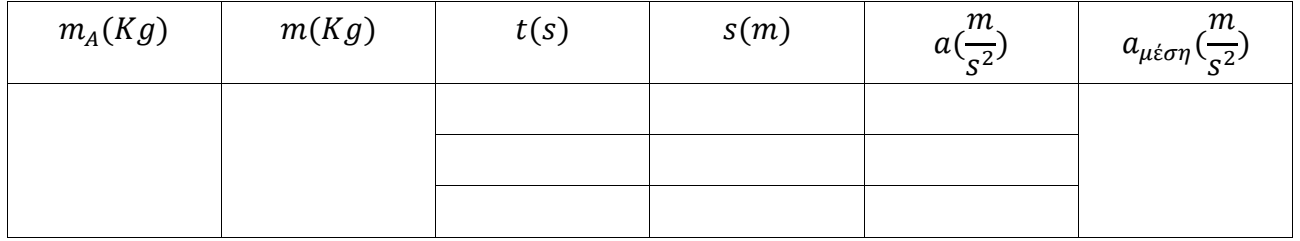

## **ΠΙΝΑΚΑΣ 3**

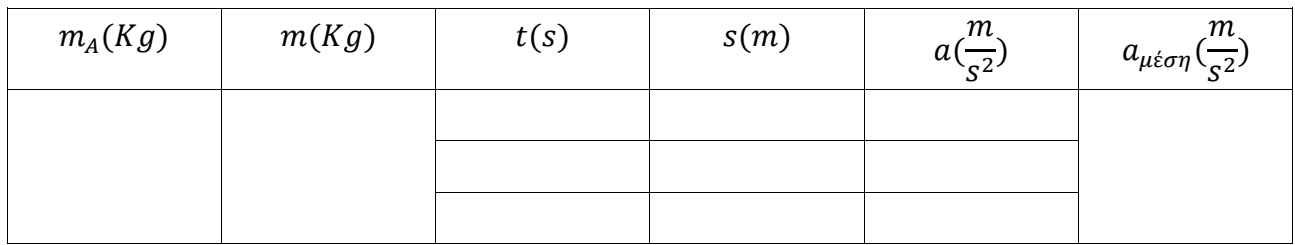

## **ΠΙΝΑΚΑΣ 4**

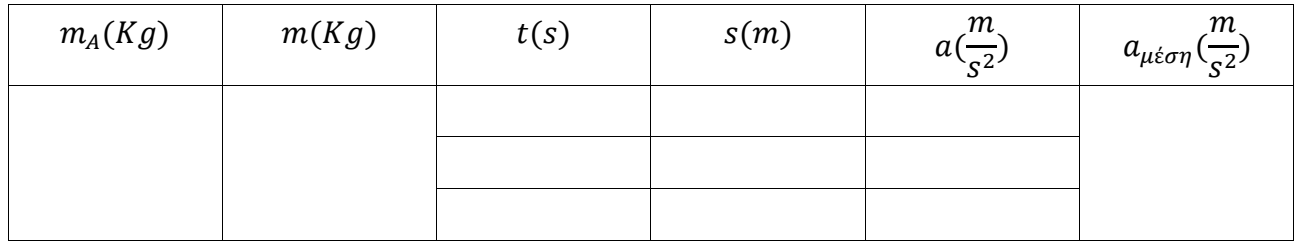

## **ΠΙΝΑΚΑΣ 5**

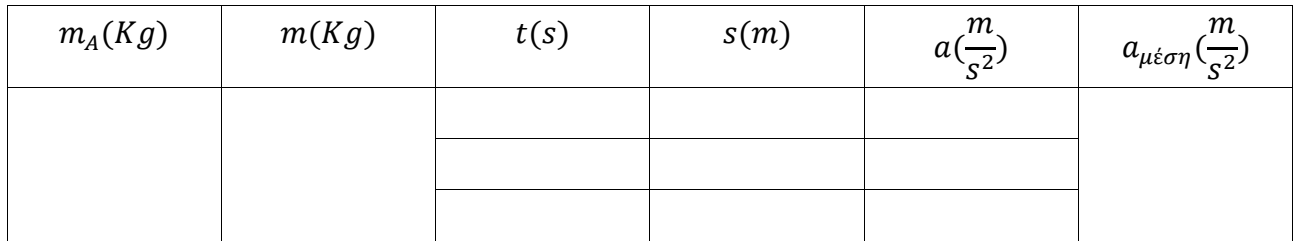

**3.** Συμπληρώστε τον πίνακα 6 θεωρώντας ως επιτάχυνση την μέση τιμή που έχετε βρει σε κάθε πίνακα και δεδομένο  $g = 9.81 \frac{m}{s^2}$  .

## **ΠΙΝΑΚΑΣ 6**

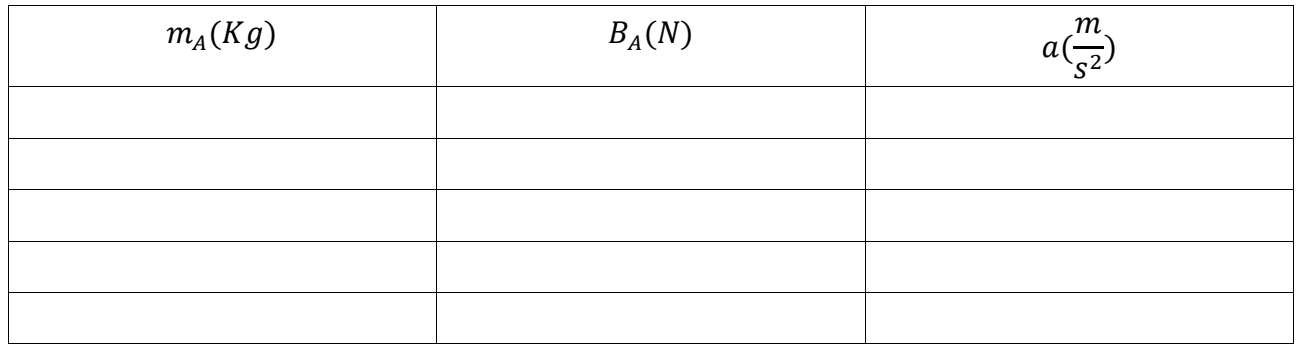

**4.** Με βάση τις τιμές του πίνακα 6, κατασκευάστε στο παρακάτω χαρτί μιλλιμετρέ το διάγραμμα  $a = f(B_A)$ και εξηγείστε γιατί αναμένεται να είναι ευθεία. Χρειάζεται να εξαιρεθεί κάποιο σημείο για τον υπολογισμό της κλίσης;

………………………………………………………………………………………………………… ………………………………………………………………………………………………………… ………………………………………………………………………………………………………… ………………………………………………………………………………………………………

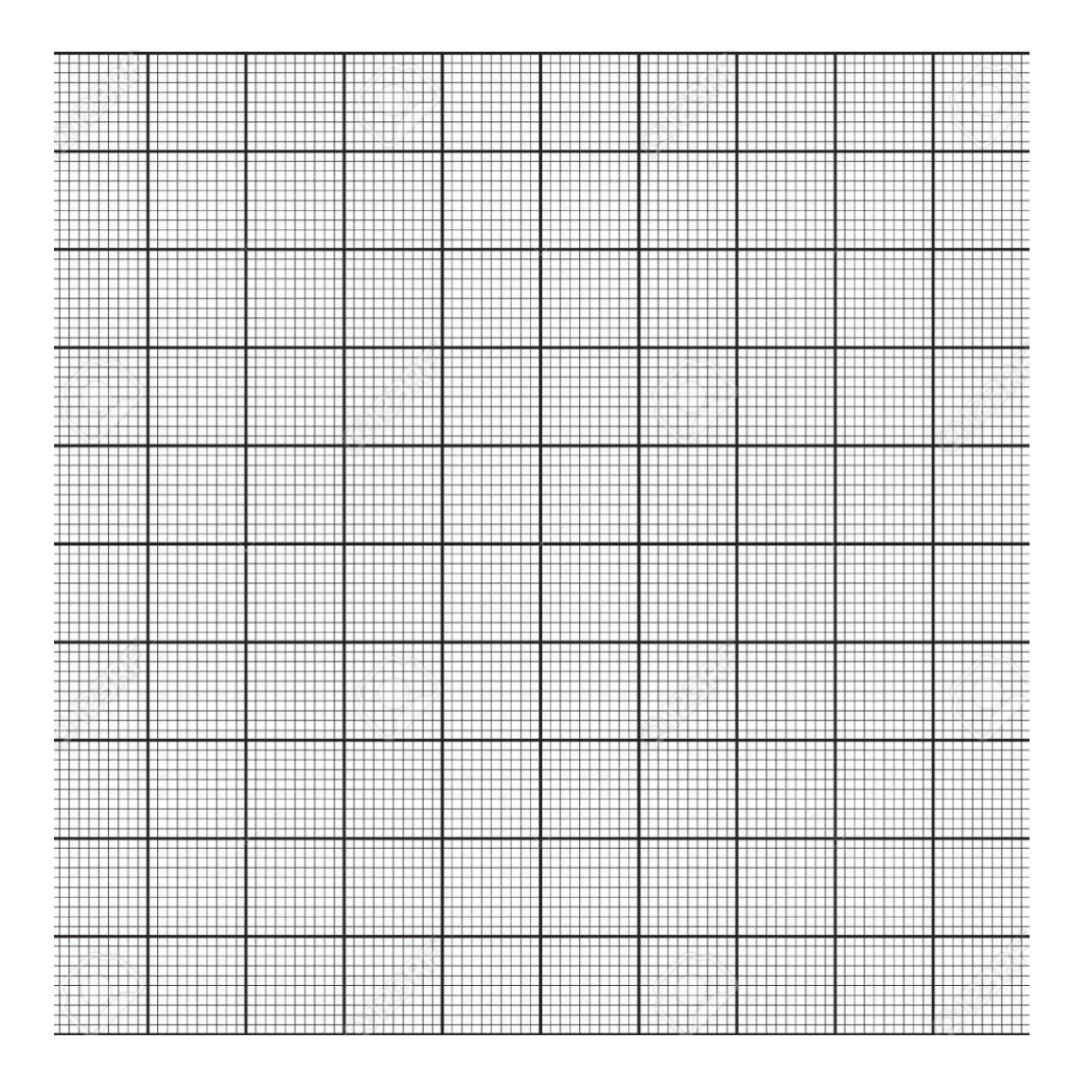

**5.** Υπολογίστε την κλίση  $b$ της  $a = f(B_A)$ .

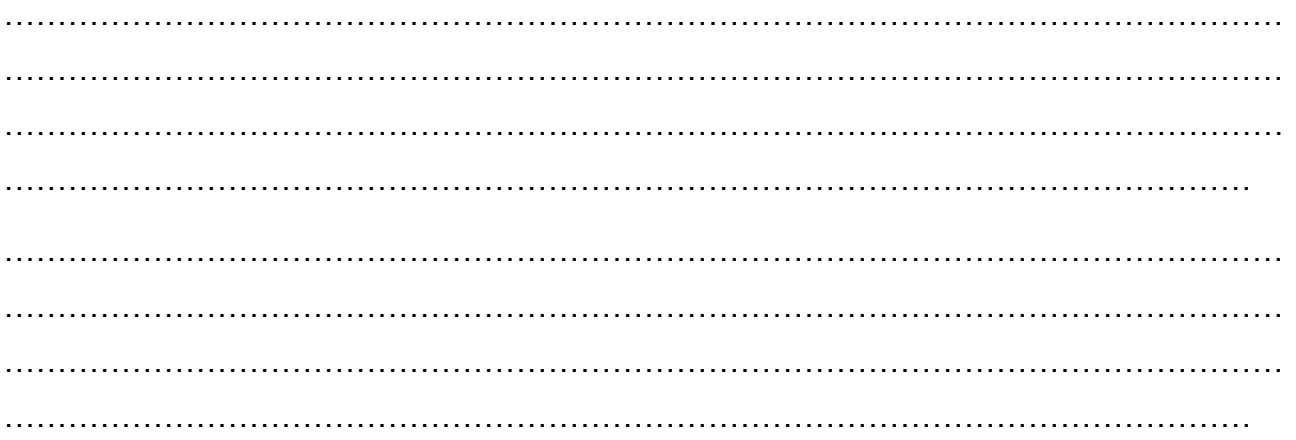

6. Με βάση τη σχέση (7.1) να υπολογίσετε την θεωρητική τιμή της κλίσης και την % απόκλισή της πειραματικής από τη θεωρητική τιμή. Σε τι συμπεράσματα καταλήγετε σχετικά με την επαλήθευση του δεύτερου νόμου του Νεύτωνα που μελετήσατε πειραματικά;

 $\ddotsc$  $\mathbb{R}^2$ 

## **8.ΥΠΟΛΟΓΙΣΜΟΣ ΤΗΣ ΡΟΠΗΣ ΑΔΡΑΝΕΙΑΣ ΣΤΕΡΕΟΥ**

## **ΠΕΡΙΕΧΟΜΕΝΑ**

- 1. Σκοπός του πειράματος
- 2. Στόχοι
- 3. Η θεωρία πίσω από το πείραμα
- 4. Πειραματική μέθοδος
- 5. Φύλλο Εργασίας

#### **1. Σκοπός του πειράματος**

Σκοπός του πειράματος αυτού είναι να υπολογιστεί η τιμή της ροπής αδράνειας ενός δοσμένου στερεού, που κυλάει σε κεκλιμένο επίπεδο.

## **2. Στόχοι**

Ο στόχος του πειράματος είναι οι μαθητές και οι μαθήτριες να ασκηθούν:

- Στην ανάπτυξη της ικανότητας λήψης μετρήσεων
- Στην δημιουργία πίνακα τιμών
- Στην εφαρμογή των κανόνων για τα σημαντικά ψηφία και την διάδοση σφαλμάτων
- Στον υπολογισμό μέσης τιμής
- Στην κατασκευή διαγράμματος με τη χρήση χαρτιού μιλιμετρέ
- Στον υπολογισμό κλίσης
- Στην εξαγωγή συμπερασμάτων από πειραματικά δεδομένα.

## **3. Η θεωρία πίσω από το πείραμα**

Γενικά, ροπή αδράνειας στερεού σώματος, ως προς κάποιον άξονα, ονομάζεται το άθροισμα των γινομένων των στοιχειωδών μαζών από τις οποίες αποτελείται το σώμα επί τα τετράγωνα των αποστάσεων τους από τον άξονα περιστροφής. Ο γενικός τύπος της ροπής αδράνειας για κυλινδρικό ή σφαιρικό σώμα ως προς άξονα που περνά από το κέντρο μάζας είναι: $I = \lambda \cdot M \cdot R^2$  (8.1), όπου λ καθαρός αριθμός. Στον πίνακα που υπάρχει παρακάτω δίνονται οι ροπές αδράνειας για ορισμένα στερεά σώματα.

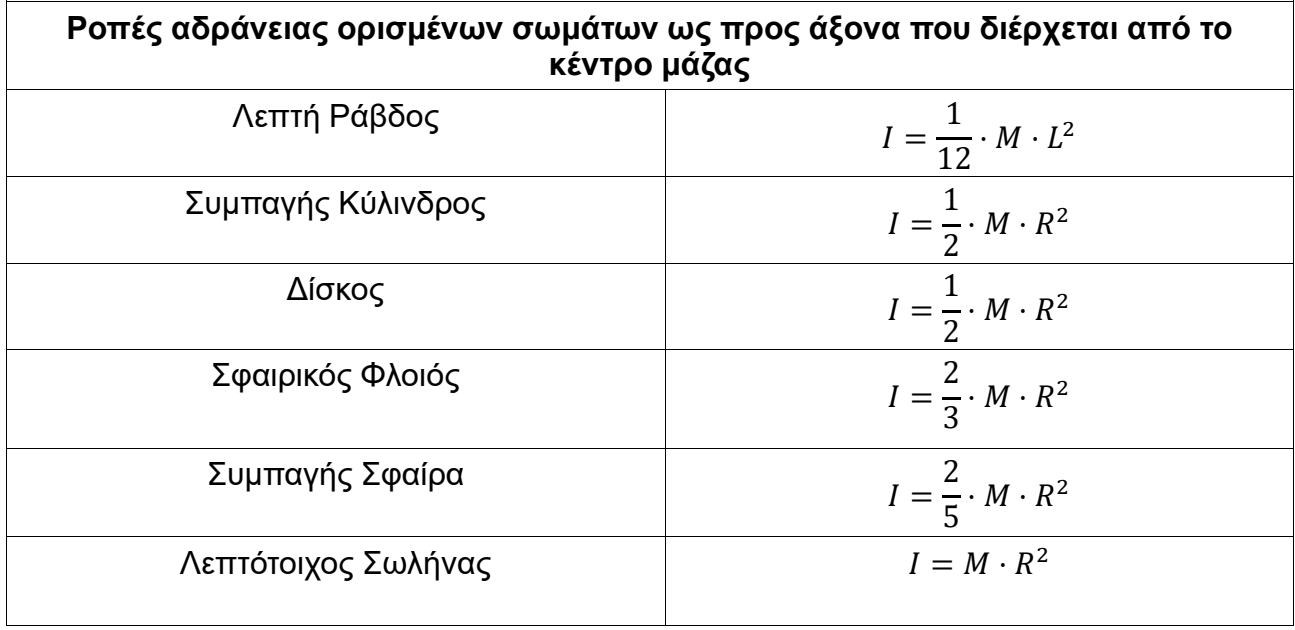

Έστω σφαιρικό ή κυλινδρικό σώμα μάζας Μκαι ακτίνας R. Αφήνεται να κυλίσει κατά μήκος κεκλιμένου επιπέδου όπως φαίνεται στο σχήμα 1 που ακολουθεί.

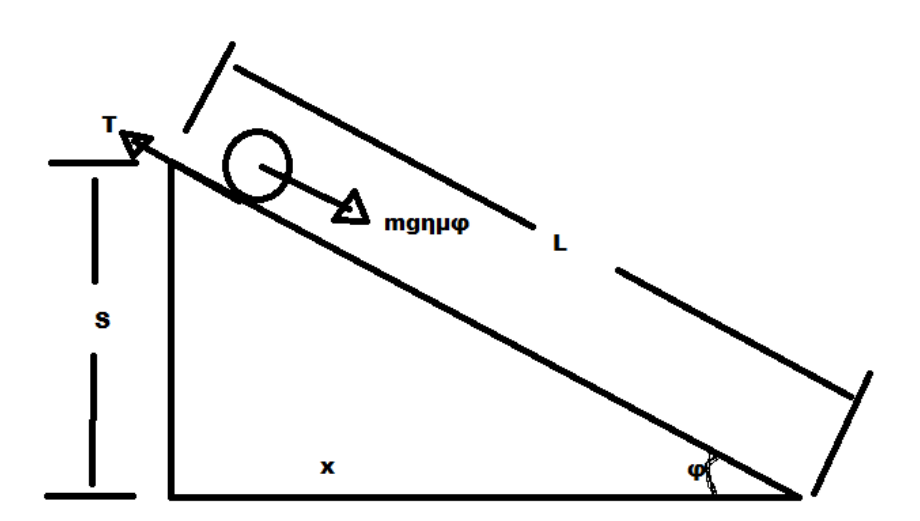

*Σχήμα 1: Κίνηση στερεού σώματος σε κεκλιμένο επίπεδο*

Για την μεταφορική κίνηση του κέντρου μάζας του σώματος ισχύει:  $\sum F_x = M \cdot a_{cm} \Rightarrow M \cdot g \cdot \eta \mu \varphi - T = M \cdot a_{cm}$  (8.2) Για την περιστροφική κίνηση του σώματος γύρω από τον άξονά του έχουμε:  $\sum \tau = I \cdot a_{\gamma} \Rightarrow T \cdot R = \lambda \cdot M \cdot R^2 \cdot (\frac{a_{cm}}{R})$  $\frac{cm}{R}$ )  $\Rightarrow$   $T = \lambda \cdot M \cdot a_{cm}$  (8.3) Από τις σχέσεις (6.2) και (6.3) καταλήγουμε στη σχέση

 $a_{cm}=\frac{g}{1+g}$  $\frac{g}{1+\lambda} \cdot \eta \mu \varphi$  (8.4)

Θέτουμε  $b = \frac{g}{16}$  $\frac{y}{1+\lambda}$  (8.5) και συνεπώς η (8.4) μέσω της (8.5) γίνεται:  $a_{cm} = b \cdot \eta \mu \varphi(8.6)$ . Σε περίπτωση που τα μήκη χκαι *S*είναι γνωστά τότε το ημίτονο της γωνίας φ μπορεί να υπολογιστεί:  $\eta \mu \varphi = \frac{s}{t}$  $\frac{S}{L}(8.7)$ , όπου από Πυθαγόρειο Θεώρημα  $L = \sqrt{x^2 + S^2}(8.8)$ . Αν ο χρόνος  $t$  καθόδου του σώματος είναι γνωστός τότε ισχύει:  $L=\frac{1}{2}$  $\frac{1}{2} \cdot a_{cm} \cdot t^2$  (8.9)

#### **4. Πειραματική μέθοδος**

Σε 5 βίντεο παρουσιάζονται προσομοιώσεις κύλισης στερεού σώματος μάζας  $M = 0.28Kg$ σε κεκλιμένα επίπεδα με διαφορετικά ύψη S. Με τη βοήθεια εικόνων για την κάθε προσομοίωση καθώς και χάρακα μπορεί να υπολογιστεί το ύψος της κορυφής του κάθε κεκλιμένου επιπέδου και με την χρήση ψηφιακού χρονομέτρου που υπάρχει διαθέσιμο καταγράφεται ο χρόνος κίνησης.

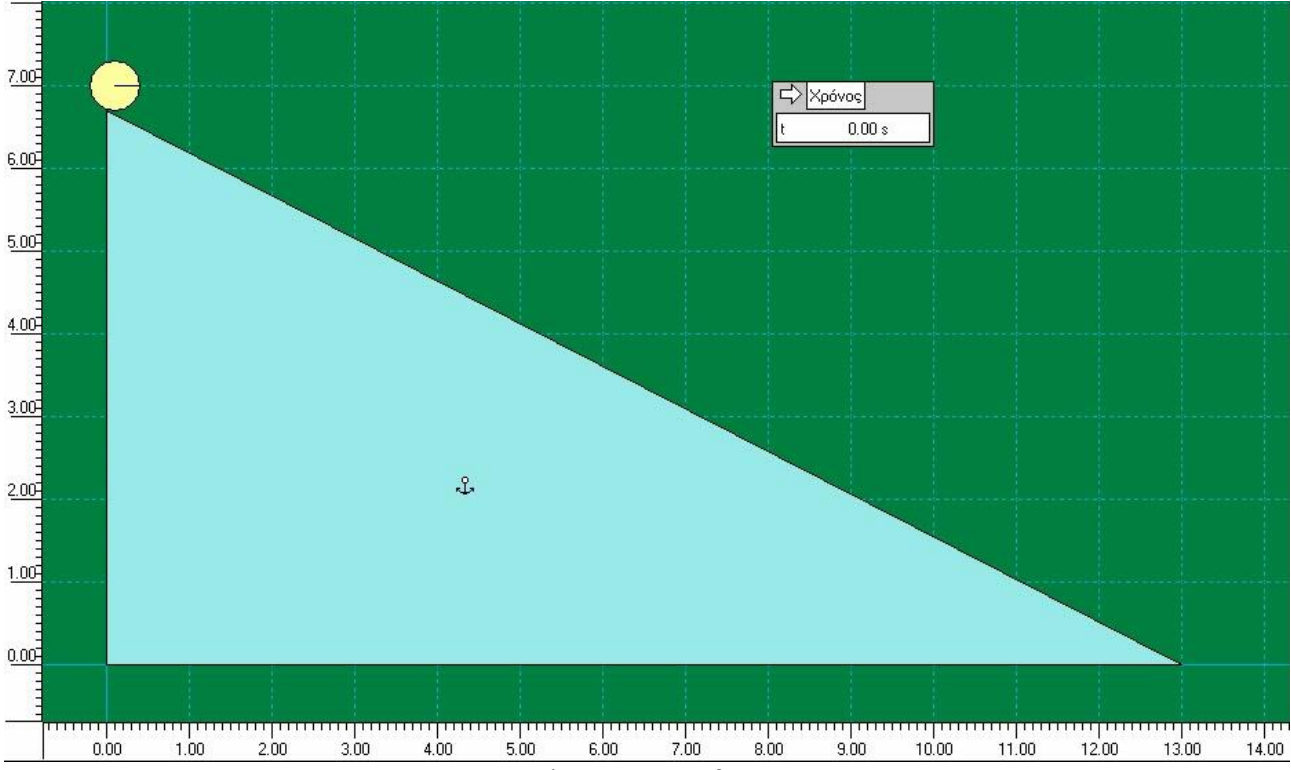

*Εικόνα 8.1: Προσομοίωση Στερεού σε Κεκλιμένο Επίπεδο*

Για κάθε διαφορετικό κεκλιμένο επίπεδο, ο μαθητής χρονομετρεί τον χρόνο που χρειάζεται το στερεό σώμα να χάσει την επαφή με το κεκλιμένο επίπεδο. Η μέτρηση του ύψους πραγματοποιείται με την χρήση του κατακόρυφου χάρακα, ενώ η μέτρηση του μήκους του

επιπέδου πραγματοποιείται με την οριζόντιο χάρακα.

Στην άσκηση το λμπορεί να υπολογιστεί με δύο διαφορετικούς τρόπους:

- Με τον πρώτο τρόπο, πρώτα θα υπολογιστεί το μήκος *L* της πλάγιας ευθείας του επιπέδου, το ημίτονο της γωνίας φ και o χρόνος καθόδου με το χρονόμετρο. Ύστερα, με την χρήση της σχέσης (8.9) θα υπολογιστεί η τιμή της επιτάχυνσης *αc*<sup>m</sup>και από την σχέση (6.6) η τιμή του  $b$ και μέσω αυτού η τιμή του λαπό την (6.5). Αυτό θα γίνει για 5 διαφορετικές τιμές του *s* και θα υπολογιστεί στο τέλος η μέση τιμή του λ.
- Με τον δεύτερο τρόπο, θα χαραχθεί η γραφική παράσταση  $a =$  $f(\eta\mu\varphi)$ χρησιμοποιώντας τις πέντε τιμές των *α*<sub>cm</sub> και ημφκαι θα υπολογισθεί η κλίση  $b=\frac{g}{1}$  $\frac{y}{1+\lambda}$  και μέσω αυτής το  $\lambda$ .

## **ΦΥΛΛΟ ΕΡΓΑΣΙΑΣ**

## **ΥΠΟΛΟΓΙΣΜΟΣ ΤΗΣ ΡΟΠΗΣ ΑΔΡΑΝΕΙΑΣ ΣΤΕΡΕΟΥ**

**1.** Από τις εικόνες 8.2-8.6 που δίνονται για το κάθε πείραμα χρησιμοποιείστε τον κατακόρυφο χάρακα για να υπολογίσετε το ύψος Sτης κορυφής του κεκλιμένου επιπέδου, από την οποία αφήνεται το στερεό σώμα να κυλήσει από το έδαφος, και συμπληρώστε τις τιμές στον Πίνακα 1, από την μικρότερη στην μεγαλύτερη. Επίσης, μετρήστε την ακτίνα του σώματος και σημειώστε την παρακάτω.

## **ΠΙΝΑΚΑΣ 1**

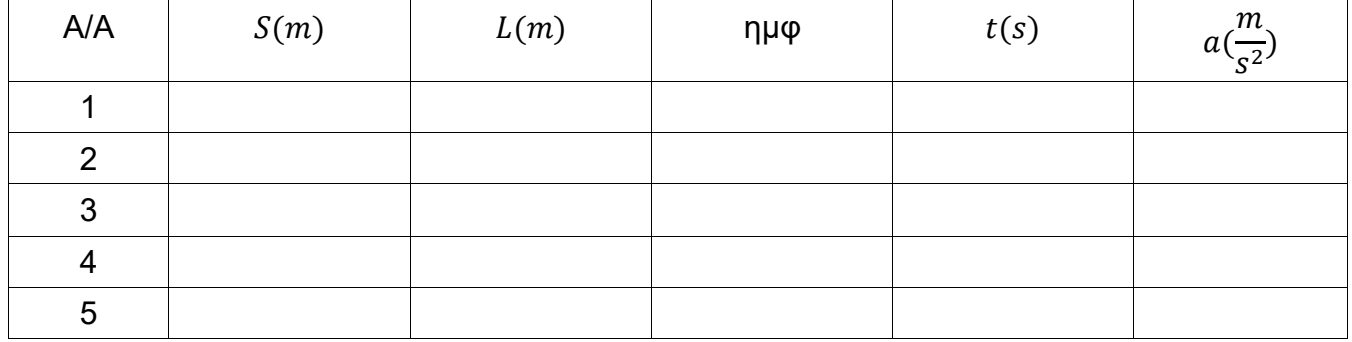

R=………………

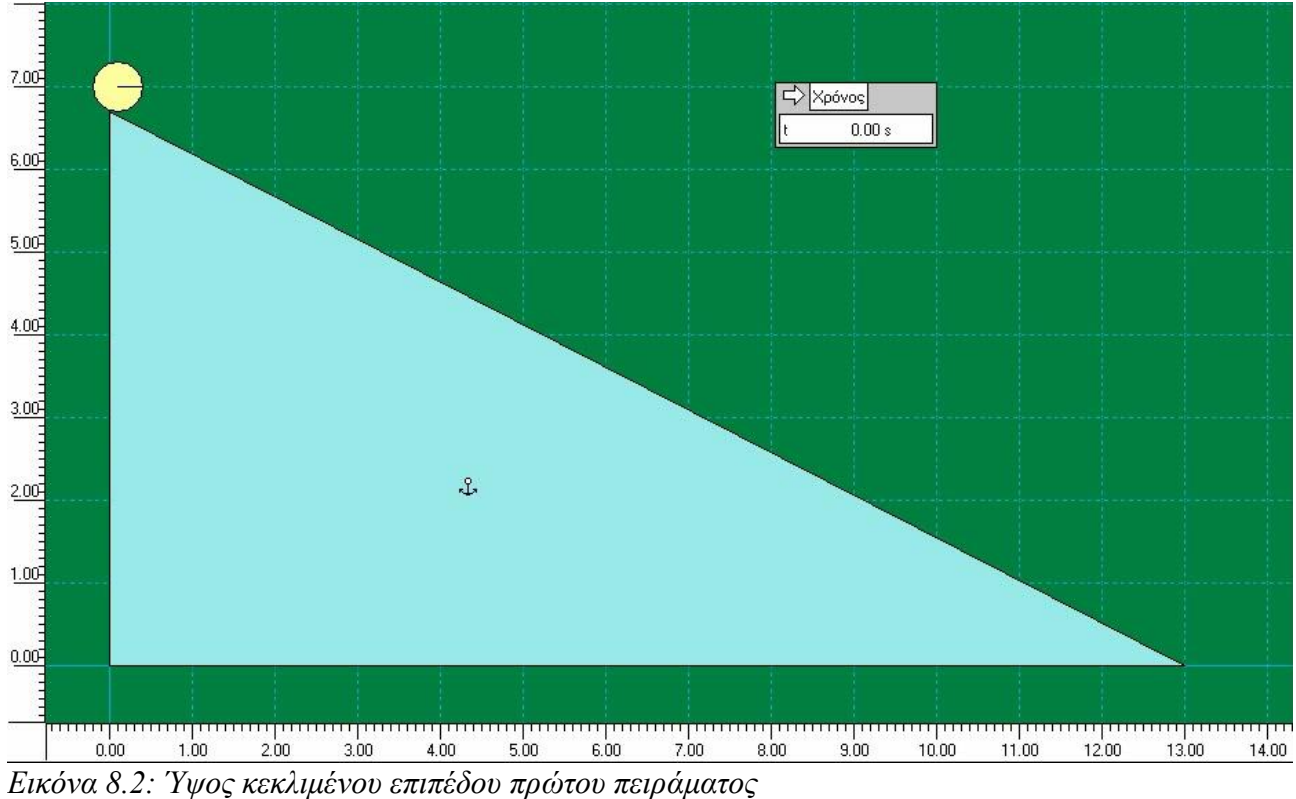

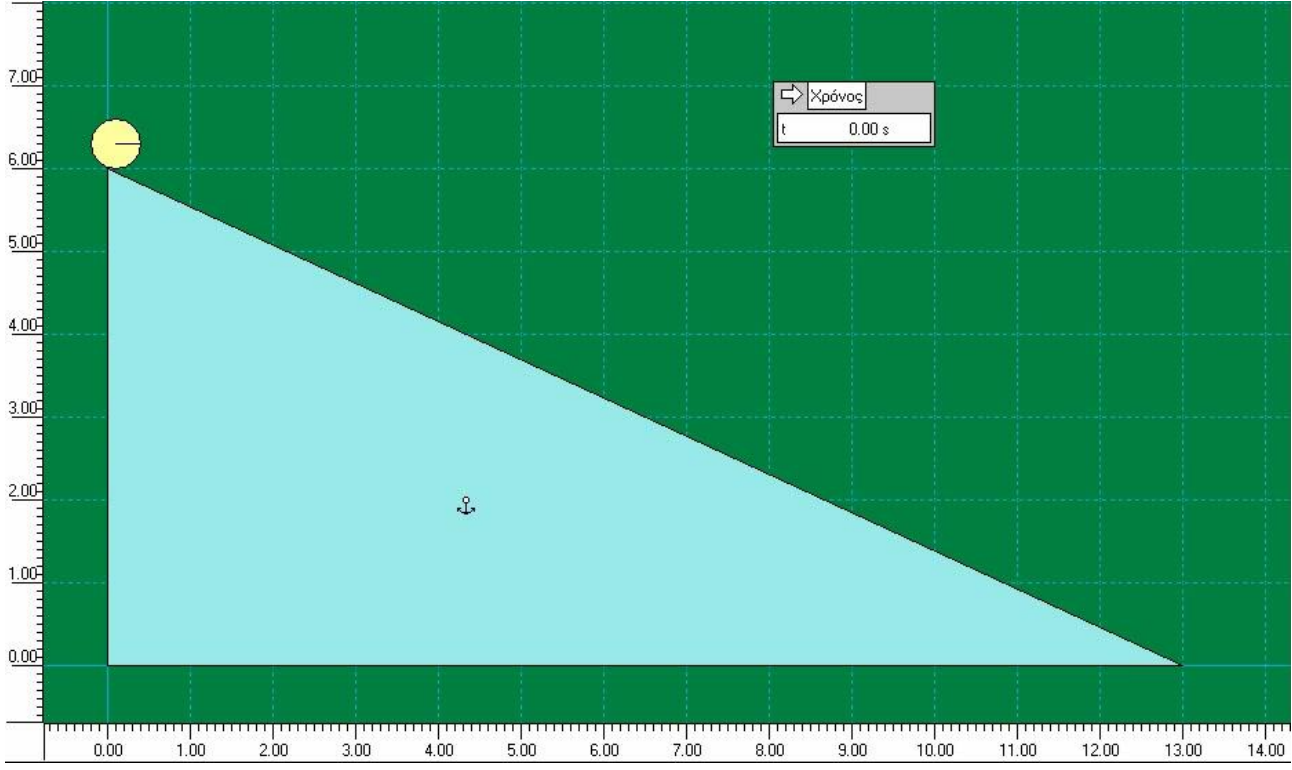

*Εικόνα 8.3: Ύψος κεκλιμένου επιπέδου δεύτερου πειράματος*

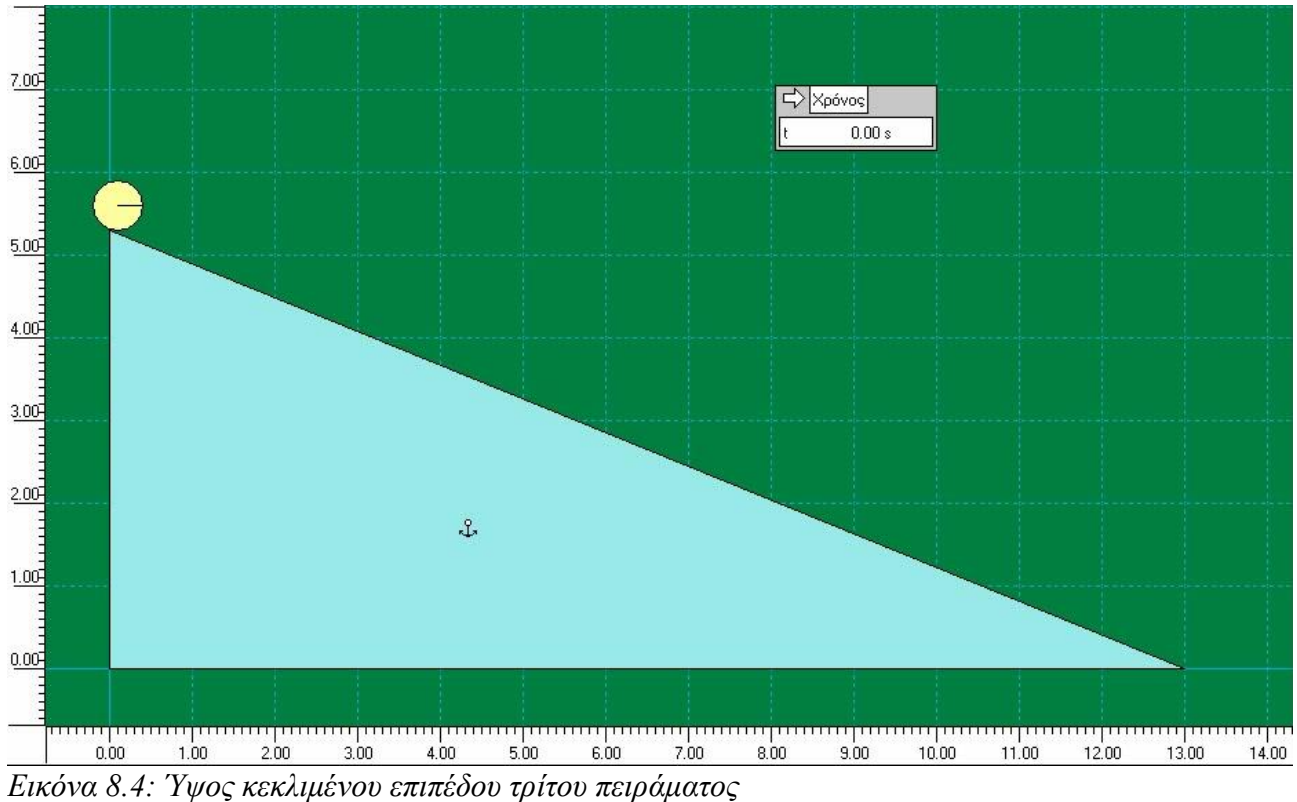

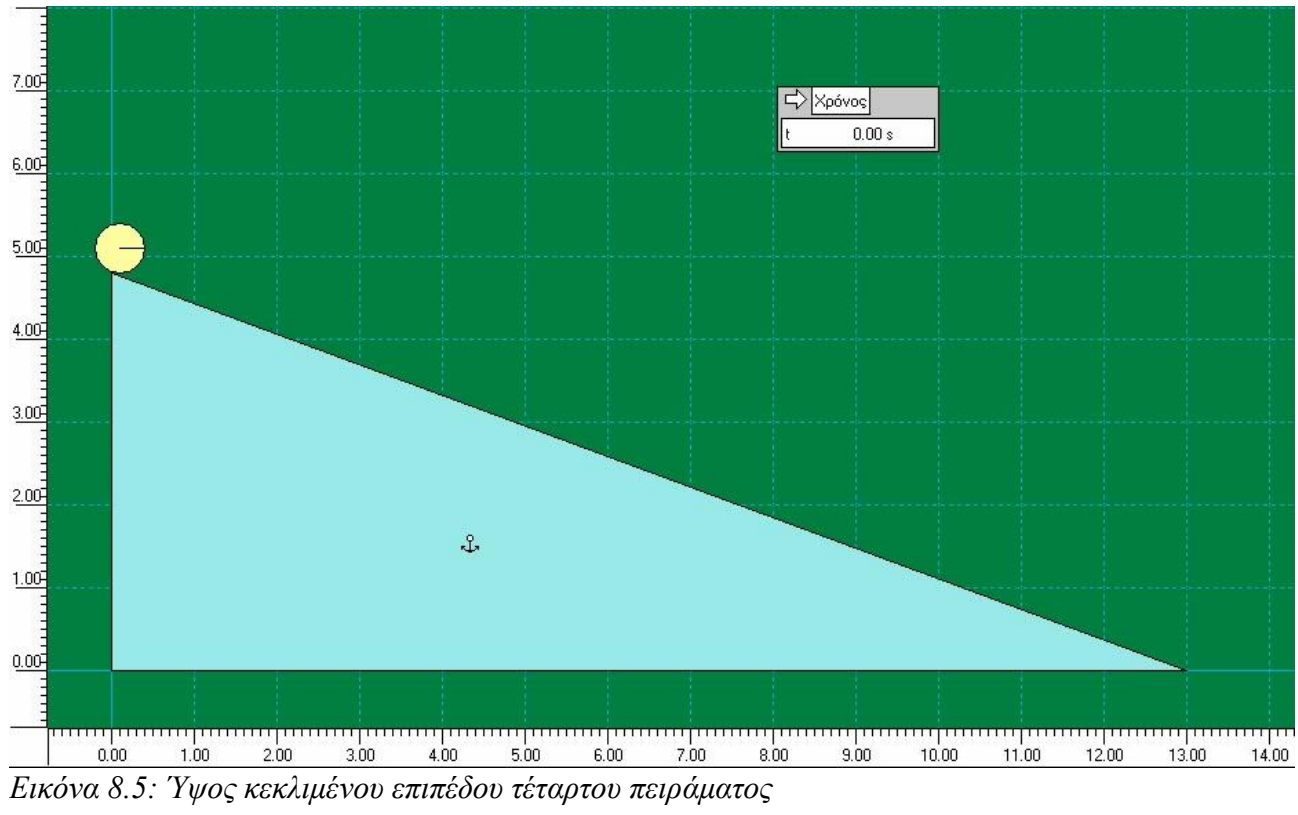

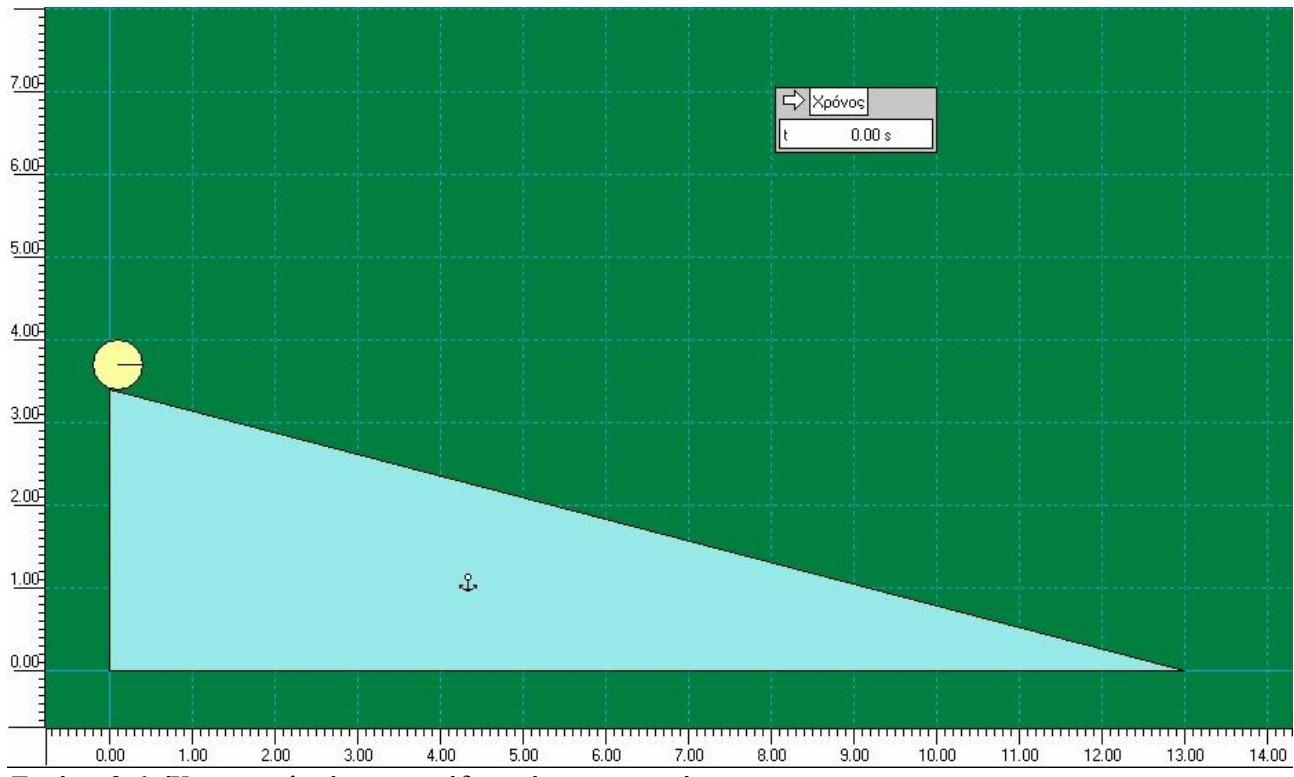

*Εικόνα 8.6: Ύψος κεκλιμένου επιπέδου πέμπτου πειράματος*

**2.** Με τη χρήση του Πυθαγόρειου Θεωρήματος (8.8) υπολογίστε το μήκος L της πλάγιας ευθείας του κάθε επιπέδου. Στη συνέχεια, υπολογίστε το ημίτονο της γωνίας φ του κάθε ενός και συμπληρώστε τις αντίστοιχες στήλες του Πίνακα 1.

**3.** Παρακολουθείστε το βίντεο του πειράματος με το χαμηλότερο κεκλιμένο επίπεδο και εξοικειωθείτε βλέποντας λίγο και σταματώντας το βίντεο σε διάφορες θέσεις της κίνησης. Ύστερα, ξεκινήστε από την αρχή και σταματήστε το βίντεο τη στιγμή που το σώμα παύει να είναι σε επαφή με το κεκλιμένο επίπεδο και καταγράψτε τον χρόνο που δίνει το χρονόμετρο στην αντίστοιχη θέση του Πίνακα 1.

**4.** Επαναλάβετε την διαδικασία για τα άλλα τέσσερα βίντεο ξεκινώντας το κάθε βίντεο από την αρχή και συμπληρώστε την στήλη του Πίνακα 1.

**5.** Υπολογίστε το  $a_{cm}$ για το σώμα σε κάθε διαφορετικό κεκλιμένο επίπεδο με την χρήση της σχέσης (6.9) και ολοκληρώστε τον Πίνακα 1. Για την πρώτη περίπτωση γράψτε αναλυτικά τους υπολογισμούς παρακάτω.

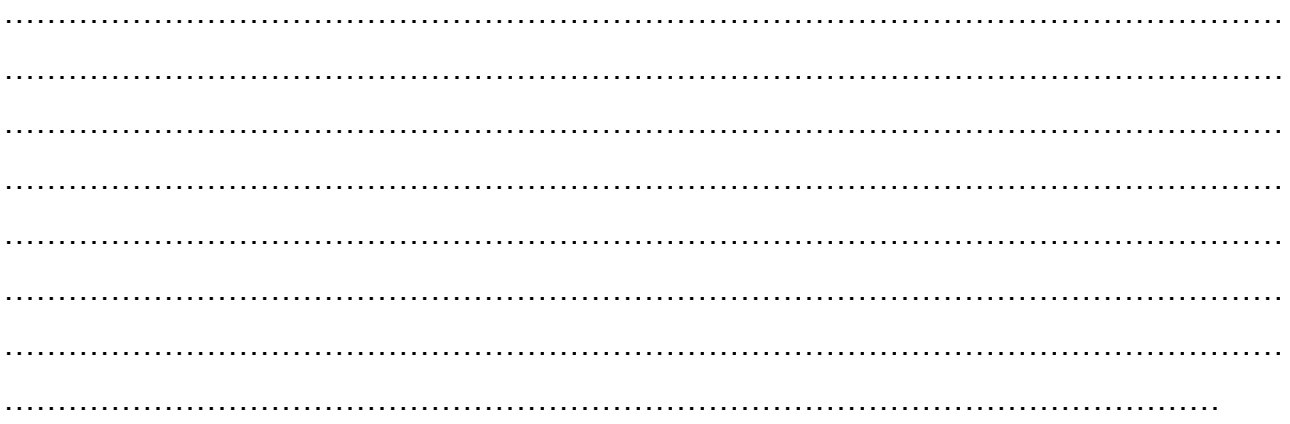

6. Χρησιμοποιώντας τις τιμές του Πίνακα 1 και τις σχέσεις (8.4) και (8.5) και γνωρίζοντας ότι  $g = 9.81 \frac{m}{s^2}$ , συμπληρώστε τον Πίνακα 2. Να γραφεί αναλυτικά ο υπολογισμός των πρώτων  $b$  και  $λ$ .

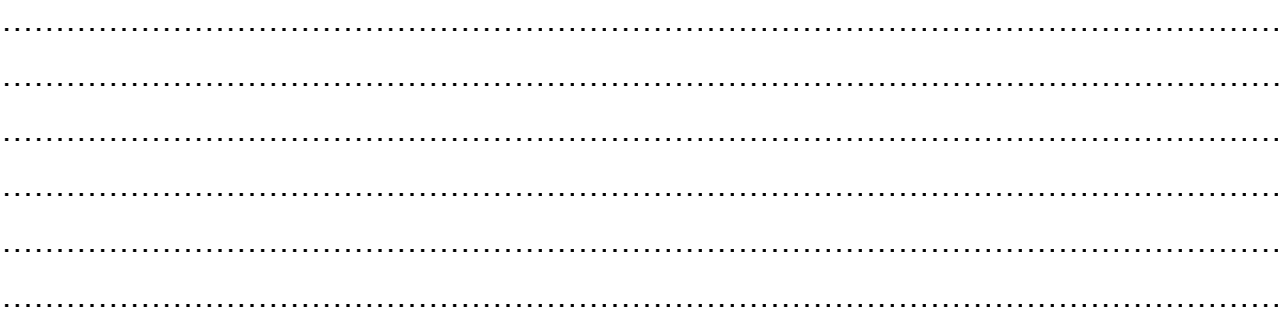

## ΠΙΝΑΚΑΣ 2

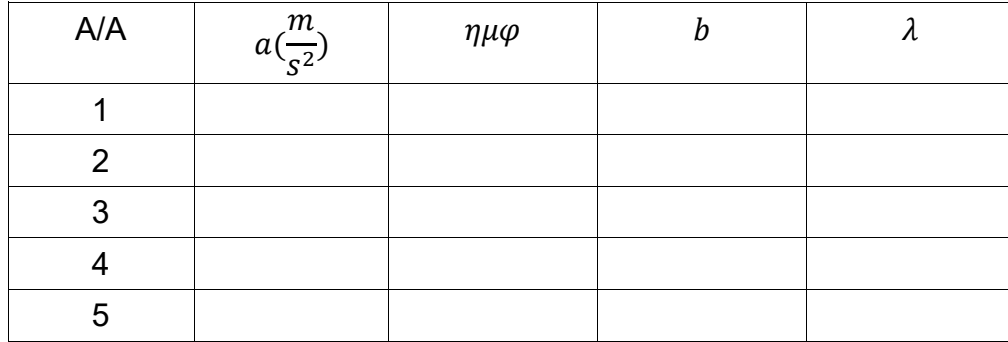

Στη συνέχεια, βρείτε την μέση τιμή του λ.

 ………………………………………………………………………………………………………… ………………………………………………………………………………………………………… ………………………………………………………………………………………………………… …………………………………………………………………………………………………………

**7.** Εξηγείστε γιατί αν κατασκευαστεί διάγραμμα  $a = f(\eta\mu\varphi)$ από τις τιμές του Πίνακα 2, αναμένεται να έχει μορφή ευθείας. Τι παριστάνει η κλίση; Θα μπορούμε μέσω της κλίσης αυτής να υπολογιστεί το λ;

………………………………………………………………………………………………………… ………………………………………………………………………………………………………… ………………………………………………………………………………………………………… ………………………………………………………………………………………………………… ………………………………………………………………………………………………………… ………………………………………………………………………………………………………… ………………………………………………………………………………………………………… ………………………………………………………………………………………………………… ………………………………………………………………………………………………………… . The contract of the contract of the contract of the contract of the contract of the contract of the contract of the contract of the contract of the contract of the contract of the contract of the contract of the contrac

**8.** Κατασκευάστε στο παρακάτω χαρτί μιλλιμετρέ τη γραφική παράσταση  $a = f(\eta\mu\varphi)$ και ελέγξτε αν πρέπει να εξαιρεθεί κάποιο σημείο.

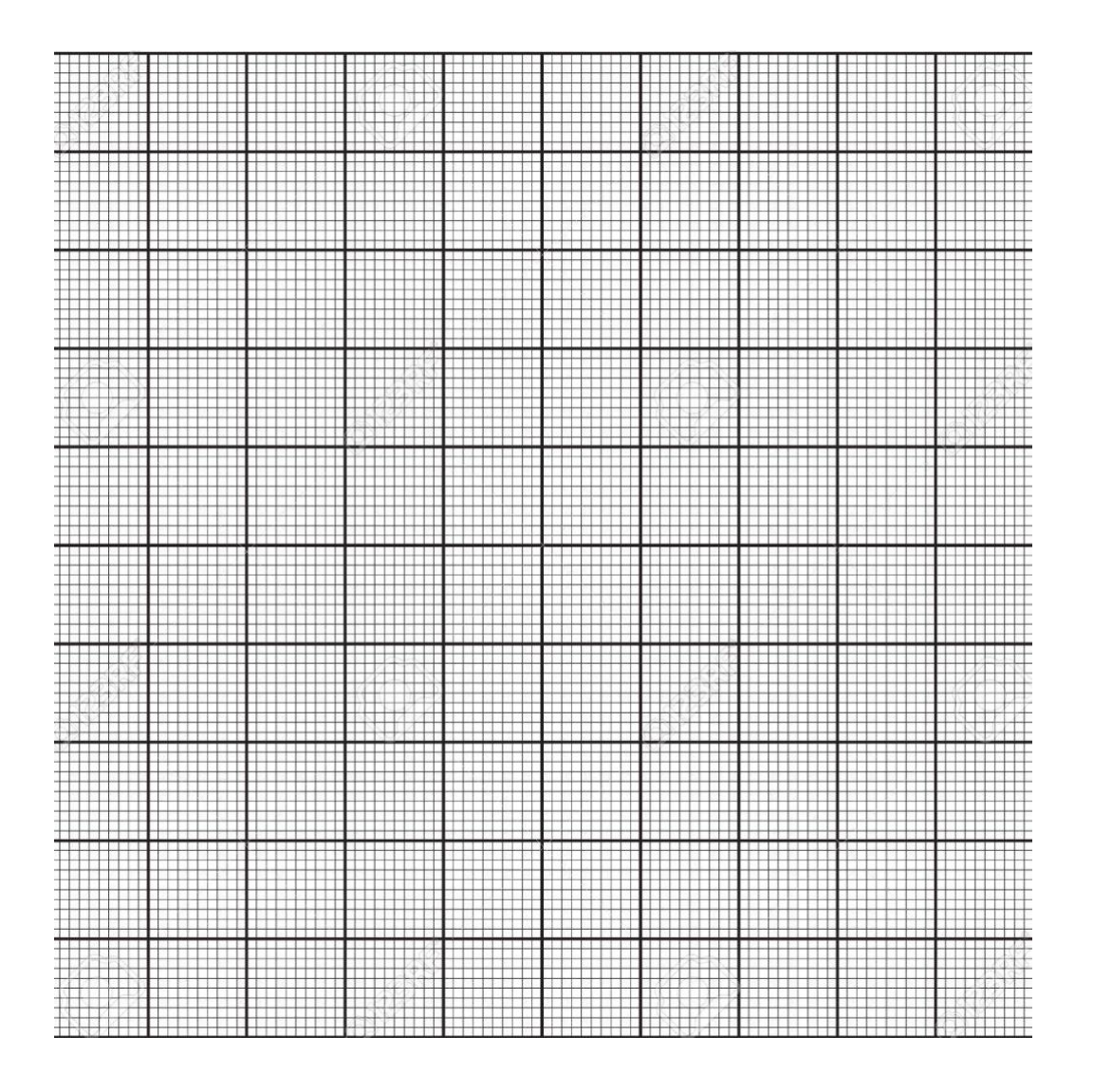

9. Υπολογίστε την κλίση της γραφικής παράστασης και στη συνέχεια υπολογίστε το λ.

 $\ddotsc$ 

10. Έχοντας υπολογίσει το λκαι με τη χρήση του πίνακα των ροπών αδράνειας που δίνεται παραπάνω, τι συμπέρασμα μπορείτε να εξάγετε σχετικά με το στερεό σώμα των παραπάνω πειραμάτων;

………………………………………………………………………………………………………… ………………………………………………………………………………………………………… ………………………………………………………………………………………………………… ……………………………………………………………………………………………………

# **9.ΥΠΟΛΟΓΙΣΜΟΣ ΤΗΣ ΣΤΑΘΕΡΑΣ ΕΛΑΤΗΡΙΟΥ – ΠΕΙΡΑΜΑΤΙΚΟΣ ΥΠΟΛΟΓΙΣΜΟΣ ΤΗΣ ΜΑΖΑΣ ΣΩΜΑΤΟΣ**

## **ΠΕΡΙΕΧΟΜΕΝΑ**

- 1 Σκοπός του πειράματος
- 2 Στόχοι
- 3 Η θεωρία πίσω από το πείραμα
- 4 Πειραματική μέθοδος
- 5 Φύλλο Εργασίας

## **1. Σκοπός του πειράματος**

Σκοπός του πειράματος αυτού είναι να υπολογιστεί η σταθερά ελατηρίου και να υπολογισθεί η μάζα σώματος με εφαρμογή του νόμου του Hooke.

## **2. Στόχοι**

Ο στόχος του πειράματος είναι οι μαθητές και οι μαθήτριες να ασκηθούν:

- Στην ανάπτυξη της ικανότητας λήψης μετρήσεων
- Στην δημιουργία πίνακα τιμών
- Στην εφαρμογή των κανόνων για τα σημαντικά ψηφία
- Στην κατασκευή διαγράμματος με τη χρήση χαρτιού μιλιμετρέ
- Στον υπολογισμό κλίσης
- Στην εξαγωγή συμπερασμάτων από πειραματικά δεδομένα.

## **3. Η θεωρία πίσω από το πείραμα**

Έστω ένα κατακόρυφο ελατήριο με φυσικό μήκος L και σταθερά ελατηρίου  $k$ , στην άκρη του οποίου υπάρχει συνδεδεμένο ένα σώμα μάζας *m*. Λόγω της βαρυτικής δύναμης *F* που ασκείται στο σώμα από τη Γη, το ελατήριο επεκτείνεται κατά μήκος χαπό το φυσικό μήκος έως το σημείο που το σώμα ισορροπεί. Αυτή η θέση ονομάζεται θέση ισορροπίας. Σε αυτήν την θέση ισχύει:

 $\Sigma F_v = 0 \Rightarrow F_{\varepsilon \lambda} = F(9.1)$ 

Η δύναμη του ελατηρίου από το νόμο του Hooke είναι ανάλογη της παραμόρφωσης, δηλαδή  $F_{\varepsilon \lambda} = k \cdot x(9.2)$  και  $F = m \cdot g(9.3)$  η βαρυτική δύναμη που ασκεί η Γη στο σώμα.

## **4. Πειραματική μέθοδος**

Σε σχολικό εργαστήριο πραγματοποιείται πείραμα για τον υπολογισμό της σταθεράς ελατηρίου κμε την χρήση του νόμου Hooke. Οι μαθητές συνδέουν 5 βαρύδια του εργαστηρίου γνωστής μάζας στην άκρη κατακόρυφου ελατηρίου, το οποίο έχει στερεωμένο το ένα άκρο καθώς και ένα σώμα άγνωστης μάζας. Στη συνέχεια, το κάθε σώμα αφήνεται να πέσει από την θέση του φυσικού μήκους του ελατηρίου και εκτελεί φθίνουσα ταλάντωση λόγω της αντίστασης του αέρα μέχρι να σταματήσει στην θέση ισορροπίας. Στα βίντεο δεν φαίνεται όλη η ταλάντωση αλλά στιγμιότυπα της και η τελική θέση που φαίνεται στο βίντεο είναι αυτή που ισορρόπησε το κάθε σώμα. Σε 5 βίντεο παρουσιάζονται προσομοιώσεις ταλάντωσης 5 διαφορετικών σωμάτων διαφορετικής μάζας συνδεδεμένων στην άκρη κατακόρυφου ελατηρίου. Σε έκτο βίντεο παρουσιάζεται προσομοίωση ταλάντωσης σώματος άγνωστης μάζας.

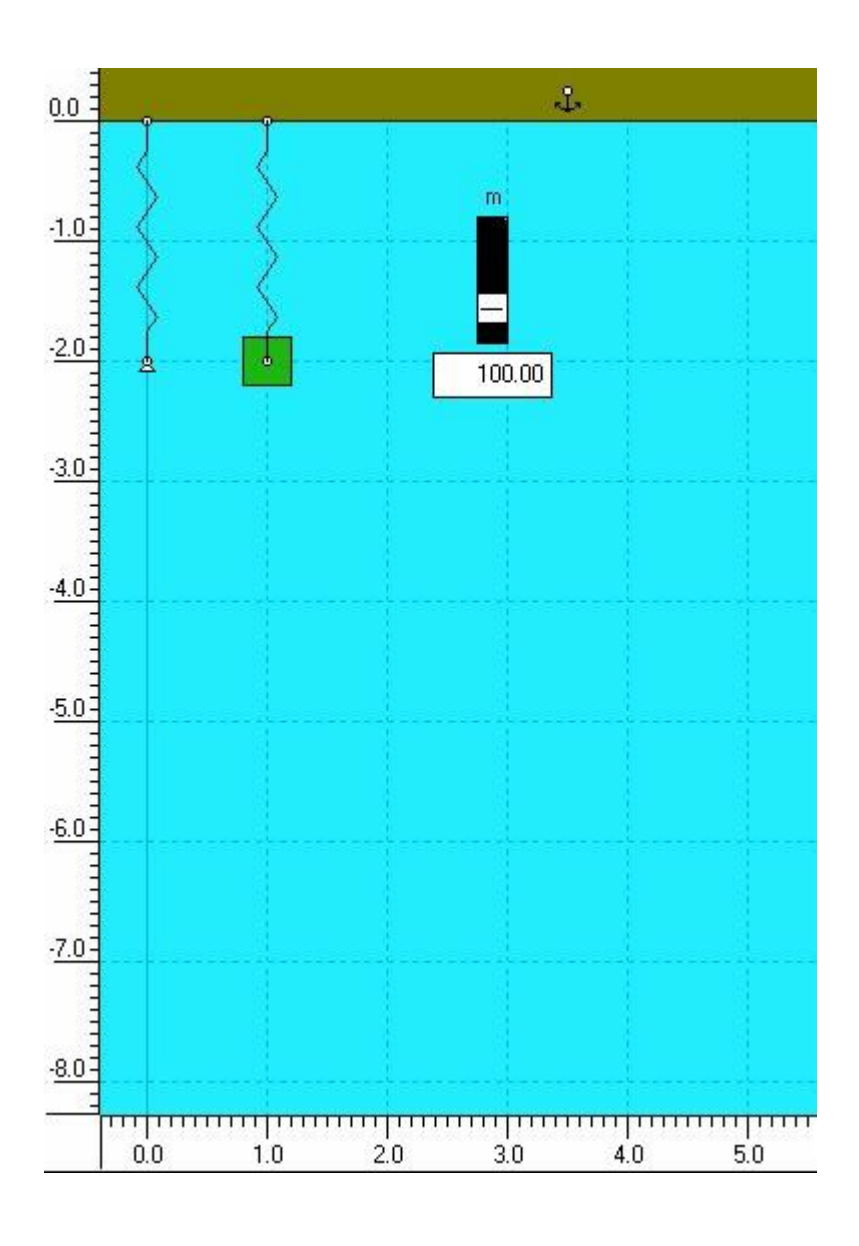

Εικόνα 9.1: Προσομοίωση πειράματος για την εύρεση σταθεράς ελατηρίου

Στην πειραματική άσκηση θα πραγματοποιηθούν 6 πειράματα. Ο μαθητής παρακολουθεί τα βίντεο μέχρι να σταματήσει να ταλαντώνεται το σώμα στη θέση ισορροπίας και στη συνέχεια υπολογίζει την απόσταση της θέσης ισορροπίας από το φυσικό μήκος του ελατηρίου. Η μέτρηση του μήκους πραγματοποιείται με την χρήση του κατακόρυφου χάρακα, ενώ η μάζα στα 5 πρώτα πειράματα θα δίνεται. Η μάζα μετριέται σε gr και το μήκος σε cm.

Στην πειραματική άσκηση το kθα υπολογιστεί ως εξής: Θα χαραχθεί η γραφική παράσταση  $F = f(x)$ χρησιμοποιώντας τις πέντε τιμές των  $F$ και  $x$ και υπολογίζεται η κλίση που συμπίπτει με την σταθερά  $b = k(9.4)$ .

## **ΦΥΛΛΟ ΕΡΓΑΣΙΑΣ**

# **ΥΠΟΛΟΓΙΣΜΟΣ ΤΗΣ ΣΤΑΘΕΡΑΣ ΕΛΑΤΗΡΙΟΥ – ΠΕΙΡΑΜΑΤΙΚΟΣ ΥΠΟΛΟΓΙΣΜΟΣ ΤΗΣ ΜΑΖΑΣ ΣΩΜΑΤΟΣ**

**1.** Από τα βίντεο 9.1-9.5 που δίνονται για το κάθε πείραμα σημειώστε τις τιμές της μάζας του κάθε σώματος στον Πίνακα 1, από την μικρότερη στην μεγαλύτερη.

## **ΠΙΝΑΚΑΣ 1**

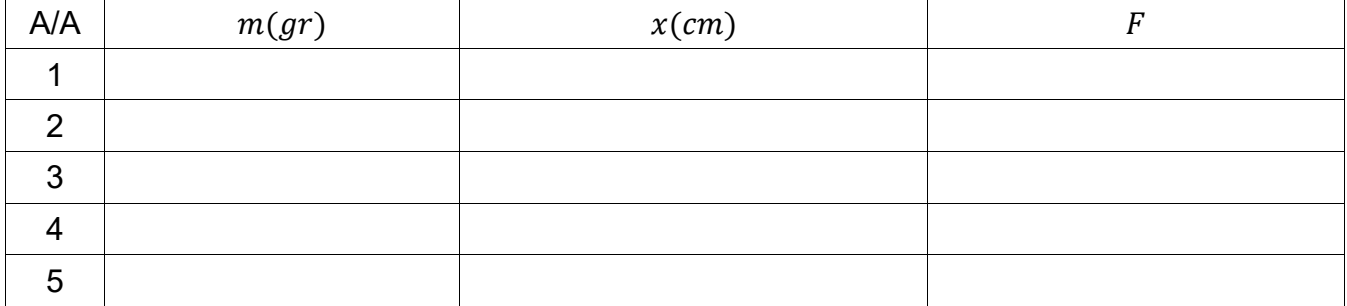

**2.** Παρακολουθείστε το βίντεο 9.1 του πειράματος με το σώμα με την μικρότερη μάζα Καταγράψτε την επιμήκυνση του ελατηρίου όταν το σώμα ισορροπεί.

**3.** Στη συνέχεια, υπολογίστε και καταγράψτε την τιμή της βαρυτικής δύναμης *F* που ασκείται στο σώμα που είναι συνδεδεμένο στην άκρη του ελατηρίου στον Πίνακα 1. Δίνεται η τιμή της επιτάχυνσης της βαρύτητας  $g = 9.81 \frac{m}{s^2}$  .

**4.** Επαναλάβετε τις ερωτήσεις 2-3 για τα άλλα τέσσερα πειράματα (βίντεο 9.2-9.5) και συμπληρώστε τον Πίνακα 1.

**5.** Εξηγείστε γιατί αν κατασκευαστεί διάγραμμα  $F = f(x)$ , αναμένεται να έχει μορφή ευθείας.

Τι παριστάνει η κλίση; Θα μπορούμε μέσω της κλίσης αυτής να υπολογιστεί η σταθερά του ελατηρίου  $k$ ;

………………………………………………………………………………………………………… ………………………………………………………………………………………………………… ………………………………………………………………………………………………………… ………………………………………………………………………………………………………… ………………………………………………………………………………………………………… ………………………………………………………………………………………………………… ………………………………………………………………………………………………………… …………………………………………………………………………………………………………

**6.** Κατασκευάστε στο παρακάτω χαρτί μιλλιμετρέ τη γραφική παράσταση $F = f(x)$ και ελέγξτε αν πρέπει να εξαιρεθεί κάποιο σημείο.

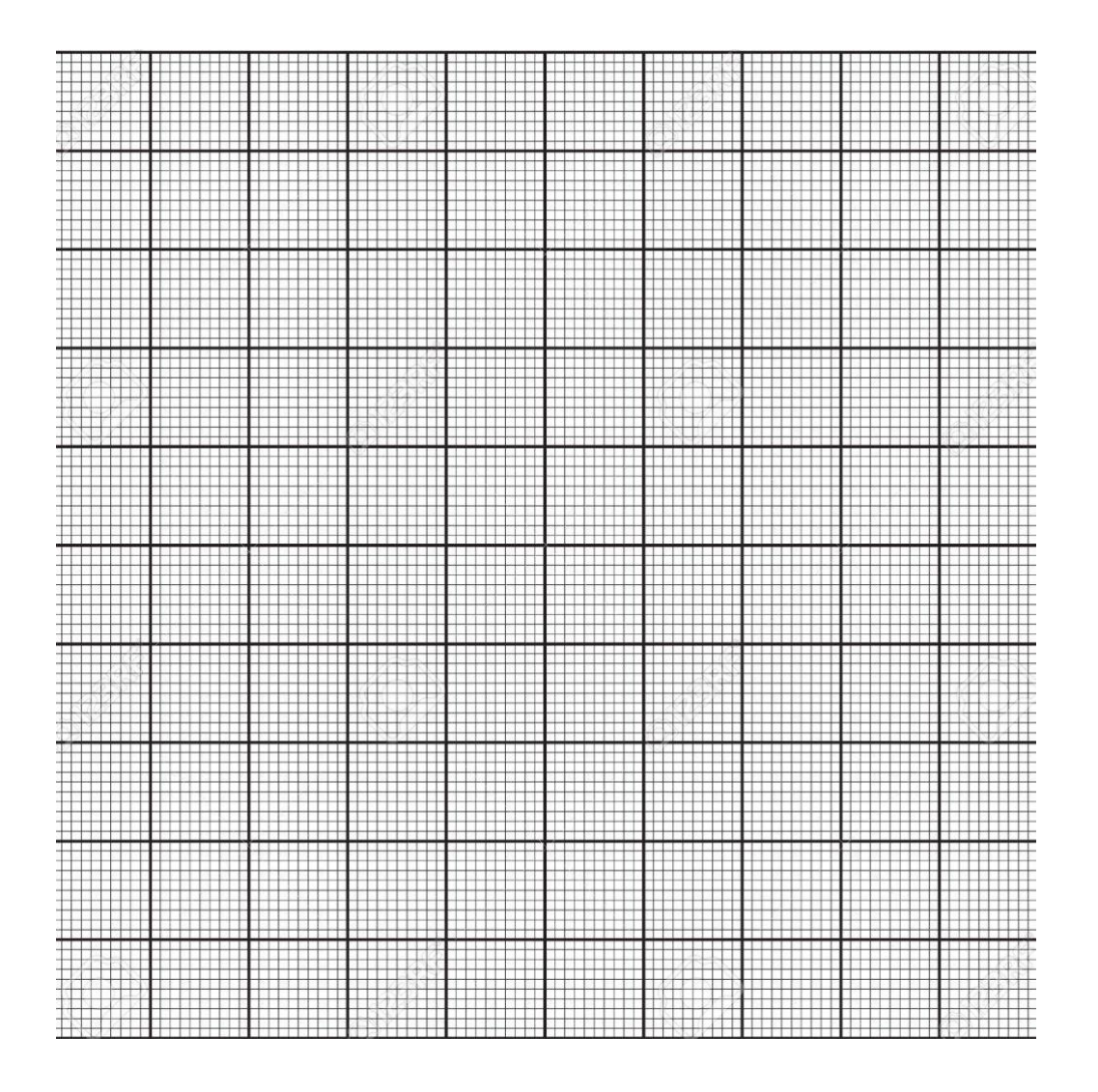

7. Υπολογίστε την κλίση *b*της γραφικής παράστασης και στη συνέχεια υπολογίστε το kμε χρήση της σχέσης (9.3).

 $\ddot{\phantom{a}}$ 

**8.** Παρακολουθείστε το βίντεο 9.6 του πειράματος 6 και καταγράψτε την επιμήκυνση του ελατηρίου στη θέση ισορροπίας του σώματος. Στην συνέχεια, με την τιμή του επεν εχετε υπολογίσει υπολογίστε την μάζα *m*του σώματος.

………………………………………………………………………………………………………… ………………………………………………………………………………………………………… ………………………………………………………………………………………………………… ………………………………………………………………………………………………………… ………………………………………………………………………………………………………… ………………………………………………………………………………………………………...

# **10.ΥΠΟΛΟΓΙΣΜΟΣ ΤΗΣ ΕΠΙΤΑΧΥΝΣΗΣ ΤΗΣ ΒΑΡΥΤΗΤΑΣ ΣΤΗΝ ΣΕΛΗΝΗ ΜΕ ΤΗΝ ΧΡΗΣΗ ΚΑΤΑΚΟΡΥΦΟΥ ΕΛΑΤΗΡΙΟΥ**

## **ΠΕΡΙΕΧΟΜΕΝΑ**

- 1 Σκοπός του πειράματος
- 2 Στόχοι
- 3 Η θεωρία πίσω από το πείραμα
- 4 Πειραματική μέθοδος
- 5 Φύλλο Εργασίας

## **1. Σκοπός του πειράματος**

Σκοπός του πειράματος αυτού είναι να υπολογιστεί η τιμή της επιτάχυνσης της βαρύτητας στην Σελήνη.

## **2. Στόχοι**

Ο στόχος του πειράματος είναι οι μαθητές και οι μαθήτριες να ασκηθούν:

- Στην ανάπτυξη της ικανότητας λήψης μετρήσεων
- Στην δημιουργία πίνακα τιμών
- Στην εφαρμογή των κανόνων για τα σημαντικά ψηφία και την διάδοση σφαλμάτων
- Στον υπολογισμό μέσης τιμής και τυπικής απόκλισης μέσης τιμής
- Στην κατασκευή διαγράμματος με τη χρήση χαρτιού μιλιμετρέ
- Στον υπολογισμό κλίσης
- Στην εξαγωγή συμπερασμάτων από πειραματικά δεδομένα.

## **3. Η θεωρία πίσω από το πείραμα**

Έστω ένα κατακόρυφο ελατήριο με φυσικό μήκος  $x$  και σταθερά ελατηρίου  $k$ , το οποίο υπακούει στον νόμο του Hooke, με το πάνω άκρο ακλόνητο και έστω ότι εξωτερική δύναμη που δρα είναι το βάρος της μάζας  $m$  που κρεμάμε σε αυτό. Αν αφήσουμε το σύστημα να ισορροπήσει, η επιμήκυνση του ελατηρίου θα είναι  $\Delta x = L$ , ώστε να ισχύει  $k \cdot L = m \cdot a$  όπου

 $g$  η επιτάχυνση της βαρύτητας. Η περίοδος Ττων ταλαντώσεων δίνεται από τον τύπο:

$$
T=2\cdot\pi\cdot\sqrt{\frac{m}{k}}\,(10.1)
$$

Όμως, ισχύει ότι  $m \cdot g = k \cdot L \Rightarrow \frac{m}{k}$  $\frac{m}{k} = \frac{L}{g}$  $\frac{L}{g}$  (10.2). Συνεπώς, μέσω των (10.1) και (10.2) καταλήγουμε στην σχέση

$$
T=2\cdot\pi\cdot\sqrt{\frac{L}{g}}\,(10.3)
$$

και υψώνοντας στο τετράγωνο έχουμε:  $T^2 = 4 \cdot \pi^2 \cdot \frac{L^2}{2}$  $\frac{\mu}{g}$  (10.4). Στη συνέχεια θέτουμε  $b = \frac{4 \cdot \pi^2}{a}$  $\frac{\pi^2}{g}$  (10.5) η κλίση, οπότε η (10.4) γίνεται  $T^2=b\cdot L.$ (10.6)

Για τον υπολογισμό του ααπό την σχέση (10.6) χρειάζεται ένα υποδεκάμετρο για την μέτρηση της επιμήκυνσης του ελατηρίου L στη θέση ισορροπίας του σώματος καθώς και ένα χρονόμετρο για την μέτρηση του χρόνου t.

#### **4. Πειραματική μέθοδος**

Ένας αστροναύτης έχει προσγειωθεί στην Σελήνη. Έχει στην διάθεσή του ένα αρκετά μακρύ ελατήριο καθώς και 5 σώματα διαφορετικών μαζών. Υποθέτουμε ότι έχει προσαρμοσμένο στη σεληνάκατο ένα ψηλό κοντάρι / υποδεκάμετρο από την κορυφή του οποίου κρεμά το ελατήριο. Ο αστροναύτης με κατάλληλο εργαλείο συνδέει το κάθε σώμα στην άκρη του ελατηρίου. Στη συνέχεια, τραβάει το κάθε σώμα περίπου 1m από την θέση ισορροπίας του και το αφήνει να εκτελέσει ταλάντωση. Σε 5 βίντεο παρουσιάζονται προσομοιώσεις του πειράματος, ένα για κάθε σώμα.

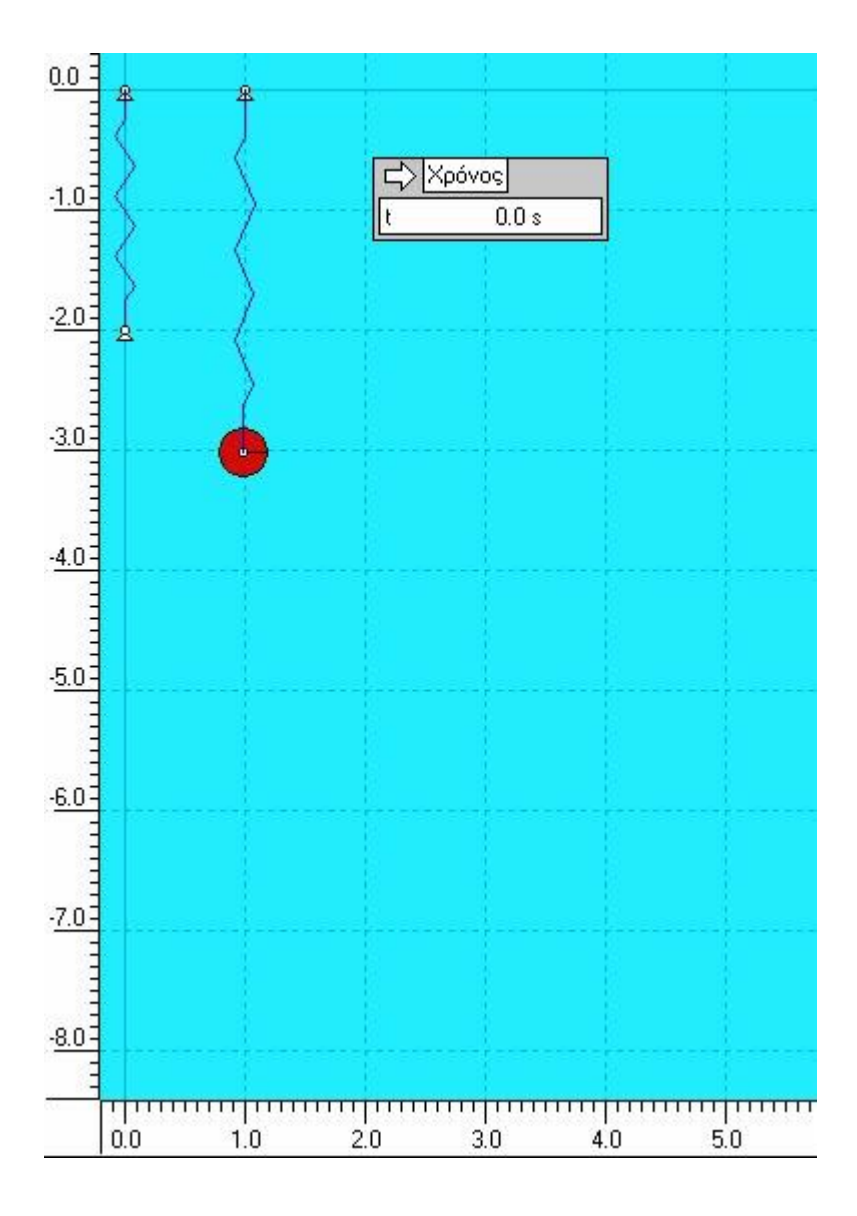

Εικόνα 10.1: Σώμα συνδεδεμένο σε ελατήριο στη Σελήνη

Στην πειραματική άσκηση θα πραγματοποιηθούν 5 πειράματα στην Σελήνη. Ο μαθητής

χρονομετρεί ένα πλήθος ταλαντώσεων, για παράδειγμα 10, και στη συνέχεια υπολογίζει την περίοδο της κάθε ταλάντωσης. Η μέτρηση της επιμήκυνσης του ελατηρίου πραγματοποιείται με την χρήση του κατακόρυφου χάρακα.

Στην πειραματική άσκηση το *g*μπορεί να υπολογιστεί με δύο διαφορετικούς τρόπους:

- Με τον πρώτο τρόπο, πρώτα θα μετρηθεί το μήκος και η περίοδος, όπως αναφέρθηκε παραπάνω και ύστερα, με την χρήση της σχέσης (10.3) θα υπολογιστεί η τιμή του  $g$ για το κάθε πείραμα και η κατόπιν η μέση τιμή τους.
- Με τον δεύτερο τρόπο, θα χαραχθεί η γραφική παράσταση  $T^2 =$  $f(L)$ χρησιμοποιώντας τις πέντε τιμές των  $T$ και  $L$ και υπολογίζεται η κλίση  $b = \frac{4 \cdot \pi^2}{\pi}$  $\frac{a}{g}$  και μέσω αυτής το  $g$ .

## **5. Φύλλο Εργασίας**

#### **ΦΥΛΛΟ ΕΡΓΑΣΙΑΣ**

## **ΥΠΟΛΟΓΙΣΜΟΣ ΤΗΣ ΕΠΙΤΑΧΥΝΣΗΣ ΤΗΣ ΒΑΡΥΤΗΤΑΣ ΣΤΗΝ ΣΕΛΗΝΗ ΜΕ ΤΗΝ ΧΡΗΣΗ ΚΑΤΑΚΟΡΥΦΟΥ ΕΛΑΤΗΡΙΟΥ**

**1.** Από τις εικόνες 10.2-10.6 που δίνονται για το κάθε πείραμα χρησιμοποιείστε τον κατακόρυφο χάρακα για να υπολογίσετε σε m την επιμήκυνση του ελατηρίου L στη θέση ισορροπίας του σώματος και συμπληρώστε τις τιμές στον Πίνακα 1, από την μικρότερη στην μεγαλύτερη τιμή.

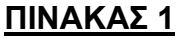

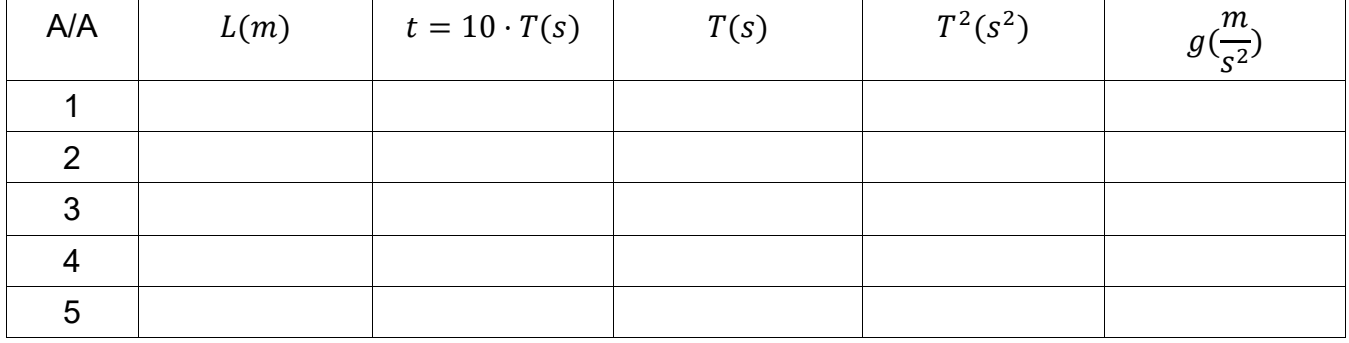
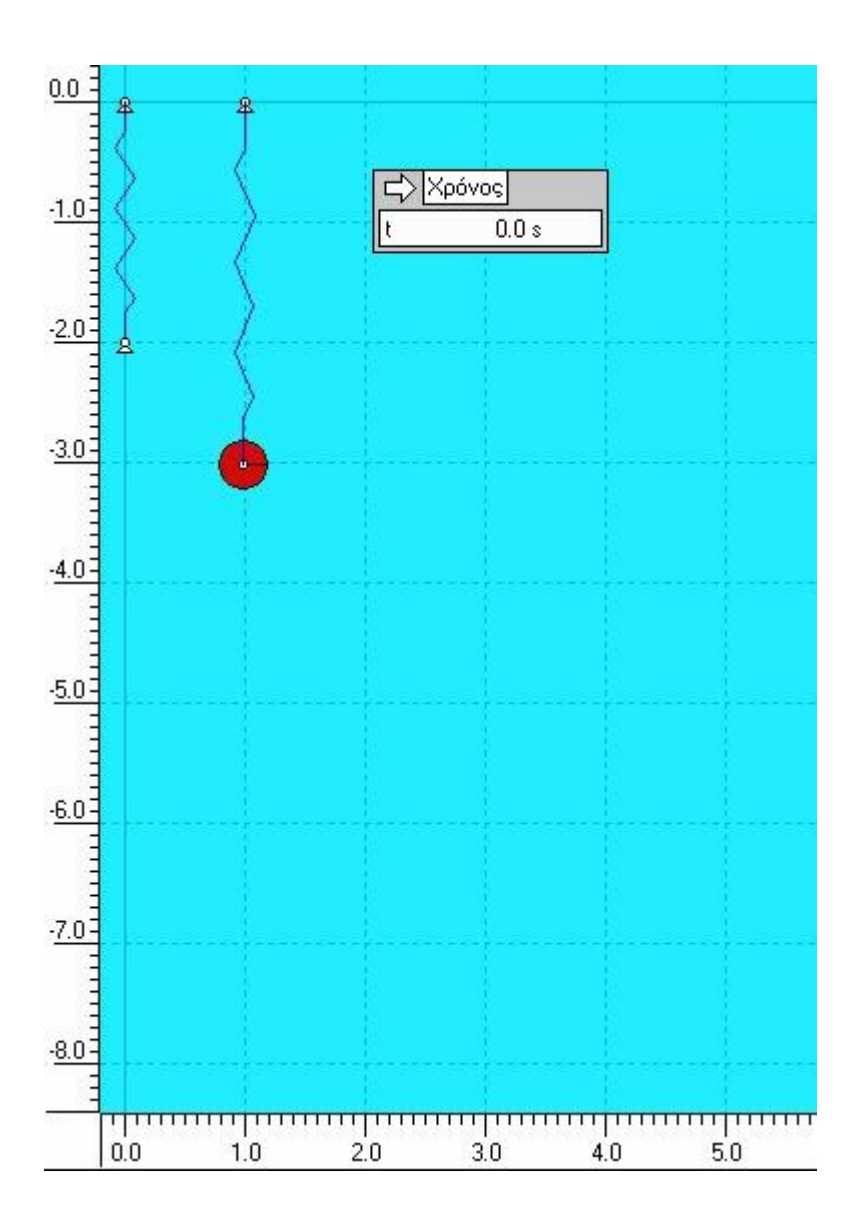

Εικόνα 10.2: Πείραμα 1-Θέση Ισορροπίας

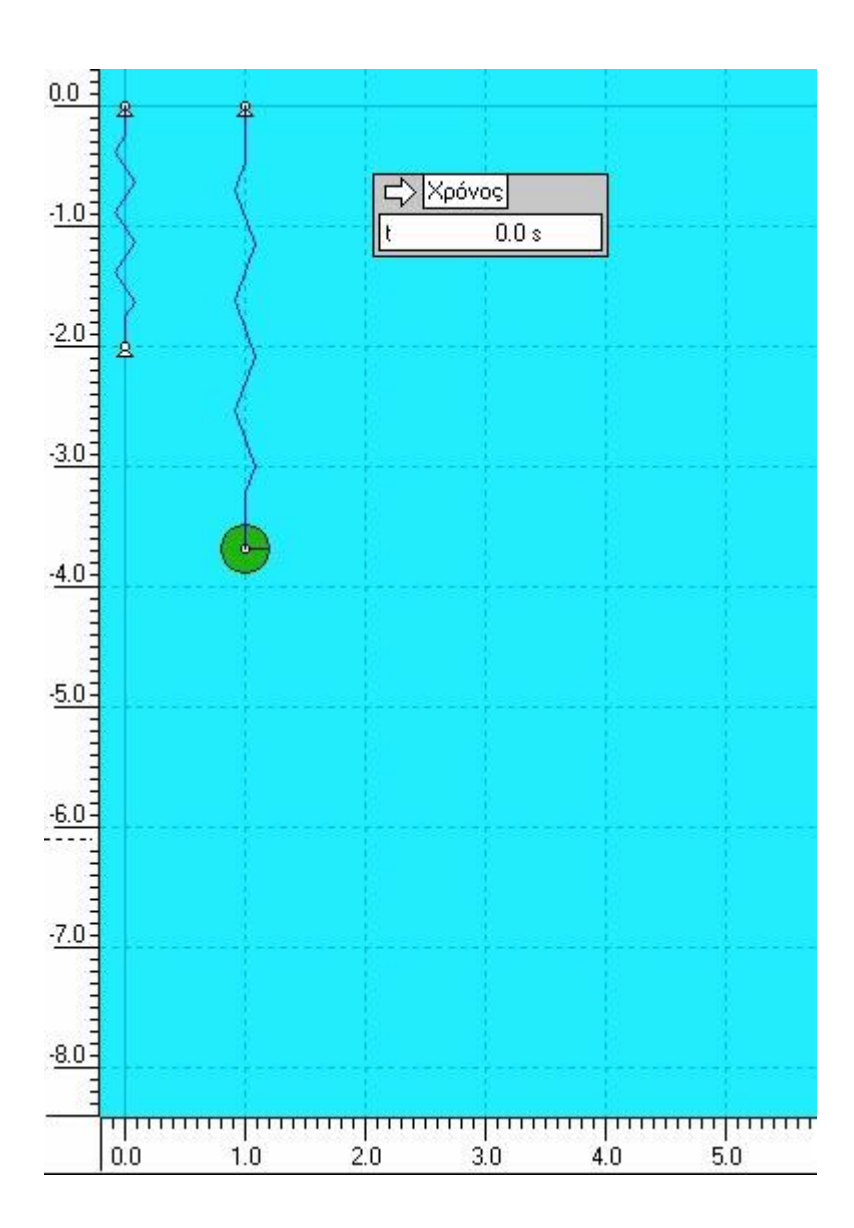

Εικόνα 10.3: Πείραμα 2-Θέση Ισορροπίας

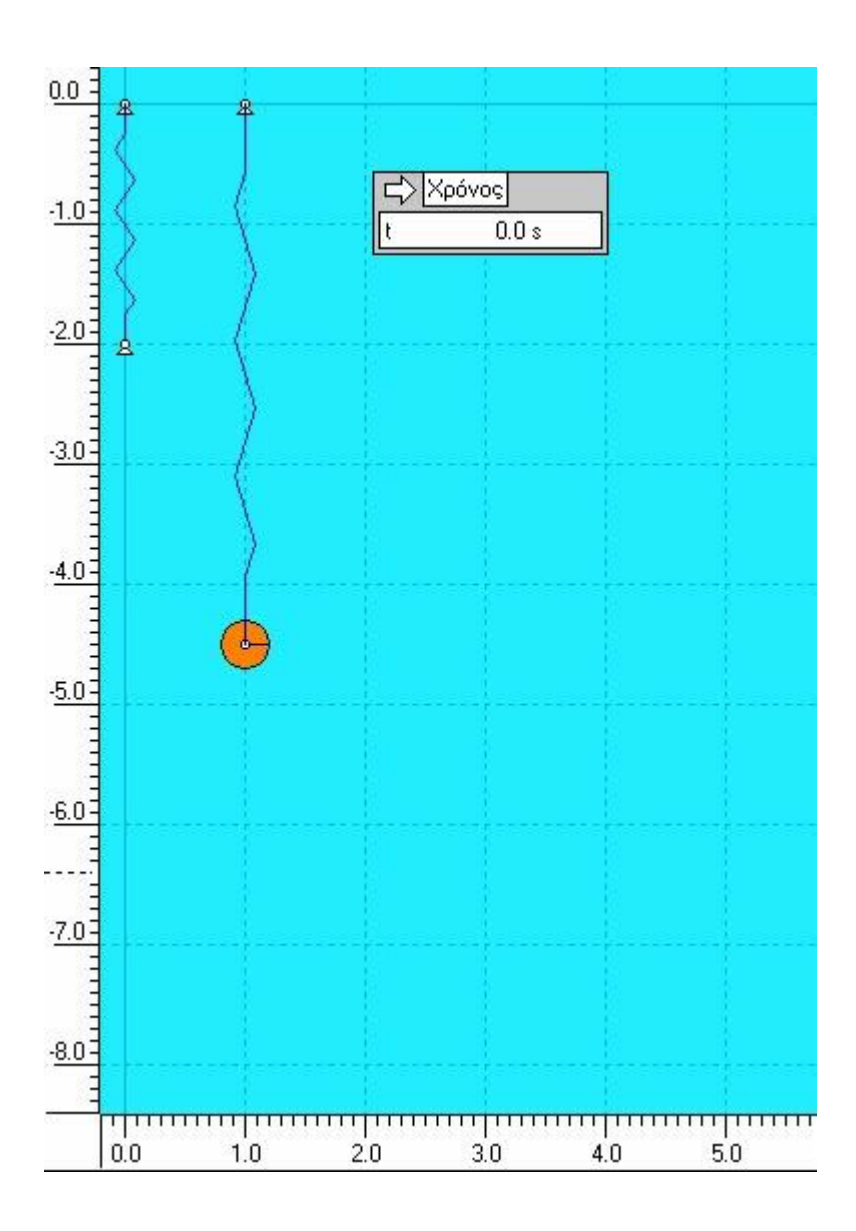

Εικόνα 10.4: Πείραμα 3-Θέση Ισορροπίας

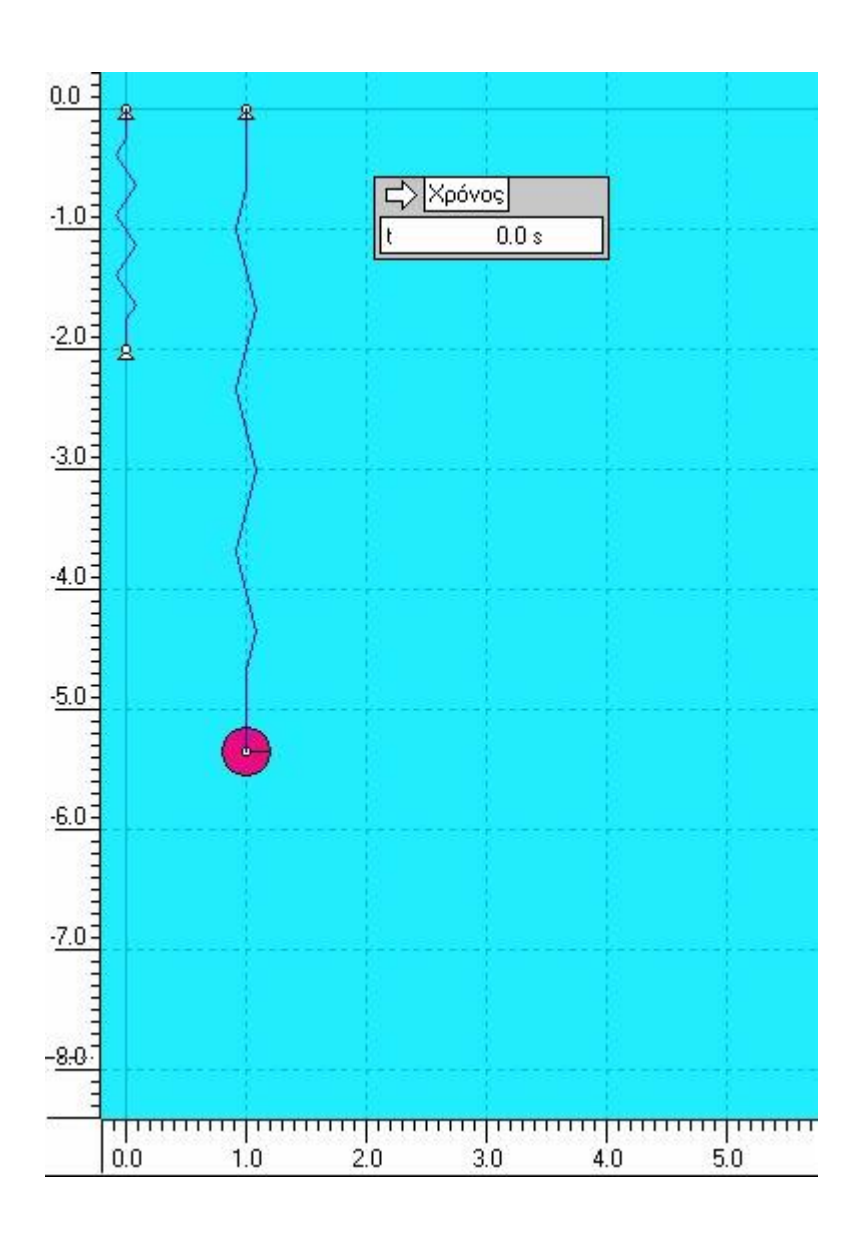

Εικόνα 10.5: Πείραμα 4-Θέση Ισορροπίας

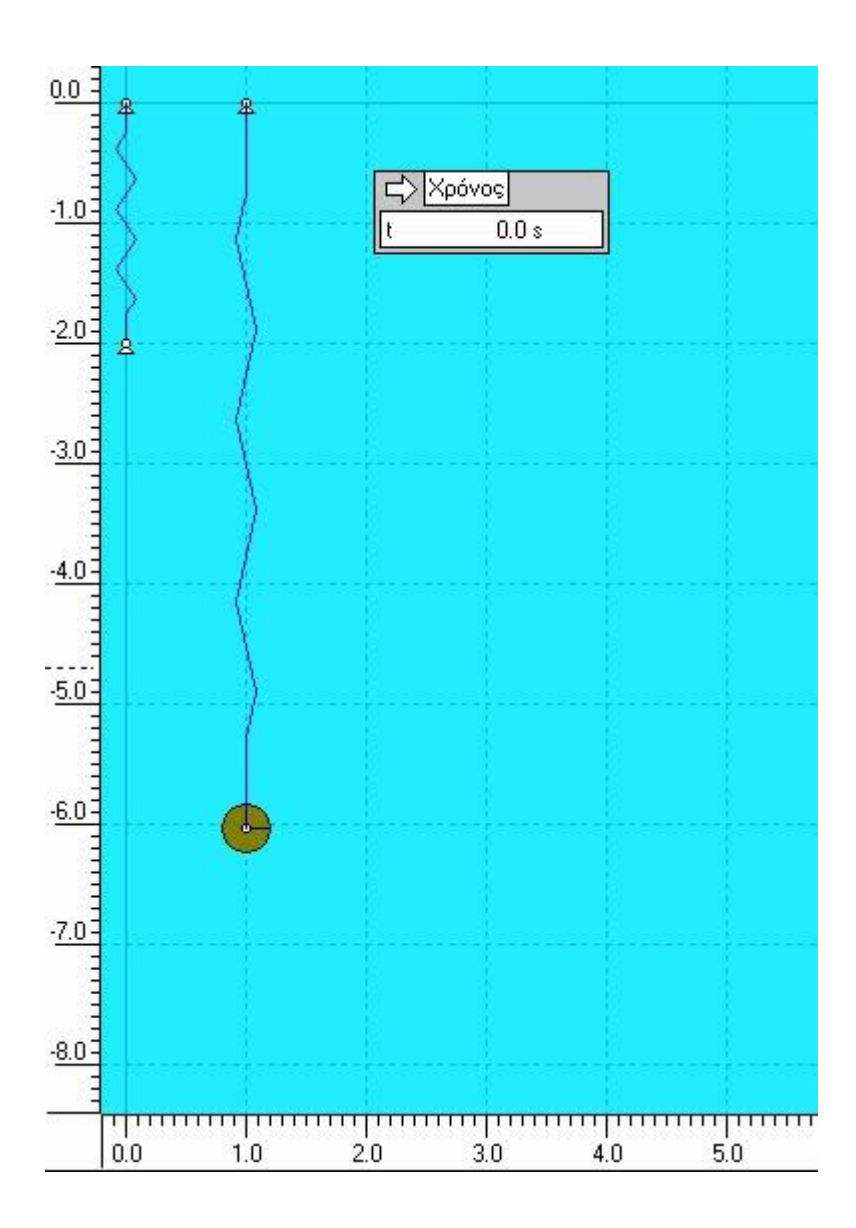

Εικόνα 10.6: Πείραμα 5-Θέση Ισορροπίας

**2.** Παρακολουθείστε το βίντεο 10.1 του πειράματος με την μικρότερη επιμήκυνση και

εξοικειωθείτε βλέποντας λίγο και σταματώντας το βίντεο σε διάφορες θέσεις της κίνησης. Ύστερα, ξεκινήστε από την αρχή και σταματήστε το βίντεο ακριβώς μετά την πραγματοποίηση 10 ταλαντώσεων. Καταγράψτε τον χρόνο  $t = 10 \cdot T(s)$  που δίνει το χρονόμετρο στην αντίστοιχη θέση του Πίνακα 1.

**3.** Στη συνέχεια, υπολογίστε και καταγράψτε την τιμή της περιόδου ταλάντωσης  $T(s)$  που πραγματοποιεί το σώμα καθώς και το τετράγωνό της  $T^2(s^2)$  στις αντίστοιχες θέσεις του Πίνακα 1.

**4.** Επαναλάβετε την διαδικασία για τα άλλα τέσσερα πειράματα (βίντεο 10.2-10.6) ξεκινώντας το κάθε βίντεο από την αρχή και συμπληρώστε τα αντίστοιχα κελιά του Πίνακα 1.

**5.** Υπολογίστε την τιμή του *g* για το κάθε πείραμα χρησιμοποιώντας την σχέση (10.3) και ολοκληρώστε τον Πίνακα 1. Για την πρώτη περίπτωση γράψτε αναλυτικά τους υπολογισμούς παρακάτω.

………………………………………………………………………………………………………… ………………………………………………………………………………………………………… ………………………………………………………………………………………………………… ………………………………………………………………………………………………………… ………………………………………………………………………………………………………… ………………………………………………………………………………………………………… . The contract of the contract of the contract of the contract of the contract of the contract of the contract of the contract of the contract of the contract of the contract of the contract of the contract of the contrac ……………………………………………………………………………………………………

**6.** Από τις τιμές του Πίνακα 1 υπολογίστε την μέση τιμή του  $g(\frac{m}{\epsilon^2})$  $\frac{m}{s^2}$ ).

………………………………………………………………………………………………………… ………………………………………………………………………………………………………… ………………………………………………………………………………………………………… ………………………………………………………………………………………………………… ………………………………………………………………………………………………………… ……………………………………………………………………………………………………… **7.** Εξηγείστε γιατί αν κατασκευαστεί διάγραμμα  $T^2 = f(L)$ , αναμένεται να έχει μορφή ευθείας. Τι παριστάνει η κλίση; Θα μπορούμε μέσω της κλίσης αυτής να υπολογιστεί το  $g(\frac{m}{s^2})$ ;

8. Κατασκευάστε στο παρακάτω χαρτί μιλιμετρέ τη γραφική παράσταση  $T^2 = f(L)$  και ελέγξτε αν πρέπει να εξαιρεθεί κάποιο σημείο.

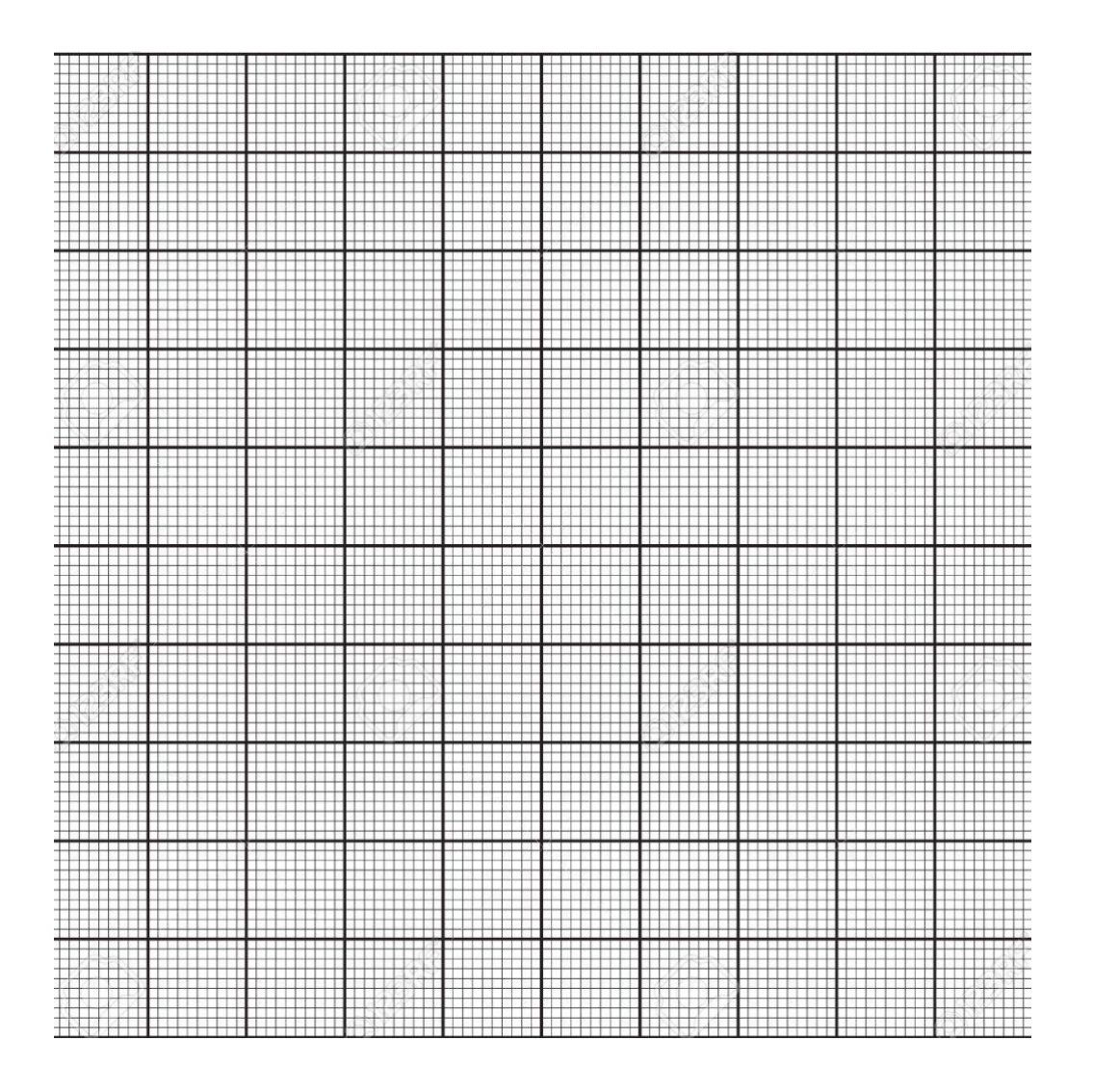

**9.** Υπολογίστε την κλίση της γραφικής παράστασης και στη συνέχεια υπολογίστε το  $g(\frac{m}{\epsilon})$  $\frac{m}{s^2}$ ) με χρήση της σχέσης (10.5).

………………………………………………………………………………………………………… ………………………………………………………………………………………………………… ………………………………………………………………………………………………………… ………………………………………………………………………………………………………… ………………………………………………………………………………………………………… ………………………………………………………………………………………………………… ………………………………………………………………………………………………………

**10.** Συγκρίνετε το  $g_{\mu \acute{e} \sigma \sigma}$ με την τιμή που βρήκατε από την κλίση. Τι παρατηρείτε;

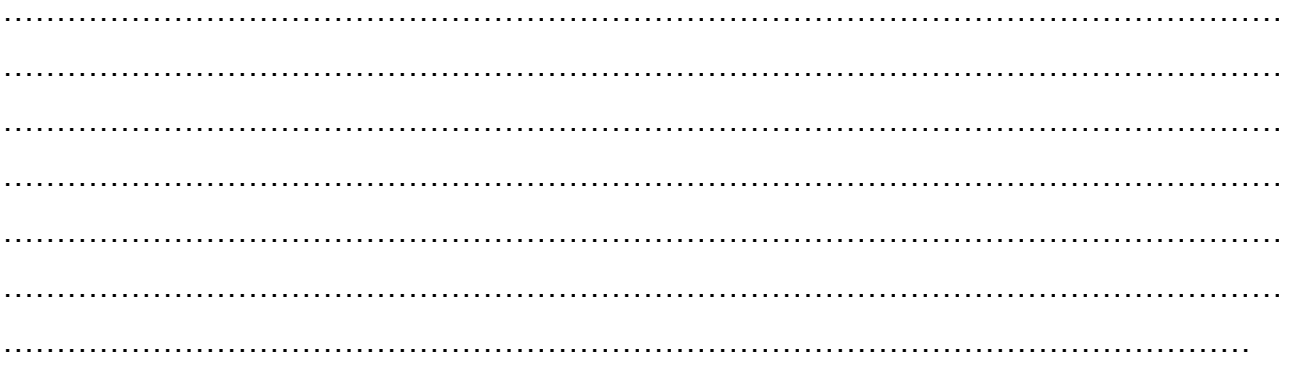

## **11.ΥΠΟΛΟΓΙΣΜΟΣ ΤΗΣ ΕΠΙΤΑΧΥΝΣΗΣ ΤΗΣ ΒΑΡΥΤΗΤΑΣ ΜΕ ΧΡΗΣΗ ΑΠΛΟΥ ΕΚΚΡΕΜΟΥΣ**

#### **ΠΕΡΙΕΧΟΜΕΝΑ**

- 1. Σκοπός του πειράματος
- 2. Στόχοι
- 3. Η θεωρία πίσω από το πείραμα
- 4. Πειραματική μέθοδος
- 5. Φύλλο Εργασίας

#### **1. Σκοπός του πειράματος**

Σκοπός του πειράματος αυτού είναι να υπολογιστεί η επιτάχυνση της βαρύτητας με την χρήση προσομοίωσης απλού εκκρεμούς.

## **2. Στόχοι**

Ο στόχος του πειράματος είναι οι μαθητές και οι μαθήτριες να ασκηθούν:

- Στην ανάπτυξη της ικανότητας λήψης μετρήσεων
- Στην δημιουργία πίνακα τιμών
- Στην εφαρμογή των κανόνων για τα σημαντικά ψηφία και την διάδοση σφαλμάτων
- Στον υπολογισμό μέσης τιμής
- Στην κατασκευή διαγράμματος με τη χρήση χαρτιού μιλιμετρέ
- Στον υπολογισμό κλίσης
- Στην εξαγωγή συμπερασμάτων από πειραματικά δεδομένα.

## **3. Η θεωρία πίσω από το πείραμα**

Έστω ένα απλό εκκρεμές μήκους L, το οποίο εκτελεί ταλάντωση μικρού πλάτους. Η περίοδος Ττων ταλαντώσεων δίνεται από τον τύπο:

$$
T=2\cdot\pi\cdot\sqrt{\frac{L}{g}}\,(11.1),
$$

όπου  $g$ η επιτάχυνση της βαρύτητας.

Για τον υπολογισμό του  $g$ από την σχέση (11.1) χρειάζεται ένα υποδεκάμετρο για την μέτρηση του μήκους του εκκρεμούς *L*καθώς και ένα χρονόμετρο για την μέτρηση του χρόνου  $t$ .

## **4. Πειραματική μέθοδος**

Σε πέντε βίντεο παρουσιάζονται προσομοιώσεις ταλαντώσεων για εκκρεμή με διαφορετικά μήκη L. Με τη βοήθεια εικόνων για την κάθε προσομοίωση καθώς και χάρακα μπορεί να υπολογιστεί το μήκος του κάθε εκκρεμούς και με την χρήση ψηφιακού χρονομέτρου που υπάρχει διαθέσιμο καταγράφεται ο χρόνος.

Για κάθε εκκρεμές, ο μαθητής χρονομετρεί ένα πλήθος ταλαντώσεων, για παράδειγμα 10, και στη συνέχεια υπολογίζει την περίοδο της κάθε ταλάντωσης. Η μέτρηση του μήκους πραγματοποιείται με την χρήση του κατακόρυφου χάρακα.

Στην πειραματική άσκηση το αμπορεί να υπολογιστεί με δύο διαφορετικούς τρόπους:

- Με τον πρώτο τρόπο, πρώτα θα μετρηθεί το μήκος και η περίοδος, όπως αναφέρθηκε παραπάνω και ύστερα, με την χρήση της σχέσης (11.1) θα υπολογιστεί η τιμή του  $g$ για το κάθε πείραμα και η μέση τιμή τους.
- Με τον δεύτερο τρόπο, θα χαραχθεί η γραφική παράσταση  $T^2 =$  $f(L)$ χρησιμοποιώντας τις πέντε τιμές των  $T$ και  $L$ και υπολογίζεται η κλίση  $b = \frac{4 \cdot \pi^2}{\pi}$  $\frac{a}{g}$  και μέσω αυτής το  $g$ .

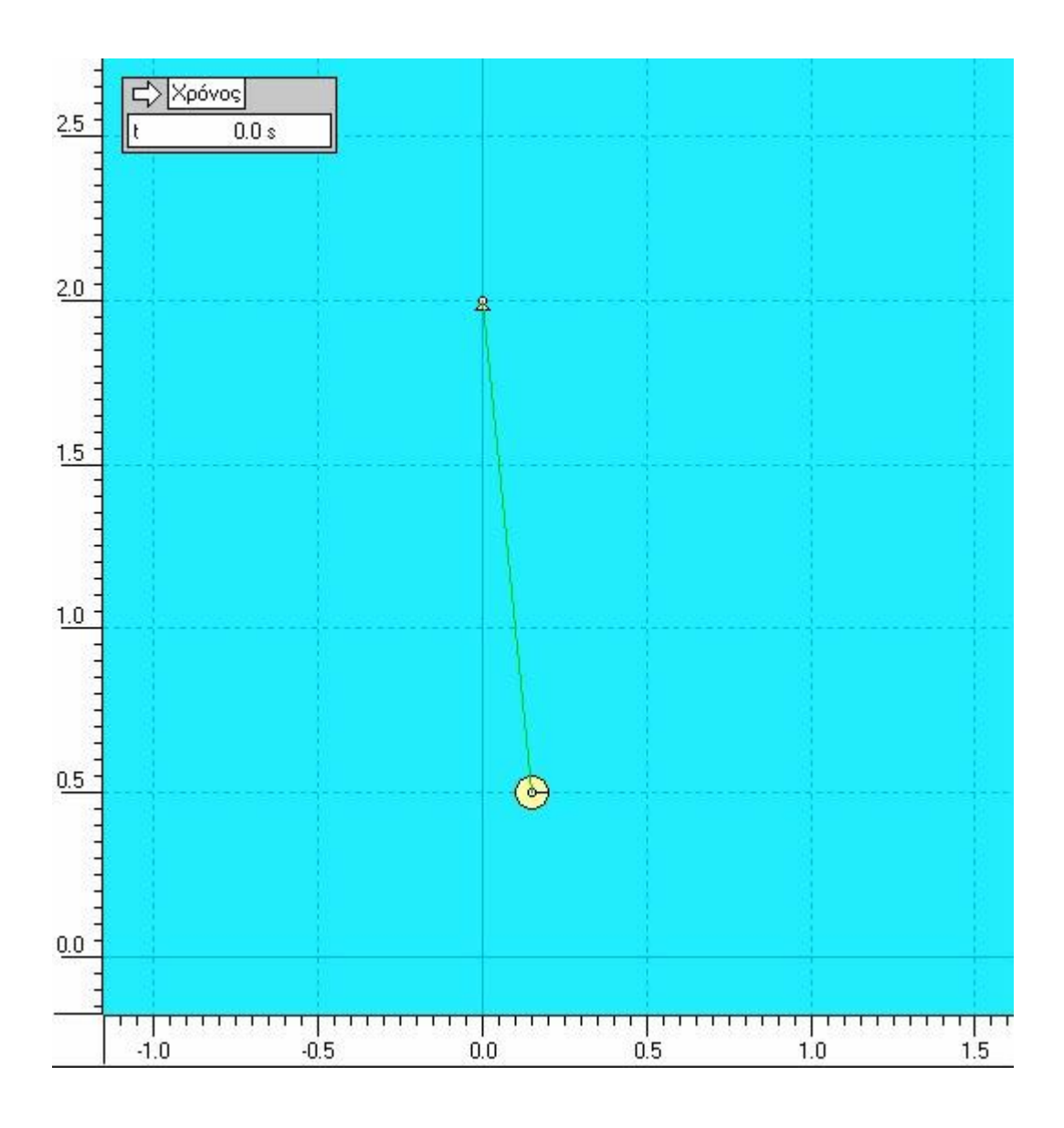

Εικόνα 11.1: Προσομοίωση πειράματος απλού εκκρεμούς

#### **ΦΥΛΛΟ ΕΡΓΑΣΙΑΣ**

## **ΥΠΟΛΟΓΙΣΜΟΣ ΤΗΣ ΕΠΙΤΑΧΥΝΣΗΣ ΤΗΣ ΒΑΡΥΤΗΤΑΣ ΜΕ ΧΡΗΣΗ ΑΠΛΟΥ ΕΚΚΡΕΜΟΥΣ**

**1.** Από τις εικόνες 11.2-11.6 που ακολουθούν για το κάθε πείραμα χρησιμοποιείστε τον κατακόρυφο χάρακα για να υπολογίσετε το μήκος *L*του εκκρεμούς από την αρχή του σκοινιού μέχρι το κέντρο της σφαίρας και συμπληρώστε τις τιμές στον Πίνακα 1, από την μικρότερη στην μεγαλύτερη.

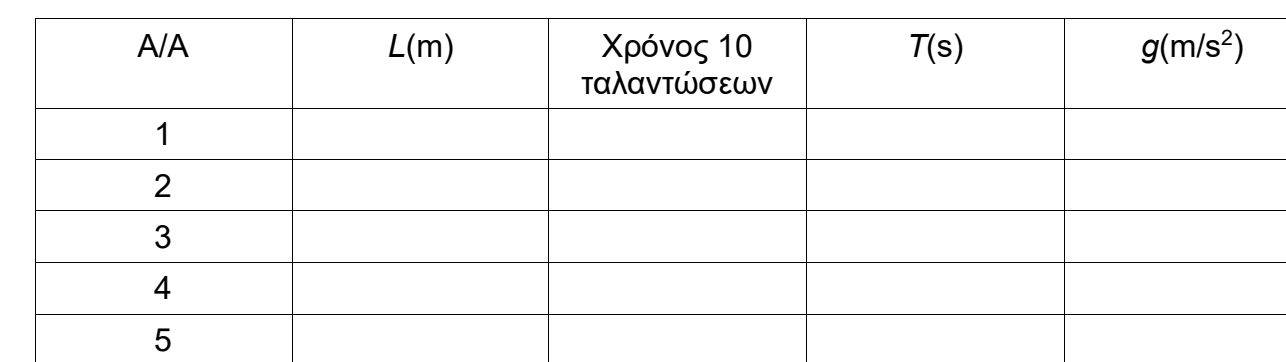

#### **ΠΙΝΑΚΑΣ 1**

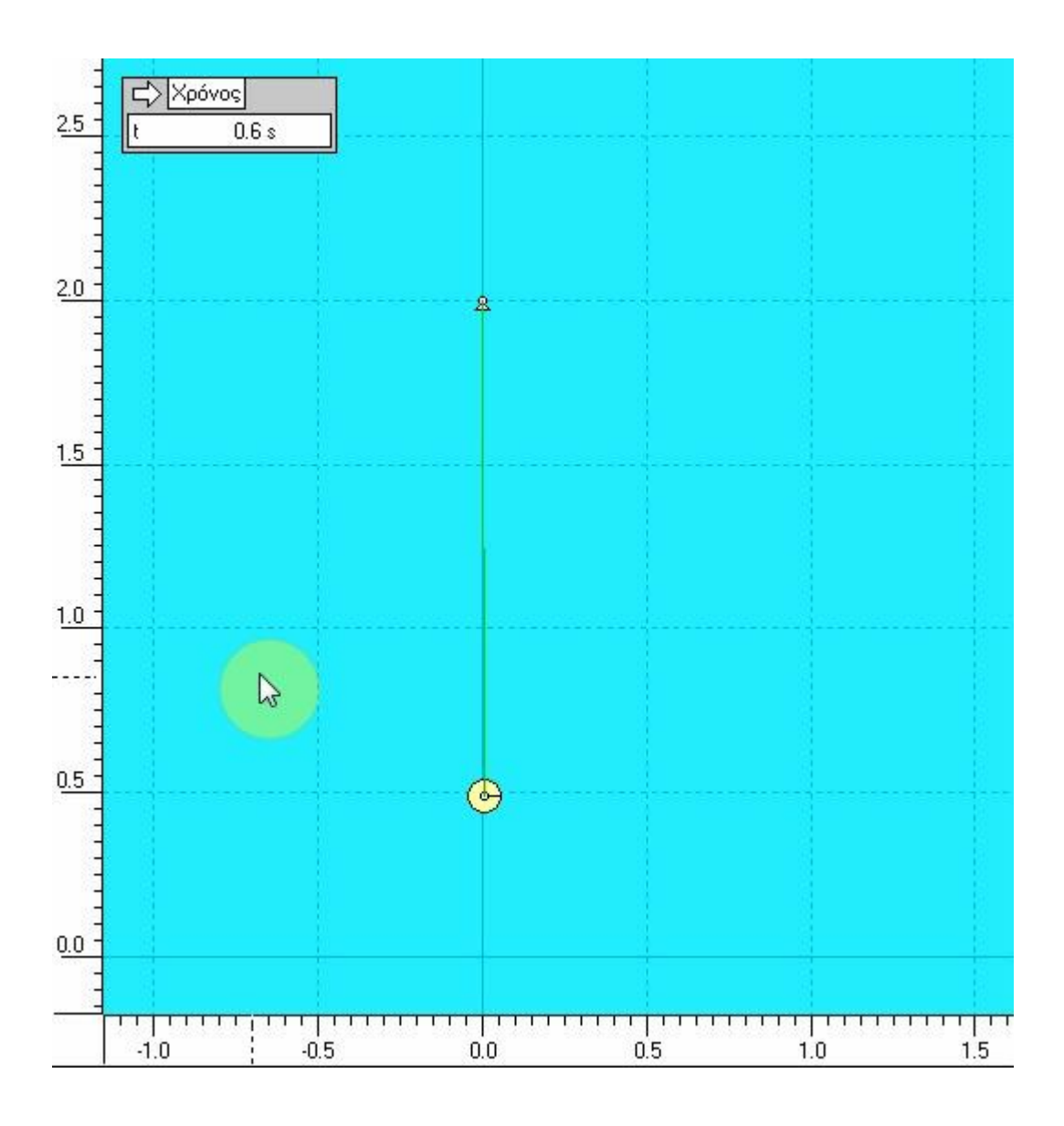

*Εικόνα 11.2: Μήκος εκκρεμούς πρώτου πειράματος*

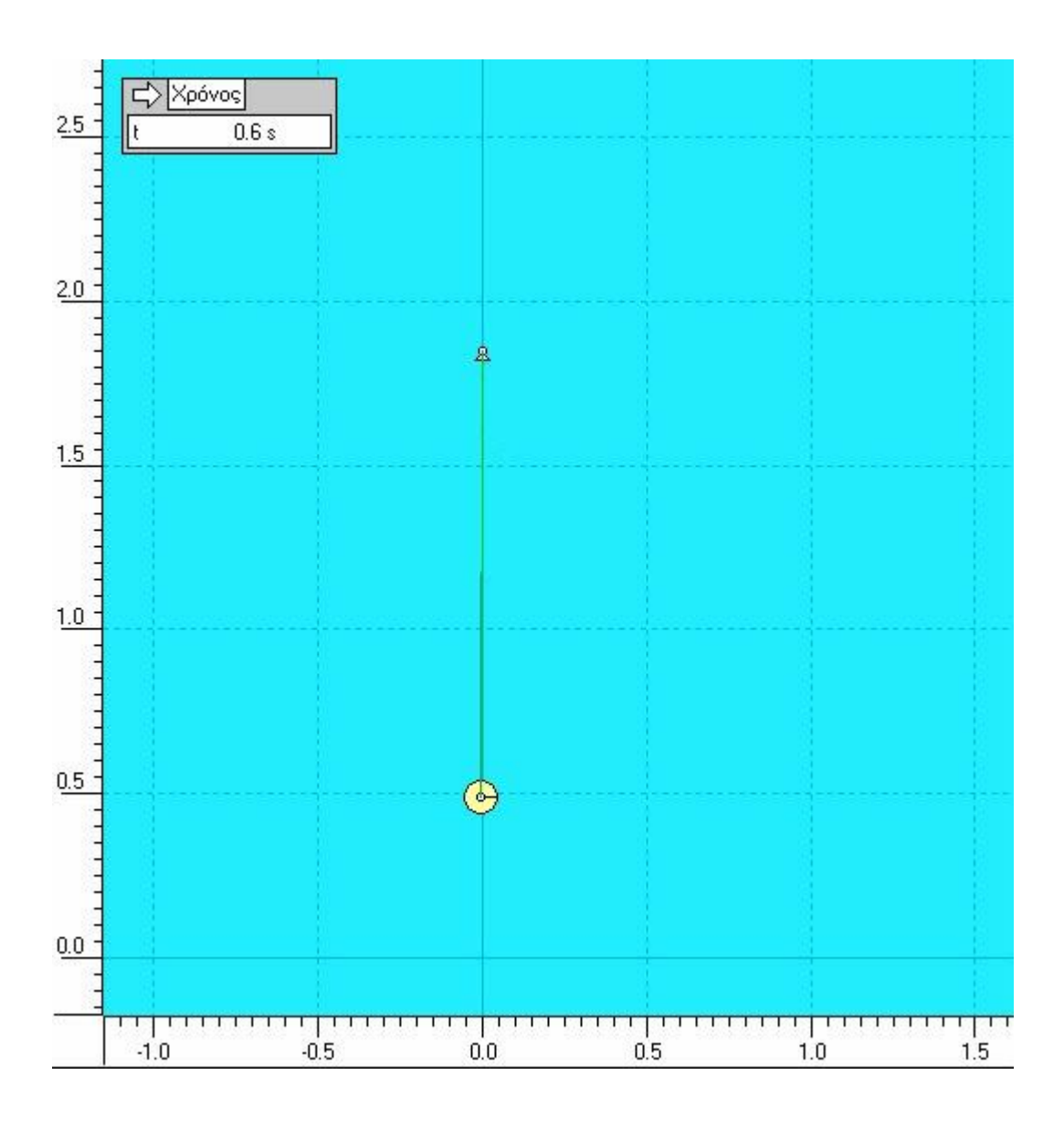

*Εικόνα 11.3: Μήκος εκκρεμούς δεύτερου πειράματος*

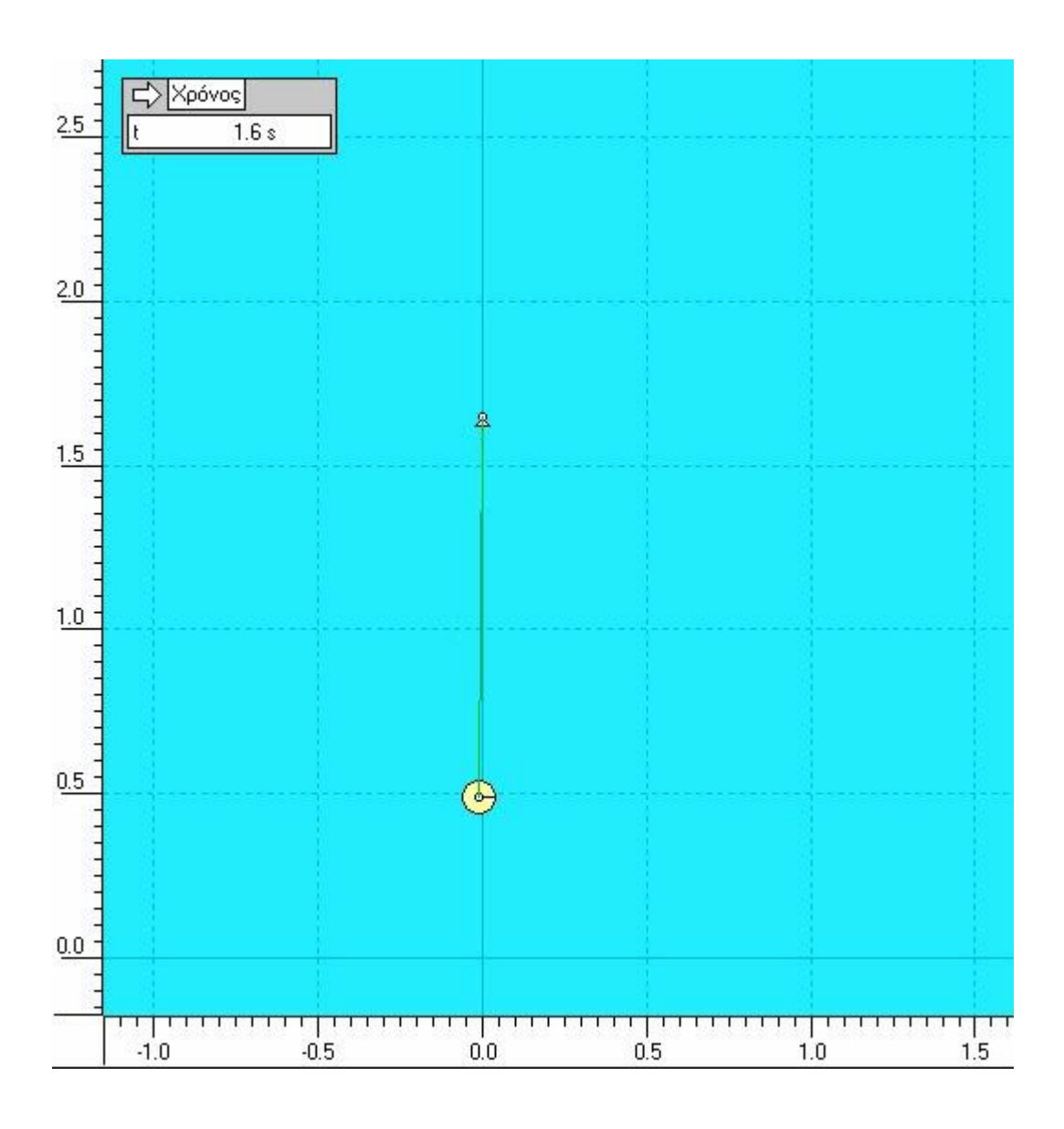

*Εικόνα 11.4: Μήκος εκκρεμούς τρίτου πειράματος*

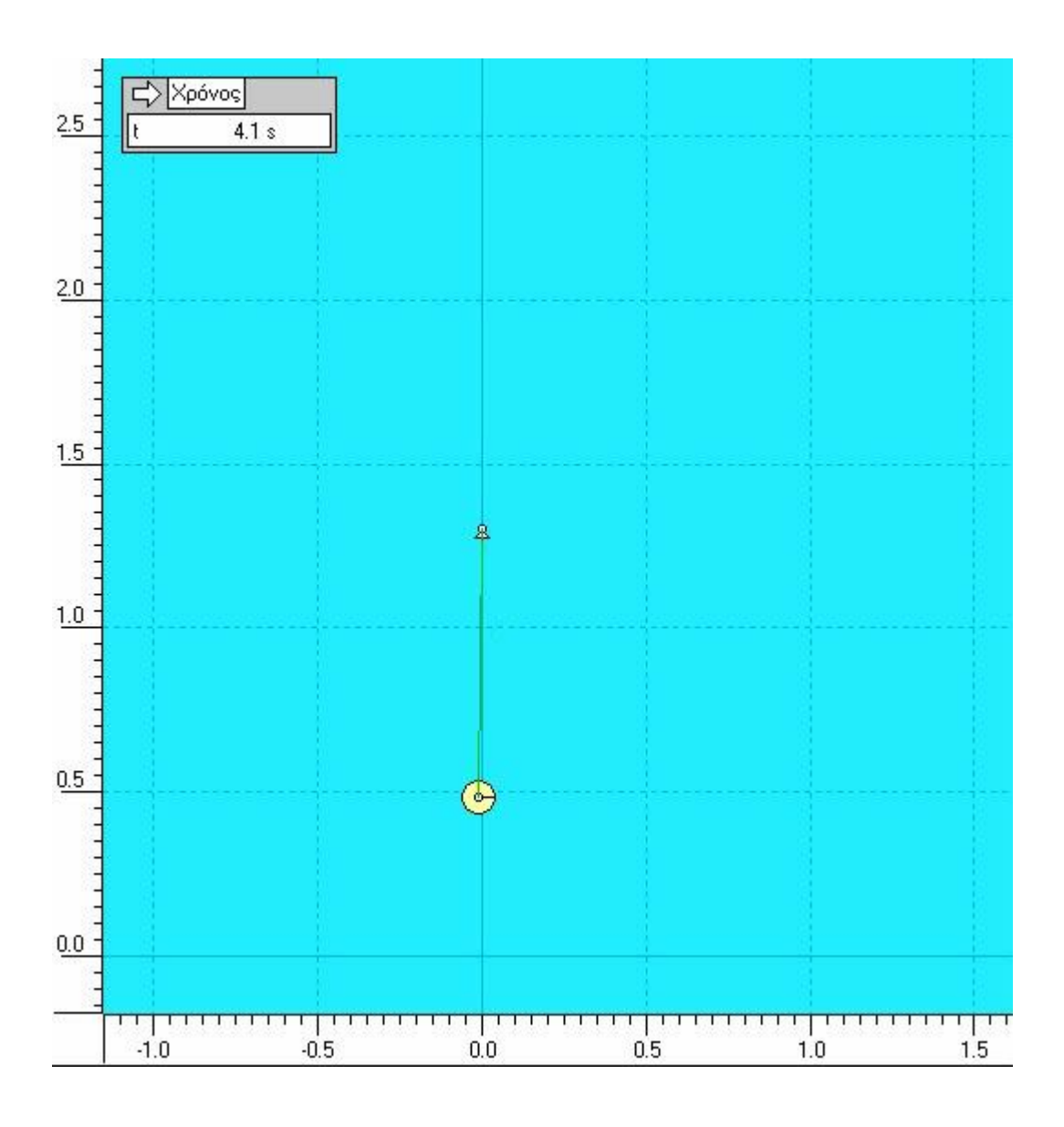

*Εικόνα 11.5: Μήκος εκκρεμούς τέταρτου πειράματος*

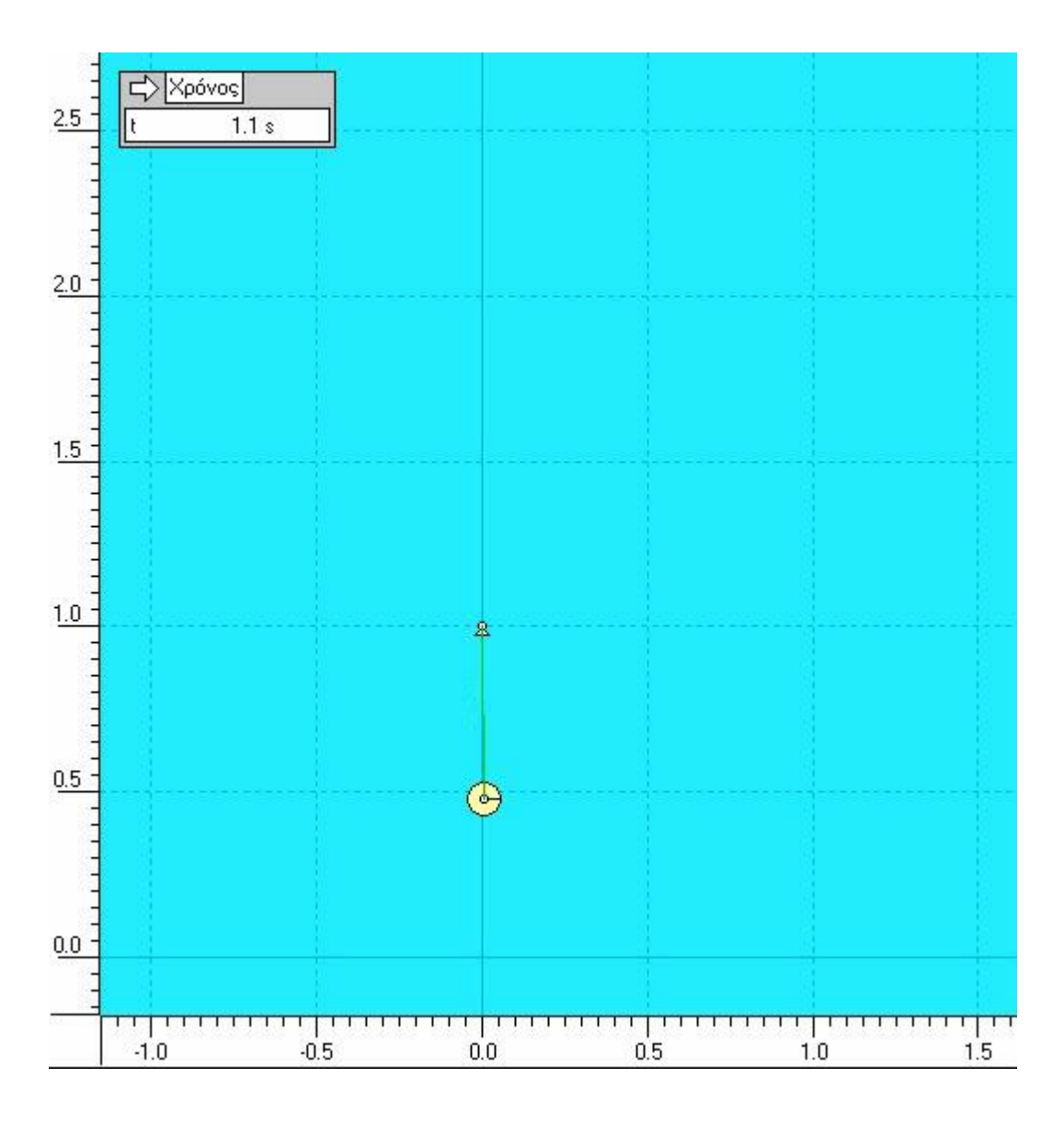

*Εικόνα 11.6: Μήκος εκκρεμούς πέμπτου πειράματος*

**2.** Παρακολουθείστε το βίντεο 11.1 του πειράματος με το μικρότερο εκκρεμές και εξοικειωθείτε βλέποντας λίγο και σταματώντας το βίντεο σε διάφορες θέσεις της ταλάντωσης. Ύστερα, ξεκινήστε από την αρχή και σταματήστε το βίντεο τη στιγμή που το εκκρεμές ολοκληρώνει την 10η ταλάντωση και καταγράψτε τον χρόνο που δίνει το χρονόμετρο στην αντίστοιχη θέση του Πίνακα 1.

**3.** Επαναλάβετε την διαδικασία για τα άλλα τέσσερα βίντεο 11.2-11.6 ξεκινώντας το κάθε βίντεο από την αρχή και συμπληρώστε την αντίστοιχη στήλη του Πίνακα 1.

**4.** Συμπληρώστε τις τιμές της περιόδου σε κάθε περίπτωση στην αντίστοιχη στήλη του πίνακα 1. Στην συνέχεια, υπολογίστε το  $g$ για το κάθε εκκρεμές και με την χρήση της σχέσης (11.1) και ολοκληρώστε τον Πίνακα 1. Για την πρώτη περίπτωση γράψτε αναλυτικά τους υπολογισμούς παρακάτω.

………………………………………………………………………………………………………… ………………………………………………………………………………………………………… ………………………………………………………………………………………………………… ………………………………………………………………………………………………………… ………………………………………………………………………………………………………… ………………………………………………………………………………………………………… ………………………………………………………………………………………………………… ……………………………………………………………………………………………………

**5.** Από τις τιμές του Πίνακα 1 υπολογίστε την μέση τιμή του *α*και υπολογίστε την % απόκλιση της τιμής αυτής την τιμή 9,81m/s<sup>2</sup>της βιβλιογραφίας.

………………………………………………………………………………………………………… ………………………………………………………………………………………………………… ………………………………………………………………………………………………………… ………………………………………………………………………………………………………… ………………………………………………………………………………………………………… ………………………………………………………………………………………………………… ………………………………………………………………………………………………………… ……………………………………………………………………………………………………

**6.** Χρησιμοποιώντας τις τιμές του Πίνακα 1, συμπληρώστε τον Πίνακα 2.

## **ΠΙΝΑΚΑΣ 2**

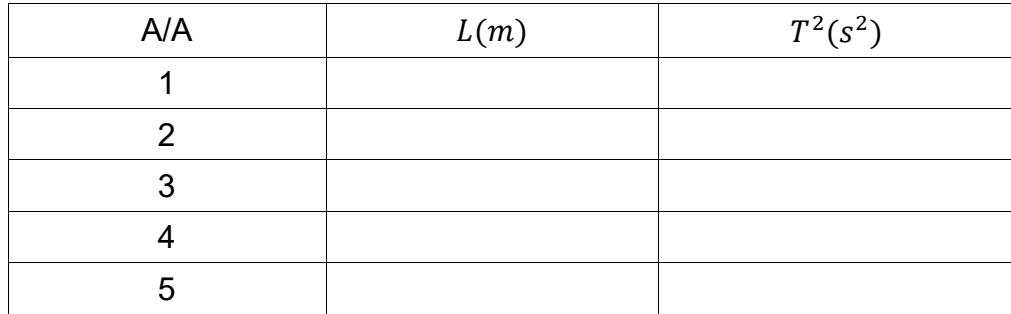

**7.** Εξηγείστε γιατί αν κατασκευαστεί διάγραμμα  $T^2 = f(L)$ από τις τιμές του Πίνακα 2, αναμένεται να έχει μορφή ευθείας. Τι παριστάνει η κλίση; Θα μπορούμε μέσω της κλίσης αυτής να υπολογιστεί το  $g$ ;

………………………………………………………………………………………………………… ………………………………………………………………………………………………………… ………………………………………………………………………………………………………… ………………………………………………………………………………………………………… . The contract of the contract of the contract of the contract of the contract of the contract of the contract of the contract of the contract of the contract of the contract of the contract of the contract of the contrac ………………………………………………………………………………………………………… ………………………………………………………………………………………………………… ………………………………………………………………………………………………………… ………………………………………………………………………………………………………… ………………………………………………………………………………………………………… ………………………………………………………………………………………………………… …………………………………………………………………………………………………

**8.** Κατασκευάστε στο παρακάτω χαρτί μιλλιμετρέ τη γραφική παράσταση  $T^2 = f(L)$ 

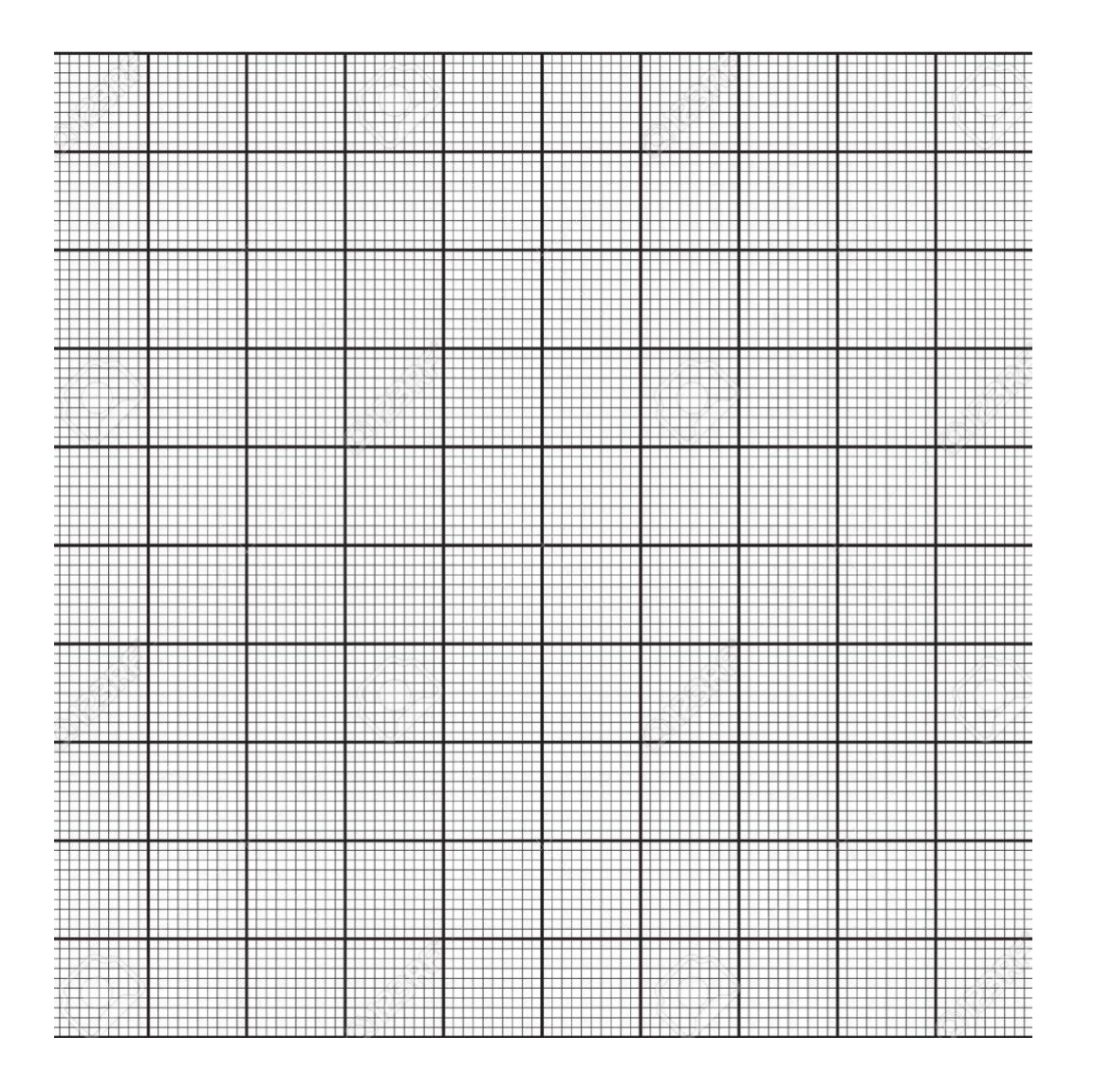

9. Υπολογίστε την κλίση της γραφικής παράστασης στη συνέχεια υπολογίστε το  $g$ .

 $\ddot{\phantom{a}}$  $\mathbf{r}$  .

# **ΚΕΦΑΛΑΙΟ 4**

## **Η πιλοτική έρευνα – Συμπεράσματα**

- **4.1. Η μεθοδολογία της πιλοτικής έρευνας**
- **4.2. Παρουσίαση των αποτελεσμάτων**
- **4.3. Τα συμπεράσματα και η συζήτηση**

## **4.1. Η μεθοδολογία της πιλοτικής έρευνας**

Λόγω της πανδημίας υπήρξαν χρονικοί περιορισμοί όσο και δυσκολία πρόσβασης στα σχολεία. Για το λόγο αυτό η έρευνα που πραγματοποιήθηκε στον χρονικό ορίζοντα της διπλωματικής εργασίας ήταν περιορισμένη τόσο ως προς το δείγμα των μαθητών όσο και ως προς τον αριθμό των εικονικών πειραμάτων που πραγματοποιήθηκαν.

Η διεξαγωγή της πιλοτικής έρευνας σχετικά με την αξιοποίηση εικονικών πειραμάτων στην εξ αποστάσεως εκπαίδευση έλαβε χώρα σε στάδια:

- Αρχικά, με την χρήση του προγράμματος Interactive Physics δημιουργήθηκαν τα εικονικά πειράματα και με το πρόγραμμα Flashback Express Recorder δημιουργήθηκαν τα βίντεο που χρησιμοποίησαν οι μαθητές κατά την μελέτη των πειραμάτων.
- Στην συνέχεια, γράφτηκαν τα φύλλα εργασίας σχετικά με το κάθε πείραμα, ύστερα από μελέτη των σχολικών βιβλίων του Λυκείου, έτσι ώστε τα σύμβολα σε κάθε πείραμα να συμπίπτουν με τα σύμβολα των βιβλίων για την αποφυγή μπερδέματος των εννοιών από τους μαθητές.
- Το τρίτο βήμα αποτέλεσε το πρώτο μέρος της εκπόνησης της πιλοτικής έρευνας. Η έρευνα έλαβε χώρα σε δύο διαφορετικά σχολεία δευτεροβάθμιας εκπαίδευσης, το ένα Γυμνάσιο και το άλλο Λύκειο. Συγκεκριμένα, η εκπόνηση πραγματοποιήθηκε σε ένα τμήμα (όμιλο) της Γ' Γυμνασίου και σε ένα τμήμα της Α' Λυκείου. Σε πρώτη φάση παρουσιάστηκε στους μαθητές, κατά την διάρκεια μιας διδακτικής ώρας, ο τρόπος διεξαγωγής ενός εικονικού πειράματος και συμπληρώθηκε και παραδόθηκε το αντίστοιχο φύλλο εργασίας στην τάξη. Στο τέλος της διδακτικής ώρας, οι μαθητές συμπλήρωσαν ένα σύντομο ερωτηματολόγιο σχετικά με την διαδικασία και το παρέδωσαν μαζί με το φύλλο εργασίας.
- Ύστερα ακολούθησε το δεύτερο μέρος της έρευνας. Οι μαθητές έλαβαν ένα δεύτερο πείραμα να πραγματοποιήσουν μόνοι τους στο σπίτι, να συμπληρώσουν το αντίστοιχο φύλλο εργασίας και να το παραδώσουν στους καθηγητές τους.
- Το τελευταίο βήμα αποτέλεσε η επεξεργασία των δεδομένων για λήψη κάποιων πρώτων συμπερασμάτων. Τα δεδομένα της έρευνας αποτέλεσαν τα συμπληρωμένα φύλλα εργασίας και και παρατηρήσεις που κατέγραψαν οι εκπαιδευτικοί σχετικά με τις δυσκολίες των μαθητών ή τα σημεία που τα αντιμετώπισαν με σχετική ευκολία.

#### **4.1.1. Το πρώτο μέρος της έρευνας**

Η διεξαγωγή της έρευνας σχετικά με την αξιοποίηση των εικονικών πειραμάτων έγινε σε δύο στάδια. Το πρώτο στάδιο αποτελεί το διδακτικό μέρος και πραγματοποιήθηκε σε χρονικό διάστημα μιας διδακτικής ώρας μέσα στην αίθουσα. Το κομμάτι αυτό πραγματοποιήθηκε σε δύο διαφορετικές σχολικές μονάδες της δευτεροβάθμιας εκπαίδευσης. Το πρώτο σχολείο είναι το Γυμνάσιο και το δεύτερο σχολείο αποτέλεσε το Λύκειο. Τα εικονικά πειράματα που διεξήχθησαν στην τάξη καθώς και αυτά που δόθηκαν για εργασία στο σπίτι επιλέχθηκαν από τον εργαστηριακό οδηγό και από το σύνολο των δημιουργημένων πειραμάτων με βάση τις γνώσεις των μαθητών καθώς και την διδακτέα ύλη στην κάθε τάξη. Με βάση την όλη διαδικασία καθώς και την εμπειρία και τις εντυπώσεις των μαθητών, οι οποίοι πήραν μέρος στην εκπόνηση της έρευνας, μπορούν να εξαχθούν συμπεράσματα σχετικά με αν ο συγκεκριμένος τρόπος πραγματοποίησης εικονικών πειραμάτων συμβάλει ικανοποιητικά στην κατανόηση των φυσικών νόμων και αν μπορούν τα εικονικά πειράματα να χρησιμοποιηθούν ως ενισχυτικό υλικό για την διά ζώσης διδασκαλία και του πειραματισμού στο εργαστήριο.

Ένα από τα σχολεία, στο οποίο πραγματοποιήθηκε η εκπόνηση ήταν ένα προτυπο - πειραματικό Λύκειο. ΄Ενα τμήμα της Α΄ τάξης πήρε μέρος στην εκπόνηση της έρευνας, το οποίο πραγματοποίησε το πείραμα της Ελεύθερης Πτώσης στην τάξη και στο σπίτι οι μαθητές πραγματοποίησαν το πείραμα της Ελεύθερη Ομαλά Επιταχυνόμενης Κίνησης. Αρχικά, ο διδάσκων ανέλυσε το θεωρητικό υπόβαθρο του φυσικού νόμου που παρουσιάστηκε μέσω του πειράματος και επεξήγησε τους τύπους που χρησιμοποιούνται για την περιγραφή του φυσικού φαινομένου με βάση το φύλλο εργασίας. Στην συνέχεια, ακολούθησε η πειραματική διαδικασία, κατά την οποία εκτελέστηκε το εικονικό πείραμα της Ελεύθερης Πτώσης και οι μαθητές συμπλήρωσαν το φύλλο εργασίας. Μετά την ολοκλήρωση της, οι μαθητές συμπλήρωσαν ένα σύντομο ερωτηματολόγιο σχετικά με την διαδικασία που πραγματοποιήθηκε, έτσι ώστε να γίνει γνωστή η γνώμη των μαθητών. Οι μαθητές έλαβαν ένα δεύτερο πείραμα, το οποίο απεικονίζει την Ευθύγραμμη Ομαλά Επιταχυνόμενη Κίνηση, για να πραγματοποιήσουν μόνοι τους, με σκοπό να εξάγουμε συμπεράσματα με την προτεινόμενη διαδικασία του εξ αποστάσεως πειραματισμού και αν οι μαθητές έλαβαν ικανοποιητικές οδηγίες για να μπορέσουν να πραγματοποιήσουν μόνοι τους την διαδικασία.

Το δεύτερο σχολείο, που έλαβε μέρος στην εκπόνηση της έρευνας ήταν ένα πρότυπο Γυμνάσιο και συγκεκριμένα ένας όμιλος πειραμάτων με παιδιά της Γ΄ τάξης, όπως ήδη αναφέρθηκε στο 2º κεφάλαιο. Η διαδικασία παρέμεινε η ίδια, η μόνη διαφορά σε σχέση με το Λύκειο είναι τα πειράματα που διεξήχθησαν. Στο Γυμνάσιο εκτελέστηκαν το πείραμα του Εκκρεμούς στο σχολείο, ενώ στο σπίτι διεξήχθη το πείραμα της Ευθύγραμμης Ομαλής Κίνησης. Όσο αναφορά το ερωτηματολόγιο που δόθηκε προς συμπλήρωση, ήταν το ίδιο με αυτό που δόθηκε στο Λύκειο, αφού οι ερωτήσεις ήταν γενικές σχετικά με τον εξ αποστάσεως πειραματισμό που πραγματοποιήθηκε και κανένα από τα ερωτήματα δεν είχε σχέση με κάποιο συγκεκριμένο πείραμα.

#### **4.1.2. Το δεύτερο μέρος της έρευνας**

Το δεύτερο μέρος της έρευνας σχετίζεται με τα συμπληρωμένα φύλλα εργασίας των δύο πειραμάτων καθώς και τα ερωτηματολόγια, τα αποτελέσματα των οποίων καθώς και τα συμπεράσματα, τα οποία μπορούν να εξαχθούν από αυτά θα παρουσιαστούν αναλυτικότερα στο τέταρτο κεφάλαιο. Ύστερα από την παραλαβή τους, διορθώθηκαν τα φύλλα εργασίας με σκοπό την εξαγωγή συμπερασμάτων για την πραγματοποίηση των εικονικών πειραμάτων, καθώς και κατά πόσο είναι κατανοητά τα φύλλα εργασίας. Στην συνέχεια, μελετήθηκαν τα ερωτηματολόγια, που έχουν σχέση με την ευκολία της διαδικασίας του συγκεκριμένου τρόπου πειραματισμού, καθώς και αν οι μαθητές παρουσίασαν ενδιαφέρον και αν θα ήθελαν να επαναληφθεί η χρήση των εικονικών πειραμάτων. Δηλαδή, με βάση τα αποτελέσματα της διόρθωσης των φύλλων εργασίας θα μπορέσουμε να λάβουμε μια ιδέα σχετικά με ποιο μέρος του πειράματος αντιμετώπισαν δυσκολίες οι μαθητές και ποιο κομμάτι ήταν εύκολο και κατανοητό. Τα αποτελέσματα της έρευνας θα χρησιμοποιηθούν για την βελτίωση της διαδικασίας του εξ αποστάσεως πειραματισμού.

## **4.2. Παρουσίαση των αποτελεσμάτων**

Η έρευνα που πραγματοποιήθηκε είχε πιλοτικό χαρακτήρα, καθώς πραγματοποιήθηκε σε περιορισμένο αριθμό μαθητών και με περιορισμένο αριθμό εικονικών πειραμάτων από τον συνολικό αριθμό που δημιουργήθηκε ως υλικό του εργαστηριακού οδηγού. Τα αποτελέσματα που θα παρουσιαστούν παρακάτω αφορούν τα φύλλα εργασίας που συμπληρώθηκαν από τους μαθητές καθώς και τα ερωτηματολόγια που συμπληρώθηκαν στην τάξη. Επίσης, θα καταγραφούν τα σχόλια των διδασκόντων σχετικά με την εξέλιξη της διαδικασίας μέσα στην τάξη. Τα αποτελέσματα θα παρουσιαστούν ξεχωριστά για το κάθε σχολείο. Τα φύλλα εργασίας έχουν ως στόχο την λήψη δεδομένων για την αποτελεσματικότητα του συγκεκριμένου τρόπου πειραματισμού, ενώ τα ερωτηματολόγια αποσκοπούν στην έκφραση της γνώμης των μαθητών σχετικά με τον εξ αποστάσεως πειραματισμό. Μέσω των αποτελεσμάτων και των δύο παραπάνω τρόπων συλλογής δεδομένων μπορούν να εξαχθούν πιο ακριβή συμπεράσματα από την χρήση μόνο ενός από τους δύο τρόπους.

Τα πρώτα αποτελέσματα που θα παρουσιαστούν αφορούν το Γυμνάσιο, στο οποίο πραγματοποιήθηκε μέρος της πιλοτικής έρευνας. Συγκεκριμένα, οι μαθητές πραγματοποίησαν το πείραμα του υπολογισμού της επιτάχυνσης της βαρύτητας με την χρήση απλού εκκρεμούς. Κατά τη διάρκεια της πραγματοποίησης του συγκεκριμένου τμήματος της πιλοτικής έρευνας παρουσιάστηκαν αρκετά προβλήματα, τόσο κατά την διάρκεια της εκπόνησης των εικονικών πειραμάτων στην τάξη όσο και εκτός αυτής. Επιπλέον, δεν υπάρχουν διαθέσιμα ερωτηματολόγια συμπληρωμένα. Συνεπώς, τα συμπεράσματα θα εξαχθούν μόνο από τα αποτελέσματα των φύλλων εργασίας. Ακόμα και ο αριθμός των φύλλων εργασίας παραμένει περιορισμένος λόγω του μικρού αριθμού μαθητών που περιέχει το τμήμα και κατά συνέπεια τα αποτελέσματα δεν είναι αρκετά για την εξαγωγή ακριβών συμπερασμάτων. Για αυτόν τον λόγο, τα συμπεράσματα δεν είναι οριστικά και προτείνεται περεταίρω έρευνα. Παρά το γεγονός ότι ο εργαστηριακός οδηγός στοχεύει τους μαθητές Λυκείου, το συγκεκριμένο Γυμνάσιο μπορεί να πάρει μέρος στην αρχική πιλοτική έρευνα λόγω της φύσης του ως όμιλος. Δυστυχώς, τα φύλλα εργασίας δεν συμπληρώθηκαν εξ ολοκλήρου στην τάξη και τα ασυμπλήρωτα ερωτήματα γίνανε στο σπίτι. Αυτό είχε ως αποτέλεσμα να μην δοθεί ένα δεύτερο πείραμα για να πραγματοποιηθεί στο σπίτι. Συνεπώς, η ανάλυση δεδομένων θα πραγματοποιηθεί μόνο από τα φύλλα εργασίας ενός πειράματος. Άρα, λόγω των περιορισμένων δεδομένων τα αποτελέσματα δεν μπορούν να χρησιμοποιηθούν για την εξαγωγή τελικών συμπερασμάτων.

Το πρώτο πράγμα που πρέπει να τονιστεί είναι οι παρατηρήσεις που παρατηρήθηκαν εντός της σχολικής αίθουσας από την διδάσκοντα. Με βάση αυτές μπορούν να εξηγηθούν κάποια από τα αποτελέσματα καθώς και οι διαφορές στην πραγματοποίηση της πιλοτικής έρευνας ανάμεσα στο Γυμνάσιο και στο Λύκειο. Δυστυχώς η διαδικασία δεν πήγε πολύ καλά. Τα παιδιά άργησαν πολύ να μπουν στην αίθουσα και αυτός ήταν ο βασικός λόγος που το πείραμα δεν ολοκληρώθηκε εντός της διδακτικής ώρας. Εκτός αυτού, υπήρξαν και κάποιες άλλες δυσκολίες που παρατηρήθηκαν. Αρχικά, πολλοί από τους μαθητές δεν γνώριζαν την βασική και απαραίτητη θεωρία γύρω από το εκκρεμές, την οποία έπρεπε να είχαν διδαχθεί στις σχολικές ώρες. Έτσι, χρειάστηκε μία μικρή ανάλυση στην αρχή (εισαγωγή επιπλέον από του φυλλαδίου) αλλά και κατά τη διάρκεια, με έντονες απορίες που αφορούσαν τα μεγέθη από τα οποία εξαρτάται η περίοδος της ταλάντωσης (πχ. δυσκολία κατανόησης της μη εξάρτησης από τη μάζα του εκκρεμούς ή τη γωνία εκτροπής). Επίσης, κάτι άλλο που δυσκόλεψε το πείραμα ήταν ότι οι μαθητές είχαν δυσκολία σε πολλές πράξεις και έννοιες όπως η μέση τιμή (που πήρε αρκετή ώρα). Δυσκολίες υπήρχαν αρκετές στα σημεία:

- 1) μικρή και αντιμετωπίσιμη στη μέτρηση του μήκους του εκκρεμούς (αρχικά έκαναν λάθη, αλλά με την επανάληψη των διορθώσεων και της επεξήγησης το κατανόησαν)
- 2) πολύ μεγάλη στο σφάλμα μέτρησης και ιδίως στα σημαντικά ψηφία (ενώ αναφέρθηκαν σχετικά εισαγωγικοί κανόνες όπως η στρογγυλοποίηση και ψηφία πριν και μετά την υποδιαστολή, με εκτενή επεξήγηση και του καθηγητή, διότι ήταν δύσκολη η κατανόηση)
- 3) αρκετά μεγάλη στην επίλυση του τύπου T=2π√(L/g) ως προς g, ώστε να υπολογισθεί το g, ακόμα και αφού τους δόθηκε ο λυμένος τύπος (ίσως να τους δυσκόλεψε η ρίζα ή άλλοι παράγοντες που θα αναφερθούν παρακάτω συνολικά)
- 4) δυσκολία και στη μέση τιμή όπως αναφέρθηκε παραπάνω
- 5) Όσον αφορά την απόκλιση φάνηκε ότι κατανόησαν τον υπολογισμό, όμως υπήρξε ελάχιστη ενασχόληση.

Αυτές ήταν οι παρατηρήσεις της διδάσκουσας όσον αφορά τους μαθητές. Οι δυσκολίες που αντιμετωπίστηκαν μπορεί να οφείλονται σε πολλούς παράγοντες. Αρχικά, οι μαθητές μπορεί να ήταν λίγο κουρασμένοι, διότι το πείραμα έγινε ακριβώς μετά το τέλος του σχολικού ωραρίου και μέσα στο όλο κλίμα της ευχάριστης διαδικασίας ενός πειράματος, κάτι που είναι θεμιτό, ίσως η συγκέντρωσή τους να μην ήταν όση χρειαζόταν. Σημαντικό ρόλο έπαιξε και το ότι κάποιοι δεν είχαν διδαχθεί την θεωρία για το εκκρεμές. Επίσης, μπορεί να μην είχαν συναντήσει πρόσφατα ή καθόλου κάποιες διαδικασίες όπως επίλυση τύπου, μέση τιμή, υποδιαίρεση μέτρησης, ή ακόμα και να μην τα έχουν διδαχθεί επαρκώς.

Παρ' όλα αυτά, το φύλλο εργασίας ήταν εκτενές κατά την γνώμη της. Επιπροσθέτως, κατά τη γνώμη της διδάσκουσας, το φύλλο εργασίας ήταν σχεδιασμένο για μαθητές λυκείου και δυσκόλεψε τα μικρότερας παιδιά έστω αν και ο στόχος δεν ήταν τόσο η εννοιολογική καστανόηση αλλά τον αν μπορούσαν οι μαθητές του ομίλου να ακολουθήσουν την προτεινόμενη διαδικασία. Για παράδειγμα, τα σφάλματα και τα σημαντικά ψηφία, έστω και σε εισαγωγικό στάδιο, δε φάνηκαν έτοιμοι να τα κατανοήσουν, όπως και την ίδια εντύπωση έχει για το αν θα μπορούσε κάποιος μαθητής να αντιληφθεί στην Γ' Γυμνασίου το ερώτημα 7 που αφορά την αναμενόμενη μορφή του διαγράμματος T²=f(L), την κλίση και το τι παριστάνει, όπως και τον συσχετισμό με τον υπολογισμό του g, ακόμα και μετά από επεξήγηση. Όπως και να έχει θα χρειαζόταν πολύς επιπλέον χρόνος παρόλο ότι το επίπεδο έστω κάποιων από τους μαθητές του ομίλου ήταν υψηλό για την ηλικία τους, λόγω της παραπάνω ενασχόλησης και του ενδιαφέροντος για τη φυσική. Σχετικά με τη ροή και τη σειρά της πληροφορίας στο φύλλο εργασίας φάνηκε ότι ήταν αυτή που έπρεπε για την καλύτερη δυνατή κατανόηση των μαθητών.

Σχετικά με την προσομοίωση αντί για το πραγματικό πείραμα, άξιο αναφοράς είναι ότι δύο από τους μαθητές ζήτησαν επιβεβαίωση του πειράματος με το πραγματικό εκκρεμές και φάνηκε να συμμετέχουν σίγουρα πιο ενεργά, αλλά και με μεγαλύτερο ενδιαφέρον και προσοχή στον ελάχιστο χρόνο που το έδειξε ο καθηγητής τους, διότι τυχαία υπήρχε ένα εκκρεμές τοποθετημένο στο εργαστήριο που έγινε η προσομοίωση.

Τα αποτελέσματα των φύλλων εργασίας, αν και μόνο 6, είναι καλό να παρουσιαστούν παρακάτω.

- Τα πρώτα τρία ερωτήματα του φύλλου εργασίας αφορούν την διαδικασία της καταγραφής μετρήσεων σχετικά με την κίνηση του εκκρεμούς. Δεν παρουσιάστηκε κάποιο πρόβλημα στην λήψη των μετρήσεων από τους μαθητές.
- Στη συνέχεια, έπρεπε να υπολογίσουν την τιμή της επιτάχυνσης της βαρύτητας με βάση τον τύπο που τους δόθηκε καθώς και τις μετρήσεις που έλαβαν στα προηγούμενα ερωτήματα. Τα αποτελέσματα που προέκυψαν ήταν τα αναμενόμενα με βάση τις μετρήσεις που είχαν λάβει. Όμως, παρατηρήθηκε σε κάποιους υπολογισμούς κακή στρογγυλοποίηση στα αποτελέσματα της επιτάχυνσης της βαρύτητας.
- Στο πέμπτο ερώτημα, χρησιμοποιώντας τις τιμές αυτές οι μαθητές θα υπολογίσουν την μέση τιμή της καθώς και την περίοδο μιας ταλάντωσης. Σε αυτήν την περίπτωση, παρουσιάστηκαν προβλήματα στον υπολογισμό της μέσης τιμής, με βάση τα αποτελέσματα των φύλλων εργασίας και συγκριτικά με την αναμενόμενη τιμή με βάση τα αποτελέσματα των μετρήσεων. Οι διαφορές στην μέση τιμή οφείλονται στα λάθη στην στρογγυλοποίηση στα δεκαδικά ψηφία των τιμών της επιτάχυνσης της βαρύτητας. Το δεύτερο μέρος του ερωτήματος αυτού είναι ο υπολογισμός της % απόκλισης της μέσης τιμής από την θεωρητική τιμή. Δυστυχώς, το συγκεκριμένο ερώτημα δεν απαντήθηκε από κανένα μαθητή.
- Το επόμενο ερώτημα ζητούσε για το κάθε μήκος το τετράγωνο της περιόδου ταλάντωσης. Δεν υπήρξαν προβλήματα στον υπολογισμό του τετραγώνου.
- Το έβδομο ερώτημα ζητούσε οι μαθητές να εξηγήσουν τον λόγο που η γραφική παράσταση έχει μορφή ευθείας, την σημασία της κλίσης της ευθείας καθώς και την σύνδεση της κλίσης με την επιτάχυνση της βαρύτητας. Από τους μαθητές που παρέδωσαν φύλλα εργασίας, κανένας δεν απάντησε στο συγκεκριμένο ερώτημα.

- Το επόμενο ερώτημα αποσκοπούσε στην χάραξη γραφικής παράστασης του τετραγώνου της περιόδου ταλάντωσης ως προς το μήκος. Τα αποτελέσματα των συγκεκριμένων απαντήσεων είναι διχασμένα. Συγκεκριμένα, το 50% των μαθητών απάντησαν σωστά, ενώ το υπόλοιπο 50% απάντησε λανθασμένα, καθώς από τους έξι μαθητές οι τρεις δημιούργησαν σωστά την γραφική παράσταση, ενώ οι άλλοι τρεις την χάραξαν λανθασμένα. Από τους τρεις που δεν κατάφεραν να την χαράξουν, οι δύο δεν αρίθμησαν σωστά τους άξονες με αποτέλεσμα να μην μπορέσουν να χαράξουν σωστά την ευθεία, ενώ ο τρίτος δεν χάραξε την ευθεία αλλά τοποθέτησε τις τιμές του τετραγώνου της περιόδου στον οριζόντιο άξονα και τις τιμές του μήκους μέσα στο μιλλιμετρέ, χωρίς να τοποθετήσει τιμές στον κάθετο άξονα. Αυτό δείχνει ότι του λείπουν οι βασικές γνώσεις της διαδικασίας χάραξης γραφικών παραστάσεων. Το τελευταίο βήμα είχε ως σκοπό την εύρεση της κλίσης της ευθείας που χαράχτηκε στο προηγούμενο ερώτημα και μέσω αυτής τον υπολογισμό της επιτάχυνσης της βαρύτητας. Κανένας μαθητής δεν απάντησε ούτε σε αυτό το βήμα. Τα ερωτήματα, τα οποία δεν απαντήθηκαν από τους μαθητές προκαλούν δυσκολία στην εξαγωγή συμπερασμάτων, καθώς μπορεί να μην συμπληρώθηκαν λόγω μη θέλησης των μαθητών ή λόγω έλλειψης κατανόησης των ερωτήσεων. Επίσης, μπορεί να είναι υπεύθυνη η έλλειψη γνώσεων για την παρουσίαση απάντησης.

Από την άλλη πλευρά, η πιλοτική έρευνα στο Λύκειο είχε λιγότερες δυσκολίες. Στο πρώτο βήμα της διδασκαλίας, δηλαδή την ανάλυση του θεωρητικού υποβάθρου και επεξήγηση των τύπων που περιγράφουν το φαινόμενο της ελεύθερης πτώσης, οι μαθητές δεν φάνηκε να αντιμετωπίζουν κάποια ιδιαίτερη δυσκολία, μιας καθώς με βάση την γνώση του διδάσκοντα, είχαν ήδη εξοικειωθεί με την έννοια της Ευθύγραμμης Ομαλά Επιταχυνόμενης Κίνησης. Να σημειωθεί επιπλέον ότι για την όσο το δυνατόν καλύτερη κατανόηση του φαινομένου επεκτάθηκε και πέραν της θεωρίας του φύλλου εργασίας, ενημερώνοντας τους για τους παράγοντες που επηρεάζουν την επιτάχυνση της βαρύτητας, το πώς μεταβάλλεται στην επιφάνεια της γης λόγω του σχήματος της, αλλά και για το πώς ακριβώς προκύπτουν οι τύποι της ελεύθερης πτώσης από εκείνους της ΕΟΕΚ. Μέχρι το σημείο αυτό σηκώθηκαν μερικά χέρια από παιδιά που είτε ήθελαν να συμπληρώσουν κάποια πρόταση του πριν το κάνει εκείνος, υπήρχε δηλαδή προθυμία συμμετοχής στη διαδικασία, είτε να ρωτήσουν για τη διαφορά που υπάρχει στην τιμή του g μεταξύ της επιφάνειας της θάλασσας και της κορυφής του Έβερεστ. Καμία εκ των δύο περιπτώσεων ωστόσο δεν φανέρωσε δυσκολία κατανόησης της θεωρίας από πλευράς των μαθητών. Το δεύτερο βήμα, δηλαδή εκείνο της πειραματικής διαδικασίας κύλησε επίσης απρόσκοπτα, με ένα μικρό μπέρδεμα να δημιουργείται στο κατά πόσο το σετ τιμών (0,0) [sec,

m] για τα μεγέθη t και s αντίστοιχα του Πίνακα 1 ήταν ορθό να χρησιμοποιηθεί. Το σημείο στο οποίο στο φύλλο εργασίας υπήρχε το ερώτημα περί της διαφοράς θεωρητικής / πειραματικής τιμής του g, ο δάσκαλος τους έδωσε σχεδόν αμέσως έτοιμη την απάντηση, ίσως επειδή είχε καλύτερη αίσθηση του χρόνου και ήθελε να επιταχύνει τη διαδικασία. Στο ίδιο σημείο προφανώς υπήρχε άγνοια περί του τύπου που δίνει την επί τις εκατό απόκλιση των τιμών, άρα και τους γνωστοποιήθηκε. Το τελικό βήμα που αφορούσε τον σχεδιασμό της γραφικής το πήραν ως εργασία για το σπίτι, διότι έληξε η διδακτική ώρα.

Τα αποτελέσματα που προέκυψαν από την πραγματοποίηση των εικονικών πειραμάτων στο Λύκειο ήταν πιο ποικίλα. Αρχικά, υπάρχει μεγαλύτερος αριθμός μαθητών, οι οποίοι πήραν μέρος στην διαδικασία του εικονικού πειραματισμού. Επιπροσθέτως, στο Λύκειο πραγματοποιήθηκαν δύο πειράματα, ένα στην τάξη και ένα στο σπίτι ύστερα από την λήξη των μαθημάτων. Τέλος, οι μαθητές απάντησαν σε ερωτηματολόγια σχετικά με την διαδικασία που πραγματοποιήθηκε. Συνεπώς, ο συνδυασμός όλων των αποτελεσμάτων αυτών μπορεί να δημιουργήσει μια πιο ολοκληρωμένη εικόνα από αυτή του Γυμνασίου.

Στο Λύκειο, το διδακτικό μέρος πραγματοποιήθηκε σε αριθμό 21 μαθητών. Από το σύνολο αυτό των μαθητών, και οι 21 παρέδωσαν το φύλλο εργασίας, το οποίο συμπληρώθηκε για το πείραμα της Ελεύθερης Πτώσης, που πραγματοποιήθηκε στο σχολείο, ενώ οι 20 παρέδωσαν τα φύλλα εργασίας του πειράματος της Ελεύθερης Ομαλά Επιταχυνόμενης Κίνησης που πραγματοποιήθηκε στο σπίτι. Επίσης, όλοι οι μαθητές παρέδωσαν συμπληρωμένο και το ερωτηματολόγιο που τους δώθηκε στο τέλος της διδακτικής ώρας. Παρακάτω, παρουσιάζονται ξεχωριστά τα αποτελέσματα που προέκυψαν κατά την διόρθωση των φύλλων εργασίας, πρώτα του πειράματος που πραγματοποιήθηκε στο σχολείο και ύστερα του πειράματος που έγινε στο σπίτι. Επίσης, θα καταγραφούν τα αποτελέσματα των ερωτηματολογίων. Με βάση αυτά τα τρία μέρη των δεδομένων, θα συζητηθούν τα συμπεράσματα, τα οποία προκύπτουν.

Αρχικά, θα παρουσιαστούν τα αποτελέσματα από τον πειραματισμό της Ελεύθερης Πτώσης με βάση τα διορθωμένα φύλλα εργασίας.

- Το πρώτο ερώτημα αφορά τις μετρήσεις της απόστασης που διανύει το σώμα κατά την πτώση του σε πέντε διαφορετικές χρονικές στιγμές, καθώς και τις μετρήσεις των ίδιων των χρονικών στιγμών. Οι μετρήσεις που λήφθηκαν δεν ήταν όλες έγκυρες. Συγκεκριμένα, η πρώτη μέτρηση που λήφθηκε ήταν στην αρχική θέση, την ακριβή στιγμή που ξεκίνησε η πτώση. Η αρχική θέση δεν μπορεί να χρησιμοποιηθεί ως μέτρηση διότι το ερώτημα ζητάει τιμές σε πέντε διαφορετικές χρονικές στιγμές αφού έχει ξεκινήσει η πτώση. Η μη έγκυρη πρώτη μέτρηση επηρεάζει και όλα τα

υπόλοιπα ερωτήματα του φύλλου εργασίας, καθώς οι μετρήσεις είναι απαραίτητες για την επίλυση τους. Το γεγονός ότι το συγκεκριμένο πείραμα πραγματοποιήθηκε στη τάξη σημαίνει ότι όλοι οι μαθητές έλαβαν τις ίδιες μετρήσεις. Συνεπώς, όλα τα φύλλα εργασίας περιέχουν την αρχική μέτρηση.

- Στην συνέχεια, με βάση τις μετρήσεις που λήφθηκαν και με χρήση του δοθέντα τύπου, οι μαθητές πρέπει να υπολογίσουν την τιμή της επιτάχυνσης της βαρύτητας και μέσω αυτών την μέση τιμή. Από τους πέντε υπολογισμούς της επιτάχυνσης της βαρύτητας, ο υπολογισμός στην πρώτη θέση δεν πραγματοποιήθηκε εφόσον η μέτρηση της απόστασης και του χρόνου δεν ήταν έγκυρη. Ο υπολογισμός της επιτάχυνσης της βαρύτητας στην δεύτερη και στην τρίτη θέση παρουσίασε σφάλμα στην στρογγυλοποίηση του δεύτερου δεκαδικού ψηφίου, ενώ στην τέταρτη και στην πέμπτη θέση ήταν σωστός ο υπολογισμός. Λόγω αυτών των παραγόντων, προέκυψε μια απόκλιση στην μέση τιμή συγκριτικά με την μέση τιμή σε περίπτωση που είχαν υπολογιστεί σωστά οι τιμές.
- Το τρίτο βήμα ζητούσε να βρεθεί η απόκλιση της μέσης τιμής που βρέθηκε στο προηγούμενο ερώτημα από την θεωρητική τιμή. Λόγω της εσφαλμένης τιμής της μέσης τιμής, οι μαθητές κατέληξαν σε λανθασμένη απόκλιση.
- Το τελευταίο ερώτημα αποσκοπεί στον υπολογισμό του τετραγώνου του χρόνου και στην χάραξη γραφικής παράστασης του τετραγώνου του χρόνου συναρτήσει της απόστασης, στην εξήγηση της μορφής της γραφικής, καθώς και τον υπολογισμό της κλίσης της ευθείας και μέσω αυτής της επιτάχυνσης της βαρύτητας. Όσο αναφορά το τετράγωνο του χρόνου, ο υπολογισμός της πρώτης τιμής ήταν λανθασμένος διότι η πρώτη τιμή του χρόνου που λάβανε ήταν η τιμή μηδέν. Η δεύτερη και η τρίτη τιμή που υπολόγισαν παρουσίασαν σφάλμα στην στρογγυλοποίηση του δεύτερου δεκαδικού ψηφίου, ενώ οι τέταρτη και η πέμπτη τιμή ήταν σωστές. Σε αυτό το ερώτημα, από το σύνολο 21 μαθητών οι 6 μαθητές έκαναν λάθος στον ορισμό των αξόνων. Συγκεκριμένα, όρισαν ανάποδα τα ονόματα των αξόνων και κατά συνέπεια δεν χάραξαν σωστά τη γραφική. Οι υπόλοιποι 15 όρισαν σωστά τους άξονες. Από αυτούς, οι 9 έκαναν λανθασμένη την αρίθμηση των αξόνων, ενώ οι υπόλοιποι 6 αρίθμησαν σωστά τους άξονες. Συνεπώς, μόνο οι 6 από τους 21 χάραξαν σωστά την γραφική παράσταση. Σχετικά με την κλίση της ευθείας και τον υπολογισμό της επιτάχυνσης της βαρύτητας μέσω της κλίσης, οι 17 εξήγησαν σωστά τον λόγο που η γραφική είναι ευθεία και υπολόγισαν σωστά τόσο την κλίση όσο και την τιμή της επιτάχυνσης της βαρύτητας που προκύπτει.

Στη συνέχεια, ακολουθεί η ανάλυση των αποτελεσμάτων των φύλλων εργασίας της Ευθύγραμμης Ομαλά Επιταχυνόμενης Κίνησης, που πραγματοποιήθηκε στο σπίτι. Σε αυτό το πείραμα, παρέδωσαν φύλλα εργασίας 20 μαθητές.

- Αρχικά, οι μαθητές καλέστηκαν να μετρήσουν την απόσταση που διανύει το σώμα κατά την κίνηση σε πέντε χρονικές στιγμές, καθώς και τις ίδιες τις χρονικές στιγμές. Σε αυτήν την περίπτωση, υπήρξαν κάποιοι μαθητές, οι οποίοι δεν επανέλαβαν το λάθος που πραγματοποιήθηκε στην τάξη. Δηλαδή δεν πήραν ως πρώτη μέτρηση την αρχική θέση κατά την εκκίνηση της κίνησης. Συγκεκριμένα, 6 από τους 20 μαθητές επέλεξαν ως πρώτη μέτρηση μια θέση και μια χρονική στιγμή, που δεν ήταν η αρχική, ενώ οι υπόλοιποι 14 πήραν την αρχική θέση ως πρώτη μέτρηση.
- Ύστερα, με βάση τις μετρήσεις καλέστηκαν να υπολογίσουν την επιτάχυνση του σώματος στην κάθε θέση και στην συνέχεια την μέση τιμή των επιταχύνσεων. Με βάση τους υπολογισμούς, παρατηρήθηκε ότι ένα μέρος των μαθητών έκαναν αρκετά λάθη στις πράξεις. Οι 10 στους 20 μαθητές είχαν σωστά αποτελέσματα στις πράξεις τους για τον υπολογισμό της επιτάχυνσης, ενώ οι υπόλοιποι έβγαλαν λανθασμένα αποτελέσματα. Εδώ τα λανθασμένα αποτελέσματα ορίζονται ως σφάλματα που προέκυψαν από τις πράξεις και όχι ως σφάλματα λόγω κακής στρογγυλοποίησης. Από τους 10 που υπολόγισαν σωστά τις επιταχύνσεις μόνο οι 3 δεν είχαν σφάλματα στην στρογγυλοποίηση και από αυτούς μόνο 1 δεν πήρε ως μέτρηση την αρχική θέση. Λόγω των παραπάνω παραγόντων, η μέση τιμή της επιτάχυνσης παρουσίασε μεγάλη απόκλιση από την τιμή που θα έπρεπε να έχει εκ μέρους των 10 ατόμων που έκαναν λάθος στις πράξεις και μικρή απόκλιση εκ μέρους των μαθητών που έκαναν λάθη στην στρογγυλοποίηση. Όσοι λάβανε ως πρώτη μέτρηση την αρχική θέση και κάνανε λάθη μόνο στην στρογγυλοποίηση των αποτελεσμάτων, βρήκαν δεκτές μέσες τιμές της επιτάχυνσης λόγω του γεγονότος ότι παρόλο που λάβανε 5 μετρήσεις, στον υπολογισμό της μέσης επιτάχυνσης αγνόησαν την πρώτη μέτρηση και έκαναν τον υπολογισμό με την λογική ότι πήραν 4 μετρήσεις.
- Το επόμενο ερώτημα ζητούσε να εξηγηθεί αν επαληθεύεται πειραματικά ότι η κίνηση είναι Ευθύγραμμη Ομαλά Επιταχυνόμενη. Σε αυτό οι 14 από τους 21 μαθητές απάντησαν σωστά και εξήγησαν ότι οι μικρές διαφορές στις υπολογισμένες επιταχύνεις οφείλονται σε ανθρώπινο σφάλμα. Οι 7 που απάντησαν λάθος, έδωσαν ως εξήγηση τις διαφορές στις τιμές της επιτάχυνσης, αλλά ανέφεραν ότι μπορεί να οφείλονται σε ανθρώπινο σφάλμα. Στη συνέχεια,

ζητήθηκε η χάραξη της γραφικής παράστασης της απόστασης συναρτήσει του τετραγώνου του χρόνου. Όσο αναφορά αυτό το βήμα, οι 10 μαθητές χάραξαν σωστά τις γραφικές παραστάσεις, ενώ οι άλλοι 10 την χάραξαν λάθος. Από αυτούς, ο ένας δεν σχεδίασε την γραφική παράσταση, οι 5 σχεδίασαν καμπύλη, ενώ η γραφική παράσταση έχει μορφή ευθείας, οι 2 δεν όρισαν σωστά τους άξονες, ο ένας δεν αρίθμησε σωστά τον κάθετο άξονα και ο τελευταίος δεν χάραξε την γραφική έτσι ώστε να περνάει ανάμεσα από όλα τα σημεία, απλά χάραξε την ευθεία από το πρώτο στο τελευταίο σημείο. Το τελευταίο ερώτημα ζητούσε την μορφή της γραφικής, τον υπολογισμό της κλίσης και μέσω αυτής τον υπολογισμό της επιτάχυνσης. Από το σύνολο των 20 μαθητών οι 10 απάντησαν σωστά σε όλα τα ζητούμενα του ερωτήματος. Από τους υπόλοιπους 10, οι 4 έκαναν λάθος στις πράξεις και οι άλλοι 6 δεν απάντησαν στο ερώτημα.

Τα τελευταία αποτελέσματα που απομένουν προς καταγραφή είναι αυτά των ερωτηματολογίων. Το ερωτηματολόγιο που δόθηκε προς συμπλήρωση είχε 6 ερωτήσεις. Οι πρώτες 5 είχαν 5 διαθέσιμες απαντήσεις σε κλίμακα από πολύ καλό έως πολύ κακό, ενώ η έκτη είχε τρεις.

- Η πρώτη ερώτηση αφορά την ευκολία ή την δυσκολία της λήψης των μετρήσεων από το βίντεο. Από τους 21 μαθητές, οι 9 απάντησαν ότι ήταν πολύ εύκολη, δηλαδή το 42,9% και οι 12, δηλαδή το 57,1% ότι ήταν εύκολη.

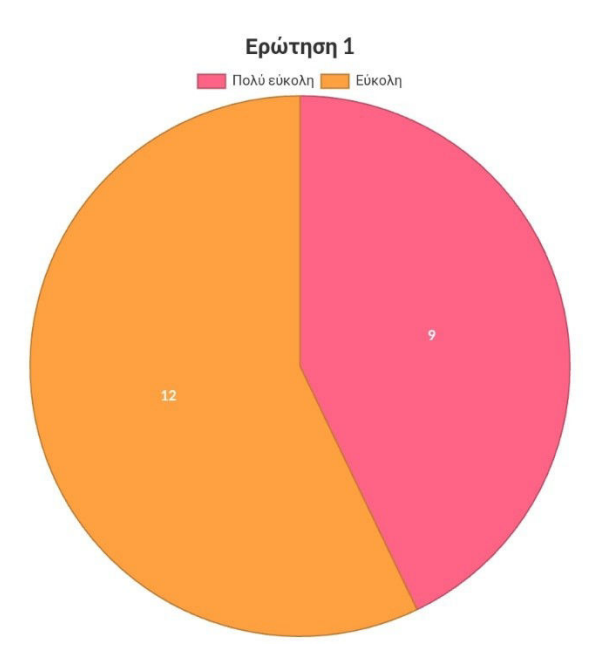

Σχήμα 1: Απαντήσεις πρώτης ερώτησης ερωτηματολογίου

- Η δεύτερη ερώτηση έχει να κάνει με το αν τα ερωτήματα του φύλλου εργασίας που συμπλήρωσαν οι μαθητές ήταν ευνόητα ή δυσνόητα. Εδώ, οι 10, 47,6%, απάντησαν ότι τα ερωτήματα ήταν πολύ κατανοητά, άλλοι 10, 47,6%, απάντησαν ότι ήταν κατανοητά, ενώ 1, το 4,8%, απάντησε ότι ήταν μέτρια.

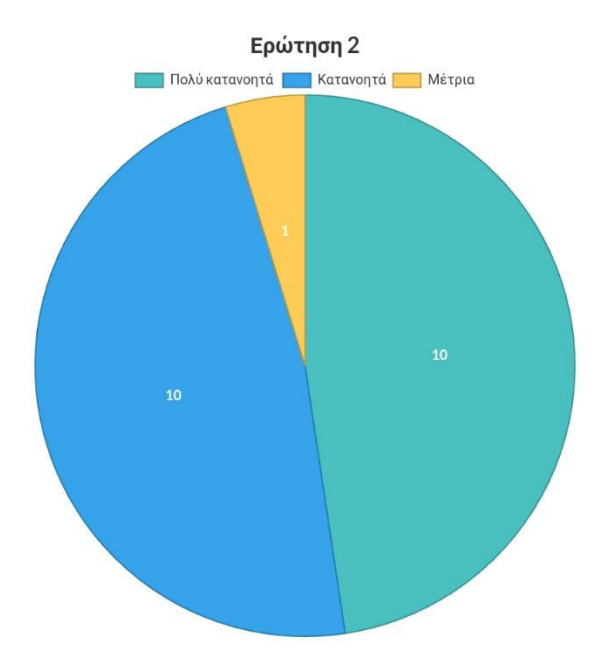

Σχήμα 2: Απαντήσεις δεύτερης ερώτησης ερωτηματολογίου

- Στη συνέχεια, οι μαθητές ερωτήθηκαν αν ο συγκεκριμένος τρόπος πειραματισμού ήταν χρήσιμος ή όχι. Σε αυτήν την περίπτωση, 11 μαθητές απάντησαν ότι ήταν πολύ χρήσιμος, δηλαδή το 52,4%, 9 απάντησαν ότι ήταν χρήσιμος, δηλαδή το 42,8% και 1, το 4,8%, απάντησε ότι δεν ήταν ούτε πολύ χρήσιμος ούτε καθόλου χρήσιμος, δηλαδή η απάντηση είναι κάπου ενδιάμεσα.

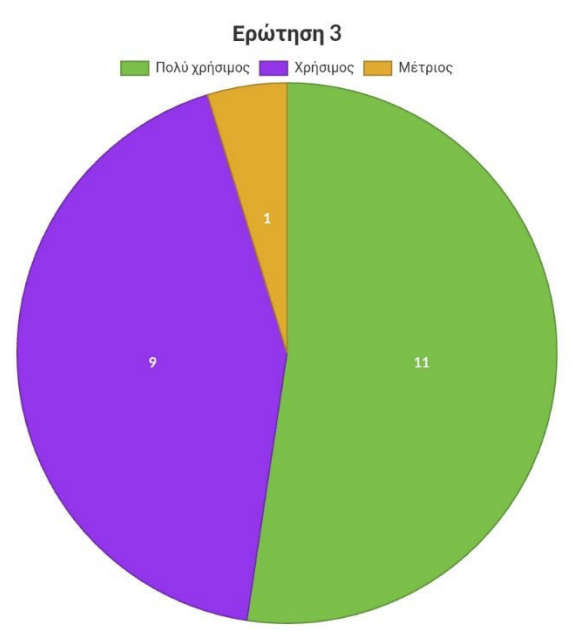

Σχήμα 3: Απαντήσεις τρίτης ερώτησης ερωτηματολογίου

- Η επόμενη ερώτηση είναι αν οι μαθητές βρήκαν τα εικονικά πειράματα ενδιαφέροντα. Από το σύνολο των μαθητών, οι 12 βρήκαν τα εικονικά πειράματα πολύ ενδιαφέροντα, δηλαδή το 57%, οι 6 τα βρήκαν ενδιαφέροντα, δηλαδή το 29 % και οι 3

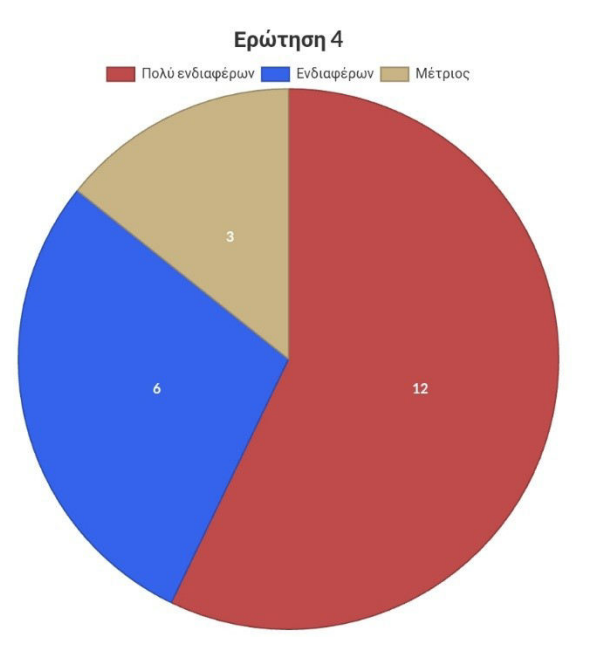

Σχήμα 4: Απαντήσεις τέταρτης ερώτησης ερωτηματολογίου

απάντησαν στην μέση της κλίμακας πολύ ενδιαφέροντα-καθόλου ενδιαφέροντα, δηλαδή το 14%.

- Η πέμπτη ερώτηση αφορά το πόσο ευχάριστος είναι ο συγκεκριμένος τρόπος πραγματοποίησης πειραμάτων. 10 από τους μαθητές απάντησαν πως ήταν πολύ ευχάριστος, δηλαδή το 47,6% των μαθητών, 10, δηλαδή άλλο 47,6% πως ήταν ευχάριστος και 1 ότι δεν ήταν ούτε ευχάριστος ούτε δυσάρεστο, δηλαδή το 4,8%.

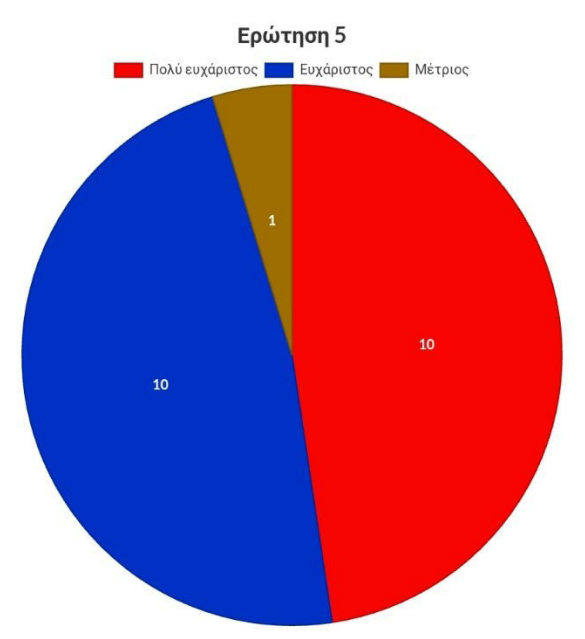

Σχήμα 5: Απαντήσεις πέμπτης ερώτησης ερωτηματολογίου

-

Τέλος, οι μαθητές ρωτήθηκαν αν θα ήθελαν να επαναληφθεί η διαδικασία με άλλο εικονικό πείραμα και όλοι απάντησαν θετικά, δηλαδή 100% των μαθητών θα ήθελαν να ξανακάνουν εικονικά πειράματα.

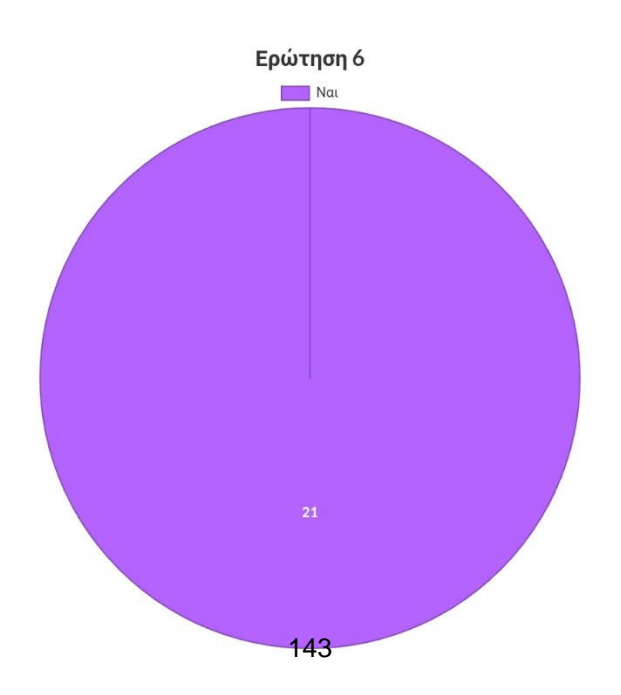
#### **4.3. Τα συμπεράσματα και η συζήτηση**

Με βάση τα αποτελέσματα που παρουσιάστηκαν παραπάνω, μπορούν να εξαχθούν κάποια αρχικά συμπεράσματα σχετικά με την αποτελεσματικότητα του εξ αποστάσεως πειραματισμού με χρήση εικονικών πειραμάτων. Παρόλα αυτά, προτείνεται περεταίρω έρευνα σε μεγαλύτερο αριθμό μαθητών για την εξαγωγή τελικών συμπερασμάτων.

Παρακάτω θα παρουσιαστούν ξεχωριστά τα συμπεράσματα που προέκυψαν από το κάθε πείραμα καθώς και από τα ερωτηματολόγια και στη συνέχεια θα παρουσιαστούν τα συμπεράσματα που προκύπτουν από όλα μαζί.

Αρχικά, καλό είναι να καταγραφούν τα συμπεράσματα που εξήχθησαν από την πιλοτική έρευνα που πραγματοποιήθηκε στο Γυμνάσιο. Με βάση τον περιορισμένο αριθμό αποτελεσμάτων, δεν παρουσιάστηκε κάποιο πρόβλημα σχετικά με την λήψη των μετρήσεων. Αυτό σημαίνει ότι το βίντεο αρκεί για την καλή λήψη μετρήσεων. Επιπλέον, δεν υπήρξαν παράπονα σχετικά με τους δοσμένος τύπους, που θα χρησιμοποιηθούν και δεν έλειπε κάποιος τύπος. Κατά συνέπεια, το φύλλο εργασίας περιέχει το κατάλληλο υλικό για την απάντηση των ερωτημάτων που απαιτούν πράξεις. Τα δύο ερωτήματα, τα οποία δεν απαντήθηκαν από τους μαθητές, καθώς και το κομμάτι ενός τρίτου που επίσης δεν απαντήθηκε, προκαλούν δυσκολία στην εξαγωγή συμπερασμάτων, καθώς μπορεί να μην συμπληρώθηκαν λόγω αδιαφορίας των μαθητών ή λόγω έλλειψης κατανόησης των ερωτήσεων. Επίσης, μπορεί να είναι υπεύθυνη η έλλειψη γνώσεων για την παρουσίαση απάντησης. Άλλος ένας παράγοντας αποτέλεσε η έλλειψη χρόνου καθώς οι μαθητές άργησαν να μπουν στην τάξη. Κατά συνέπεια, οι μαθητές δεν μπόρεσαν να πραγματοποιήσουν πείραμα μόνοι τους και έτσι δεν μπορούν να εξαχθούν συμπεράσματα σχετικά με αν είναι ικανοί να πραγματοποιήσουν το εικονικό πείραμα χωρίς βοήθεια. Τέλος, παρουσιάστηκε αδυναμία των μαθητών στην στρογγυλοποίηση δεκαδικών ψηφίων, καθώς και στην χάραξη γραφικών παραστάσεων. Η εισαγωγή που περιέχεται στον εργαστηριακό οδηγό περιέχει πληροφορίες και για τις δύο αυτές διαδικασίες. Αφιερώνοντας μια διδακτική ώρα πριν την πραγματοποίηση εικονικών πειραμάτων στην περιγραφή της στρογγυλοποίησης καθώς και στον σχεδιασμό γραφικών παραστάσεων, μπορούν να λυθούν αυτά τα ζητήματα.

Ακολουθούν τα συμπεράσματα που προκύπτουν από το πείραμα που πραγματοποιήθηκε στο Λύκειο, μέσα στην τάξη. Οι μαθητές δεν είχαν πρόβλημα στην λήψη μετρήσεων, με μόνη εξαίρεση την πρώτη μέτρηση. Το πρόβλημα δεν ήταν με το ίδιο το εικονικό πείραμα ούτε με τον εργαστηριακό οδηγό. Με λίγη περισσότερη προσοχή στο πρώτο ερώτημα θα μπορούσε να αποφευχθεί το συγκεκριμένο πρόβλημα. Από τα επόμενα ερωτήματα, γίνεται φανερό ότι και εδώ παρουσιάζονται προβλήματα στην στρογγυλοποίηση, που όπως αναφέρθηκε παραπάνω μπορεί να βελτιωθεί αφιερώνοντας μια διδακτική ώρα στην επεξήγηση της στρογγυλοποίησης ως διαδικασία. Επίσης πρόβλημα εντοπίστηκε στην χάραξη γραφικών παραστάσεων. Αυτό αποτελεί άλλο ένα πρόβλημα, το οποίο μπορεί να επιλυθεί με προετοιμασία πριν τον πειραματισμό. Το πείραμα που πραγματοποιήθηκε στο σχολείο αφορούν και τα ερωτηματολόγια. Σύμφωνα με αυτά, ο συγκεκριμένος τρόπος πειραματισμού ήταν ευχάριστος και ενδιαφέρων. Η λήψη μετρήσεων με το βίντεο ήταν εύκολος και τα ερωτήματα ήταν κατανοητά. Στο σύνολο τους οι μαθητές είναι πρόθυμοι να επαναλάβουν την διαδικασία και με άλλα πειράματα.

Όσο αναφορά το πείραμα που πραγματοποιήθηκε στο σπίτι, δεν υπήρξαν προβλήματα με την λήψη των μετρήσεων. Αντιθέτως, οι μισοί μαθητές δεν πήραν πρώτη μέτρηση στην αρχική θέση, κάτι που δίνει βάρος στην άποψη ότι το σφάλμα στο πείραμα της τάξης οφείλεται σε απροσεξία και όχι σε λανθασμένη έκφραση του ερωτήματος. Στον υπολογισμό της επιτάχυνσης παρουσιάστηκαν αρκετά σφάλματα, τόσο από λάθος πράξεις όσο και εκ μέρους στρογγυλοποίησης. Τα λάθη στις πράξεις μπορεί να οφείλονται σε απροσεξία των μαθητών, εφόσον οι διαφορές στα αποτελέσματα με τα αναμενόμενα δεν είναι αρκετά μεγάλες για να οφείλονται σε λανθασμένη χρήση των τύπων και κατά συνέπεια σε μη σωστή εγγραφή τους στον εργαστηριακό οδηγό. Το τελευταίο βήμα, στο οποίο παρουσιάστηκαν προβλήματα ήταν η γραφική παράσταση, κάτι που παρατηρήθηκε και στα άλλα δύο πειράματα.

Με βάση τα παραπάνω, μπορούν να εξαχθούν κάποια βασικά συμπεράσματα σχετικά με την διαδικασία. Αρχικά, οι μετρήσεις μπορούν να γίνουν αρκετά εύκολα με την χρήση των βίντεο. Επιπροσθέτως, ο οδηγός είναι καλά γραμμένος και οι μαθητές μπορούν εύκολα να κατανοήσουν τόσο την θεωρία όσο και τα ερωτήματα που τους δίνονται. Τα λάθη εκ μέρους των μαθητών πραγματοποιήθηκαν σε μέρη της πειραματικής διαδικασίας, τα οποία δεν έχουν σχέση με την φύση της ως δια ζώσης ή εξ αποστάσεως διαδικασία. Τα ζητήματα αυτά μπορούν να λυθούν με διδασκαλία τους από τους καθηγητές, κάτι που θα πραγματοποιηθεί ούτως ή άλλως σε περίπτωση που χρησιμοποιηθεί ως συμπληρωματικό και βοηθητικό εργαλείο της δια ζώσης διδασκαλίας. Σε περίπτωση που χρειαστεί να χρησιμοποιηθεί ως βασικό υλικό για την έξ αποστάσεως εκπαίδευση, τότε μπορεί εύκολα να διδαχτεί σε μια διδακτική ώρα μέσω του διαδικτύου. Συνεπώς, τα αρχικά δεδομένα δείχνουν ότι μπορεί να χρησιμοποιηθεί ως συμπληρωματικό και βοηθητικό εργαλείο της δια ζώσης διδασκαλίας καθώς και ως βασικό εργαλείο για την εξ αποστάσεως εκπαίδευση. Παρόλα αυτά είναι αναγκαία η πραγματοποίηση περεταίρω έρευνας για την επιβεβαίωση των αποτελεσμάτων και των συμπερασμάτων που παρουσιάστηκαν.

# **ΒΙΒΛΙΟΓΡΑΦΙΑ**

#### **Ξενόγλωσση Βιβλιογραφία**

Aljanazrah, A. & Hamed, G. (2020). The effectiveness of using virtual experiments on students' learning in the general physics lab. *Journal of Information Technological Education: Research* 19, 977-996.

Chaturvedi, S., & Dharwadkar, K. (2011). Simulation and visualization enhanced engineering education – development and implementation of virtual experiments in a laboratory course. *Mechanical & Aerospace Engineering Faculty Publications*. 87.

Daineko, D., Dmitriyev, V. & Ipalakova, M. (2016). Using Virtual Laboratories in Teaching Natural Sciences: An Example of Physics Courses in University. *Comput Appl Eng Edu 25:* 39-47

Hatzikraniotis, E., Lefkos, I. & Psillos, D. (2010). Talking Physics in Inquiry Based Virtual Laboratory Activities.

 Gnesdilow, D., Kim, J., Puntambekar, S. & Sullivan, S. (2017). Middle school students' learning of mechanics concepts through engagement in different sequences of physical and virtual experiments, *International Journal of Science Education, 39:12, 1573-1600*.

Olympiou, G. & Zacharia, Z. (2011). Physical versus virtual manipulative experimentation in physics learning. *Learning and Instruction* 21, 317-331.

Theodonis, I. & Velentzas, A. (2021). Supporting Laboratory Work with Virtual Experiments: A Case Study During the COVID-19 Quarantine. *ESERA 2021 Fostering scientific citizenship in an uncertain world*.

#### **Ελληνική Βιβλιογραφία**

Αναστασάκης, Ε., Απέκης, Α., Βλαστού, Ρ., Κατσούφης, Η., Κώνστα, Α., Νταουκάκη, Δ., Παπαδόπουλος, Κ., Πέογλος, Β., Πίσσης, Π., Πίτλιγκερ, Δ., Στεφανής, Κ., Χριστοδουλίδης, Κ., Μαρκοπούλου, Μ. & Ράπτης, Γ. (2010). *Εργαστηριακές Ασκήσεις Φυσικής Τόμος 1*, Εκδόσεις Συμμετρία, Αθήνα.

Βλαχοπούλου, Ζ. (2020). Πρόταση για την διδασκαλία εννοιών σχετικών με τη διαδικασία μέτρησης φυσικών μεγεθών σε μαθητές Λυκείου (Διπλωματική εργασία), Εθνικό Μετσόβιο Πολυτεχνείο.

Γκελαμέρης, Δ. (2015). Πώς οι νέες Διαδικτυακές Τεχνολογίες διαμορφώνουν την Ανοικτή και εξ αποστάσεως Εκπαίδευση στο άμεσο μέλλον. *Open Education – The Journal for Open and Distance Education and Educational Technology Volume 11, Number 1, 2015 Section one.* 

Καλογιαννάκης, Μ. & Σταυγιαννουδάκης, Σ. (2019). Σχολική εξ αποστάσεως εκπαίδευση: μελέτη περίπτωσης με το σχεδιασμό, την ανάπτυξη και αρχική αποτίμηση του εκπαιδευτικού υλικού για την διδασκαλία της ενότητας της κινηματικής στη Φυσική της Α' Λυκείου. *10th International Conference in Open & Distance Learning – November 2019, Athens, Greece PROCEEDINGS*

Κώστας, Α., Παράσχου, Β. & Σοφός Α. (2015). *Online Εξ Αποστάσεως Εκπαίδευση Από την θεωρία στην πράξη*. Ελληνικά Ακαδημαϊκά Συγγράμματα και Βοηθήματα [www.kallipos.gr](http://www.kallipos.gr/)

Λιοναράκης, Α. (2001). *Ανοικτή και εξ Αποστάσεως Πολυμορφική Εκπαίδευση: Προβληµατισµοί για μία ποιοτική προσέγγιση σχεδιασµού διδακτικού υλικού*. Εκδόσεις Προπομπός, Αθήνα.

Μανούσου, Ε. & Χαρτοφύλακα, Τ. (2011). Κοινωνικά δίκτυα και μέσα κοινωνικής δικτύωσης στην εξ αποστάσεως τριτοβάθμια εκπαίδευση. *2 ο Πανελλήνιο Συνέδριο – Πάτρα 28-30/04/2011* Πρακτικά Συνεδρίου 497-510.

Μπάκα, Σ. (2021). Η υλοποίηση της εξ αποστάσεως εκπαίδευσης στο Ε.Μ.Π. λόγω εκτάκτων συνθηκών. Δυσκολίες – Συμπεράσματα – Προοπτικές (Διπλωματική εργασία), Εθνικό Μετσόβιο Πολυτεχνείο.

Σκαμπαρδώνη, Α. (2021). Σύγχρονη και Ασύγχρονη εξ αποστάσεως διδασκαλία της Λογοτεχνίας με αξιοποίηση ψηφιακής αφήγησης: διερεύνηση καλών πρακτικών (Διπλωματική εργασία), Ελληνικό Ανοικτό Πανεπιστήμιο.

#### **Σχολικά βιβλία**

Αλεξάκης, Ν., Αμπατζής, Σ., Βλάχος, Ι., Γκουγκούσης, Γ., Γραμματικάκης, Ι., Καραπαναγιώτης, Β., Κόκκοτας, Π., Περιστερόπουλος, Π. & Τιμοθέου, Γ. *Φυσική Γ' Τάξη Τεύχος Α' Ομάδας Προσανατολισμού Θετικών Σπουδών & Σπουδών Υγείας*. Ινστιτούτο Τεχνολογίας Υπολογιστών και Εκδόσεων << Διόφαντος >>, Αθήνα.

Αλεξάκης, Ν., Αμπατζής, Σ., Βλάχος, Ι., Γεωργακάκος, Π., Γκουγκούσης, Γ., Κουντούρης, Β., Μοσχοβίτης, Ν., Οβαδίας, Σ., Πετρόχειλος, Κ., Σαμπράκος, Μ., Σκαλωμένος, Α., Σφαρνάς, Ν., Χριστακόπουλος, Ι. & Ψαλίδας, Α. *Φυσική Γενικής Παιδείας Β' Τάξη Γενικού Λυκείου*. Ινστιτούτο Τεχνολογίας Υπολογιστών και Εκδόσεων << Διόφαντος >>, Αθήνα.

Βλάχος, Ι., Γραμματικάκης, Ι., Καραπαναγιώτης, Β., Κόκκοτας, Π., Περιστερόπουλος, Π. & Τιμοθέου, Γ. *Φυσική Γενικής Παιδείας Α' τάξης Γενικού Λυκείου*. Ινστιτούτο Τεχνολογίας Υπολογιστών και Εκδόσεων << Διόφαντος >>, Αθήνα.

Βλάχος, Ι., Γραμματικάκης, Ι., Ιωάννου, Α., Καραπαναγιώτης, Β., Κόκκοτας, Π., Ντάνου, Ι., Περιστερόπουλος, Π., Πήττας, Α., Ράπτης, Σ. & Τιμοθέου, Γ. *Φυσική Ομάδας Προσανατολισμού Θετικών Σπουδών Β' τάξη Γενικού Λυκείου*. Ινστιτούτο Τεχνολογίας Υπολογιστών και Εκδόσεων << Διόφαντος >>, Αθήνα.

Ιωάννου, Α., Ντάνος, Ι., Πήττας, Α. & Ράπτης, Σ. *Εργαστηριακός Οδηγός Φυσικής Θετικής και Τεχνολογικής Κατεύθυνσης Γ' Τάξη Γενικού Λυκείου* Οργανισμός Εκδόσεων Διδακτικών Βιβλίων, Αθήνα.

Ιωάννου, Α., Ντάνος, Ι., Πήττας, Α. & Ράπτης, Σ. *Φυσική Τεύχος Β' Ομάδας Προσανατολισμού Θετικών Σπουδών & Σπουδών Υγείας Γ' Τάξη Γενικού Λυκείου*. Ινστιτούτο Τεχνολογίας Υπολογιστών και Εκδόσεων << Διόφαντος >>, Αθήνα.

Ιωάννου, Α., Ντάνος, Ι., Πήττας, Α. & Ράπτης, Σ. *Φυσική Ομάδας Προσανατολισμού Θετικών Σπουδών & Σπουδών Υγείας Τεύχος Γ' Γ' Τάξη Γενικού Λυκείου*. Ινστιτούτο Τεχνολογίας Υπολογιστών και Εκδόσεων << Διόφαντος >>, Αθήνα.

### **Εγχειρίδια χρήστη**

Interactive Physics Version IP2000 Εγχειρίδιο χρήστη. Το πρότυπο στη δημιουργία εκπαιδευτικών προσομοιώσεων για την Φυσική [www.interactivephysics.com](http://www.interactivephysics.com/)

### **Παράρτημα: Σύντομο ερωτηματολόγιο για το εικονικό πείραμα**

## **Τάξη...............**

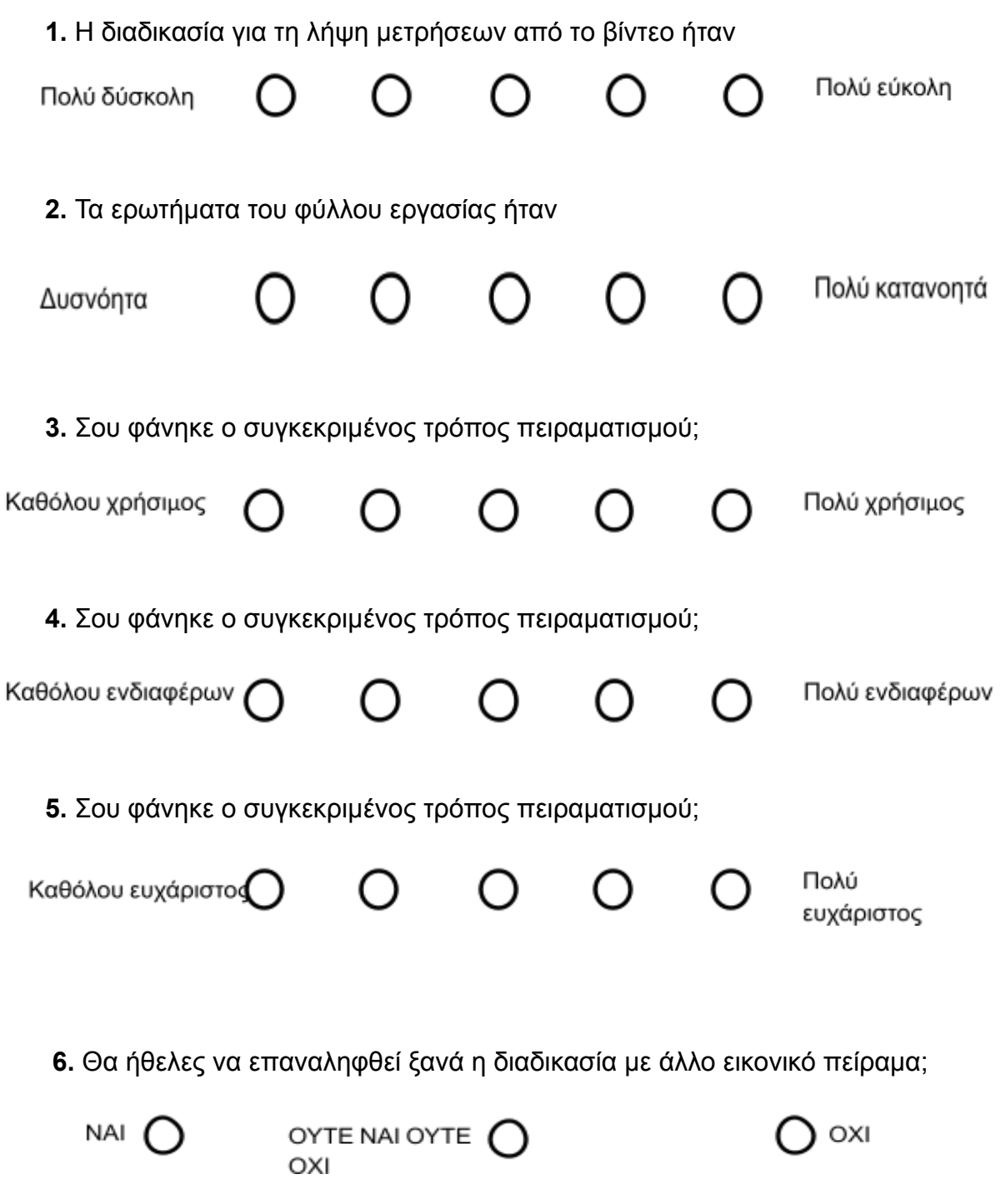